# **ESCUELA POLITÉCNICA NACIONAL**

## **FACULTAD DE INGENIERÍA ELÉCTRICA Y ELECTRÓNICA**

## **REPOTENCIACIÓN DE UNA LÍNEA DE TRANSMISIÓN DE 230 kV CON CONDUCTORES DE ÚLTIMA GENERACIÓN TIPO "T"**

**PROYECTO PREVIA A LA OBTENCIÓN DEL TÍTULO DE** 

**INGENIERO ELÉCTRICO** 

**GUERRA SALCEDO CHRISTIAN ALEXANDER cguerra@transelectric.com.ec**

**PAZMIÑO CUENCA CRISTHIAN GEOVANNY cpazminio@transelectric.com.ec**

> **DIRECTOR: MSc. RAÚL CANELOS rcanelos@transelectric.com.ec**

> > **Quito, Septiembre 2008**

## **DECLARACIÓN**

Nosotros, Cristian Alexander Guerra Salcedo y Cristhian Geovanny Pazmiño Cuenca, declaramos bajo juramento que el trabajo aquí descrito es de nuestra autoría; que no ha sido previamente presentada para ningún grado o calificación profesional; y, que hemos consultado las referencias bibliográficas que se incluyen en este documento.

A través de la presente declaración cedemos nuestros derechos de propiedad intelectual correspondientes a este trabajo, a la Escuela Politécnica Nacional, según lo establecido por la Ley de Propiedad Intelectual, por su Reglamento y por la normatividad institucional vigente.

**Cristian Alexander Guerra Salcedo Cristhian Geovanny Pazmiño Cuenca**

## **CERTIFICACIÓN**

Certifico que el presente trabajo fue desarrollado por los Sres. Christian Alexander Guerra Salcedo y Cristhian Geovanny Pazmiño Cuenca, bajo mi supervisión.

**MSc. RAÚL CANELOS**

**DIRECTOR DEL PROYECTO** 

### **AGRADECIMIENTO CHRISTIAN GUERRA**

Quisiera empezar agradeciendo al Único y Sabio Dios, a mi Padre Celestial Jehová, por su Amor, Misericordia, Bondad y Justicia; a mi Salvador y Amado Señor Jesús, por dar su vida entera por mi en la cruz, y por medio de ese sacrificio, darme vida eterna al justificarme y santificarme por su sangre y crear el único Camino a Dios, por ser mi Amigo Fiel, Refugio, Ayuda, Sostén, Torre Fuerte, Libertador, Fortaleza, Intercesor y Abogado ante mi Padre; al Consolador Espíritu Santo por enseñarme, guiarme, hacerme partícipe de sus frutos y dirigirme a toda verdad.

Gracias por todas la mega bendiciones que has derramado a mi vida y por ser mi inspiración con tu Palabra en Josué 1:9 "Mira que te mando que te esfuerces y seas valiente; no temas ni desmayes, porque Jehová tu Dios estará contigo en dondequiera que vayas".

Al MSc. Raúl Canelos por haber aceptado ser nuestro Director de Tesis y ayudarnos en la elaboración del presente proyecto, brindando su apoyo incondicional en todo momento con su orientación, confianza y calidad como docente.

A la Compañía Nacional de Transmisión Eléctrica, TRANSELECTRIC S.A., por habernos acogido y prestado todas las facilidades técnicas y económicas para el desarrollo de esta tesis, en especial a la División de Líneas de Transmisión por compartirnos su conocimiento en el área.

Y finalmente a todas y cada una de las personas que de una u otra forma me apoyaron en el transcurso de mi carrera. Mil gracias a todos, Dios les bendiga.

## **AGRADECIMIENTO DE CRISTHIAN PAZMIÑO**

Ante todo agradezco a Dios por permitirme vivir esta etapa de mi vida, a mi abuelita Zoila por estar junto a mi espiritualmente, a mis padres Fernando y Melnis por su apoyo y confianza, a mis hermanas y de manera especial a mi ñaña Quissi por tantos momentos compartidos, a mis sobrinos Melnis, Junior y Gabo por inculcar en mi su sentimiento de nobleza infantil.

Agradezco de manera especial a la Compañía Nacional de Transmisión Eléctrica TRANSELECTRIC S. A., por permitir el desarrollo de este estudio en el área de Líneas de Transmisión, al MSc. Raúl Canelos por saber dirigir y guiarnos por el mejor camino, para el desarrollo y culminación de este proyecto.

A mis compañeros y amigos que escucharon y supieron darme palabras de aliento para continuar con este propósito.

## **DEDICATORIA CHRISTIAN GUERRA**

A ti mi Dios Padre, Dios Hijo y Dios Espíritu, por escogerme desde antes de la fundación del mundo para ser hecho conforme a tu imagen y ser hecho hijo tuyo, por perdonarme de todos mi pecados y limpiarme de toda maldad, sanarme las heridas y motivarme a seguir por tus caminos.

Porque en tu Palabra que inspirada por tu Espíritu me enseñó y ayudó en los momentos más difíciles de mi vida, como profesa en Isaías 41:10

"No temas, porque yo estoy contigo; no desmayes, porque yo soy tu Dios que te esfuerzo; siempre te ayudaré, siempre te sustentaré con la diestra de mi justicia".

A mi Chelita por cuidarme, protegerme y ser un ejemplo de madre abnegada por sus hijos.

A Vero por ser mi ayuda, soporte e inspiración en el transcurso de mi carrera universitaria.

A mi padre, mis hermanos Juan Carlos y Ronald y, mis sobrinos Caleb y Salomé.

A mi abuelita Matildita, mi tía Bachi, mi tío Pachi por ayudarnos en los momentos difíciles que como familia pasamos y, a mi abuelito Pepe por introducirme en los caminos de Dios desde pequeño.

A mi Iglesia Bautista de "San Juan" por instruirme en los principios bíblicos que desde niño aprendí y que me sirvieron para conocerle, amarle y guiarme en el temor a Dios.

Que este trabajo sirva para darte gloria, honra y honor a ti Dios Eterno, y que sirva de ejemplo de que "Todo lo puedo en Cristo que me fortalece" y que "Dios es bueno".

## **DEDICATORIA DE CRISTHIAN PAZMIÑO**

Me gustaría dedicar este proyecto a cada uno de los estudiantes universitarios que día a día se esfuerzan y dedican parte de su vida a aprender conocimientos de diversa índole para poder alcanzar metas y sueños propios.

Les invito que aquellos conocimientos que adquirimos en las diversas aulas de la universidad pongamos al servicio honesto y constante del país del cual formamos parte, para una vez así poder dejar algo mejor de lo que nosotros encontramos a generaciones que viene detrás nuestro.

Quiero dedicar de manera especial el presente proyecto a la mujer que amo Paulina Quilumba, mi futura esposa; gracias por todo tu apoyo, confianza y hacer de mi un mejor ser humano día a día negrita.

Culminamos juntos una meta más amor y emprendemos juntos otra meta llena de emociones, sueños y de retos constantes, que juntos enfrentaremos, te amo mi amor.

## ÍNDICE

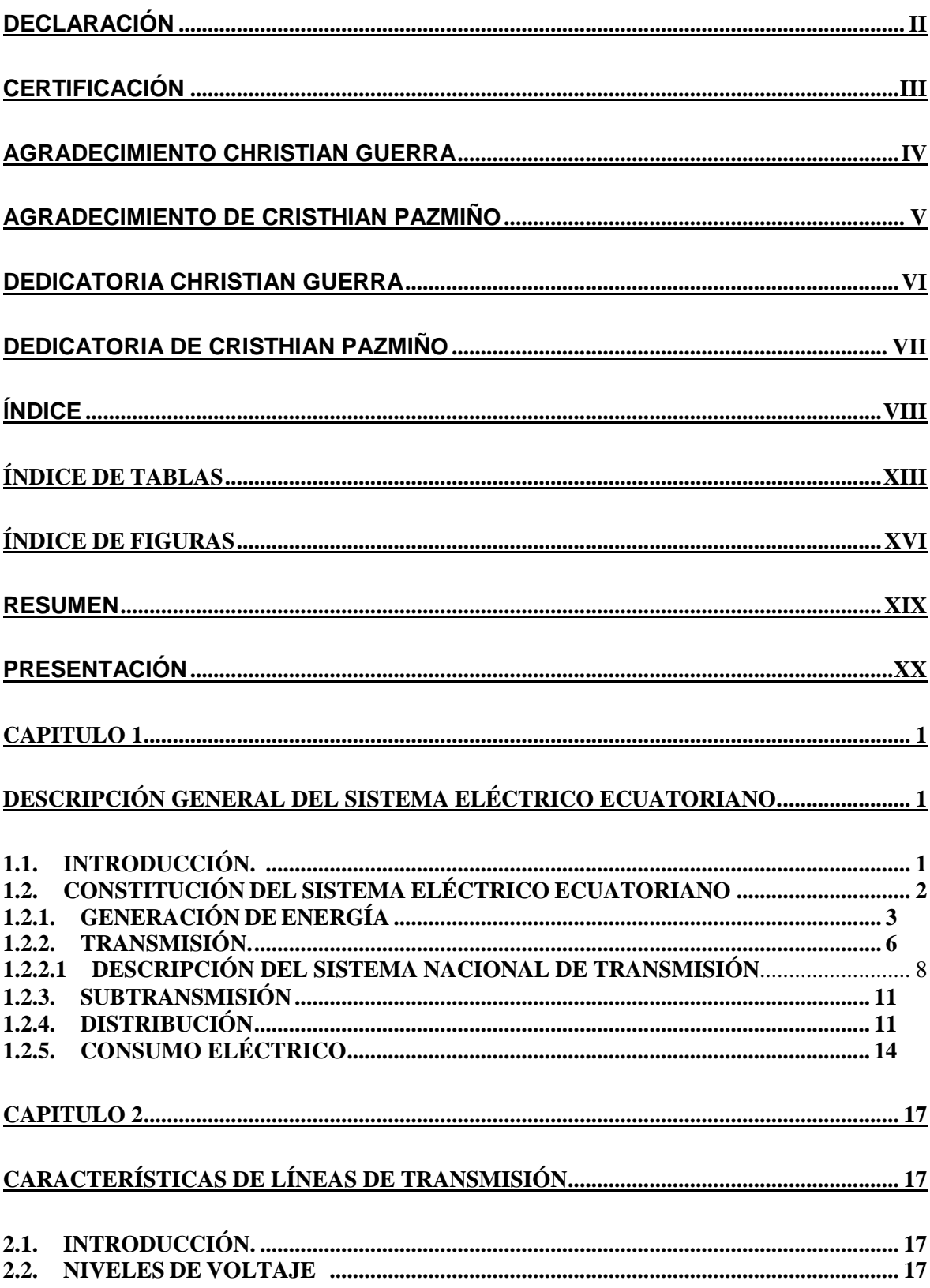

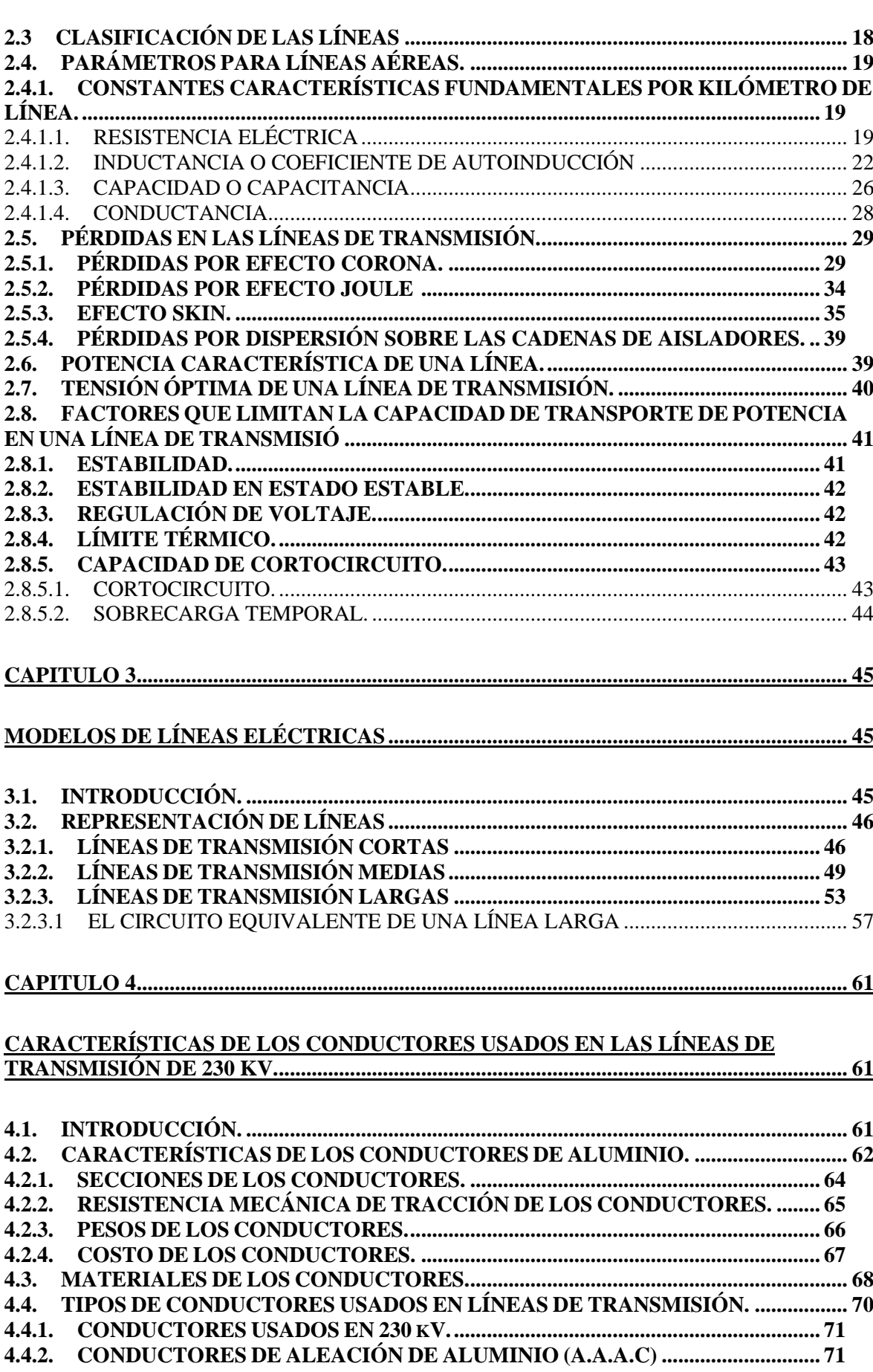

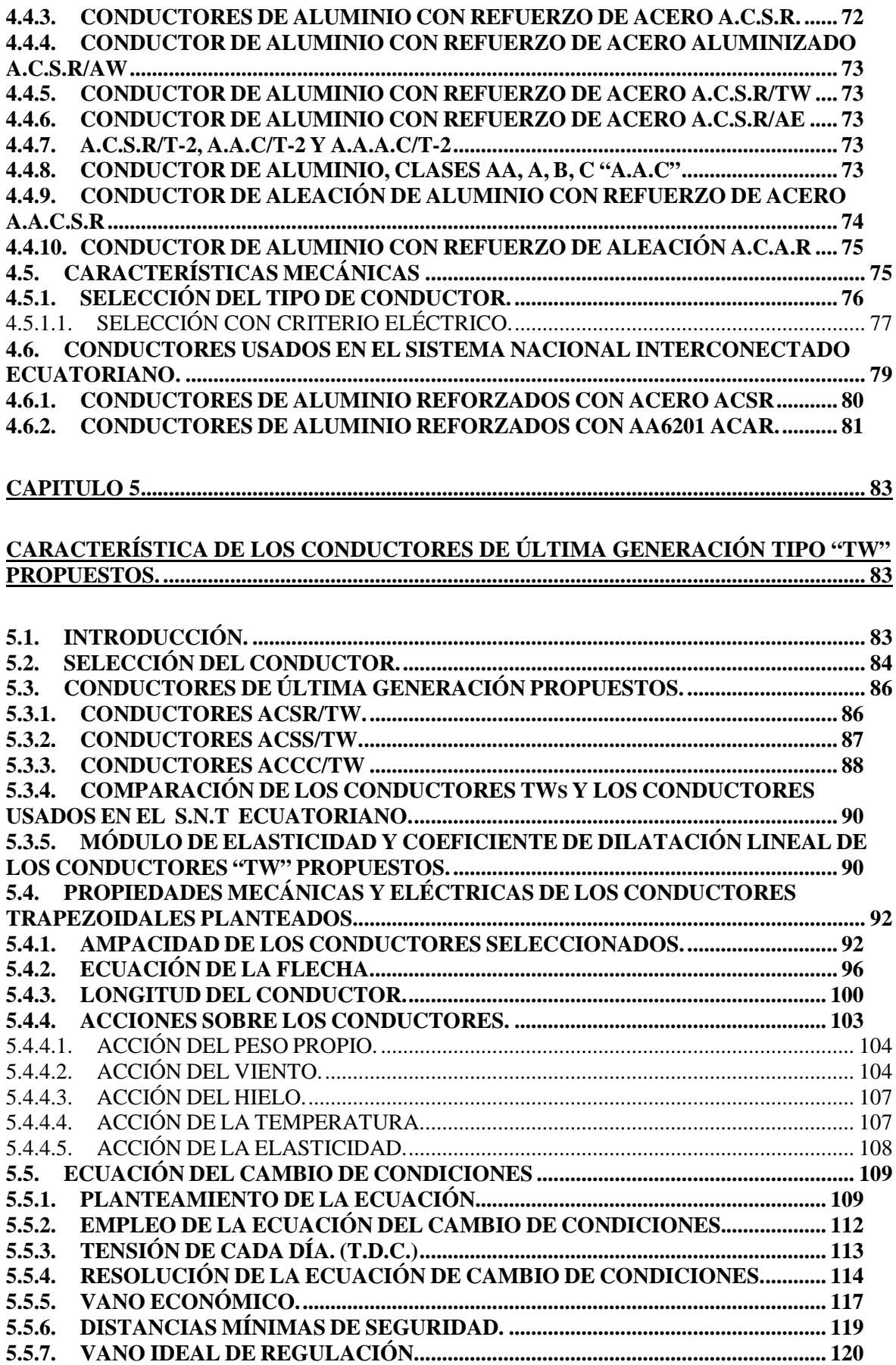

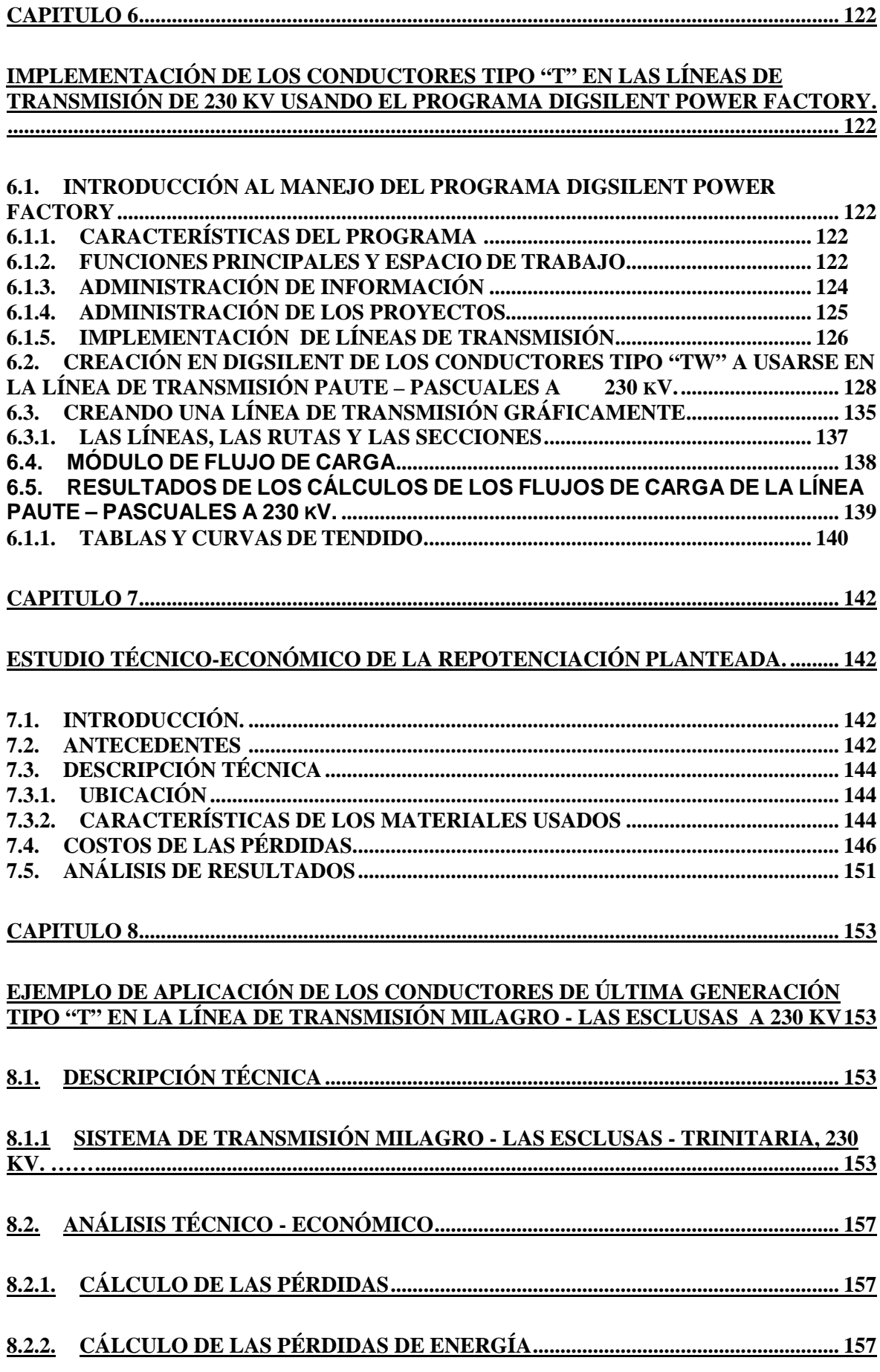

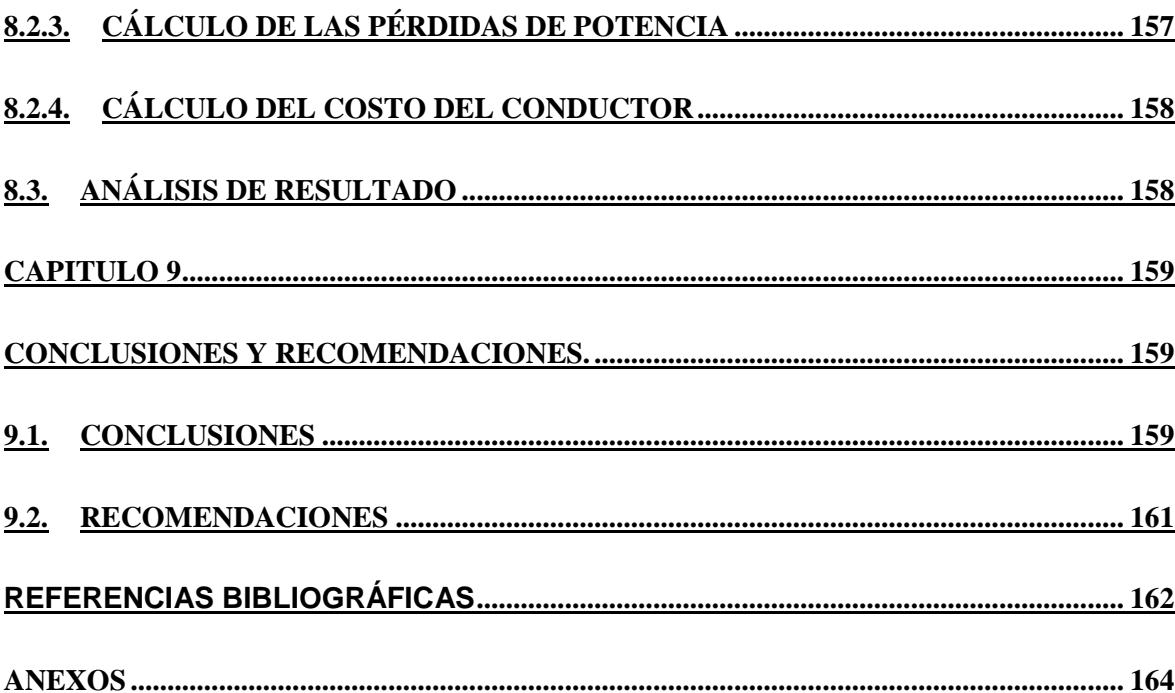

## **ÍNDICE DE TABLAS**

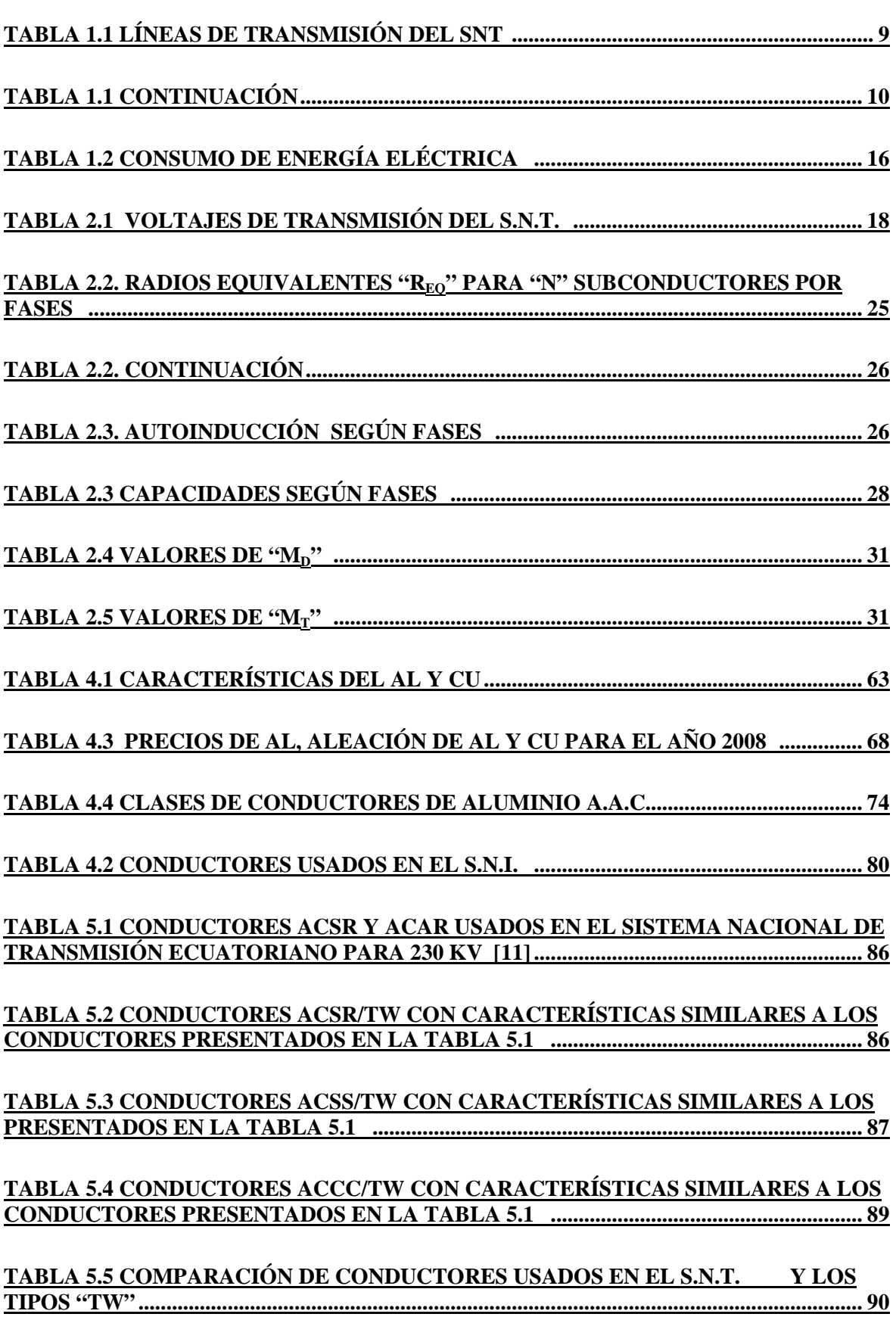

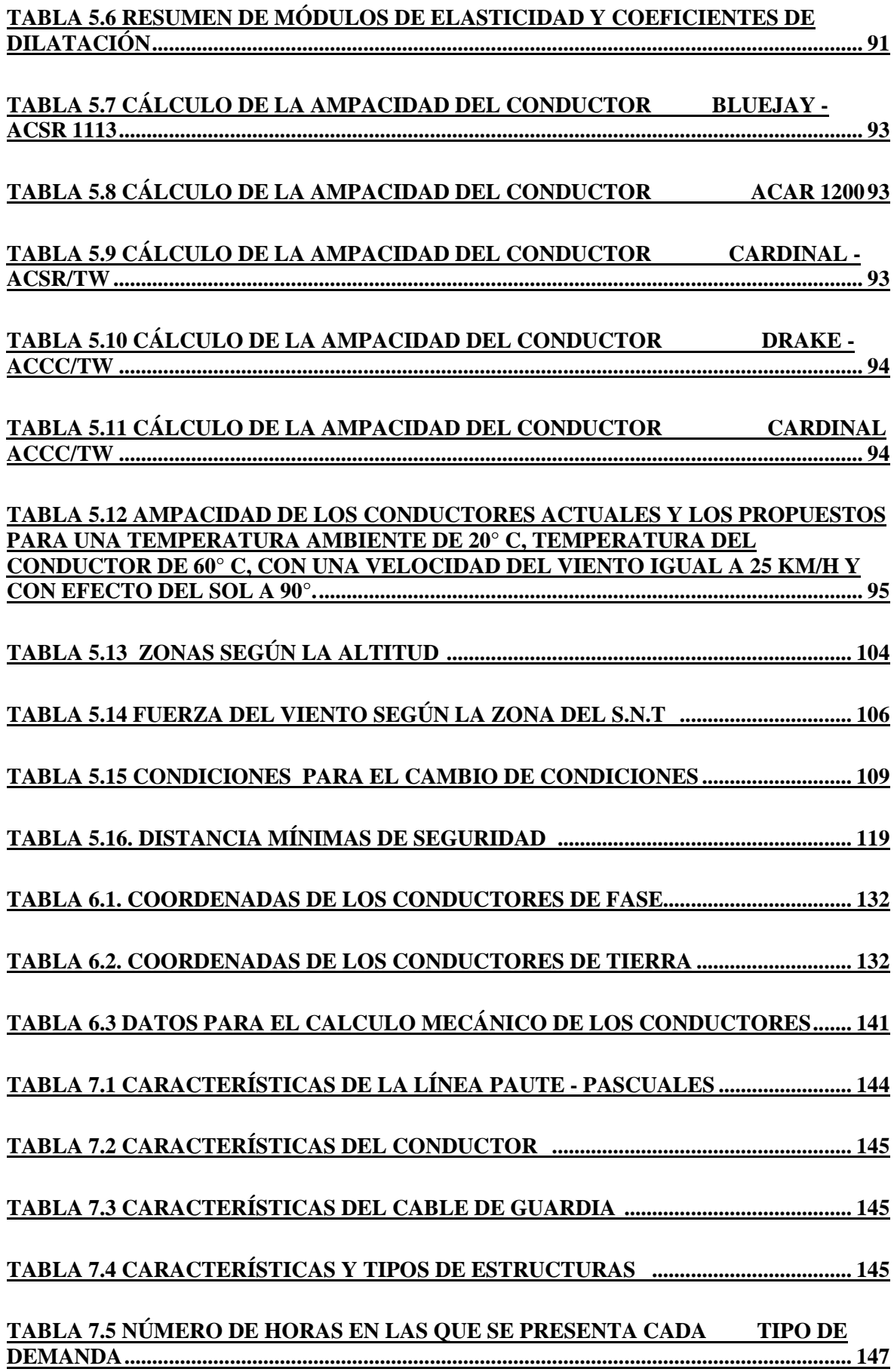

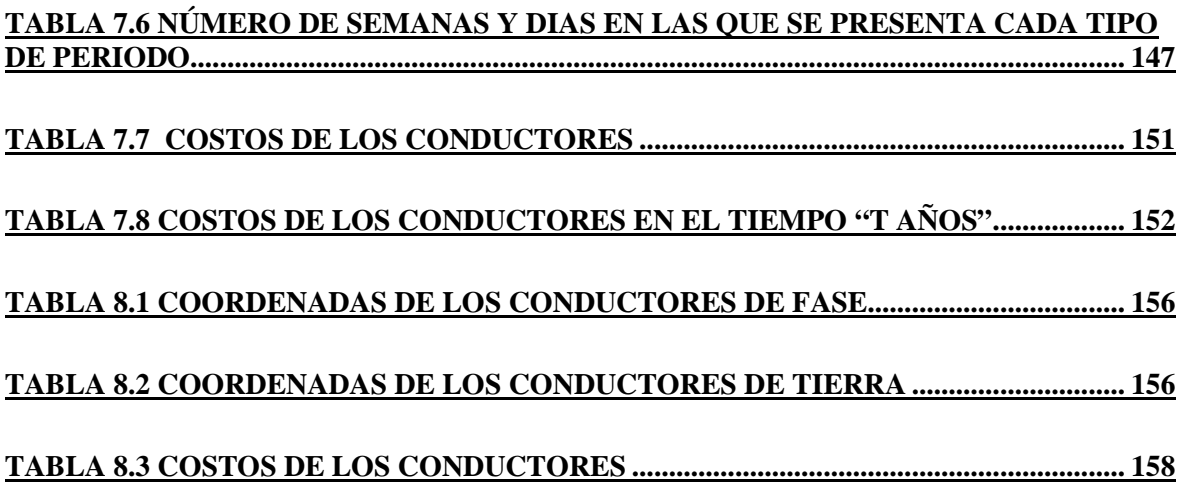

## **ÍNDICE DE FIGURAS**

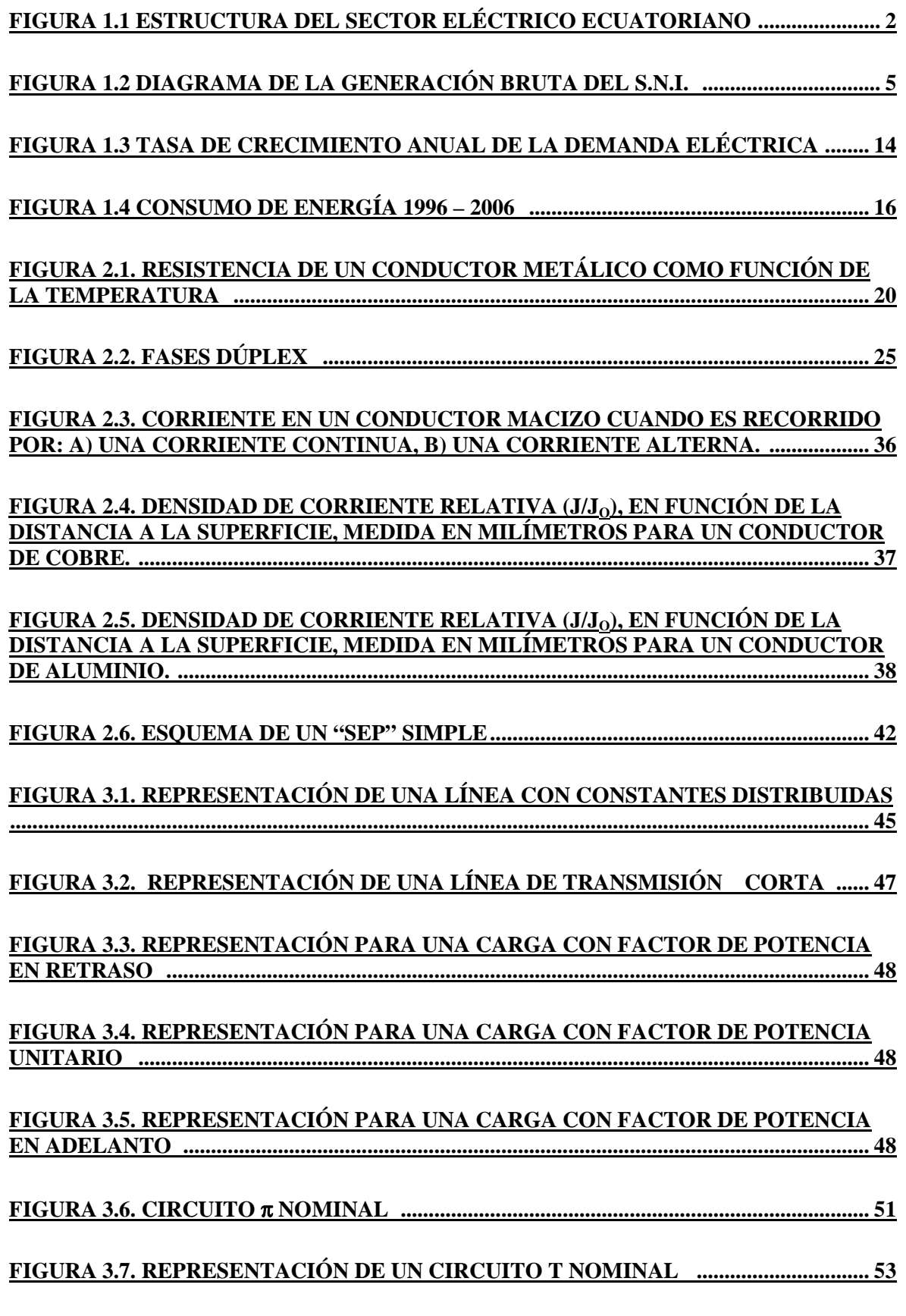

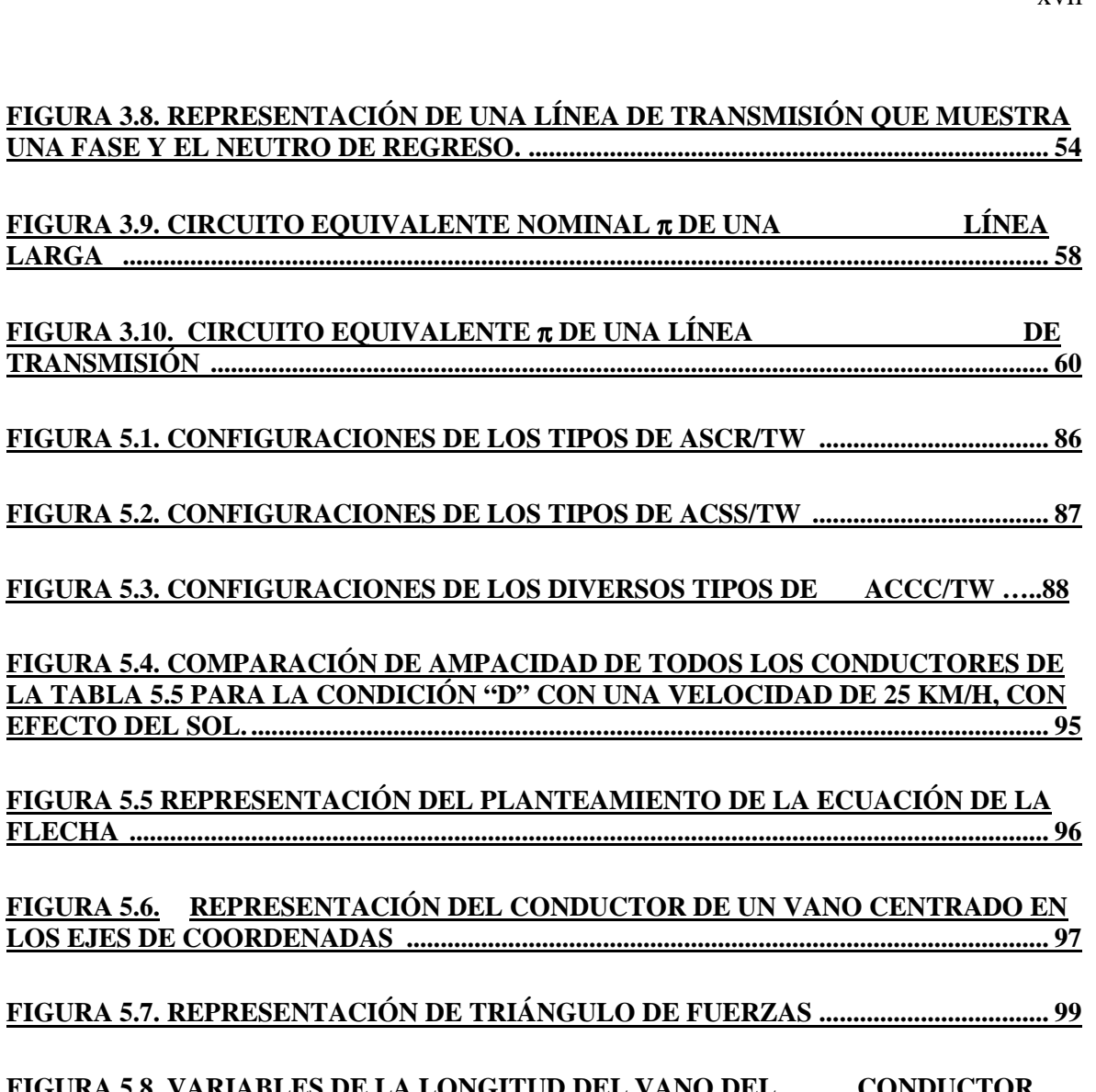

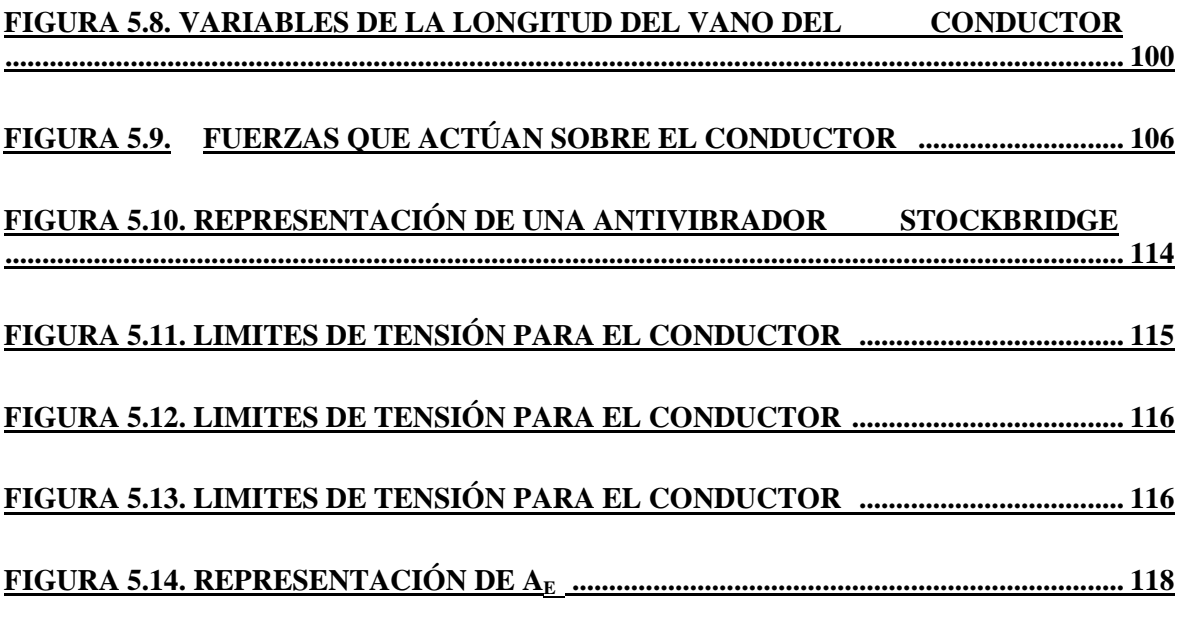

**FIGURA 6.1. ESPACIO DE TRABAJO ................................................................................... 124**

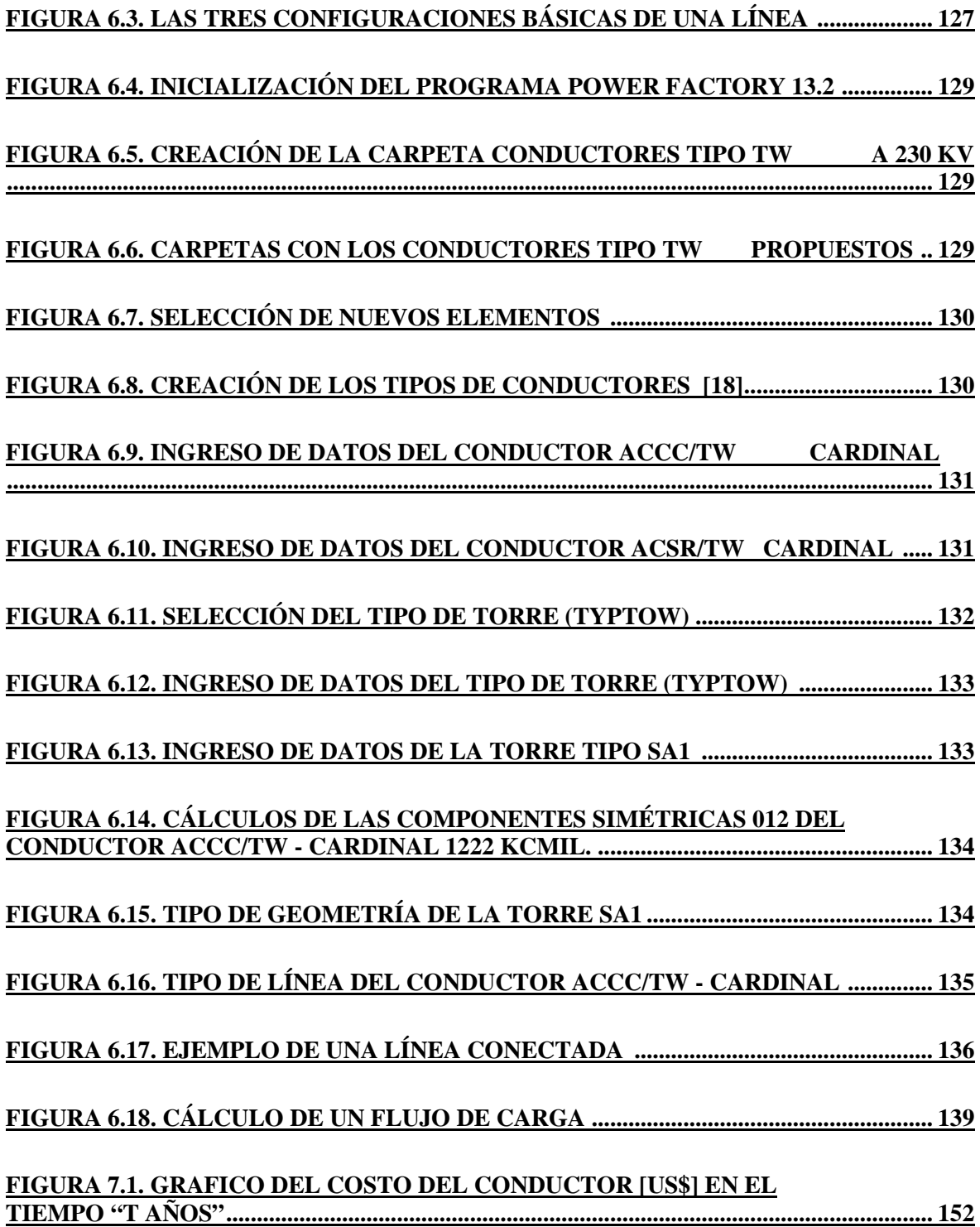

### **RESUMEN**

En el presente trabajo se realiza un estudio técnico económico para la selección óptima del conductor de última generación tipo "T", para la repotenciación de la Línea de transmisión Paute – Pascuales a 230 kV y un ejemplo de aplicación en el cruce del Río Guayas de la Línea de transmisión Milagro - Las Esclusas a 230 kV, ante la importante construcción de esta línea que se especifica en el Plan de Expansión de Transelectric S. A.

Los futuros proyectos en transmisión hacen necesario la implementación de nuevas tecnologías para la ejecución de estas obras, por lo que, es fundamental aprovechar estos recursos para la selección del cable óptimo que cumpla con los requerimientos técnicos y económicos, en las zonas del país donde su aplicación sea necesaria.

Se determina que los conductores tipo "TW" cumple con estos requerimientos, por sus características, en virtud de mostrar poca variación en circunstancias ambientales adversas en las que los conductores normales mostrarían deficiencias tanto en la parte eléctrica como mecánica.

Se establece que los costos de energía son significativos ante los costos de potencia y costos por efecto corona.

### **PRESENTACIÓN**

En el capítulo 1 se realiza la descripción general del Sistema Eléctrico Ecuatoriano, detallando su historia, estructura, y su constitución.

En el capítulo 2 se describen las características de las líneas de transmisión como su clasificación, parámetros eléctricos, pérdidas, constantes características fundamentales por kilómetro de línea, estabilidad, límite térmico.

En el capítulo 3 se detallan los tipos de modelos de las líneas eléctricas, su representación por longitud, circuitos equivalentes.

En el capítulo 4 se muestran las características, propiedades eléctricas y mecánicas, materiales, criterios de selección y tipos de los conductores usados en las líneas de transmisión.

En el capitulo 5 se exponen criterios de selección del conductor tipo "T" dependiendo de las características que presentan, se hace un estudio comparativo entre estos y los usados en el S. N. T., se calcula su ampacidad y se plantea la ecuación del cambio de estado.

En el capitulo 6 se implementa los tipos de conductores "T" seleccionados para la repotenciación de la línea de transmisión Paute – Pascuales usando el programa DIgSILENT Power Factory, se realiza el calculo mecánico de los conductores actuales y planteados.

En el capitulo 7 se efectúa el estudio técnico económico de la repotenciación, los costos de potencia, energía, y por efecto Corona; se analiza su costo.

En el capitulo 8 se presenta un ejemplo de aplicación de los conductores tipo "T" para el cruce del Río Guayas (Línea Milagro – Las Esclusas a 230 kV).

En el capitulo 9 se exponen las conclusiones y recomendaciones que se llego luego de realizar el estudio técnico económico y se sugieren recomendaciones con el propósito de implementar estos conductores en futuras construcciones de líneas del S. N. T.

## **CAPITULO 1**

## **DESCRIPCIÓN GENERAL DEL SISTEMA ELÉCTRICO ECUATORIANO.**

## **1.1. INTRODUCCIÓN. [1]**

El objetivo inicial de la conformación del Sistema Eléctrico de Potencia, fue el de proveer energía a todos los rincones de nuestro país, potenciando el crecimiento de producción industrial y de mayor confort ó calidad de vida a la sociedad, con la mayor calidad y al menor costo.

En un principio el Sistema Eléctrico de Potencia estaba administrado por el Instituto Ecuatoriano de Electrificación INECEL, el cual funcionó desde mayo de 1961, cuando se promulgó la Ley Básica de Electrificación, hasta el 31 de marzo de 1999.

El INECEL desarrolló durante su período de vida, importantes centrales de generación, el sistema nacional de transmisión y obras de distribución, pues según la Ley mencionada, tenía bajo su responsabilidad todas las actividades inherentes al sector eléctrico, esto es: regulación, planificación, aprobación de tarifas, construcción, operación; y, era el accionista mayoritario en casi todas las empresas eléctricas que realizaban la distribución de electricidad en el país.

A partir del 10 de octubre de 1996, en el Suplemento del Registro Oficial No. 43 se publicó la Ley de Régimen del Sector Eléctrico (LRSE), la cual sustituyó a la Ley Básica de Electrificación. Mediante esta Ley y sus reformas del: 2 de enero, 19 de febrero y 30 de septiembre de 1998, 13 de marzo y 18 de agosto de 2000, el Sector Eléctrico Ecuatoriano se estructura de la siguiente manera:

- a) El Consejo Nacional de Electricidad (CONELEC).
- b) El Centro Nacional de Control de Energía (CENACE).
- c) Las empresas eléctricas concesionarias de generación.
- d) La empresa eléctrica concesionaria de transmisión (TRANSELECTRIC);

e) Las empresas eléctricas concesionarias de distribución y comercialización.

En la Figura 1.1 se presenta la estructura del Sector Eléctrico Ecuatoriano:

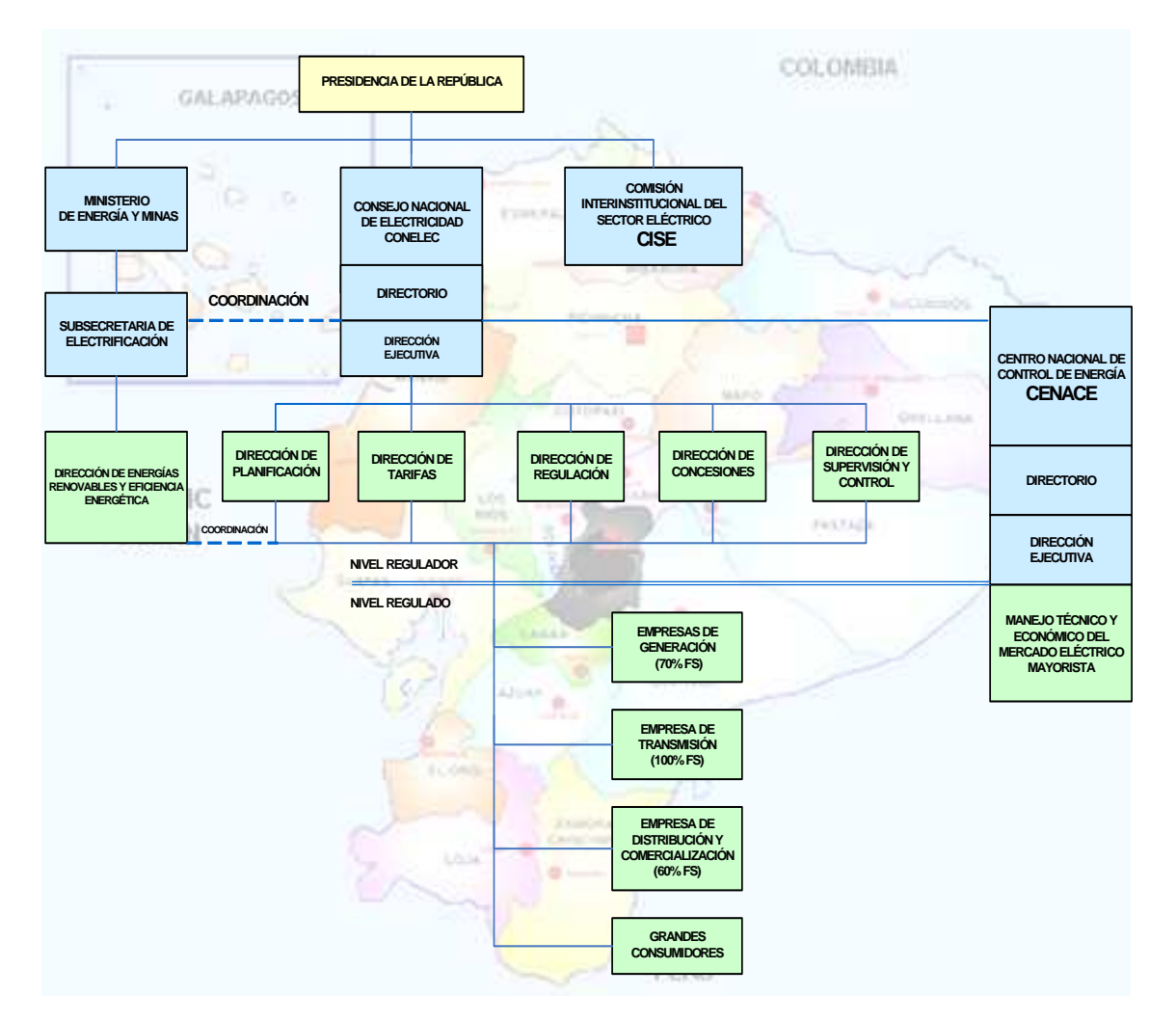

**FIGURA 1.1 ESTRUCTURA DEL SECTOR ELÉCTRICO ECUATORIANO [2]** 

## **1.2. CONSTITUCIÓN DEL SISTEMA ELÉCTRICO ECUATORIANO**

El sistema eléctrico de potencia está comprendido por un conjunto de medios dotados de mecanismos de control, seguridad y protección, constituido de la siguiente forma:

- Generación
- **Transmisión**
- Subtransmisión
- **Distribución**
- Consumo Eléctrico

### **1.2.1. GENERACIÓN DE ENERGÍA**

La Generación eléctrica en el país se genera principalmente en centrales hidroeléctricas, centrales termoeléctricas, centrales a gas, más el aporte de las importaciones desde Colombia y las posibles importaciones de Perú.

En virtud del Art. 26 de la LRSE, las instalaciones de generación y de transmisión que eran de propiedad del Estado, por intermedio del ex - INECEL, fueron transferidas a favor del Fondo de Solidaridad, constituyéndose como sociedades anónimas e iniciando su operación el 1 de abril de 1999, la empresa eléctrica única de transmisión, TRANSELECTRIC S.A. y las siguientes seis empresas de generación, siendo éstas:

- HIDROPAUTE S.A.
- HIDROAGOYAN S.A.
- HIDROPUCARA S.A.
- TERMOESMERALDAS S.A.
- TERMOPICHINCHA S.A.
- ELECTROGUAYAS S.A.

A inicios del año 2001, Hidroagoyán S.A. absorbió a Hidropucará S.A.

A más de estas, existen actualmente otras empresas generadoras menores que aportan a la generación de energía eléctrica que se detallan más específicamente en el Anexo 1.1.

El 88% de la capacidad existente en centrales hidroeléctricas está constituida principalmente por las cinco grandes centrales del Sistema Nacional Interconectado: Paute (1.075 MW) que es la mayor de todas, seguida por San Francisco (230 MW), Marcel Laniado (213 MW), Agoyán (156 MW) y Pucará (74 MW). De estas, la central Marcel Laniado es la única ubicada en la Vertiente del

Pacífico. Se debe señalar sin embargo, que existen otras centrales menores que también pertenecen a esta vertiente y que totalizan una capacidad instalada de 143 MW.

Las plantas hidráulicas mayores se encuentran ubicadas en la vertiente amazónica, donde la época lluviosa ocurre generalmente de abril a septiembre y el período seco de octubre a marzo. Por esta razón, los mantenimientos de las plantas térmicas, preferentemente se los programa para la estación lluviosa y los de las unidades hidráulicas para la estación seca.

El parque generador disponible a nivel nacional a junio de 2007, más el aporte de las posibles importaciones desde Colombia y Perú se observan en el Anexo 1.1.

Según esta información, la potencia instalada total es de 4.624 MW, en tanto que la capacidad efectiva alcanza los 4.384 MW, incluyendo la autogeneración registrada en el CONELEC y la generación no incorporada al SNI. De esta capacidad efectiva, 2.015 MW corresponden a generación hidroeléctrica, lo cual representa un 46 % del total.

En cuanto a capacidad de importación desde Colombia y Perú, a junio de 2007 se disponía de 400 MW nominales (340 MW efectivos), de los cuales, 250 MW nominales se tienen a través de la línea Pomasqui – Jamondino a 230 kV, 40 MW nominales a través de la línea de interconexión a 138 kV que une el sistema de la Empresa Eléctrica Regional Norte con el sistema eléctrico colombiano; y, 110 MW (100 efectivos), por la línea de 230 kV Zorritos-Machala, que solo puede operar en forma radial y desde su puesta en disponibilidad en enero de 2005, solo ha operado pocos días, por emergencia.

La disponibilidad de la generación termoeléctrica existente para servicio público es variable y depende de diversos factores, entre ellos: los períodos de mantenimiento, sean estos programados o no, disponibilidad de combustibles, y vida útil de los equipos. La casi totalidad de los motores de combustión interna (MCI) tienen más de 20 años de instalación, razón por la cual sus rendimientos y factores de planta son bajos y sus costos variables de producción son altos. Se espera que estas unidades salgan de servicio en forma progresiva durante los años siguientes, sea por obsolescencia o al ser desplazadas en el mercado por la incorporación de unidades de generación más eficientes.

En el 2006, la generación bruta, sumando el SNI y los sistemas no incorporados, alcanzó 16.384 GWh, de los cuales 43,5 % fueron producidos por plantas hidroeléctricas, 46,9 % por plantas térmicas y la importación de energía desde Colombia fue del 9,6 %. En la FIGURA 1.2 se muestra el detalle de la energía producida por tipo de planta.

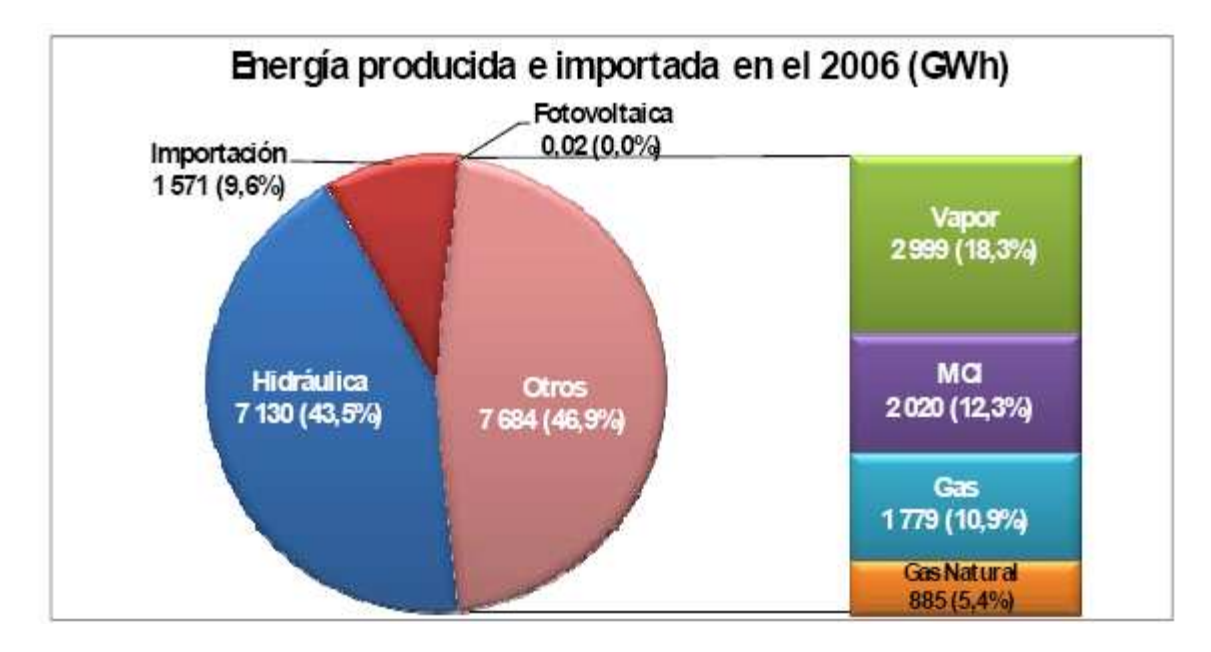

**FIGURA 1.2 DIAGRAMA DE LA GENERACIÓN BRUTA DEL S.N.I. [1]** 

Las centrales de generación e interconexiones internacionales que se han instalado en el período comprendido entre los años 1997 y 2006, suman un total de 1.183 MW de oferta adicional en el SNI, siendo las principales incorporaciones las siguientes:

- Hidroeléctrica Marcel Laniado, de 213 MW, entró en operación en el año 1999;
- Turbina de gas que opera con nafta, Victoria II, de 102 MW, se reincorporó en 2000;
- Turbina de gas natural, Bajo Alto 1, de 130 MW, inició su operación en octubre de 2002;
- Interconexión con Colombia, de 230 kV, con una capacidad de 250 MW, desde marzo de 2003; y,
- Motores de combustión interna en barcazas, de la empresa Termoguayas, de 150 MW, incorporadas desde diciembre de 2006.

Por otro lado, se ha producido el retiro de unos 180 MW en el período, fundamentalmente de las centrales de la empresa Ecuapower y la Planta a Vapor Guayaquil. En consecuencia, el incremento neto de la oferta de generación ha sido de unos 1.234 MW en el SNI., incluidas las interconexiones internacionales con Colombia y Perú, las cuales tienen una capacidad total de 350 MW. Por lo tanto, las centrales de generación incorporadas en el período han significado un aporte de 654 MW; estos, frente a los 691 MW que ha crecido la demanda en el mismo período, evidencian la insuficiencia de generación propia y, consecuentemente, la dependencia en las importaciones de electricidad.

Cabe resaltar que en el primer semestre de 2007 concluyó la construcción del proyecto hidroeléctrico San Francisco de 230 MW de capacidad instalada, y sus dos unidades iniciaron la operación comercial en el mes de mayo la primera y junio de 2007 la segunda.

El problema del sistema eléctrico del país, no es de potencia sino de energía, especialmente en los períodos de estiaje de la vertiente oriental o Amazónica (Octubre - Marzo), pues de ella depende la mayor producción hidroeléctrica. Sin embargo, pueden tenerse déficit de potencia en períodos que normalmente se esperan altos caudales en las centrales hidroeléctricas.

### **1.2.2. TRANSMISIÓN.**

El Sistema Nacional de Transmisión (S.N.T) se encuentra conformado en su parte básica por un anillo a 230 kV, con líneas de doble circuito que unen las subestaciones de Paute, Milagro, Pascuales (Guayaquil), Quevedo, Sto. Domingo, Santa Rosa (Quito), Totoras (Ambato) y Riobamba. Vincula fundamentalmente el principal centro de generación del país (Paute), con los dos grandes centros de consumo: Guayaquil y Quito.

Además, se dispone de una línea adicional de 230 kV, doble circuito, entre Paute, Pascuales y Trinitaria (Guayaquil), la misma que, junto con el anillo principal, permiten evacuar sin restricciones, excepto por voltajes, la generación disponible de la central hidroeléctrica Paute. Adicionalmente la línea de transmisión Pomasqui – Frontera con Colombia a 230 kV, que en lado colombiano llega a la subestación Jamondino en Pasto, interconecta el SNI con el sistema eléctrico colombiano.

En enero de 2005 quedó terminada, probada y disponible la línea de 230 kV Machala - Frontera Ecuador-Perú y el tramo Frontera - Subestación Zorritos en Perú.

Del anillo troncal de transmisión de 230 kV, se derivan líneas radiales de 138 y 69 kV, que permiten enlazar los principales centros de generación y de consumo del país, excepto algunas zonas del oriente y las islas Galápagos, que operan como sistemas aislados.

De conformidad con la Ley de Régimen del Sector Eléctrico (LRSE), la prestación del servicio público de transmisión de energía eléctrica desde los centros de producción hasta los centros de consumo, le corresponde a la única empresa de transmisión TRANSELECTRIC S.A.

Durante los últimos años, se han superado muchas restricciones críticas que afectaban desde hace varios años al Sistema de Transmisión, quedando por mejorar las características de algunos tramos radiales y subestaciones, para lograr mayor confiabilidad y mejor regulación de voltaje.

La incorporación futura de nueva generación basada en grandes proyectos hidroeléctricos, requerirá de cambios profundos en la concepción misma de la red de transmisión, algunos de los cuales ya se han empezado a plantear con la incorporación en el Plan de Expansión de Transmisión, de proyectos como la construcción de una línea de 500 kV y 300 Km. de longitud, que uniría los principales centros de carga de Quito y Guayaquil. Con otros proyectos previstos se fortificará de manera importante la red de transmisión, como son los sistemas de transmisión Totoras-Quevedo y Milagro-Las Esclusas-Trinitaria a 230 kV.

#### **1.2.2.1 DESCRIPCIÓN DEL SISTEMA NACIONAL DE TRANSMISIÓN**

Un sistema de transmisión de energía eléctrica es el medio de conexión entre los centros de distribución y los centros de generación, el cual permite el intercambio de energía entre ellos a todo lo largo de la geografía nacional.

La red de transmisión del Sistema Nacional Interconectado (SNI) está constituida por las líneas de transmisión de alta tensión, subestaciones, transformadores y otros elementos eléctricos necesarios para recibir la energía eléctrica producida por las plantas generadoras y transportarla a los diferentes puntos de entrega.

Las líneas de transmisión y las subestaciones representan los principales componentes de un sistema o red de transmisión. Una red se caracteriza por poseer diferentes niveles de voltaje de operación. Esta diversidad técnica necesaria permite que el intercambio se dé en condiciones que minimicen las pérdidas de energía, para de esta forma lograr el uso eficiente de la energía por parte de todos los integrantes del sistema eléctrico (consumidores y generadores).

El sistema de transmisión en el Ecuador está conformado por: 2 562 Km. de líneas (en líneas de doble circuito, la longitud de circuitos es la longitud de línea por 2) de 230 kV, 2 589 Km. aislados para 138 kV; y, 6 410 MVA de capacidad máxima en transformadores de las subestaciones del SNT que se presenta en el Anexo No. 1.2.

Las longitudes, capacidades y principales características del sistema de transmisión (SNT) de cada línea constan en la TABLA 1.1

| LÍNEAS DE TRANSMISIÓN SNT (Dic-2005) |                                |                 |                         |                          |                                 |                           |                           |
|--------------------------------------|--------------------------------|-----------------|-------------------------|--------------------------|---------------------------------|---------------------------|---------------------------|
| <b>Desde</b>                         | <b>Hasta</b>                   | Voltaje<br>(kV) | <b>Longitud</b><br>(km) | <b>Circuitos</b><br>(# ) | <b>Longitud Total</b><br>(km) * | <b>Conductor</b><br>(MCM) | <b>Capacidad</b><br>(MVA) |
| Pascuales                            | Trinitaria                     | 230             | 28,3                    | $\overline{2}$           | 56,6                            | <b>1113 ACSR</b>          | 353                       |
| Milagro                              | Pascuales                      | 230             | 52,7                    | 1                        | 52,7                            | <b>1113 ACSR</b>          | 353                       |
| Dos<br>Cerritos                      | Milagro                        | 230             | 42,7                    | 1                        | 42,7                            | <b>1113 ACSR</b>          | 353                       |
| Machala                              | Zorritos                       | 230             | 55,0                    | $\overline{2}$           | 110,0                           | <b>1200 ACAR</b>          | 332                       |
| Pascuales                            | Frontera - Perú                | 230             | 10,0                    | 1                        | 10,0                            | <b>1113 ACSR</b>          | 353                       |
| Paute                                | Milagro                        | 230             | 135,7                   | $\overline{2}$           | 271,5                           | <b>1113 ACSR</b>          | 342                       |
| Paute                                | Pascuales                      | 230             | 188,4                   | 2                        | 376,9                           | <b>1113 ACSR</b>          | 342                       |
| Paute                                | Riobamba (1)                   | 230             | 157,3                   | 1                        | 157,3                           | <b>1113 ACSR</b>          | 342                       |
| Paute                                | Totoras (1)                    | 230             | 200,2                   | 1                        | 200,2                           | <b>1113 ACSR</b>          | 342                       |
| Pomasqui                             | Frontera Colombia              | 230             | 137,2                   | $\overline{2}$           | 274,4                           | <b>1200 ACAR</b>          | 332                       |
| Quevedo                              | Pascuales                      | 230             | 145,3                   | 2                        | 290,5                           | <b>1113 ACSR</b>          | 353                       |
| Riobamba                             | Totoras (1)                    | 230             | 42,9                    | 1                        | 42,9                            | <b>1113 ACSR</b>          | 342                       |
| Sta. Rosa                            | Pomasqui                       | 230             | 45,9                    | 2                        | 91,8                            | <b>1200 ACAR</b>          | 332                       |
| Sta. Rosa                            | Sto. Domingo                   | 230             | 78,3                    | $\overline{2}$           | 156,7                           | <b>1113 ACSR</b>          | 342                       |
| Sta. Rosa                            | Totoras                        | 230             | 110,1                   | 2                        | 220,2                           | <b>1113 ACSR</b>          | 342                       |
| Sto.<br>Domingo                      | Quevedo                        | 230             | 104,0                   | 2                        | 208,0                           | <b>1113 ACSR</b>          | 353                       |
| Longitud Total L/T 230 kV            |                                |                 |                         |                          | 2 562,3 (km)                    |                           |                           |
| Daule<br>Peripa                      | Chone                          | 138             | 63,2                    | 1                        | 63,2                            | 397,5 ACSR                | 113                       |
| Trinitaria                           | Salitral                       | 138             | 12,0                    | $\overline{2}$           | 24,0                            | 478 ACSR                  | 126                       |
| Tulcán                               | Frontera Colombia              | 138             | 7,0                     | 1                        | 7,0                             | 477 ACSR                  | 115,5                     |
| Bajo Alto                            | San Idelfonso (5)              | 138             | 14,0                    | 1                        | 14,0                            | <b>1197 ACAR</b>          | 260                       |
| Baños                                | Puyo (3)                       | 138             | 51,4                    | 1                        | 51,4                            | 266.8 ACSR                | 55                        |
| Cuenca                               | Plan de Milagro (4)            | 138             | 60,8                    | 1                        | 60,8                            | 266,8                     | 89                        |
| Cuenca                               | Loja                           | 138             | 134,2                   | 1                        | 134,2                           | 397,5 ACSR                | 100                       |
| Daule<br>Peripa                      | Portoviejo (2)<br>Recuperadora | 138             | 91,2                    | $\overline{2}$           | 182,4                           | 397,5 ACSR<br>397,5 MCM   | 113                       |
| El Carmen                            | (Papallacta) (6)               | 138             | 31,0                    | 2                        | 62,0                            | <b>ACSR</b>               | 65                        |
| El Carmen                            | Sta. Rosa (6)                  | 138             | 29,3                    | 1                        | 29,3                            | 397,5                     | 99                        |
| Electroquil                          | Posorja                        | 138             | 84,1                    | 1                        | 84,1                            | 397,5 ACSR                | 114                       |
| Ibarra                               | Tulcán                         | 138             | 74,5                    | 1                        | 74,5                            | 477 ACSR                  | 116                       |
| Loja                                 | Cumbaratza (4)                 | 138             | 54,1                    | 1                        | 54,1                            | 266,8                     | 89                        |
| Milagro                              | Babahoyo                       | 138             | 47,3                    | 1                        | 47,3                            | 397,5 ACSR                | 114                       |
| Milagro                              | San Idelfonso                  | 138             | 112,7                   | 2                        | 225,4                           | 397,5 ACSR                | 114                       |
| Mulaló                               | Vicentina                      | 138             | 74,0                    | 1                        | 74,0                            | 477 ACSR                  | 112                       |
| Pascuales                            | Electroquil                    | 138             | 38,0                    | 1                        | 38,0                            | 397,5 ACSR                | 114                       |
| Pascuales                            | Policentro                     | 138             | 15,1                    | 2                        | 30,2                            | 477 ACSR                  | 126                       |
| Pascuales                            | Salitral                       | 138             | 17,4                    | 2                        | 34,8                            | 477 ACSR                  | 126                       |
| Pascuales                            | Sta. Elena                     | 138             | 105,5                   | 1                        | 105,5                           | 397,5 ACSR                | 114                       |
| Paute                                | Cuenca                         | 138             | 67,1                    | 2                        | 134,2                           | 397,5 ACSR                | 100                       |
| Pucará                               | Ambato                         | 138             | 27,7                    | 1                        | 27,7                            | 477 ACSR                  | 112                       |
| Pucará                               | Mulaló                         | 138             | 35,0                    | 1                        | 35,0                            | 477 ACSR                  | 112                       |
| Puyo                                 | Tena (4)                       | 138             | 66,1                    | 1                        | 66,1                            | 266 ACSR                  | 90                        |
| Quevedo<br>San                       | Daule Peripa (2)               | 138             | 43,2                    | 2                        | 86,4                            | 397,5 ACSR                | 113                       |
| Idelfonso                            | Machala                        | 138             | 21,0                    | 2                        | 42,0                            | 397,5 ACSR                | 114                       |
| Sta. Rosa                            | Vicentina                      | 138             | 18,5                    | 1                        | 18,5                            | 477 ACSR                  | 112                       |

**TABLA 1.1 LÍNEAS DE TRANSMISIÓN DEL SNT [1]** 

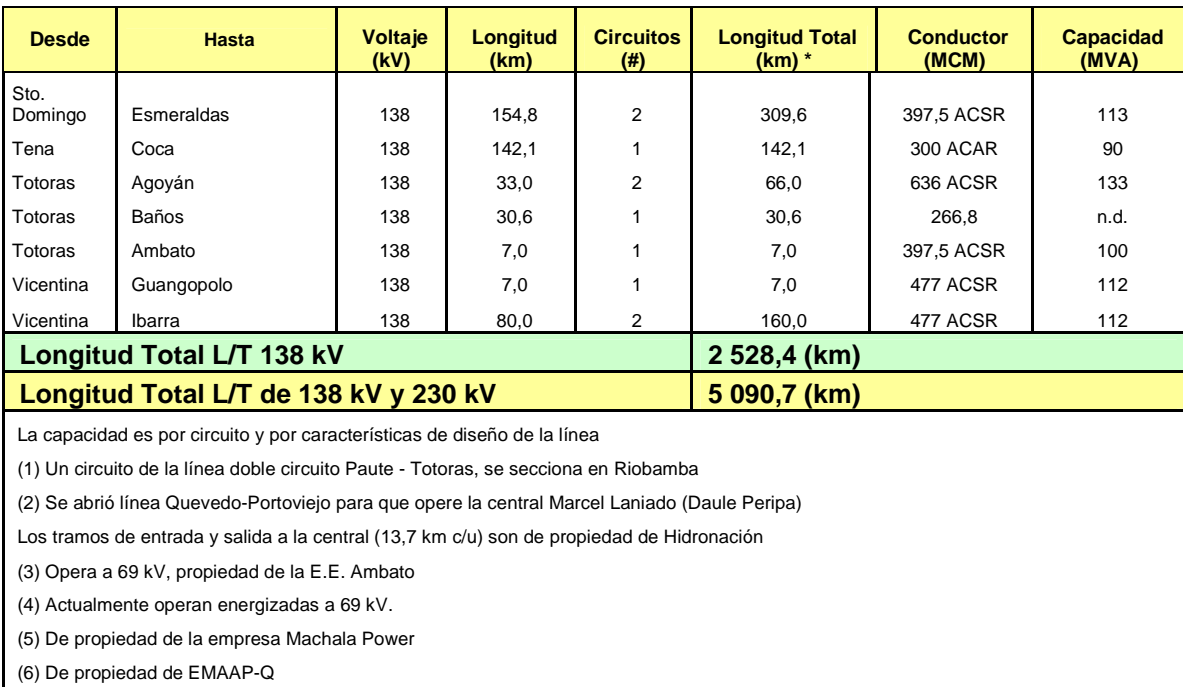

### **TABLA 1.1 CONTINUACIÓN**

\* Longitud Total = Longitud de línea multiplicada por el número de circuitos.

Casi en su totalidad, las líneas de 230 kV y las de 138 kV, han sido construidas en torres de acero galvanizado y conductores ACSR.

Cabe señalar que en TABLA 1.1, además de las líneas que son de propiedad de TRANSELECTRIC, se incluyen otras de 138 kV como la línea Recuperadora – El Carmen - Santa Rosa, que pertenece a la Empresa Metropolitana de Alcantarillado y Agua Potable de Quito (EMAAP-Q); la línea Baños – Puyo, que opera a 69 kV, y es de propiedad de la Empresa Eléctrica Ambato, y la línea Bajo Alto – San Idelfonso de propiedad de Machala Power.

 Las líneas de TRANSELECTRIC Puyo – Tena, Loja - Cumbaratza y Cuenca – Limón (Plan de Milagro), son aisladas para 138 kV y están operando a este nivel de voltaje.

La configuración predominante en las subestaciones de 230 kV, es la de doble barra y un disyuntor; en cambio, en 138 kV predomina el esquema de barra principal y transferencia, con algunas excepciones, donde existe doble barra y un disyuntor.

El equipamiento de las subestaciones del SNT es de tipo convencional, excepto en las Subestaciones Policentro, Trinitaria, Chone (138 kV) y Machala (69 kV); y los patios de maniobra de las centrales Paute y Agoyán , que son de tipo compacto en SF6.

Según lo ha establecido el CONELEC, en julio de 2006, el transmisor deberá mantener los niveles de voltaje en barras, respecto del voltaje nominal, dentro de los siguientes rangos: para 230 kV, ± 5%; para 138 kV, +5% / -7%; y, para 69, 46 y 34,5 kV,  $\pm$  3%.

#### **1.2.3. SUBTRANSMISIÓN**

Los circuitos de subtransmisión distribuyen energía a las subestaciones de distribución en una determinada área geográfica a niveles de voltaje de 138, 69, 34.5 y 46 kV.

Recibe la energía directamente desde las barras de los generadores en una estación de generación o por medio de una subestación de potencia. Grandes consumidores son servidos directamente desde estas estaciones.

El papel de un sistema de subtransmisión es prácticamente el mismo que el de un sistema de distribución excepto que cubre extensas áreas geográficas y distribuye la energía en grandes bloques a mayores niveles de voltaje y potencia.

Un incremento en la densidad de carga hace necesario y económico seleccionar un nuevo y mayor nivel de voltaje. En esta forma, las líneas de transmisión del presente llegarán a ser las líneas de subtransmisión del futuro.

#### **1.2.4. DISTRIBUCIÓN**

Existen en el país 19 empresas eléctricas que se dedican a la distribución de energía eléctrica, las cuales están conformadas según su áreas de concesión como Sociedades Anónimas, con participación casi exclusiva de accionistas del sector público, cubriendo de esta manera todo el territorio nacional.

Las empresas de distribución eléctricas son:

- 1. Empresa Eléctrica Ambato, Regional Centro Norte S.A.
- 2. Empresa Eléctrica Azogues C.A.
- 3. Empresa Eléctrica de Bolívar C.A.
- 4. Empresa Eléctrica Regional Centro Sur C.A.
- 5. Empresa Eléctrica Provincial Cotopaxi S.A.
- 6. Empresa Eléctrica Regional El Oro S.A.
- 7. Empresa Eléctrica Provincial Galápagos S.A.
- 8. Empresa Eléctrica Regional Guayas Los Ríos S.A.
- 9. Empresa Eléctrica Esmeraldas S.A.
- 10. Empresa Eléctrica Los Ríos C.A.
- 11. Empresa Eléctrica Regional Manabí S.A.
- 12. Empresa Eléctrica Milagro C.A.
- 13. Empresa Eléctrica Regional Norte S.A.
- 14. Empresa Eléctrica Quito S.A.
- 15. Empresa Eléctrica Riobamba S.A.
- 16. Empresa Eléctrica Península de Santa Elena C.A.
- 17. Empresa Eléctrica Santo Domingo S.A.
- 18. Empresa Eléctrica Regional Sucumbíos S.A.
- 19. Empresa Eléctrica Regional del Sur S.A.

Las áreas definidas no coinciden necesariamente con divisiones provinciales, cantonales o parroquiales, éstas fueron definidas por la extensión y la cobertura de redes existentes a la fecha en la que se definieron las condiciones básicas de los contratos, y la facilidad de servicio en el futuro inmediato. En el Anexo 1.3. se muestran el Área de Concesión de las Empresas Distribuidoras.

El área de concesión de Guayaquil no cuenta con una empresa concesionaria y se encuentra por el momento a cargo de la Corporación para la Administración Temporal Eléctrica de Guayaquil (CATEG–D).

La Empresa Eléctrica Sucumbíos S.A. maneja un sistema de distribución, que no tenía conexión con el Sistema Nacional de Transmisión hasta julio de 2003, fecha en la que entró en servicio la nueva línea Tena – Coca, aislada para 138 kV y que operó provisionalmente a 69 kV hasta octubre de 2004, en que se energizó a 138 kV, posibilitando transferencias de hasta 10 MW, por lo cual se debe seguir generando localmente en el sistema de la Empresa Eléctrica Sucumbíos. Esta empresa maneja además varios sistemas aislados en Putumayo, Nuevo Rocafuerte, etc.

Algunas Empresas Distribuidoras operan también sistemas no incorporados: E.E. El Oro en el Archipiélago de Jambelí, E.E. Guayas - Los Ríos en la Isla Puná, E.E. Sur en Zamora Chinchipe, E.E. Quito en Oyacachi, E.E. Centro Sur en Santiago y E.E. Esmeraldas en la zona norte.

Las empresas filiales de Petroecuador y las compañías petroleras que trabajan especialmente en el nororiente, disponen de sistemas de generación y distribución independientes. En especial la filial Petroproducción cuenta con un importante sistema con líneas de subtransmisión a 34,5 kV, aislado en parte para 69 kV; y, líneas de 13,8 kV.

Los problemas más críticos en varias de las empresas de distribución son:

- Falta de información actualizada y confiable de las redes eléctricas, los usuarios que reciben energía de las mismas (usuarios registrados y no registrados) y las curvas de demanda en cada elemento del sistema.
- Excesivas pérdidas de potencia y energía eléctrica.
- Alta cartera vencida.
- Administración con influencias políticas y de grupos de poder.
- Ampliaciones y modificaciones del sistema sin la suficiente planificación y optimización técnico - económica.
- Falta de cumplimiento con la disposición de escindir su generación.
- Características técnicas inadecuadas de equipos y redes.
- Protecciones de sobrecorriente y sobrevoltaje sin adecuada coordinación.

Como consecuencia de lo anterior y del déficit tarifario, se tienen altas pérdidas económicas, poca confiabilidad de suministro a muchos clientes, voltajes bajos y variables en muchos puntos del sistema, sobredimensionamientos y en otros casos sobrecargas en conductores y transformadores.

#### **1.2.5. CONSUMO ELÉCTRICO**

La evolución del mercado eléctrico ecuatoriano, en lo que a demanda de energía y potencia se refiere, ha mantenido una situación de crecimiento sostenido durante los seis últimos años. Al nivel de barras de subestación de entrega los resultados porcentuales se muestran en la Figura 1.3.:

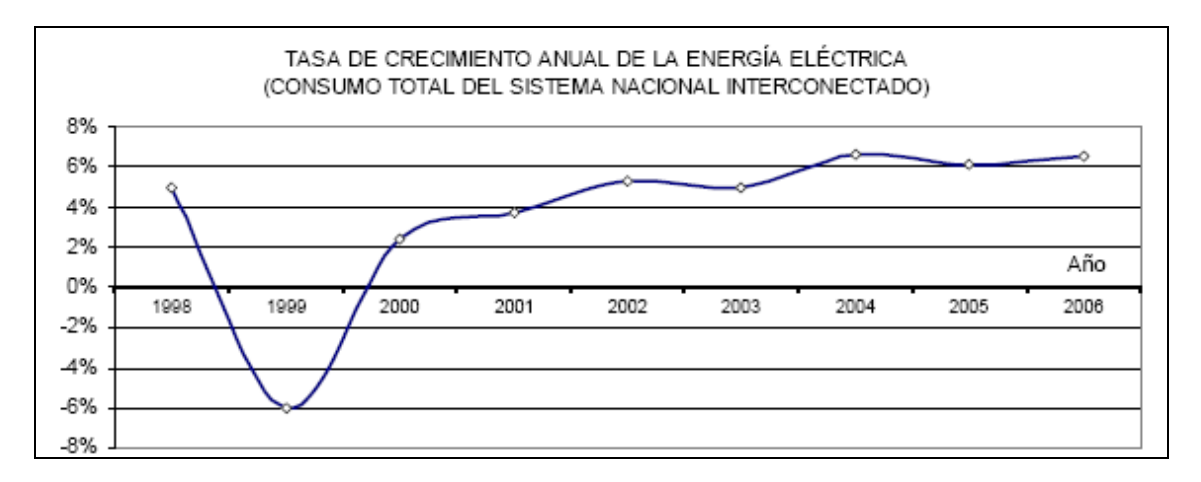

**FIGURA 1.3 TASA DE CRECIMIENTO ANUAL DE LA DEMANDA ELÉCTRICA [1]**

La situación económica estable del país de los últimos años, permite un mejor tratamiento metodológico de las proyecciones de la demanda eléctrica.

En el año 2001, la economía del país creció algo más que la energía eléctrica. El menor crecimiento de la demanda se explica fundamentalmente por el bajo crecimiento del consumo de energía eléctrica comercial e industrial aún cuando el sector residencial revirtió su tendencia decreciente de los 2 años anteriores.

 En el año 2002 el consumo del sector residencial tuvo un alto crecimiento anual (7%) y más aún el consumo comercial que aumentó un 11,2% respecto del año anterior. El consumo industrial creció un 5,1%. Este comportamiento de la carga justifica el crecimiento total anual del 5,9%.

En cuanto al año 2003, se produjo una notable disminución de la tasa de consumo industrial que creció solo en un 2,9% frente a los segmentos residencial y comercial, que aumentaron 5,5% y 6,6%, respectivamente. El incremento del consumo total de energía fue de 4,6%, sin considerar la exportación de energía a Colombia.

En el 2004 el comportamiento de la demanda se caracterizó por el aumento del consumo comercial que alcanzó un 9%, en tanto que el residencial los hizo en un 8,3%. En ese año el crecimiento del consumo eléctrico y de la economía fueron similares, con valores de 6,6% y 6,9% respectivamente. En marzo de 2003 se decretó una reducción de las tarifas de electricidad en un 5%, aspecto que habría incidido en un mayor consumo.

El año 2005 se caracterizó por un comportamiento global del consumo de energía eléctrica similar al precedente, en el orden del 6,5%; sin embargo, la economía creció en el 3,3%, incrementándose la relación porcentual entre estas dos variables.

Como una evaluación general, el año 2006 tuvo un crecimiento de la demanda del S.N.I., al nivel de barras de subestación de entrega a los sistemas de distribución, en el orden del 6,7% con respecto al año anterior, frente a una proyección de 6,2%. En estos crecimientos no se incluyen las exportaciones a Colombia, las cuales han sido de unos 35 GWh en el 2004, de 16 GWh en el 2005 y de 1,1 GWh en el 2006.

Refiriéndonos al precio de la energía eléctrica vemos que la sensibilidad es un factor considerado para el ajuste de la demanda. Según el pliego tarifario vigente, los costos para la determinación de las tarifas comprenderán: el Precio Referencial de Generación (PRG), el costo medio del sistema de Transmisión (CMT) y el Valor Agregado de Distribución (VAD), de empresas eficientes.

Un aspecto importante para la proyección de la demanda ha sido el incorporar en el Plan de Electrificación, la recuperación de pérdidas de energía, según las regulaciones que el CONELEC ha dispuesto sobre este tema.

Como otro aspecto importante en la actualización de la demanda, se ha considerado los sectores no incorporados al Sistema Nacional Interconectado, con el fin de obtener una evaluación de los requerimientos de energía eléctrica, como servicio público, en el ámbito nacional. Se ha tenido también en cuenta que en el año 2007, el sistema de la empresa Sucumbíos se incorpora totalmente al SNI.

Del análisis histórico de los últimos 10 años, la evolución de la composición del consumo en los diferentes sectores o tipos de usuarios del servicio eléctrico en el SNI (residencial, comercial, industrial, alumbrado público y otros) ha sido diferente. En la Figura 1.4 se muestra estos aspectos:

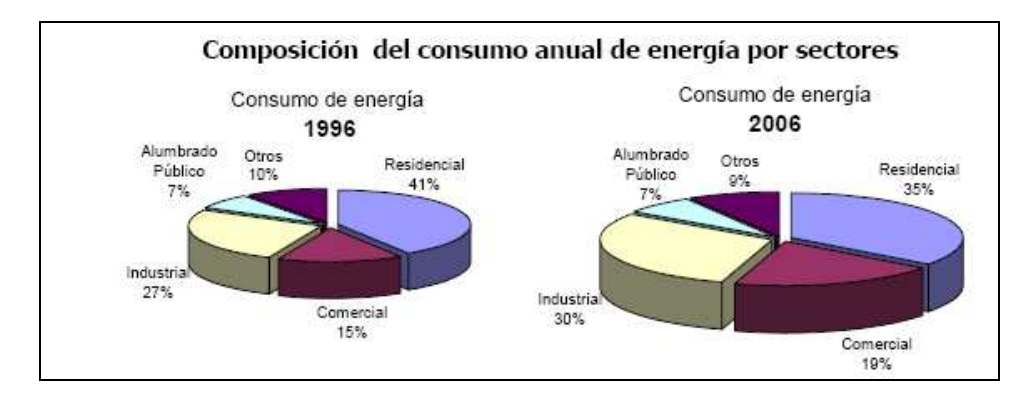

**FIGURA 1.4 CONSUMO DE ENERGÍA 1996 – 2006 [1]** 

Se observa que, entre los años 1996 y 2006, el crecimiento relativo del consumo de energía ha sido mayor en los sectores: Comercial en cuatro puntos porcentuales e Industrial en tres puntos, pero ha disminuido la participación Residencial en seis puntos. El crecimiento medio anual del consumo total ha estado en 4,5%, en el período 1996 - 2006.

La composición de incremento de los principales sectores de consumo, se indica en la tabla 1.2 siguiente:

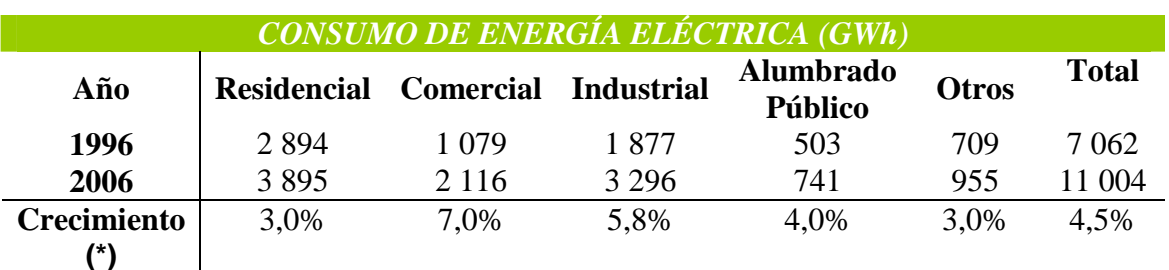

### **TABLA 1.2 CONSUMO DE ENERGÍA ELÉCTRICA [1]**

(\*) Crecimiento medio anual del período
# **CAPITULO 2**

# **CARACTERÍSTICAS DE LÍNEAS DE TRANSMISIÓN**

# **2.1. INTRODUCCIÓN.**

Una línea de transmisión aérea consiste esencialmente de un grupo de conductores dispuestos paralelamente y montado sobre soportes que proporcionan el aislamiento requerido entre conductores y entre conductores de tierra.

Dependiendo del material que están hechos y sus dimensiones los conductores tienen una resistencia definida, por otra parte, en toda línea de transporte de energía eléctrica hay magnitudes típicas que son sus constantes kilométricas.

El campo magnético producido por una corriente alterna en un conductor se eslabona con los otros y habrá una inductancia asociada con cada conductor. Además existe una capacitancia entre cada par de conductores y entre cada conductor y tierra, y por otra parte, dado que el aislamiento no es perfecto y consecuentemente puede haber una corriente de dispersión a tierra, se presenta un efecto que puede ser representado como una resistencia de eslabonamiento que se conecta entre el conductor y tierra.

### **2.2. NIVELES DE VOLTAJE [1]**

Se considera el valor de voltaje nominal al valor de tensión eficaz entre fases, y se permite hasta un 5% de regulación en voltaje; por tanto, el voltaje máximo eficaz que puede presentarse en una línea de transmisión de TRANSELECTRIC S.A., en condiciones normales de operación, sin considerar las variaciones de tensión de corta duración debidas a efectos o a desconexiones bruscas de cargas importantes, se presenta en la Tabla 2.1.

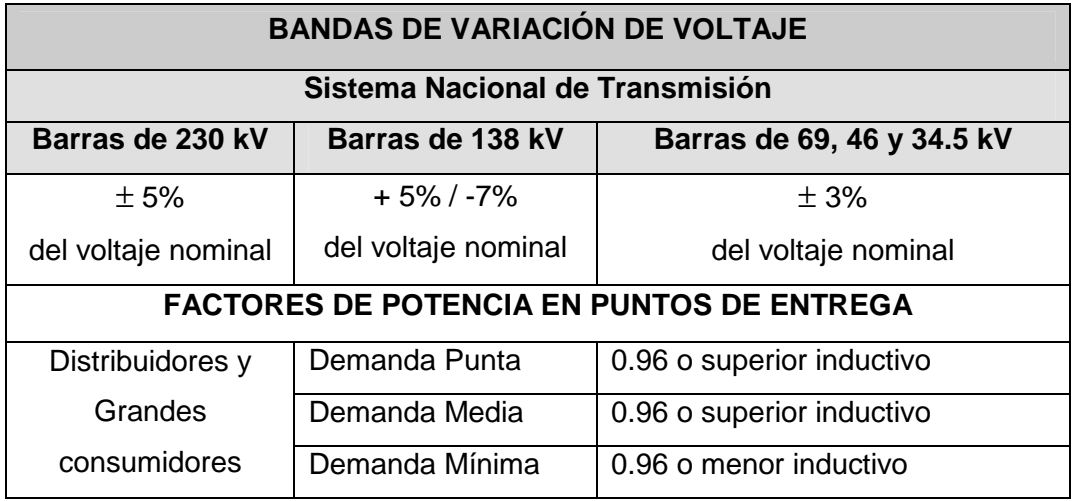

## **TABLA 2.1 VOLTAJES DE TRANSMISIÓN DEL S.N.T. [3]**

En los casos en que se presentaren indisponibilidades de recursos de compensación reactiva o de elementos de control que afecten una determinada zona y, por tanto, se agotaren los recursos de control, se considerarán como límites de voltajes, a nivel de puntos de entrega de dicha zona, el valor máximo de 1.05 pu y el valor mínimo de 0.95 pu, siempre que el voltaje de entrega no infiera riesgo para las instalaciones del Agente conectado al Sistema Nacional de Transmisión en dicha zona, particular que deberá informar, de forma expresa y bajo su responsabilidad, el Agente respectivo al CENACE.

Es necesario que las Empresas Distribuidoras realicen estudios para que a mediano plazo (hasta el año 2009) puedan acondicionar sus sistemas de distribución y mejorar el perfil de voltaje en sus redes desde los puntos de entrega, con la finalidad de permitir la ampliación de la banda de variación de voltaje  $a \pm 5$ % del voltaje nominal en los puntos de entrega y minimizar el ingreso forzado de generación no económica que actualmente se requiere para mantener la banda de variación de voltaje en  $\pm$  3% del voltaje nominal.

# **2.3 CLASIFICACIÓN DE LAS LÍNEAS**

Las líneas eléctricas áreas de alta tensión, se denominarán de la siguiente manera:

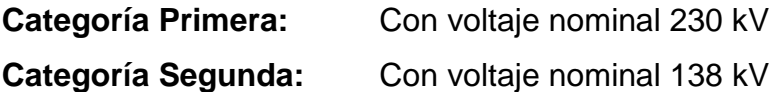

Las zonas de trabajo en el Ecuador, considerando los cambios climáticos cíclicos de las últimas décadas, se han considerado las siguientes:

**Zona 1:** Alturas entre 0 a 1000 m.s.n.m. Región Costa e Insular.

**Zona 2:** Alturas mayores a los 1000 m.s.n.m. Región Sierra.

# **2.4. PARÁMETROS PARA LÍNEAS AÉREAS. [4]**

# **2.4.1. CONSTANTES CARACTERÍSTICAS FUNDAMENTALES POR KILÓMETRO DE LÍNEA.**

Las constantes características fundamentales de una línea eléctrica, por kilómetro de longitud, son:

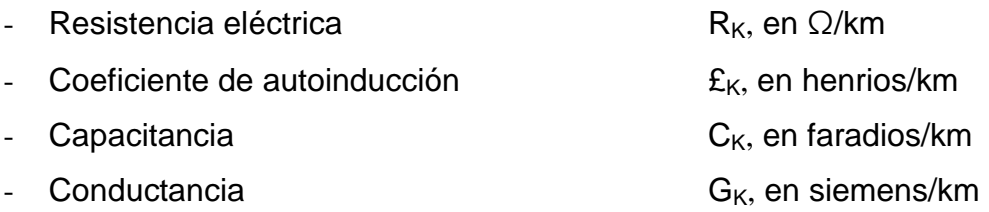

### **2.4.1.1. RESISTENCIA ELÉCTRICA**

La resistencia eléctrica de un conductor varía con la temperatura, es la causa más importante de pérdida de potencia en las líneas de transmisión. El dato que provee el fabricante para DC es a 20° C.

La expresión general para resistencia eléctrica es:

$$
R = \frac{\rho L}{S}
$$
 (2.1)

Fórmula que para ser válida debe tener sus magnitudes expresadas en unidades homogéneas, lo que no sucede en la práctica.

La más utilizada es:

$$
R = \frac{10\rho L}{S}
$$
 (2.2)

Que da R en ohmios, si,

- $\rho$ , Resistividad del conductor, está expresada en microhmios centímetro cuadrado por centímetro;
- L, Longitud del conductor, en kilómetros;
- S, Sección del conductor, en milímetros cuadrados; en el caso de cable, es la suma de las secciones rectas de los hilos componentes.

La expresión para resistencia por kilómetro de longitud es:

$$
R_K = \frac{R}{L} = \frac{10 \cdot \rho}{S} \qquad [\Omega/\text{km}]
$$
 (2.3)

La variación en resistencia de los conductores con la temperatura es prácticamente lineal en el rango normal de operación.

La extensión de la porción recta de la gráfica "Figura 2.1" es un método conveniente para corregir la resistencia por la variación de la temperatura.

### **FIGURA 2.1. RESISTENCIA DE UN CONDUCTOR METÁLICO COMO FUNCIÓN DE LA TEMPERATURA [5]**

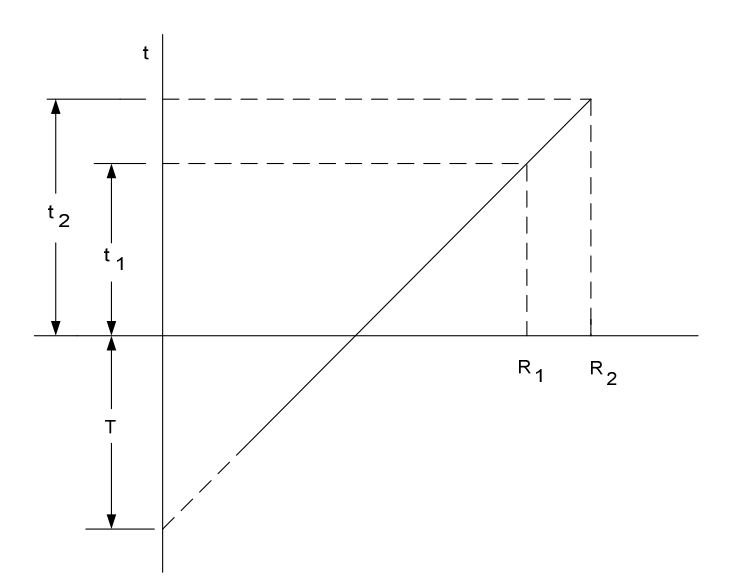

El punto de intersección de la extensión de la línea con el eje de la temperatura a resistencia cero, es una constante del material.

 $R_1$  y  $R_2$  son las resistencias del conductor a las temperaturas  $t_1$  y  $t_2$ , respectivamente y T es la constante determinada de la gráfica.

Si  $\rho_{0}$  y  $\rho_{1}$  son las variables de resistividad a temperaturas t<sub>1</sub> y t<sub>2</sub> entonces se obtiene:

$$
\rho_1 = \rho_0 \left[ 1 + \alpha (t_2 - t_1) \right] \tag{2.4}
$$

$$
R_1 = R_0 \left[ 1 + \alpha \left( t_2 - t_1 \right) \right]
$$
 (2.5)

Donde:

 $\alpha$ , Coeficiente de temperatura para la resistencia de un material determinado.

La expresión 2.5 está desarrollada para conductores sólidos, en el caso de los conductores usados en las líneas de transmisión en los que se tiene un grupo de conductores de pequeña sección trenzados para dar el área equivalente referida, la resistencia se incrementa del 1 al 2%.

Un incremento adicional de resistencia se puede presentar por el efecto superficial, ya que la corriente continua CC, se distribuye uniformemente en el conductor, mientras que con corriente alterna CA el campo magnético produce un efecto de oposición a la penetración de la corriente del centro del conductor, por lo que la densidad de corriente (corriente por unidad de área) se incrementa en las capas del conductor cercano a la superficie y se reducen hacia el centro mismo.

El efecto superficial se incrementa con la sección transversal y permeabilidad magnética del conductor así como la frecuencia. Debido a la dependencia con la sección transversal el efecto es menor con conductores trenzados que conductores sólidos. En los conductores sólidos se presenta un incremento del 8% para conductores de más de 25 mm de diámetro, siendo el mismo para cobre o aluminio.

### **2.4.1.2. INDUCTANCIA O COEFICIENTE DE AUTOINDUCCIÓN**

Toda variación de intensidad de corriente de un circuito produce una fuerza electromotriz de inducción en el mismo, ya que tal alteración causa a su vez una modificación del flujo que, creado por aquella corriente, abarca al circuito. Estas fuerzas electromotrices se llaman de autoinducción.

Se da el nombre de coeficiente de autoinducción a la relación entre el flujo  $\Phi$ creado por la corriente en el circuito, y la intensidad *i* de la misma.

Dicho coeficiente se designa con la letra **L** .

Por definición:

$$
L = \frac{\phi}{i}; \qquad \phi = L \cdot i \qquad (2.6)
$$

El coeficiente de autoinducción depende de la forma del circuito y de la naturaleza del medio en que esté situado.

La fuerza electromotriz de autoinducción *ea* viene dada por la expresión:

$$
e_a = -\frac{d\Phi}{dt} = -\frac{d\mathbf{L} \cdot i}{dt} \tag{2.7}
$$

Y si **L** es constante,

$$
e_a = -L \cdot \frac{di}{dt} \tag{2.8}
$$

"El coeficiente de autoinducción es la relación, con signo cambiado, entre la f.e.m. de autoinducción y la velocidad de variación de la intensidad de corriente".

La expresión para un conductor de una línea eléctrica es:

$$
\mathbf{L} = \left[\frac{\mu}{2n} + 2\log_e \frac{D}{r}\right] \cdot L \times 10^{-4} \qquad [H] \qquad (2.9)
$$

Y por kilómetro de la misma, es:

$$
L_K = \left[\frac{\mu}{2n} + 2\log_e \frac{D}{r}\right] \times 10^{-4} \qquad [H/km]
$$
 (2.10)

En estas expresiones:

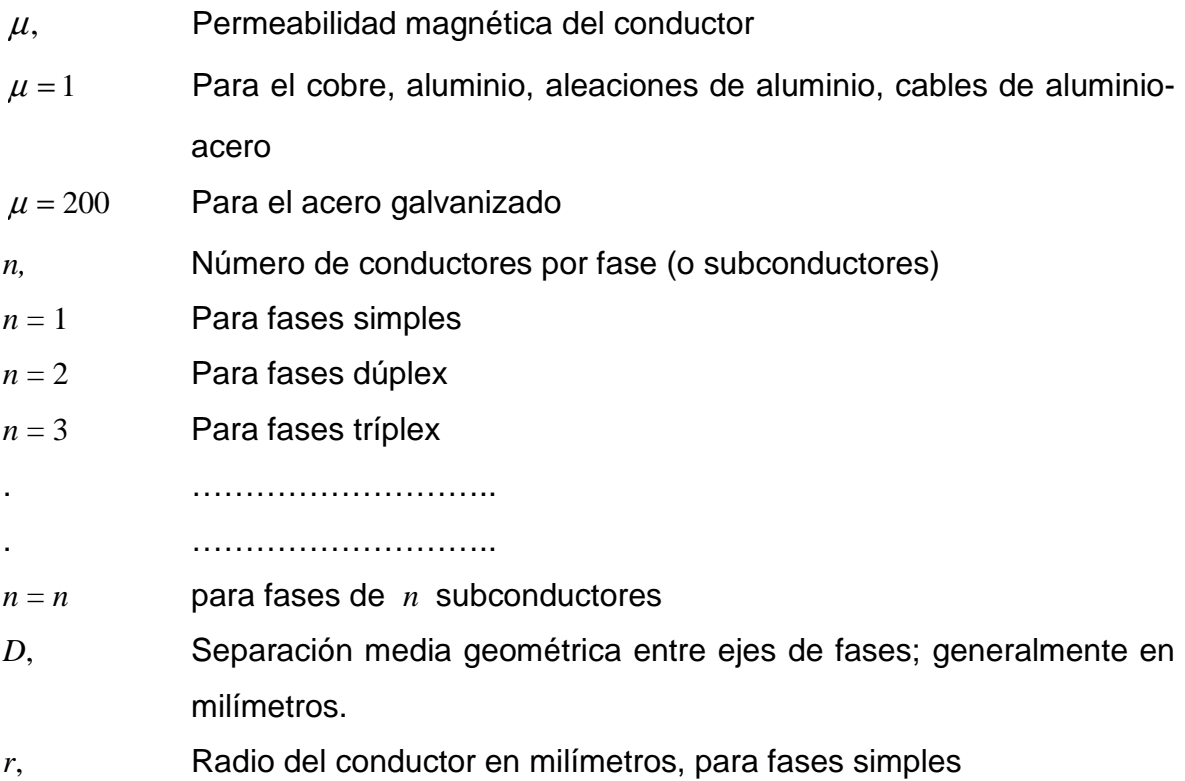

El uso de fases múltiples o en haz, disminuye las pérdidas por efecto corona de la línea de transmisión.

Radio equivalente *req* es el del conductor único por fase, que tendría el mismo gradiente unitario máximo que la configuración real de conductores que formen el haz de fases "dúplex, triples, etc.".

Viene definido por la expresión:

$$
r_{eq} = R \sqrt[n]{\frac{nr}{R}} = \sqrt[n]{nr R^{n-1}}
$$
 (2.11)

En donde *R* es el radio en milímetros de la circunferencia que pase por los centros de los subconductores.

$$
R = \frac{\Delta}{2 \text{ sen} \frac{r}{n}}
$$
 (2.12)

No utilizándose el acero como conductor de las líneas de transporte de energía, la fórmula general del coeficiente de autoinducción es:

$$
L_K = \left[\frac{1}{2n} + 4, 6\log\frac{D}{r}\right] \times 10^{-4}
$$
 [H/km] (2.13)

## **a) Fases simples**

En este caso:

 $n = 1$ 

$$
L_K = \left[0.5 + 4.6 \log \frac{D}{r}\right] \times 10^{-4} \qquad [H/km]
$$
 (2.14)

### **b) Fases dúplex**

En este caso:

24

 $n = 2$ 

# **FIGURA 2.2. FASES DÚPLEX [4]**

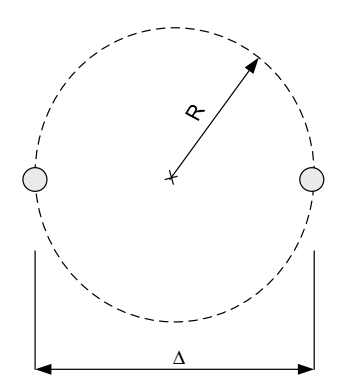

Llamado ∆ a la separación entre los centros de los dos subconductores y puesto que:

$$
R=\frac{\Delta}{2}
$$
 (2.15)

Se tiene que el radio equivalente *req* será:

$$
r_{eq} = \sqrt{r\Delta} \tag{2.16}
$$

Y, por lo tanto,

$$
L_K = \left[0.25 + 4.6 \log \frac{D}{\sqrt{r\Delta}}\right] \times 10^{-4} \quad \text{[H/km]} \tag{2.17}
$$

El radio equivalente *req* para distintas fases, es:

# **TABLA 2.2. RADIOS EQUIVALENTES "req" PARA "n" SUBCONDUCTORES POR FASES [4]**

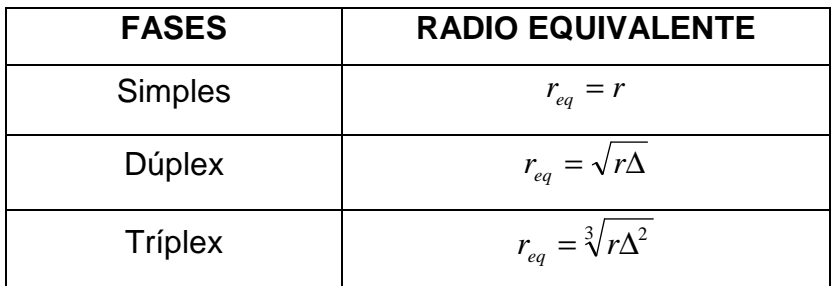

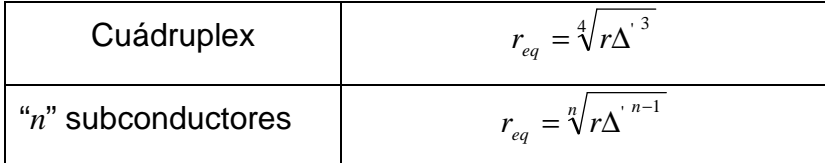

Se llama  $\Delta'$  a la separación media geométrico de un subconductor.

$$
\Delta' = \Delta \sqrt[6]{2} \tag{2.18}
$$

Las fórmulas del coeficiente de auto inducción con fases simples y múltiples son las siguientes:

| <b>FASES</b>   | <b>COEFICIENTE DE AUTOINDUCCIÓN <math>\left(\frac{H}{km}\right)</math></b>         |
|----------------|------------------------------------------------------------------------------------|
| Simples        | $L_K = 0.5 + 4.6 \log \frac{D}{r}$ × 10 <sup>-4</sup>                              |
| Dúplex         | $L_K = 0.25 + 4.6 \log \frac{D}{\sqrt{r\Delta}}$ × 10 <sup>-4</sup>                |
| <b>Triplex</b> | $L_K = 0.166 + 4.6 \log \frac{D}{\sqrt[3]{r\Delta^2}} \approx 10^{-4}$             |
| Cuádruplex     | $L_K = 0.125 + 4.6 \log \frac{D}{\sqrt[4]{\sqrt{2} \ r \Delta^3}} \approx 10^{-4}$ |

**TABLA 2.3. AUTOINDUCCIÓN SEGÚN FASES [4]** 

### **2.4.1.3. CAPACIDAD O CAPACITANCIA**

La ley de Gauss para campos eléctricos, establece que la carga eléctrica total dentro de una superficie cerrada es igual al flujo eléctrico total que sale de la superficie.

La capacidad de una línea de dos conductores se define como la carga sobre los conductores por unidad de la diferencia de potencial entre ellos.

$$
C = \frac{q}{v} \qquad \qquad [F/m] \qquad (2.19)
$$

Donde:

- *q,* Es la carga sobre la línea en culombios por metro
- *v,* Es la diferencia de potencial entre los conductores en voltios

La capacidad de una línea de transmisión es el resultado de la diferencia de potencial entre los conductores y es una constante que depende del tamaño y espaciamiento entre ellos, actuando las líneas como las placas de un capacitor cuando hay diferencia de potencial entre ellas.

El efecto de capacitancia es muy bajo para líneas de subtransmisión, debido a que la potencia que transmiten relativamente es baja. Para líneas de transmisión largas, la capacidad crece en importancia.

Un voltaje alterno en una línea de transmisión tiene como consecuencia que la carga en los conductores en un punto dado aumenta o disminuya con el aumento o disminución el valor instantáneo de voltaje entre los conductores en ese punto.

La corriente es el flujo de carga que se origina por la carga y descarga alternadas de una línea debida al voltaje alterno se conoce como corriente de carga de la línea.

Al ser la capacidad una propiedad entre conductores, la corriente de carga fluye en la línea de transmisión aún cuando esté en circuito abierto. La capacidad afecta tanto la caída de voltaje a lo largo de la línea, como la eficiencia, el factor de potencia de la línea y la estabilidad del sistema. Las fórmulas de capacidad para distintas fases son:

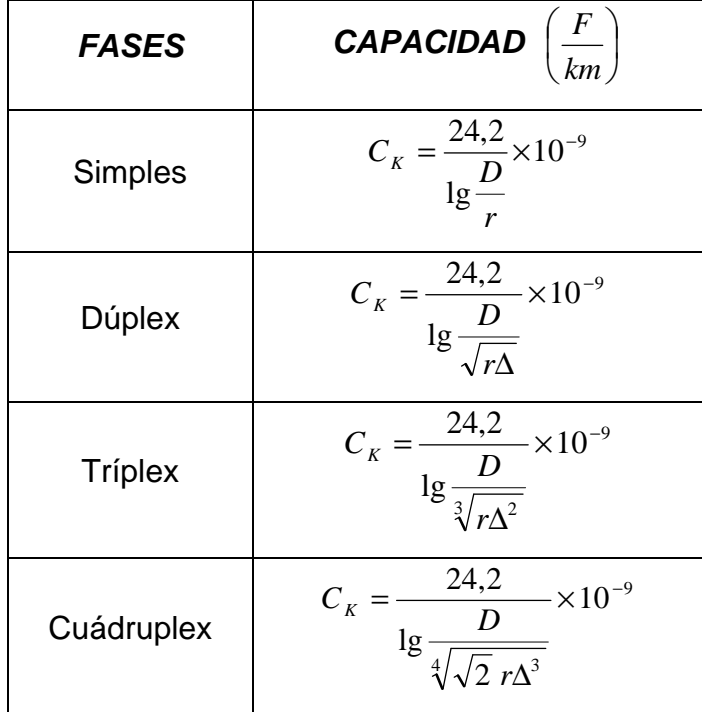

# **TABLA 2.3 CAPACIDADES SEGÚN FASES [4]**

### **2.4.1.4. CONDUCTANCIA**

Está directamente relacionada con la facilidad que ofrece un material conductor al paso de la corriente eléctrica. Toma en cuenta las corrientes de fuga en los aisladores de las líneas aéreas y a través del aislamiento de los cables. Generalmente, no se considera la conductancia entre conductores de una línea aérea porque la fuga en los aisladores llega a ser despreciable.

Otra razón por la que se desprecia la conductancia es que no hay una buena forma de tomarla en cuenta porque es bastante variable. La fuga de aisladores que es la fuente principal de conductancia, cambia apreciablemente, con las condiciones atmosféricas y con las propiedades conductoras de la contaminación que se deposita sobre los aisladores.

La conductancia es el valor inverso de la resistencia:

$$
G = \frac{1}{R} = \frac{I}{V}
$$
 [Siemens] (2.20)

La pérdida de potencia que se produce en cada fase de la línea será igual a:

$$
p = I \cdot V = G \cdot V^2
$$
 [W] (2.21)

La conductancia kilométrica por fase será:

$$
G_K = \frac{p\left[\frac{kW}{km}\right]}{V^2[kV]} \times 10^{-3} \qquad \left[\frac{S}{km}\right]
$$
 (2.22)

Donde:

- *p,* Pérdida en kilovatio por kilómetro y por fase
- *V,* Tensión por fase expresada en kilovoltios

# **2.5. PÉRDIDAS EN LAS LÍNEAS DE TRANSMISIÓN.**

## **2.5.1. PÉRDIDAS POR EFECTO CORONA. [4]**

La descarga corona corresponde a una descarga parcial en un gas, localizada en una zona limitada del espacio y que no significa la pérdida completa de las propiedades aislantes del gas, por cuanto el resto del gas conserva sus propiedades dieléctricas originales. Se presenta en campos no uniformes, en zonas con grandes intensidades de campo, o cuando la dimensión de los electrodos es mucho menor que la distancia que los separa.

Efectos más importantes causados por el efecto corona:

- Pérdidas de energía
- Radio Interferencias (RI)
- Ruido Audible (RA)

Otros efectos:

- Deterioro del material
- Producción de compuestos contaminantes

Las pérdidas por efecto corona en una línea de transmisión dependen principalmente de la diferencia de potencial entre los conductores y tierra, más exactamente del gradiente de potencial en la superficie de los conductores y de las condiciones climáticas a lo largo de la línea.

Aunque este fenómeno no afecta a la resistencia de manera directa, influye en la operación de la línea de transmisión, debido a que la presencia del efecto corona producen pérdidas adicionales.

Las pérdidas pueden ser nulas con tiempo bueno y alcanzar valores elevados con lluvias intensas, es evidente que una buena evaluación de estas pérdidas requiere conocimiento de las condiciones meteorológicas de las regiones que la línea atraviesa, registros climáticos de muchos años, de los cuales con procedimientos estadísticos se extrae el número de horas de lluvia que finalmente permite efectuar la evaluación de las pérdidas anuales.

La tensión para que el gradiente de potencial sea igual a la rigidez dieléctrica del aire, se llama "tensión crítica disruptiva", y aquella para la cual comienzan los efluvios, se llama "tensión crítica visual", esta última mayor es de valor mayor que la disruptiva. Los cálculos de las pérdidas por efecto corona se realizan siempre con valores de la tensión disruptiva.

El cálculo de las pérdidas por efecto corona tienen varios métodos:

- Método de F. W. Peek
- Método de Peterson
- Método de Electricité de France (EDF)

Se aplicara el Método de F.W. Peek, que se desarrolla a continuación:

Para la tensión compuesta crítica eficaz tenemos:

$$
U_{d} = \sqrt{3} \cdot m_{d} \cdot m_{i} \cdot \delta \in \mathcal{E}_{ra} \cdot \frac{r}{\beta} \cdot \ln\left(\frac{D}{r}\right)
$$
 [kV] (2.23)

### Donde:

- *Ud*, Tensión crítica disruptiva, en kV.
- *md*, Coeficiente de rugosidad del conductor.
- $m<sub>t</sub>$ , Coeficiente meteorológico.
- $\delta$ , Factor de corrección de la densidad del aire, función de la altura sobre el nivel del mar.
- *r*, Radio del conductor, en cm.
- $\beta$ : Factor que corrige el efecto de la disposición de los conductores (dúplex, tríplex, etc.)
- *D*, Distancia media geométrica entre fases, en cm.
- Є*ra*: 21,1 kV/cm.

### **TABLA 2.4 VALORES DE "md" [6]**

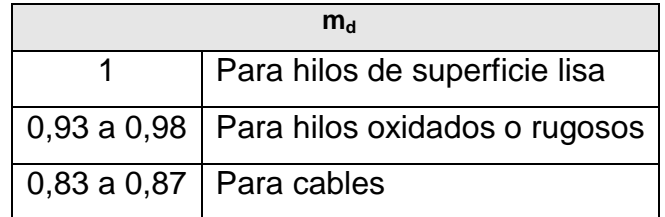

### **TABLA 2.5 VALORES DE "mt" [6]**

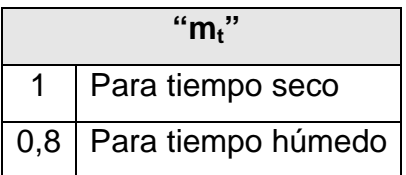

El factor "δ" es directamente proporcional a la presión barométrica, e inversamente a la temperatura absoluta del aire.

$$
\delta = \frac{3,921 \cdot h}{273 + \theta} \tag{2.24}
$$

Donde:

- *h*, Presión barométrica, en centímetros de columna de mercurio
- $\theta$ , Temperatura, en grados centígrados, correspondiente a la altitud del punto que se considere.

Siendo "*h*" la altitud citada, en metros e igual a:

$$
h = 76 \times 10^{-\frac{y}{18,336}} \qquad [m] \qquad (2.25)
$$

Donde:

*y*, Altura sobre el nivel del mar en kilómetros.

Sustituyendo **(2.25)** en **(2.24)** tenemos:

$$
\delta = \frac{3,921 \times 76 \times 10^{-\frac{y}{18336}}}{273 + \theta}
$$
 (2.26)

La temperatura puede estimarse por:

$$
\theta = 25 - 5 \text{ y} \tag{2.27}
$$

Si hay un solo conductor por fase, el factor que corrige el efecto de la disposición de los conductores β= 1, siendo su fórmula:

$$
\beta = \frac{1 + (n-1) \cdot \frac{r}{R_H}}{n}
$$
 (2.28)

Donde:

*n,* Número de haces de conductores por fase

- *S,* Separación entre los conductores, en cm.
- *RH*, Radio medio entre los conductores que forman el haz.

$$
R_H = \frac{S}{2\text{Sen}\frac{\pi}{n}}
$$
 (2.29)

Al calcular la tensión crítica disruptiva debemos considerara lo siguiente:

- Si Umáx < Ud, no existe efecto corona, por consiguiente, no existen pérdidas por efecto corona.
- Si Umáx > Ud, existe el efecto corona, por lo tanto, existen pérdidas debido al efecto corona existente.

Considerando que **[8]**:

$$
U_{\text{max}} = 1.15 \times U_{\text{nominal}}
$$
 (2.30)

Las pérdidas por efecto corona y para cada conductor, se calculan con la siguiente fórmula:

$$
p = \frac{241}{\delta} \left( f + 25 \right) \sqrt{\frac{r}{D}} \left[ \frac{U_{\text{max}}}{\sqrt{3}} - \frac{U_d}{\sqrt{3}} \right]^2 \times 10^{-5} \quad \left[ \frac{\text{kW}}{\text{km}} \right] \tag{2.31}
$$

Donde:

- $\delta$ , Factor de corrección de densidad del aire
- *f*, Frecuencia, en Hz.
- *r*, Radio del conductor, en cm.
- *D*, Distancia media geométrica entre fases, en cm.
- *Umáx*, Tensión compuesta más elevada, en kV.
- *Ud*, Tensión crítica disruptiva, en kV.

#### **2.5.2. PÉRDIDAS POR EFECTO JOULE [7]**

Cuando se construye una línea de transmisión se debe considerar que es una obra de una vida útil de alrededor de 15 a 50 años o más, por lo que debe considerarse que transportará energía durante por lo menos 10 años, en las condiciones en las que fue construida la línea.

Se debe entonces elaborar un estudio de evolución de la carga que transportará la línea, siendo correcto pensar que esta crece con cierta continuidad. El crecimiento de la demanda hace que anualmente se transporte más energía, y esta crece hasta que se satura la capacidad de transmisión de la línea.

Las pérdidas por calentamiento, llamadas también pérdidas por efecto Joule, en una línea, dependen de la resistencia óhmica de los cables, no de su impedancia.

$$
p_J = i^2 \cdot R_L \qquad [W] \tag{2.32}
$$

La línea inicia transportando cierta potencia inicial "*P0*", y alcanza una potencia final "*Ps*", por lo que existe un valor medio de potencia "*Pm*" que permite determinar la energía total transmitida a lo largo de los años que se estudian.

$$
E = Pm \cdot n = P_0 + P_1 + \dots + P_i + P_s \qquad [W] \qquad (2.33)
$$

La línea opera a cierta potencia constante "*Pm*" durante "*n*" años, la potencia "*Pi*" alcanzada después de "*i*" años resulta:

$$
P_i = P_0 \cdot (1+t)^i \qquad [W] \tag{2.34}
$$

Donde:

- *t*, Tasa de crecimiento de la demanda
- *i*, Número de años
- *P0*, Potencia inicial transportada por la línea
- $P_i$ Potencia final transportada por la línea

Se puede determinar el número de años en los que se alcanza la saturación con la siguiente expresión:

$$
i = \frac{\log\left(\frac{P_s}{P_0}\right)}{\log(1+t)}
$$
 (2.35)

Siendo "*Pm*" la potencia media transmitida en "*n*" años, la potencia de pérdidas será:

$$
P_{\text{perdidas}} = 1.73 \cdot \left(\frac{P_m}{U \cdot Cos \phi}\right)^2 \cdot R \qquad [\text{kWh}] \tag{2.36}
$$

Donde:

*U*, Tensión de fase, en kV.

Las pérdidas se componen de dos partes, pérdidas por energía y las pérdidas por potencia.

El cálculo de las pérdidas de potencia se valora determinando en que demanda se obtienen las mayores pérdidas en la línea de transmisión. Este valor será considerado constante para cada año.

Existen otro tipo de pérdidas de menor magnitud que las pérdidas de potencia, las pérdidas por efecto corona, son producidas por calentamiento solar debido a la radiación.

### **2.5.3. EFECTO SKIN. [9]**

En corriente continua, la densidad de corriente es similar en todo el conductor (figura 2.3.a), pero en corriente alterna se observa que hay una mayor densidad de corriente en la superficie que en el centro (figura 2.3.b).

Este fenómeno se conoce como Efecto Pelicular, Efecto Skin o Efecto Kelvin.

Este fenómeno hace que la resistencia efectiva o de corriente alterna sea mayor que la resistencia óhmica o de corriente continua. Este efecto es el causante de la variación de la resistencia eléctrica, en corriente alterna, de un conductor debido a la variación de la frecuencia de la corriente eléctrica que circula por éste.

#### **FIGURA 2.3. CORRIENTE EN UN CONDUCTOR MACIZO CUANDO ES RECORRIDO POR: a) UNA CORRIENTE CONTINUA, b) UNA CORRIENTE ALTERNA. [9]**

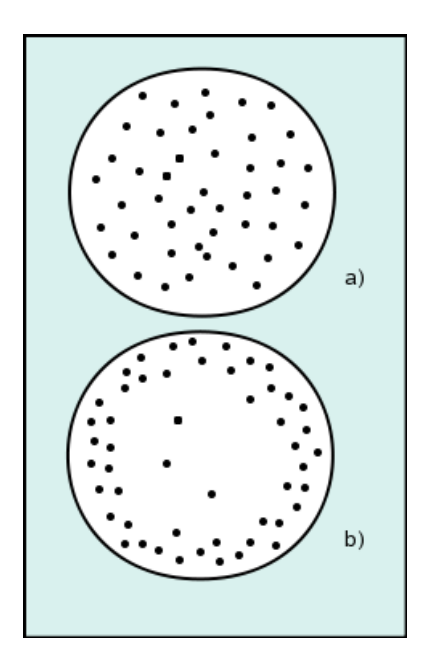

El efecto pelicular se debe a que la variación del campo magnético J  $\backslash$  $\mathsf{I}$  $\setminus$ ſ *dt d*φ es mayor en el centro, lo que da lugar a una reactancia inductiva mayor, y, debido a ello, a una intensidad menor en el centro del conductor y mayor en la periferia.

Este efecto es apreciable en conductores de grandes secciones, especialmente si son macizos. Aumenta con la frecuencia, en aquellos conductores con cubierta metálica o si están arrollados en un núcleo ferromagnético.

Este fenómeno es muy perjudicial en las líneas de transmisión que conectan dispositivos de alta frecuencia (por ejemplo un transmisor de radio con su antena). Si la potencia es elevada se producirá una gran pérdida en la línea debido a la disipación de energía en la resistencia de la misma.

También es muy negativo en el comportamiento de bobinas y transformadores para altas frecuencias, debido a que perjudica al factor Q de los circuitos resonantes al aumentar la resistencia respecto a la reactancia.

Una forma de mitigar este efecto es el empleo en las líneas y en los inductores del denominado hilo de Litz, consistente en un cable formado por muchos conductores de pequeña sección aislados unos de otros y unidos solo en los extremos. De esta forma se consigue un aumento de la zona de conducción efectiva.

Como conclusión, toda corriente que pasa por un conductor crea un campo electromagnético, este campo es lo que fuerza a la corriente hacia la superficie del conductor, es decir, mientras mayor es la sección del conductor mas fuerza electromagnética se necesita para forzar a la corriente hacia la superficie, como la corriente se mantiene y la sección aumenta, debido a que las densidades de corriente a través de la sección transversal del conductor no es uniforme, siendo este fenómeno el que causa que la resistencia de corriente directa se incremente ligeramente. Esta es la llamada resistencia de C.A., además la inductancia debida al flujo interno en el conductor se verá reducida.

#### **FIGURA 2.4. DENSIDAD DE CORRIENTE RELATIVA (J/JO), EN FUNCIÓN DE LA DISTANCIA A LA SUPERFICIE, MEDIDA EN MILÍMETROS PARA UN CONDUCTOR DE COBRE. [9]**

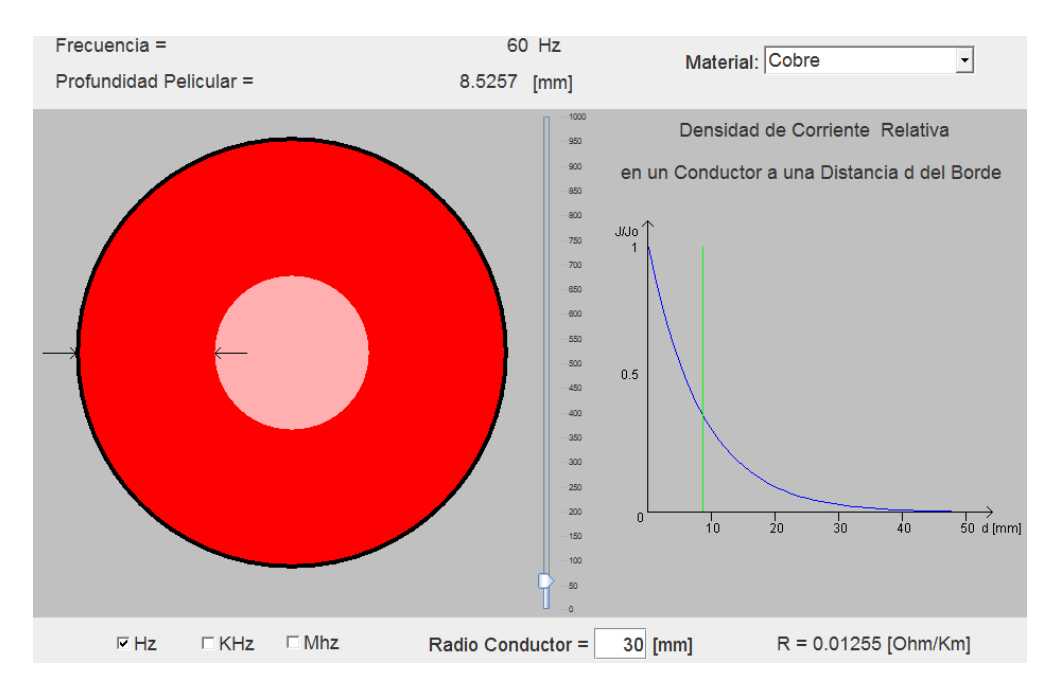

### **FIGURA 2.5. DENSIDAD DE CORRIENTE RELATIVA (J/JO), EN FUNCIÓN DE LA DISTANCIA A LA SUPERFICIE, MEDIDA EN MILÍMETROS PARA UN CONDUCTOR DE ALUMINIO. [9]**

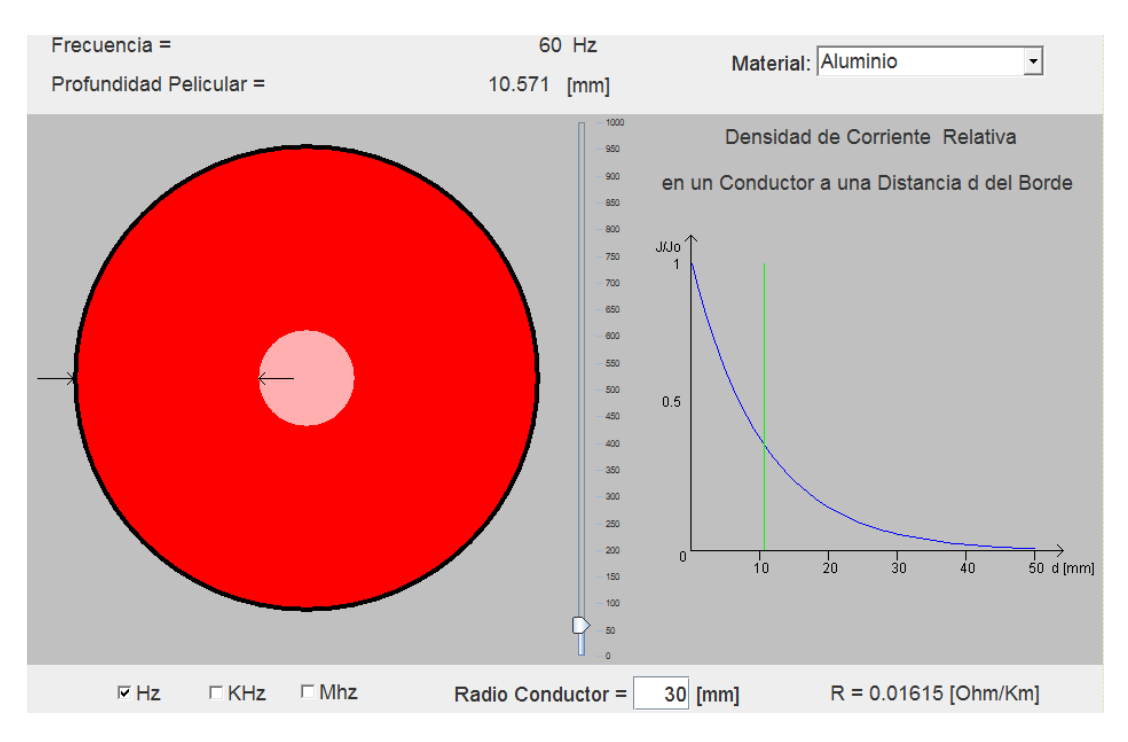

En las figuras 2.4 y 2.5 se tiene:

- El círculo negro, representa un conductor de radio 30 mm. Este conductor, puede seleccionarse entre dos tipos de materiales, Cobre y Aluminio.
- El área roja al interior del conductor, representa la zona donde la densidad de corriente decae un porcentaje con respecto al valor en la periferia del conductor. El ancho de esta zona es la profundidad pelicular  $\delta$ .
- El área rosa al interior del conductor, representa la zona donde la densidad de corriente decae un porcentaje con respecto al valor en la periferia del conductor. El ancho de esta zona es la profundidad pelicular  $\delta$ .
- La Barra Deslizante, permite variar la frecuencia f, de la corriente que circula por el conductor. La frecuencia empleada es de 60 Hertz.

La resistencia por unidad de longitud viene dada por la siguiente expresión:

$$
R_{ac} = \frac{1}{\sigma \cdot (2\pi \cdot a \cdot \delta - \pi \cdot \delta^2)} \qquad \left[\frac{\Omega}{km}\right]
$$
 (2.37)

Donde:

*R*, resistencia por unidad de longitud en Ω *km* ;

- *a*, radio del conductor, en mm.;
- $\delta$ , profundidad pelicular, en mm.;

 $\sigma$ , coeficiente de resistencia a la tracción del conductor utilizado, en kg/mm<sup>2</sup>.

## **2.5.4. PÉRDIDAS POR DISPERSIÓN SOBRE LAS CADENAS DE AISLADORES.**

Se producen por derivación de corriente sobre las cadenas de aisladores que sostienen los cables en las estructuras de suspensión y los sujetan en las estructuras de retención.

Para efecto de los cálculos, se la considera distribuida a lo largo de la línea dicha corriente. En líneas de 230 kV, se estima una pérdida aproximada de 15 W por cadena de aisladores. [9]

# **2.6. POTENCIA CARACTERÍSTICA DE UNA LÍNEA. [4]**

Se llama "potencia característica" o "potencia natural" de una línea de transmisión, a la potencia correspondiente a la impedancia característica  $Z_c$ .

Transportando su potencia natural, la línea de transmisión funcionará con un factor de potencia constante en todos los puntos, es decir:

$$
Cos \varphi_1 = Cos \varphi_2 = Cos \varphi_n = Cos \varphi
$$
 (2.38)

El funcionamiento de la línea bajo este concepto, supone la operabilidad de la línea en las condiciones óptimas de trabajo en el transporte de energía.

Así, tenemos que la potencia característica es igual a:

$$
P_C = \frac{U_2^2}{Z_C}
$$
 [MW] (2.39)

Donde:

 $U^2$ , Voltaje al final de la línea, en kV.

*ZC*, Impedancia característica de la línea expresada en ohmios.

Siendo:

$$
\overline{Z}_c = \sqrt{\frac{\overline{Z}_K}{\overline{Y}_K}}
$$
 [Ω] (2.40)

Cuando una línea trabaja sobre su impedancia característica, la relación entre la tensión y la intensidad es constante e igual a  $\overline{Z}_c$ , en todos los puntos de la línea.

La impedancia natural es independiente de la longitud de la línea, ya que si éstas es *L*, se tiene que:

$$
\overline{Z}_C = \sqrt{\frac{\overline{Z}}{\overline{Y}}} = \sqrt{\frac{R + jX}{G + jB}} = \sqrt{\frac{(R_K + jX_K)L}{(G_K + jB_K)L}} = \sqrt{\frac{R_K + jX_K}{G_K + jB_K}} \qquad [\Omega] \qquad (2.41)
$$

Expresión que dice que la impedancia natural *Z<sup>C</sup>* no es función de la longitud de la línea.

# **2.7. TENSIÓN ÓPTIMA DE UNA LÍNEA DE TRANSMISIÓN.**

Para lograr una tensión óptima en la línea de transmisión, es preciso lograr una relación adecuada entre el valor de tensión elegida con la potencia a transmitir y la longitud que tendrá la línea, tomando en consideración las pérdidas que presentan las líneas bajo diversas circunstancias expuestas anteriormente.

Pues si la tensión es baja y la potencia a transmitir es alta, tendremos muchas pérdidas y baja calidad de servicio, mientras que si la tensión es demasiado alta,

tendremos altos costos en equipamientos e instalación, lo que atenta contra la viabilidad del proyecto a ser realizado.

# **2.8. FACTORES QUE LIMITAN LA CAPACIDAD DE TRANSPORTE DE POTENCIA EN UNA LÍNEA DE TRANSMISIÓN. [9]**

La capacidad de transporte de potencia que presentan los conductores en una línea de transmisión se determinan para condiciones normales y para condiciones de contingencia por un tiempo determinado.

Los factores más importantes son:

- Estabilidad
- Regulación de voltaje
- Límite térmico
- Capacidad de cortocircuito, y
- Pérdidas por transporte de energía.

### **2.8.1. ESTABILIDAD.**

En la estabilidad de los sistemas eléctricos de potencia, existen varios factores eléctricos y mecánicos.

Factores eléctricos:

- Voltaje interno del generador
- Reactancia del sistema "línea de transmisión generador"

### Factores mecánicos:

- Torque de entrada de la turbina
- Inercia de la turbina y del generador
- Inercia del motor y carga en el eje
- Torque de salida de la carga en el eje

#### **2.8.2. ESTABILIDAD EN ESTADO ESTABLE.**

Para el análisis de un sistema eléctrico de potencia se usará un sistema simple de dos máquinas "motor - generador" y la línea de transmisión, se considerarán las pérdidas iguales a cero, mostrado en la Figura 2.6:

**FIGURA 2.6. ESQUEMA DE UN "SEP" SIMPLE** 

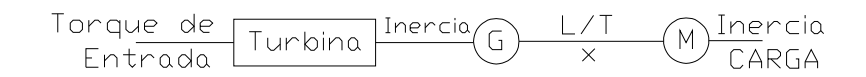

La transferencia de potencia es:

$$
P = \frac{V_g \cdot V_m \cdot Sen\delta}{x}
$$
 [MW] (2.42)

El límite de estabilidad en estado estable es la potencia máxima que puede transmitirse "cuando δ = 90°", teóricamente es el valor máximo del ángulo de transmisión que mantiene la estabilidad.

Es decir que para ángulos menores el sistema es estable. Los sistemas eléctricos de potencia nunca operan en el límite de la estabilidad de estado estable.

#### **2.8.3. REGULACIÓN DE VOLTAJE.**

La regulación de voltaje puede ser positiva o negativa dependiendo del ángulo de la corriente respecto al voltaje de recepción, siendo la impedancia de la línea la causa de la regulación de voltaje.

$$
R\left(\% \right) = \frac{V_{E} - V_{R}}{V_{R}} \times 100
$$
 (2.43)

### **2.8.4. LÍMITE TÉRMICO.**

Implica hacer consideraciones en la temperatura de operación del conductor que producen la flecha máxima permisible o quizás la máxima pérdida aceptada de la

resistencia mecánica a la tracción durante el tiempo de vida útil previsto para el conductor.

$$
Q_{s} + Q_{j} + Q_{mg} - K_{1} \cdot Q_{1} = Q_{cn} + Q_{rd} + Q_{ev}
$$
 (2.44)

Se desprecia el calentamiento magnético "*Qmg"* y el enfriamiento por evaporación "*Qev*", debido a que no representan una fuente considerable de calor respecto a los demás elementos de la ecuación 2.44.

#### **2.8.5. CAPACIDAD DE CORTOCIRCUITO.**

Al diseñar una línea de transmisión es preciso considerar que por sus conductores existe una probabilidad muy clara de que la línea de transmisión deba soportar la circulación de corrientes de cortocircuito, en caso de una falla o de una sobrecarga temporal en periodos de emergencia.

#### **2.8.5.1. CORTOCIRCUITO.**

Las condiciones generales de diseño de cortocircuito, se las realiza para cortocircuitos trifásicos y de falla monofásica a tierra, debido a que otro tipo de fallas no son frecuentes.

Para corrientes transitorias y de amplitud considerable, el calentamiento es esencialmente adiabático, de tal modo que se desprecia el calentamiento solar, corona y las pérdidas por radiación y evaporización.

$$
\frac{1}{r} \cdot \frac{\partial}{\partial r} \left( \lambda \cdot r \cdot \frac{\partial T}{\partial r} \right) + Q_V - \gamma \cdot C \cdot \frac{\partial T}{\partial t} = 0
$$
 (2.45)

Las propiedades termo físicas: *γ, λ, C* dependen de la temperatura y  $Q_V$  es el calor generado por unidad de volumen y por unidad de tiempo, varía con la temperatura y con la densidad de corriente.

La temperatura que puede soportar un conductor está determinada por su sección y el vano que el conductor tenga. Para los cables de guarda lo más importante es proporcionarle una distancia suficiente respecto a los conductores de fase, para que las oscilaciones del conductor a causa de las fuerzas magnéticas entre conductores de fase y guarda no ocasionen daños térmicos por choque.

Los límites de temperatura con corriente de régimen y con la máxima solicitación de cortocircuito, no deben alcanzar una temperatura tal que provoque una disminución no admisible de la resistencia mecánica del conductor.

### **2.8.5.2. SOBRECARGA TEMPORAL.**

Existen circunstancias en las cuales los conductores de las líneas de transmisión están obligados a transportar corrientes más elevadas que las normales, estas sobrecargas o también en ocasiones cargas menores que la normal, se presentan ocasionalmente y son de corta duración.

Pero producen un aumento en la temperatura a mayor carga o una disminución en la temperatura a menor carga. Como consecuencia de esto la línea tendrá variaciones en temperatura y corriente, razón por la que es necesario considerar estas eventualidades en el diseño de la línea.

# **CAPITULO 3**

# **MODELOS DE LÍNEAS ELÉCTRICAS**

## **3.1. INTRODUCCIÓN.**

Las líneas de transmisión funcionan normalmente con cargas trifásicas equilibradas, aunque la disposición de los conductores no sea simétrica o tengan transposición.

La línea de transmisión de energía es un circuito de constantes distribuidas, tiene resistencias, inductancias, capacitancias y conductancias, que se encuentran distribuidas a lo largo de toda su longitud, como se muestra en la Figura 3.1.

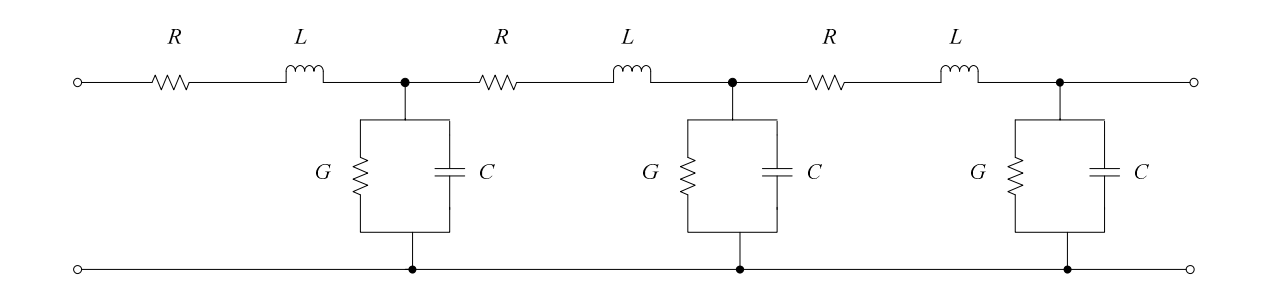

### **FIGURA 3.1. REPRESENTACIÓN DE UNA LÍNEA CON CONSTANTES DISTRIBUIDAS [5]**

La forma mediante la cual las líneas son representadas depende en mucho de su longitud y de la seguridad requerida.

Existe una clasificación de las líneas según su longitud, aunque en la actualidad no se puede establecer una longitud determinada para las llamadas líneas cortas, medias y largas debido a los cambios constantes que ha habido en los conceptos de transmisión al introducirse la extra alta tensión y aumentar considerablemente los volúmenes de generación por unidad, pero por existir un modelo matemático adecuado, así se tiene:

- Líneas cortas de menos de 80 km. de longitud
- Líneas medias entre 80 y 240 km. de longitud
- Líneas largas de más de 240 km.

Excepto para líneas largas, la resistencia, inductancia, capacitancia y conductancia totales de la línea son concentradas para representar un circuito de constantes concentradas.

Un criterio práctico no generalizado es, que una línea de transmisión debe tener como mínimo 1 kV por cada km. de longitud y comúnmente no se establece diferencias entre las llamadas líneas medias y las largas.

# **3.2. REPRESENTACIÓN DE LÍNEAS**

Las ecuaciones generales que relacionan el voltaje y la corriente de las líneas de transmisión establecen el hecho de que los cuatro parámetros de una línea de transmisión resistencia eléctrica, inductancia o coeficiente de autoinducción, capacidad, conductancia o perditancia, están distribuidos uniformemente a lo largo de línea.

# **3.2.1. LÍNEAS DE TRANSMISIÓN CORTAS**

Se entiende como una línea de menos de 80 km. En estos casos se puede transmitir hasta 1,5 veces la potencia nominal.

Cuando la línea es clasificada como corta, la capacitancia en derivación es tan pequeña que se puede omitir por completo, con una pérdida pequeña y solo se requiere considerar la resistencia "R" y la inductancia "L" en serie para la longitud total de la línea.

El circuito equivalente de una línea de transmisión corta se representa en la Figura 3.2.

# **FIGURA 3.2. REPRESENTACIÓN DE UNA LÍNEA DE TRANSMISIÓN CORTA [5]**

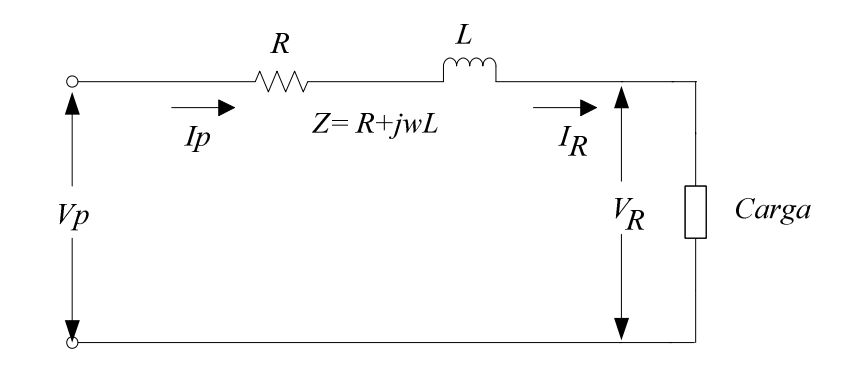

Donde:

- *VP*, Voltaje en el extremo del transmisor
- *VR*, Voltaje en el extremo del receptor
- $I_P = I_R$ , Corriente en el extremo del transmisor y del receptor

La tensión en el extremo del transmisor es:

$$
\overrightarrow{V}_P = \overrightarrow{V}_R + \overrightarrow{I}_R \cdot Z
$$
 (3.1)

El análisis vectorial se realiza de la siguiente forma:

### **1) Para carga con factor de potencia en retraso**

$$
\vec{V}_P = \vec{V}_R \cdot \cos\theta + \vec{I}_P \cdot R + j \left( V_R \cdot \text{Sen}\theta + \vec{I}_R \cdot X_L \right)
$$
 (3.2)

$$
V_P = \sqrt{(V_R \cdot \cos \theta + I_R \cdot R)^2 + (V_R \cdot \sin \theta + I_R \cdot X_L)^2}
$$
(3.3)

### **FIGURA 3.3. REPRESENTACIÓN PARA UNA CARGA CON FACTOR DE POTENCIA EN RETRASO [5]**

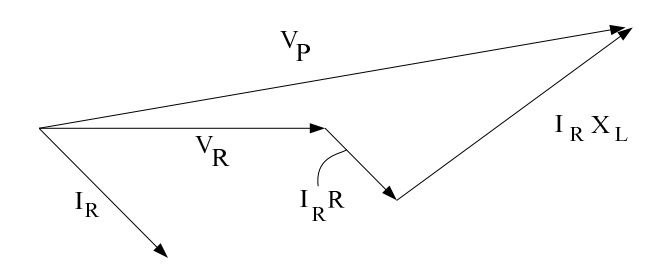

**2) Para carga con factor de potencia unitario** 

$$
\overrightarrow{V}_P = \overrightarrow{V}_R + \overrightarrow{I}_R \cdot R + j \overrightarrow{I}_R \cdot X_L
$$
 (3.4)

$$
V_{P} = \sqrt{(V_{R} + I_{R} \cdot R)^{2} + (I_{R} \cdot X_{L})^{2}}
$$
(3.5)

### **FIGURA 3.4. REPRESENTACIÓN PARA UNA CARGA CON FACTOR DE POTENCIA UNITARIO [5]**

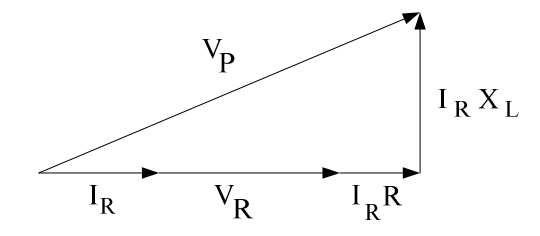

**3) Para carga con factor de potencia adelantado** 

$$
\vec{V}_P = \vec{V}_R \cdot \cos\theta + \vec{I}_R \cdot R + j \left( V_R \cdot \text{Sen}\theta - \vec{I}_R \cdot X_L \right)
$$
 (3.6)

$$
|V_P| = \sqrt{(V_R \cdot \cos \theta + I_R \cdot R)^2 + (V_R \cdot \sin \theta - I_R \cdot X_L)^2}
$$
(3.7)

### **FIGURA 3.5. REPRESENTACIÓN PARA UNA CARGA CON FACTOR DE POTENCIA EN ADELANTO [5]**

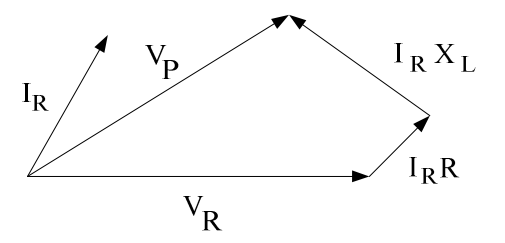

La regulación de voltaje de una línea de transmisión es el aumento en el voltaje en el extremo del receptor expresada en por ciento del voltaje a plena carga, cuando se quita la plena carga a un factor de potencia específico mientras se mantiene constante el voltaje en el extremo del generador.

$$
Por ciento de regulación = \frac{|V_P| - |V_R|}{|V_R|} \times 100
$$
 (3.8)

## **3.2.2. LÍNEAS DE TRANSMISIÓN MEDIAS**

Tiene entre 80 y 240 km y puede transmitir hasta 1,2 - 1,3 veces la potencia natural.

Una línea de longitud media se puede representar con suficiente exactitud con *R* y *L* como parámetros concentrados, considerando que para los cálculos de líneas de transmisión medias por lo general se incluye la capacitancia pura, así, si toda la admitancia se supone concentrada en el punto medio del circuito que representa a la línea, se dice que es un **circuito T nominal**, si la admitancia se supone dividida en dos partes iguales en los extremos de la línea se dice que el **circuito** es π **nominal**.

#### **1) Para el circuito** π **Nominal**

La corriente en el extremo receptor es:

$$
\vec{I}_C = \vec{V}_R \cdot \frac{Y}{2}
$$
 (3.9)

La corriente en el ramal serie es:

$$
\vec{I}_s = \vec{I}_R + \frac{Y}{2} \cdot \vec{V}_R
$$
 (3.10)

Por tanto, si  $\stackrel{\rightarrow}{V_{P}}$  es la tensión en el extremo emisor y  $\stackrel{\rightarrow}{V_{R}}$  la tensión en el extremo receptor, se tiene las siguientes relaciones:

$$
\vec{V}_P = \left(\frac{Z \cdot Y}{2} + 1\right) \cdot \vec{V}_R + Z \cdot \vec{I}_R
$$
 (3.11)

Sabiendo que la corriente en el ramal del extremo transmisor es:

$$
\vec{I}_c = \vec{V}_P \cdot \frac{Y}{2}
$$
 (3.12)

La corriente en el extremo del transmisor  $\overrightarrow{I}_{\nu}$ *P I* será:

$$
\vec{I}_P = V_P \cdot \frac{Y}{2} + \left(\vec{V}_R \cdot \frac{Y}{2} + \vec{I}_R\right)
$$
 (3.13)

Sustituyendo la ecuación **(3.11)** en **(3.13)** se tiene:

$$
\vec{I}_P = \vec{V}_R \cdot Y \cdot \left(1 + \frac{Z \cdot Y}{4}\right) + \vec{I}_R \cdot \left(1 + \frac{Z \cdot Y}{2}\right)
$$
 (3.14)

Las ecuaciones **(3.14)** y **(3.11)** se pueden expresar en la forma general:

$$
\vec{V}_P = A \cdot \vec{V}_R + B \cdot \vec{I}_R
$$
 (3.15)  

$$
\vec{I}_P = C \cdot \vec{V}_R + D \cdot \vec{I}_R
$$
 (3.16)

Donde:

$$
A = D = \left(\frac{Z \cdot Y}{2} + 1\right)
$$
 (3.17)

$$
B = Z \tag{3.18}
$$

$$
C = Y \cdot \left(1 + \frac{Z \cdot Y}{4}\right) \tag{3.19}
$$

A las constantes *ABCD* se les llama **constantes generalizadas de circuito** de la línea de transmisión.

En general, son números complejos, *A* y *D* son adimensionales e iguales entre sí, si la línea es la misma cuando se ve desde cada terminal. Las dimensiones de *B* y *C* son los ohmios y los mhos o siemens, respectivamente.

Las constantes se aplican a cualquier red lineal, pasiva y con cuatro terminales en dos lados, y cada uno tiene un par de ellas. A tal circuito se le conoce como **red de dos puertos**.

Se puede dar un significado físico a las constantes, así:

- Cuando en la ecuación (3.15), l<sub>R</sub> es cero se observa que A es la relación  $V_P$  /  $V_R$  sin carga.
- La constante *B* es la relación  $V_P / I_R$  cuando el extremo receptor está en cortocircuito.
- La constante A es útil en el cálculo de la regulación.

Si  $V_{R,FL}$  es el voltaje en el extremo receptor a plena carga para un voltaje en el extremo generador  $V_P$ , la ecuación será:

$$
Por ciento de regulación = \frac{\frac{|V_P|}{|A|} - |V_{R,FL}|}{|V_{R,FL}|} \times 100
$$
 (3.20)

Su representación se muestra en la Figura 3.6.

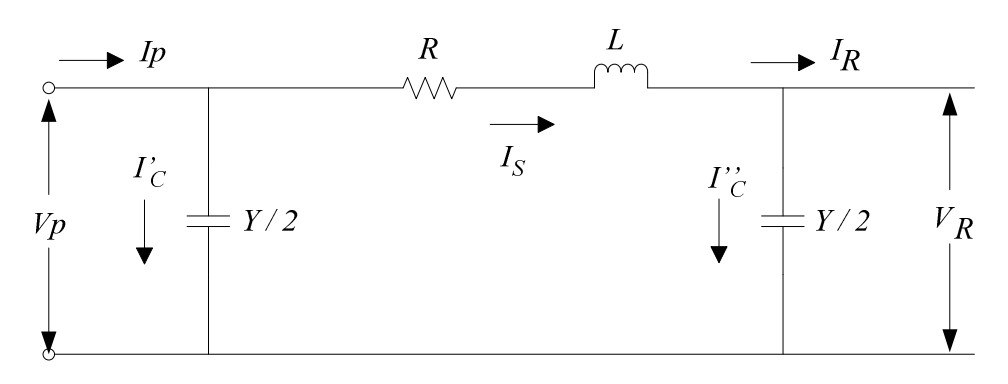

#### **FIGURA 3.6. CIRCUITO** π **NOMINAL [10]**

### Donde:

→ ''

- *VP*: Voltaje en el extremo del transmisor
- *VR*: Voltaje en el extremo del receptor
- *IP*: Corriente en el extremo del transmisor
- *IR*: Corriente en el extremo del receptor
- *IS*: Corriente en el elemento serie
- → ' *C I* Corriente en el ramal del extremo transmisor
- *C I* Corriente en el ramal del extremo receptor

## **2) Para el circuito T Nominal**

La corriente en el extremo receptor es:

$$
\vec{I}_P = \vec{I}_R + \vec{I}_C
$$
 (3.21)

$$
\vec{I}_P = \vec{I}_R + \left(\vec{V}_R + \frac{Z}{2} \cdot \vec{I}_R\right) \cdot Y
$$
 (3.22)

$$
\vec{I}_P = \vec{V}_R \cdot Y + \vec{I}_R \cdot \left(1 + \frac{Z}{2} \cdot Y\right)
$$
 (3.23)

El voltaje al principio:

$$
\vec{V}_P = \vec{V}_R + \vec{I}_R \cdot \frac{Z}{2} + \vec{I}_P \cdot \frac{Z}{2}
$$
 (3.24)

$$
\vec{V}_P = \vec{V}_R + \vec{I}_R \cdot \frac{Z}{2} + \vec{V}_R \cdot \frac{Y \cdot Z}{2} + \vec{I}_R \cdot \frac{Z}{2} + \vec{I}_R \cdot Y \cdot \left(\frac{Z}{2}\right)^2
$$
(3.25)

$$
\vec{V}_P = \vec{V}_R \cdot \left(1 + \frac{\vec{Y} \cdot \vec{Z}}{2}\right) + \vec{I}_R \cdot \left(Z + \frac{\vec{Y} \cdot \vec{Z}^2}{4}\right)
$$
 (3.26)
Su representación se muestra en la Figura 3.7.

#### $Z/2$  $7/2$  $\overline{I}D$  $I_R$  $I_C^*$  $V_{\boldsymbol{R}}$  $Vp$  $\boldsymbol{Y}$

**FIGURA 3.7. REPRESENTACIÓN DE UN CIRCUITO T NOMINAL [10]**

Donde:

- *VP***:** Voltaje en el extremo del transmisor
- *VR*: Voltaje en el extremo del receptor
- *IP*: Corriente en el extremo del transmisor
- *IR*: Corriente en el extremo del receptor
- *IS*: Corriente en el elemento serie

Si las capacitancias se omiten en el modelo de la línea de transmisión media, el mismo modelo representa una línea corta.

# **3.2.3. LÍNEAS DE TRANSMISIÓN LARGAS**

Cuando se requiere una mejor representación para una línea de transmisión larga que la usada en los Circuitos T Nominal y Circuito  $\pi$  Nominal, se requiere de una solución más sofisticada, debido a que se debe considerar la longitud incremental de la línea y considerar el efecto exacto de la capacitancia distribuida y su relación con la impedancia de la línea.

Es decir, es preciso tomar teóricamente un número infinito de segmentos de línea para lo cual requiere de una solución apropiada para las ecuaciones diferenciales planteadas.

En la Figura 3.8 se presenta un elemento diferencial de línea *dx*, a una distancia "*X*" del extremo del receptor, suponiendo una representación sinusoidal en el estado permanente.

### **FIGURA 3.8. REPRESENTACIÓN DE UNA LÍNEA DE TRANSMISIÓN QUE MUESTRA UNA FASE Y EL NEUTRO DE REGRESO. [10]**

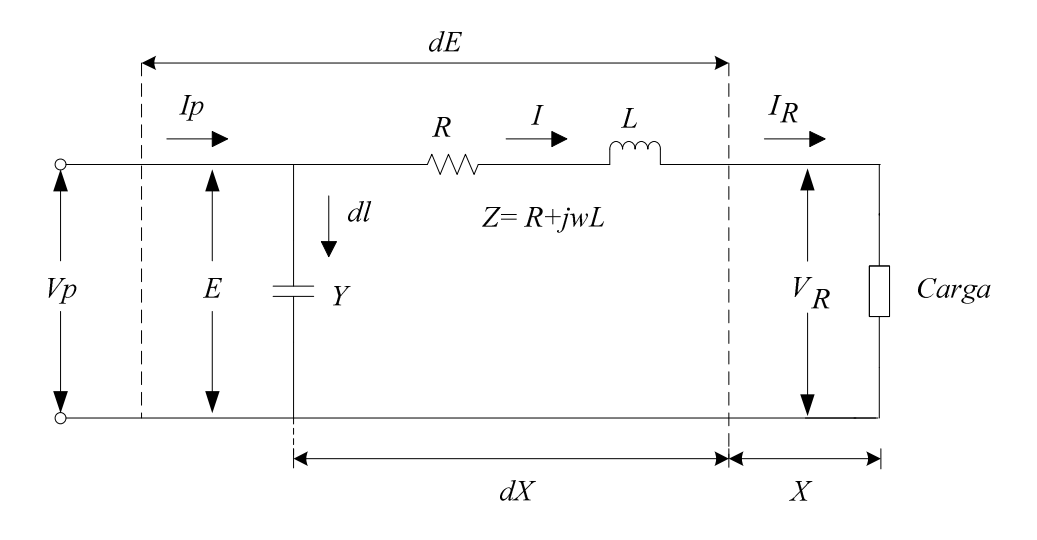

El voltaje a través del elemento de línea es:

$$
dE = I \cdot Z \, dx \; ; \; \frac{dE}{dx} = I \cdot Z \tag{3.27}
$$

La corriente en derivación:

$$
dI = E \cdot dx \; ; \; \frac{dI}{dx} = E \cdot Y \tag{3.28}
$$

Derivando las ecuaciones **(3.27)** y **(3.28)** respecto a *X*, tenemos:

$$
\frac{d^2 E}{dx^2} = Z \cdot \frac{dI}{dx}
$$
 (3.29)  

$$
\frac{d^2 I}{dx^2} = Y \cdot \frac{dE}{dx}
$$
 (3.30)

*dx*

Reemplazando **(3.28)** en **(3.29)** y **(3.27)** en **(3.30)**, se tiene:

 $\overline{a}$ 

*dx*

$$
\frac{d^2 E}{dx^2} = Y \cdot Z \cdot E \tag{3.31}
$$

$$
\frac{d^2I}{dx^2} = Y \cdot Z \cdot I
$$
 (3.32)

Las ecuaciones **(3.31)** y **(3.32)** deben ser resueltas en términos de la variable *X*, y se puede decir que estas ecuaciones cumplen con el principio de dualidad donde *E, Z* y *Y* corresponden a *I, Y* y *Z* respectivamente, esto se cumple aún para condiciones iníciales donde:

$$
X = 0
$$
  

$$
I = I_R
$$
  

$$
E = E_R
$$

Usando el método de la transformada de Laplace para **(3.31)**, se tiene:

$$
L \cdot \left[ \frac{d^2 E}{dx^2} - Y \cdot Z \cdot E \right] = 0 \qquad \textbf{(3.33)}
$$

$$
S^{2} \cdot E(S) - S \cdot E(X_{0}) - E(X_{0}) - Z \cdot Y \cdot E(S) = 0
$$
\n(3.34)

En  $X = X_0 = 0$ ;  $E = E_R e I = I_R$ 

$$
E(X_0) = \frac{dE}{dX}\bigg|_{X=0} = I_Z\big|_{X=0} = I_R \cdot Z
$$
 (3.35)

De **(3.34)** y **(3.35)** se tiene:

$$
S^2 \cdot E(S) - I_R \cdot Z - S \cdot E_R - Z \cdot Y \cdot E(S) = 0
$$
 (3.36)

Resolviendo para *E*(*S* ):

$$
E(S) \cdot [S^2 - Z \cdot Y] = S \cdot E_R + Z \cdot I_R
$$
\n(3.37)

$$
E(S) = \frac{S \cdot E_R + Z \cdot I_R}{S^2 - Z \cdot Y}
$$
 (3.38)

$$
E(S) = E_R \cdot \frac{S}{S^2 - Z \cdot Y} + Z \cdot I_R \cdot \frac{1}{S^2 - Z \cdot Y}
$$
 (3.39)

Tomando la transformada inversa de la ecuación **(3.39)** en términos de la variable *X*, se obtiene:

$$
E(X) = E_R \cdot [Cosh(\sqrt{Z \cdot Y} \cdot X)] + I_R \cdot [Z_O \cdot Senh(\sqrt{Z \cdot Y \cdot X})]
$$
\n(3.40)

Aplicando la misma metodología se obtiene la ecuación para *I(X)*, así:

$$
I(X) = I_R \cdot \left[ \cosh\left(\sqrt{Z \cdot Y} \cdot X\right) \right] + E_R \cdot \left[ \frac{1}{Z_o} \cdot \text{S}enh\left(\sqrt{Z \cdot Y} \cdot X\right) \right]
$$
(3.41)

A,  $\gamma = \sqrt{Z \cdot Y} = \alpha + j\beta$ , se le conoce como **constante de propagación**, y *Y*  $Z_{o} = \sqrt{\frac{Z}{V}}$  como la **impedancia característica de la línea**.

Tanto  $\gamma$  como  $Z_o$  son cantidades complejas. A la parte real de la constante de propagación γ se le llama **constante de atenuación** α y se mide en nepers por unidad de longitud. La parte en cuadratura de γ se llama **constante de fase** β y remide en radianes por unidad de longitud.

Por lo que las ecuaciones **(3.40)** y **(3.41)** se expresan como:

$$
E(X) = E_R \cdot [Cosh (\gamma \cdot X)] + I_R \cdot [Zo \cdot Senh (\gamma \cdot X)] \tag{3.42}
$$

$$
I(X) = I_R \cdot [Cosh(\gamma \cdot X)] + E_R \cdot \left[ \frac{1}{Z_o} \cdot Senh(\gamma \cdot X) \right]
$$
 (3.43)

Si se considera "*x = l*" para obtener el voltaje y la corriente en el extremo generador, se tiene:

$$
V_{P} = V_{R} \cdot [Cosh (\gamma \cdot l)] + I_{R} \cdot Z_{O} \cdot [Senh (\gamma \cdot l)]
$$
 (3.44)

$$
I_{P} = I_{R} \cdot [Cosh(\gamma \cdot l)] + \frac{V_{R}}{Z_{O}} \cdot [Senh(\gamma \cdot l)] \qquad (3.45)
$$

Las constantes generalizadas del circuito para una línea larga son:

$$
A = \cosh\left(\gamma \cdot l\right) \tag{3.46}
$$

$$
B = Z_o \cdot [ \text{ Senh } (\gamma \cdot l) ] \tag{3.47}
$$

$$
C = \frac{Senh\left(\gamma \cdot l\right)}{Z_o} \tag{3.48}
$$

$$
D = \cosh(\gamma \cdot l) \tag{3.49}
$$

Al resolver las ecuaciones (3.44) y (3.45) para  $V_R$  e  $I_R$  en términos de  $V_P$  e  $I_P$ , se tiene:

$$
V_R = V_P \cdot [Cosh (\gamma \cdot l)] - I_P \cdot Z_O \cdot [Senh (\gamma \cdot l)] \qquad (3.50)
$$

$$
I_R = I_P \cdot [Cosh(\gamma \cdot l)] - \frac{V_P}{Z_O} \cdot [Senh(\gamma \cdot l)] \tag{3.51}
$$

Para líneas trifásicas balanceadas las corrientes en las ecuaciones anteriores son de línea y los voltajes son al neutro, esto es, los voltajes de línea divididos entre  $\sqrt{3}$ .

#### **3.2.3.1 EL CIRCUITO EQUIVALENTE DE UNA LÍNEA LARGA**

El circuito nominal  $\pi$  no representa exactamente una línea de transmisión porque no se tiene en cuenta que los parámetros de la línea están distribuidos uniformemente. La discrepancia entre el circuito nominal  $\pi$  y la línea real se hace conforme la longitud de la línea se incrementa.

Sin embargo, es posible encontrar el circuito equivalente de una línea de transmisión larga y a ésta representarla con precisión (al menos en cuanto a las medidas en los extremos de la línea se refiere) mediante una red de parámetros concentrados.

En la Figura 3.9. Se presenta un circuito  $\pi$  equivalente de una línea larga.

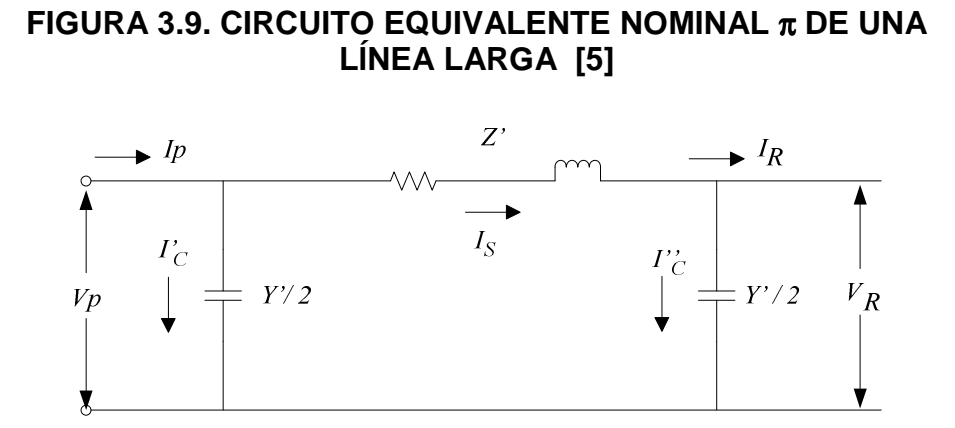

El voltaje en el extremo generador del circuito equivalente en términos de sus ramas serie y paralelo, así como el voltaje y la corriente en el extremo receptor, es:

$$
\vec{V}_P = \left(\frac{Z' \cdot Y'}{2} + 1\right) \cdot \vec{V}_R + Z' \cdot \vec{I}_R
$$
\n(3.52)

Para que este circuito sea equivalente al de la línea de transmisión larga, los coeficientes de V<sup>R</sup> e I<sup>R</sup> en la ecuación **(3.52)** deben ser idénticos, respectivamente, a los coeficientes de V<sub>R</sub> e I<sub>R</sub> en la ecuación (3.44).

Igualando los coeficientes de *I<sup>R</sup>* en las dos ecuaciones, se obtiene:

$$
Z' = Z_o \text{ Senh } (\gamma l) \tag{3.53}
$$

$$
Z^{'} = \sqrt{\frac{Z}{Y}} \cdot \operatorname{Senh}(\gamma l) = Z \cdot l \cdot \frac{\operatorname{Senh}(\gamma l)}{\sqrt{Z \cdot Y} \cdot l}
$$
(3.54)

$$
Z' = z \cdot \frac{Senh\left(\gamma l\right)}{\gamma l} \tag{3.55}
$$

Donde:

$$
z = Z \cdot l
$$
, Impedancia serie total de la línea.

$$
\frac{Senh (yl)}{yl}
$$
, Factor por el que se debe multiplicar la impedancia serie del  
circu de la  
circu de la  
circu de la  
circu de la  
circu de la  
circu de la  
circu de la  
circu de la  
circu de la  
circu de la  
circu de la  
circu de la  
circu de la  
circu de la  
circu de la  
circu de la  
circu

En lo que se refiere a la rama serie, para valores pequeños de γ*l* , los términos "*Senh (*γ*l)*" y "γ*l*" deben ser casi iguales y este hecho muestra que el circuito nominal π representa de forma bastante aproximada la línea de transmisión de longitud media.

Para la rama paralela del circuito equivalente π, se igualan los coeficientes de V<sup>R</sup> en las ecuaciones **(3.44)** y **(3.52)** para obtener:

$$
\frac{Z \cdot Y}{2} + 1 = \cosh\left(\gamma l\right) \tag{3.56}
$$

Si se sustituye **(3.53)** en **(3.56)** da:

$$
\frac{Z_o \text{ Senh } (\gamma l) \cdot Y^{\dagger}}{2} + 1 = \text{Cosh } (\gamma l) \tag{3.56}
$$

$$
\frac{Y}{2} = \frac{1}{Z_o} \cdot \frac{[Cosh(\gamma l)] - 1}{\text{Senh}(\gamma l)}
$$
(3.56)

Otra forma de expresar la admitancia paralela del circuito equivalente es al sustituir en la ecuación **(3.56)** la identidad

$$
Tanh\left(\frac{\gamma l}{2}\right) = \frac{[Cosh\left(\gamma l\right)]-1}{Senh\left(\gamma l\right)}
$$
(3.57)

Si se reemplaza **(3.57)** en **(3.56)** se tiene:

$$
\frac{Y'}{2} = \frac{1}{Z_o} \cdot \text{Tanh}\left(\frac{\gamma l}{2}\right)
$$
 (3.58)

Siendo:

$$
Y_o = \frac{1}{Z_o} \tag{3.59}
$$

Por lo que, la admitancia paralelo del circuito equivalente será:

$$
\frac{Y}{2} = \frac{Y_o}{2} \cdot \frac{Tanh\left(\frac{\gamma l}{2}\right)}{\left(\frac{\gamma l}{2}\right)}
$$
(3.60)

Donde:

 $Y_{0} = \gamma l$ , La admitancia paralelo total de la línea.

En la ecuación **(3.60)** se muestra el factor de corrección que se usa para convertir la admitancia de las ramas paralelo del circuito nominal π en las del circuito equivalente π.

Como para valores pequeños de "γ*l*", Tanh  $\left| \frac{y}{2} \right|$ J  $\left(\frac{\gamma l}{\gamma}\right)$ l ſ 2  $\text{Tanh}\left(\frac{\gamma l}{2}\right)$  y  $\left(\frac{\gamma l}{2}\right)$ J  $\left(\frac{\gamma l}{\gamma}\right)$ l ſ 2  $\left(\frac{\gamma l}{2}\right)$  son aproximadamente iguales, el circuito nominal π representa de manera bastante aproximada las

líneas de transmisión de longitud media ya que, el factor de corrección para la rama serie es despreciable para líneas de longitud media.

En la figura 3.10., se muestra el circuito equivalente $\pi$ .

### **FIGURA 3.10. CIRCUITO EQUIVALENTE** π **DE UNA LÍNEA DE TRANSMISIÓN [5]**

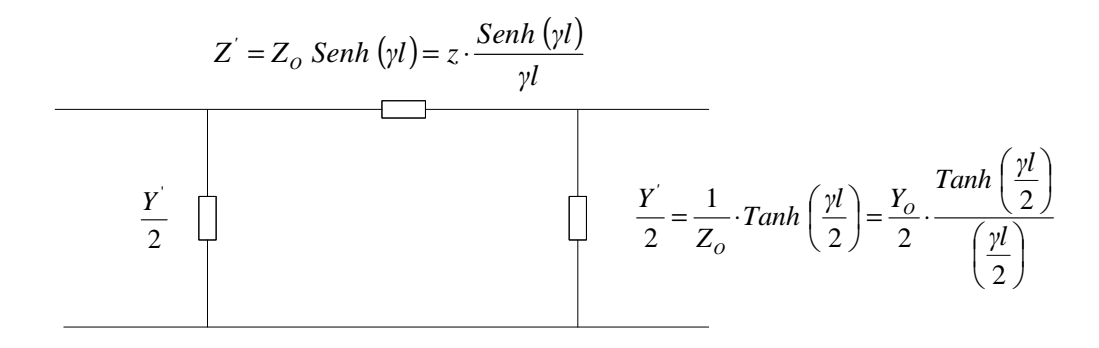

# **CAPITULO 4**

# **CARACTERÍSTICAS DE LOS CONDUCTORES USADOS EN LAS LÍNEAS DE TRANSMISIÓN DE 230 kV.**

# **4.1. INTRODUCCIÓN.**

La energía eléctrica producida en las estaciones generadoras es transportada a grandes distancias a través de líneas de transmisión hasta los puntos de consumo.

En la construcción de líneas de transmisión de energía eléctrica, se utilizan casi exclusivamente conductores eléctricos desnudos, que se obtienen mediante cableado de hilos metálicos "alambres" alrededor de un hilo central "llamada alma".

Las líneas de transmisión de energía eléctrica usan conductores metálicos solos "como Cu, Al, o Acero" ó en combinaciones para proveer al conductor de características eléctricas y mecánicas adecuadas que cumplan con las condiciones de diseño de la línea y cumpliendo normas especificas.

Una de las cualidades que deben poseer los conductores usados en las líneas de transmisión, es presentar una resistencia elevada a la corrosión atmosférica en condiciones normales y en condiciones extremas, variando sus características antes citadas en rangos establecidos por el fabricante o por las normas.

Los metales utilizados en la construcción de líneas aéreas deben poseer tres características principales:

- 1) Presentar una baja resistencia eléctrica, en consecuencia bajas pérdidas por efecto Joule.
- 2) Presentar elevada resistencia mecánica, ofrecer una elevada resistencia a los esfuerzos permanentes o accidentales.

3) Costo razonable, debido a que en base al conductor se basa la infraestructura restante de una línea de transmisión.

Los metales que satisfacen estas condiciones son relativamente escasos, a saber:

- Cobre.
- Aluminio
- Aleación de aluminio
- Combinación de metales (aluminio acero)

Pese a la menor resistencia eléctrica y superiores aptitudes mecánicas el cobre ha dejado de ser utilizado en la construcción de líneas de transmisión aéreas en alto voltaje debido a las características técnico - económicas que presenta este tipo de conductores respecto a los conductores que utilizan una combinación de materiales, esto es especialmente notado en alta y muy alta tensión.

Todos los elementos constructivos de una línea de transmisión aérea deben ser elegidos, conformados, y construidos de manera que tengan un comportamiento seguro en condiciones de servicio, bajo las condiciones climáticas favorables y no favorables. La línea de transmisión debe operar bajo tensiones y corrientes de régimen permanente estable, y bajo las solicitaciones de cortocircuito establecidas.

# **4.2. CARACTERÍSTICAS DE LOS CONDUCTORES DE ALUMINIO.**

Independientemente de las características eléctricas y mecánicas que conducen a la elección de un tipo de conductor u otro, se deben siempre tomar en cuenta los principios básicos de uso del tipo de material que están hecho los conductores.

Se debe tomar en cuenta:

- Peso específico
- Resistividad "resistencia específica"
- Coeficiente de temperatura
- Módulo de elasticidad
- Coeficiente de alargamiento
- Carga de rotura
- Límite de elasticidad
- Coeficiente de dilatación lineal
- Calor específico
- Alargamiento a la rotura "AR [%]"

$$
AR(\% ) = \frac{l - l_0}{S_0} \times 100
$$
 (4.1)

Donde:

*l*: Longitud después de la rotura

*l0*: longitud inicial

*S0*: Sección transversal inicial

En la Tabla 4.1 se realiza una comparación de las propiedades más importantes de los materiales más usados "Al y Cu" en las líneas de transmisión, para esta comparación debemos considerara lo siguiente:

- La longitud del conductor será la misma
- La resistencia eléctrica del conductor será la misma
- La temperatura a la que se encuentran los materiales es la misma

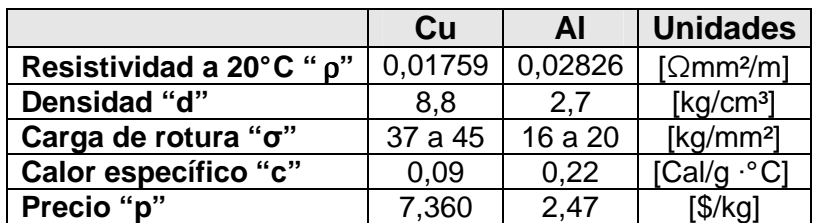

**TABLA 4.1 CARACTERÍSTICAS DEL Al y Cu** 

La sección nominal mínima admisible de los conductores de cobre y sus aleaciones deben será de 10 mm<sup>2</sup>. En el caso de los conductores de acero galvanizado la sección mínima admisible será de 12,5 mm<sup>2</sup>. [3]

Para los demás metales, no se deben usar conductores de menos de 350 kg de carga de rotura.

**Carga de rotura:** Es la carga por unidad de superficie de la sección original, aplicada en el momento de la rotura de la probeta. Normalmente se expresa en  $N/mm<sup>2</sup>$ .

### **4.2.1. SECCIONES DE LOS CONDUCTORES. [10]**

La resistencia eléctrica de un conductor está dada por:

$$
R_{material} = \frac{L_{material}}{S_{material}} \times \rho_{material}
$$
 (4.2)

Donde:

*Rmateria*<sup>l</sup>: resistencia del material "Al, Cu, Acero, etc." <sup>ρ</sup>*materia*<sup>l</sup>: resistividad del material *Lmaterial*: longitud del conductor *Smaterial*: sección del conductor

Para el Al:

$$
R_{Al} = \frac{L_{Al}}{S_{Al}} \times \rho_{Al}
$$
 (4.3)

Para el Cu:

$$
R_{Cu} = \frac{L_{Cu}}{S_{Cu}} \times \rho_{Cu}
$$
 (4.4)

Se asume:

$$
R_{\mathcal{C}u} = R_{\mathcal{A}l} = R \qquad \qquad \textbf{y} \qquad \qquad L_{\mathcal{C}u} = L_{\mathcal{A}l} = L
$$

Igualando **(4.3)** y **(4.4)** se tiene:

$$
\frac{L}{S_{Cu}} \times \rho_{Cu} = \frac{L}{S_{Al}} \times \rho_{Al}
$$
 (4.5)

Despejando SAI:

$$
\mathbf{S}_{\mathrm{Al}} = 1.61 \times \mathbf{S}_{\mathrm{Cu}} \tag{4.6}
$$

Como se puede ver, el conductor de Aluminio tiene 1,61 veces mayor sección que el conductor de Cu, para una misma resistencia. Esta propiedad encontrada en primera instancia representa un inconveniente para el conductor de Al.

# **4.2.2. RESISTENCIA MECÁNICA DE TRACCIÓN DE LOS CONDUCTORES.**

La máxima tracción de un conductor está dada por:

$$
T_{material} = S_{material} \times \sigma_{material}
$$
 (4.7)

Donde:

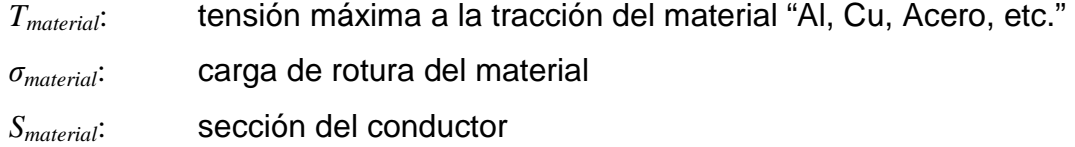

Para el Al:

$$
T_{Al} = S_{Al} \times \sigma_{Al}
$$
 (4.8)

Para el Cu:

$$
T_{Cu} = S_{Cu} \times \sigma_{Cu}
$$
 (4.9)

Dividiendo **(4.8)** y **(4.9)** se tiene:

$$
\frac{T_{Cu}}{T_{Al}} = \frac{S_{Cu} \times \sigma_{Cu}}{S_{Al} \times \sigma_{Al}}
$$

$$
\frac{T_{Cu}}{T_{Al}} = \frac{S_{Cu} \times 45}{1,61 \cdot S_{Cu} \times 20}
$$
\n
$$
T_{Cu} = 1,40 \times T_{Al}
$$
\n(4.10)

Para una misma resistencia eléctrica, la ecuación **(4.10)** muestra que la tensión máxima de tracción del Cu es mayor que la del Al.

#### **4.2.3. PESOS DE LOS CONDUCTORES.**

El peso de cada material esta dado por:

$$
P_{material} = S_{material} \times L \times d_{material}
$$
 (4.11)

Donde:

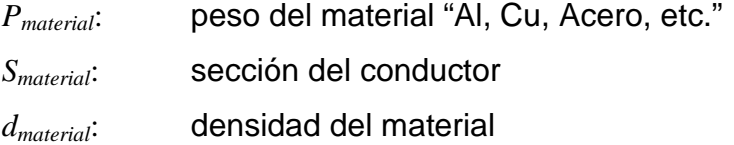

Para el Al:

$$
P_{_{AI}} = S_{_{AI}} \times L \times d_{_{AI}} \tag{4.12}
$$

Para el Cu:

$$
P_{Cu} = S_{Cu} \times L \times d_{Cu}
$$
 (4.13)

Dividiendo **(4.12)** y **(4.13)** se tiene:

$$
\frac{P_{Cu}}{P_{Al}} = \frac{S_{Cu} \times d_{Cu}}{S_{Al} \times d_{Al}}
$$

$$
\frac{P_{Cu}}{P_{Al}} = \frac{8.8}{1.61 \times 2.7}
$$

$$
P_{Cu} = 2.2 \times P_{Al} \tag{4.14}
$$

Se puede evidenciar que el peso del Cu es mayor que el del Al, es decir el conductor de Al pesa 49% el peso del conductor de Cu. Esto es una ventaja muy importante.

#### **4.2.4. COSTO DE LOS CONDUCTORES.**

Los costos de un material específico esta dado por la siguiente ecuación:

$$
C_{\text{material}} = P_{\text{material}} \times p_{\text{material}}
$$
\n(4.15)

Donde:

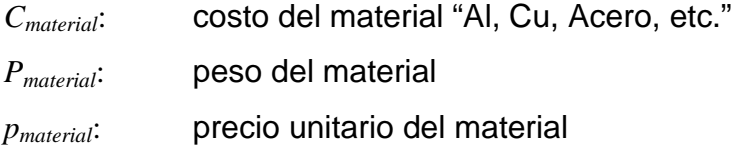

Para el Al:

$$
C_{\scriptscriptstyle Al} = P_{\scriptscriptstyle Al} \times p_{\scriptscriptstyle Al} \tag{4.16}
$$

Para el Cu:

$$
C_{\scriptscriptstyle Cu} = P_{\scriptscriptstyle Cu} \times p_{\scriptscriptstyle Cu} \tag{4.17}
$$

Dividiendo **(4.16)** y **(4.17)** se tiene:

$$
\frac{C_{Cu}}{C_{Al}} = \frac{P_{Cu} \times p_{Cu}}{P_{Al} \times p_{Al}}
$$

$$
\frac{P_{Cu}}{P_{Al}} = \frac{2,2 \times 7,360}{2,47}
$$

$$
P_{Cu} = 6,56 \times P_{Al}
$$
(4.18)

En la fórmula obtenida se puede ver que el precio en este año "2008" está en una relación de 6,56 mayor el precio del Cu que el Al. En la tabla 4.3 se notan los precios del Al, aleación de Al y Cu en los meses de enero, febrero y marzo del año 2008.

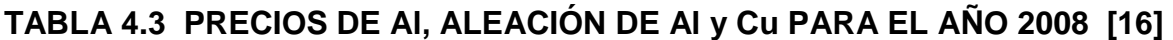

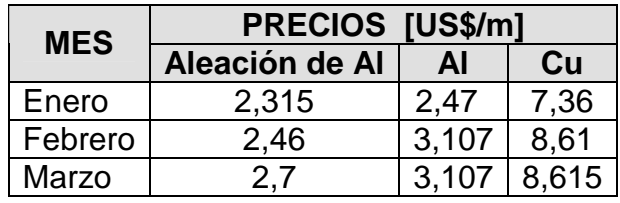

# **4.3. MATERIALES DE LOS CONDUCTORES.**

Los conductores usados en sistemas de transmisión en EHV-UHV (Extra High Voltaje-Ultra; High Voltaje), emplean conductores de aluminio, así como aluminio y acero.

Según lo expuesto en el punto 4.2 se muestran las ventajas y desventajas que presentan el aluminio y el cobre:

# **VENTAJAS:**

- El costo del aluminio es aproximadamente el 15% del costo del cobre.
- El peso del aluminio es aproximadamente el 45% que el cobre.
- El peso específico del cobre es mucho mayor que el aluminio.

# **DESVENTAJAS:**

- Los ácidos, la sal, los sulfatos, el medio ambiente atacan más a los conductores de aluminio.
- Los conductores de aluminio presentan una baja carga de rotura.

#### Por lo que,

Las aleaciones de aluminio mejoran las características del aluminio, debido a eso son usados en las líneas de transmisión, mejorando la carga de rotura, para un peso similar y disminuyendo el precio respecto al precio del aluminio.

Se debe tomar en cuenta, lo siguiente:

- 1) Los conductores de aluminio se utilizan siempre en forma de hilos cableados, debido a que poseen mejor resistencia a las vibraciones que los conductores de un único alambre.
- 2) La dureza superficial de los conductores de aluminio es sensiblemente menor que para los de cobre, se los debe manipular con cuidado, además los hilos que componen el conductor deben ser de 2 mm de diámetro o más, para que especialmente en las operaciones de tendido no se arriesguen daños graves.
- 3) Expuestos a la intemperie se recubren rápidamente de una capa protectora de óxido insoluble y que protege al conductor contra la acción de los agentes exteriores. Pese a esto deberá prestarse atención cuando hay ciertos materiales en suspensión en la atmósfera, zonas de caleras, cementeras, etc. exigen seleccionar una aleación adecuada.
- 4) Ciertos suelos naturales atacan al aluminio en distintas formas, por lo que no es aconsejable utilizarlo para la puesta a tierra de las torres, al menos cuando se ignoran las reacciones que el suelo puede producir.
- 5) El aire marino tiene una acción de ataque muy lenta sobre el aluminio, de todas maneras las líneas construidas en la cercanía del mar han demostrado óptimo comportamiento. Teniendo en cuenta extremar las precauciones en lo que respecta al acierto en la elección de la aleación y su buen estado superficial.

De manera general el ataque será más lento cuantos menos defectos superficiales haya. Los defectos superficiales son punto de partida de ataques locales que pueden producir daños importantes, si no se presentan entalladuras o rebabas "que pueden ser causadas por roces durante el montaje" los hilos serán menos sensibles al ataque exterior.

- 6) El aluminio es electronegativo en relación a la mayoría de los metales que se utilizan en las construcciones de líneas, y por esto se debe tener especial cuidado en las uniones.
- 7) La temperatura de fusión del aluminio es 660° C "mientras el cobre funde a 1083° C" por lo tanto los conductores de aluminio s on más sensibles a los arcos eléctricos.

# **4.4. TIPOS DE CONDUCTORES USADOS EN LÍNEAS DE TRANSMISIÓN.**

### **a. Conductores HOMOGÉNEOS de ALUMINIO**

El aluminio es, después del cobre, el metal industrial de mayor conductividad eléctrica. Esta se reduce muy rápidamente con la presencia de impurezas en el metal. Lo mismo ocurre para el cobre, por lo tanto para la fabricación de conductores se utilizan metales con un título no inferior al 99.7%, condición esta que también asegura resistencia y protección de la corrosión.

### **b. Conductores HOMOGÉNEOS de ALEACIÓN de ALUMINIO**

Se han puesto a punto aleaciones especiales para conductores eléctricos. Contienen pequeñas cantidades de silicio y magnesio "0.5 a 0.6 % aproximadamente" y gracias a una combinación de tratamientos térmicos y mecánicos adquieren una carga de ruptura que duplica la del aluminio "haciéndolos comparables al aluminio con alma de acero", perdiendo solamente un 15% de conductividad "respecto del metal puro".

### **c. Conductores MIXTOS de ALUMINIO ACERO**

Estos cables se componen de un alma de acero galvanizado recubierto de una o varias capas de alambres de aluminio puro. El alma de acero asigna solamente resistencia mecánica del cable, y no es tenida en cuenta en el cálculo eléctrico del conductor.

También se realizan conductores mixtos de aleación de aluminio acero, lógicamente tienen características mecánicas superiores, y se utilizan para vanos muy grandes o para zonas de montaña con importantes sobrecargas de hielo.

Existen muchos tipos de cables que son utilizados para la transmisión de energía eléctrica en líneas de transmisión. Estos incluyen los siguientes:

### **4.4.1. CONDUCTORES USADOS EN 230 kV.**

Existen cinco diseños en uso común:

- **AAAC:** "Diseños homogéneos", conductor de aleación de aluminio.
- **ACSR:** "Diseños compuestos", conductor de aluminio con refuerzo de acero.
- **AAC:** Conductor de aluminio, clases AA; A; B y C.
- **AACSR:** Conductor de aleación de aluminio con refuerzo de acero.
- **ACAR:** Conductor de aluminio con refuerzo de aleación.

# **4.4.2. CONDUCTORES DE ALEACIÓN DE ALUMINIO (A.A.A.C)**

Este conductor es fabricado usando una aleación de aluminio de alta fortaleza proporcionando así, una alta relación resistencia-peso. La aleación de aluminio de este tipo de conductores ofrece una mayor resistencia a la corrosión que el conductor A.C.S.R.

Los conductores de aluminio son fabricados según el estándar 6201-T81 conforme a las especificaciones ASTM B-399 son similares a otros conductores conocidos comercialmente como Ardival, Aldrey o Almelec. Son desarrollados para cubrir la necesidad de un conductor económico para líneas de transmisión que requieren una fortaleza mayor que la proporcionada por los conductores de aluminio 1350, pero sin contener núcleo de acero.

La resistividad DC a 20°C de los conductores 6201-T81 y el A.C.S.R estándar del mismo diámetro es aproximadamente la misma. Los conductores de aleaciones 6201-J81 son más fuertes y por ende, tienen mayor resistencia a la abrasión que los conductores de aluminio 1350-H19.

Estos conductores se utilizan cuando se necesita un esfuerzo de tensión elevado y una elevada relación de esfuerzo mecánico-peso para la optimización de las flechas en vanos largos. Estos conductores son útiles para instalaciones en zonas costeras o de alta corrosión ambiental, donde los A.C.S.R no pueden ser utilizados.

#### **4.4.3. CONDUCTORES DE ALUMINIO CON REFUERZO DE ACERO A.C.S.R.**

Este conductor se utiliza sobretodo en tramos largos debido a su alta resistencia mecánica pero no deben usarse en lugares corrosivos por efectos volcánicos entre el acero y el aluminio, lo cual debilita al conductor provocando su falla. El cableado con núcleo variable de acero permite alcanzar la dureza deseada sin perjudicar la corriente máxima que puede soportar el cable.

Es un conductor cableado concéntricamente, compuesto por una o más capas de alambre de aleación de aluminio 1350-H19 cableado con núcleo de acero de alta resistencia.

Estos conductores están compuestos de varios alambres de aluminio, de igual o diferente diámetro nominal, y de alambres de acero galvanizado. Los alambres van cableados en capas concéntricas.

Este tipo de conductores tiene un tipo de inconveniente con respecto a los de aluminio exclusivamente, es su mayor peso. No obstante, tiene una mayor resistencia mecánica, logrando disminuir con ello el número de apoyos y de aisladores al poderse aumentar la longitud de los vanos.

Las proporciones de aleación de aluminio y acero pueden ser ajustadas para obtener la relación conductividad-fortaleza que mejor se ajuste al uso final del cable. Es posible agregar protección adicional anti-corrosión aplicando grasa al núcleo al cable completo. Existen además otros tipos de cables A.C.S.R:

- A.C.S.R/AW: Conductor de aluminio con refuerzo de acero aluminizado.
- A.C.S.R/TW: Conductor de aluminio con refuerzo de acero.
- A.C.S.R/AE: Conductor de aluminio con refuerzo de acero.
- A.C.S.R/T-2,A.A.C/T-2 y A.A.A.C/T-2.

# **4.4.4. CONDUCTOR DE ALUMINIO CON REFUERZO DE ACERO ALUMINIZADO A.C.S.R/AW**

El conductor A.C.S.R/AW ofrece las mismas características de fortaleza del A.C.S.R pero la corriente máxima que puede soportar el cable y su resistencia a la corrosión son mayores debido al aluminizado del núcleo de acero.

Provee mayor protección en lugares donde las condiciones corrosivas del ambiente son severas.

### **4.4.5. CONDUCTOR DE ALUMINIO CON REFUERZO DE ACERO A.C.S.R/TW**

Este tipo de conductores es ideal para repotenciar las líneas de transmisión ya que ofrece el mismo diámetro que el A.C.S.R pero soporta una mayor corriente. Las estructuras a utilizar deben ser evaluadas cuidadosamente debido al gran peso de este conductor.

#### **4.4.6. CONDUCTOR DE ALUMINIO CON REFUERZO DE ACERO A.C.S.R/AE**

Como su nombre lo indica el A.C.S.R/AE "air expanded" A.C.S.R es un conductor cuyo diámetro ha sido incrementado o expandido por espacios de aire entre las capas exteriores de aluminio y el núcleo de acero.

#### **4.4.7. A.C.S.R/T-2, A.A.C/T-2 Y A.A.A.C/T-2**

Este nuevo conductor soporta el efecto "galloping" por causas eólicas y proporciona baja vibración en las líneas de transmisión.

#### **4.4.8. CONDUCTOR DE ALUMINIO, CLASES AA, A, B, C "A.A.C"**

Los conductores de aluminio, clases AA, A, B, C pueden ser también conductores de cableado compactos para uso en líneas de transmisión aérea y para ser

recubiertos con aislamientos específicos, cuando por razones de diseño de la línea, la capacidad de corriente debe ser mantenida y se desea un conductor más liviano que el A.C.S.R y la resistencia a la tracción o esfuerzo de tensión mecánico máximo no es un factor crítico.

Conductores trenzados de mayor flexibilidad clases B y C son usados en aplicaciones para conexiones o puentes de equipos eléctricos, en subestaciones, etc. Cada clase está relacionada con el cableado y son un indicativo de la flexibilidad relativa del conductor, siendo AA la menos flexible y C la de mayor flexibilidad. Los conductores de aluminio 1350 se clasifican de la siguiente manera:

| Clase | Uso                                                                                                    |
|-------|----------------------------------------------------------------------------------------------------|
| AA    | Conductores normalmente usados en líneas de transmisión<br>aéreas.                                                 |
| A     | Conductores a ser recubiertos por materiales resistentes al clima<br>y conductores desnudos con alta flexibilidad. |
| В     | Conductores a ser aislados con diversos materiales y conductores<br>que requieren mayor flexibilidad.              |
| С     | Conductores que requieren la más alta flexibilidad                                                                 |

**TABLA 4.4 CLASES DE CONDUCTORES DE ALUMINIO A.A.C** 

# **4.4.9. CONDUCTOR DE ALEACIÓN DE ALUMINIO CON REFUERZO DE ACERO A.A.C.S.R**

El A.A.C.S.R es un conductor, cableado concéntricamente, compuesto por una o más capas de alambre de aleación de aluminio 6201-T81 cableado con un núcleo de acero de alta resistencia. El núcleo puede estar conformado por un alambre de acero simple o por varios, cableados, dependiendo del tamaño.

Este tipo de conductor ofrece una fortaleza óptima para el diseño de líneas de transmisión. El cableado con núcleo variable de acero permite alcanzar la dureza deseada sin disminuir la corriente máxima que puede soportar el cable.

Las proporciones de aleación de aluminio y acero pueden ser ajustadas para obtener la relación conductividad-fortaleza que mejor se ajuste al uso final del cable. Es posible agregar protección adicional anticorrosión aplicando grasa al núcleo o al cable completo.

#### **4.4.10. CONDUCTOR DE ALUMINIO CON REFUERZO DE ALEACIÓN A.C.A.R**

Su buena relación resistencia-peso lo hace un cable recomendable en aplicaciones en las que tanto la corriente máxima que puede soportar el cable como su fortaleza son consideraciones de importancia en el diseño de las líneas de transmisión.

Estos conductores ofrecen una buena resistencia a la tracción y un excelente relación esfuerzo de tensión-peso, para el diseño de estas líneas cuando tanto la capacidad de corriente como la resistencia mecánica son factores críticos a ser considerados en el mismo. El alma de aleación de aluminio de estos conductores está disponible en diversas formaciones, de acuerdo al esfuerzo de tensión deseado. Además a igual peso, los conductores A.C.A.R ofrecen mayor resistencia mecánica y capacidad de corriente que el A.C.S.R.

# **4.5. CARACTERÍSTICAS MECÁNICAS**

Los valores que caracterizan el comportamiento mecánico del cable son el módulo de elasticidad "E" y el coeficiente de dilatación lineal "α", este último al disminuir la temperatura influye reduciendo la longitud del conductor y aumentando el tiro, su solicitación mecánica.

En cables mixtos interesa encontrar valores equivalentes a un conductor ideal homogéneo:

$$
E_{\text{cable}} = \frac{n \cdot E_{\text{Al}} + E_{\text{Ac}}}{n+1}
$$
 (4.19)

$$
n = \frac{S_{Al}}{S_{Ac}} \tag{4.20}
$$

Donde:

*SAl y SAc*: Secciones del aluminio y acero respectivamente.

$$
\alpha_{\text{cable}} = \alpha_{\text{Ac}} + \frac{n \cdot (\alpha_{\text{Al}} - \alpha_{\text{Ac}}) \cdot E_{\text{Al}}}{n \cdot E_{\text{Al}} + E_{\text{Ac}}} = \alpha_{\text{Al}} - \frac{(\alpha_{\text{Al}} - \alpha_{\text{Ac}}) \cdot E_{\text{Al}}}{n \cdot E_{\text{Al}} + E_{\text{Ac}}}
$$
(4.21)

El valor de la carga de rotura nominal de un conductor mixto aluminio acero está dada por:

$$
R_{\textit{cable}} = (R_{\textit{ac}} + 4.8) \cdot S_{\textit{ac}} + (R_{\textit{al}} + 0.98) \cdot S_{\textit{al}}
$$
\n(4.22)

Siendo  $R_{ac}$  y  $R_{al}$  las cargas de rotura de los hilos correspondientes, para aleación de aluminio acero en cambio:

$$
R_{\textit{cable}} = 0.9 \cdot (R_c + 8.8) \cdot S_{\textit{ac}} + R_{\textit{aleac}} + S_{\textit{aleac}}
$$
\n
$$
\tag{4.23}
$$

### **4.5.1. SELECCIÓN DEL TIPO DE CONDUCTOR.**

Los conductores homogéneos de aluminio por sus bajas características mecánicas tienen el campo de aplicación fuertemente limitado, ya que vanos relativamente grandes llevarían a flechas importantes que obligarán a aumentar la altura de los soportes, como también fijar distancias notables entre las fases originando cabezales de grandes dimensiones, este tipo de conductor se utiliza entonces para los vanos de las estaciones eléctricas o en las líneas con vanos relativamente cortos.

Los conductores de aleación de aluminio, o de aluminio acero, con características mecánicas elevadas, permiten cuando las trazas son rectilíneas hacer trabajar a los conductores con los máximos esfuerzos que le son permitidos. Esto da por resultado, grandes vanos, con el consiguiente ahorro de torres, aisladores, morseteria y fundaciones.

A su vez los conductores de aleación de aluminio presentan algunas ventajas respecto de los de aluminio acero, a saber:

- Mayor dureza superficial, lo que explica una menor probabilidad de daños superficiales durante las operaciones de tendido, y como consecuencia se tendrán menos perdidas corona, y menor perturbación radioeléctrica.
- Menor peso, el ser más liviano, para flecha y vanos iguales da como consecuencia a igual altura de torres menor peso en las torres terminales y angulares, por la menor solicitación mecánica, esto influye en la economía especialmente cuando la traza es quebrada.

Para el caso de trazas rectilíneas, a igualdad de tensión mecánica de tendido, se tiene menor flecha para igual vano, y en consecuencia menor altura de las torres de suspensión.

Una desventaja para la aleación de aluminio es que por sus características mecánicas consecuencia de tratamientos térmicos, el cable es sensible a las altas temperaturas (no debe superarse el límite de 120° C) por lo que debe prestarse especial atención al verificar la sección para las sobrecorrientes y tener particularmente en cuenta la influencia del cortocircuito.

# **4.5.1.1. SELECCIÓN CON CRITERIO ELÉCTRICO.**

El conductor es el componente que justifica la existencia de la línea, en rigor toda la obra se hace para sostenerlo, siendo la elección acertada del conductor la decisión más importante en la fase de proyecto de una línea de transmisión.

La correcta elección del conductor, es una variable importante en los parámetros de la línea, otras variables son en particular la tensión, la energía a transportar, etc. Debe tenerse presente que de la correcta elección del conductor es proporcional al costo incremental de la energía que la línea transmite.

Las características eléctricas y mecánicas del conductor influyen en el diseño de las torres, y su ubicación en el terreno, puede deducirse que existe una familia de conductores que satisfacen técnicamente la relación existente entre torre y conductor, pero solo uno es el más apto para satisfacer las reglas de las cuales no debe apartarse para el diseño de la línea de transmisión.

La selección del calibre o tamaño del conductor requerido para una aplicación, se determina mediante:

- Corriente requerida por la carga
- Caída de tensión admisible
- Corrientes de cortocircuito

El problema de la determinación de la capacidad de conducción de corriente es un problema de transferencia de calor. Ya sea en condiciones normales de operación, como en sobrecargas y en cortocircuito. Por tal razón algunos autores definen estas características en conceptos de temperaturas (incremento de temperatura por efecto Joule I²R ).

La verificación del tamaño o sección transversal del conductor se puede efectuar mediante la capacidad de corriente, debiendo tomar en cuenta las características de la carga, requerimientos del NEC, efectos térmicos de la corriente de carga, calentamiento, pérdidas por inducción magnética y en el dieléctrico.

El objetivo fundamental es lograr un diseño con mínimos costos de la obra teniendo en cuenta su construcción y funcionamiento durante un periodo dado.

El objetivo es minimizar:

- Perdidas de transporte de energía.
- Costo de las instalaciones de transporte de energía.

Las pérdidas presentadas en las líneas de transmisión de energía debido al efecto Joule y al efecto Corona "ligados respectivamente a la corriente y a la tensión aplicada", se reducen aumentando el diámetro del conductor, que implica un aumento de sección, e incrementos en los costos de las instalaciones no es entonces posible reducir perdidas y simultáneamente reducir el costo de la obra.

Por lo que se debe hallar un punto de equilibrio entre estos criterios para obtener una solución óptima de la solución a obtener.

Por otra parte como toda obra, las líneas tienen una vida económicamente útil, en la cual se espera amortizar el capital invertido.

Las pérdidas de transmisión representan la energía producida o adquirida (por quien explota la línea) y no vendida, las inversiones realizadas en las instalaciones deben amortizarse en el plazo de vida útil establecido, y esto tiene un costo financiero y por lo tanto el costo de transporte depende de la suma del costo de pérdidas y costos financieros, que cuando alcanzan el mínimo, minimizan el costo de transporte.

Para cálculos de esta índole es usual determinar el costo anual de energía e instalaciones.

# **4.6. CONDUCTORES USADOS EN EL SISTEMA NACIONAL INTERCONECTADO ECUATORIANO.**

El Sistema Nacional de Transmisión Ecuatoriano (S. N. I.) está conformado por:

- 2 562 Km de circuitos (en líneas de doble circuito, la longitud de circuitos es la longitud de línea por 2) de 230 kV y,
- 2 589 km aislados para 138 kV.

 Las líneas de transmisión de 230 kV y de 138 kV que conforman el S. N. I. Ecuatoriano, han sido construidas casi en su totalidad en torres de acero galvanizado y conductores ACSR. Y de manera mínima se encuentran conductores ACAR.

La Tabla 4.2., resumen los principales tipos de conductores en MCM utilizados en las líneas de transmisión del S. N. I. Ecuatoriano.

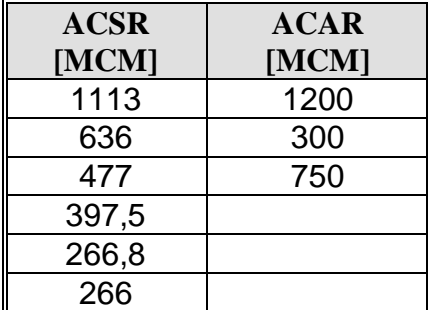

### **TABLA 4.2 CONDUCTORES USADOS EN EL S.N.I. [1]**

#### **4.6.1. CONDUCTORES DE ALUMINIO REFORZADOS CON ACERO ACSR**

Los conductores de aluminio desnudo reforzados con acero tipo ACSR ofrecen una resistencia a la tracción o esfuerzo de tensión mecánico óptimo para el diseño las líneas de transmisión.

Este tipo de conductores están constituidos de un conductor formado por alambres de Aluminio grado EC cableados helicoidalmente alrededor de un núcleo de acero galvanizado, el cual puede consistir, o bien de un alambre o de un cableado helicoidal de una o varias capas de acero galvanizado.

La conductividad del ACSR se eligió semejante a la del Aluminio grado EC (61%) ya que se asume que el acero no contribuye a la conducción.

La relación del área transversal de aluminio al área transversal de acero puede ser variada de manera tal que, para una conductividad dada el conductor puede ser cableado con diferentes cargas de ruptura, simplemente variando el área del núcleo de acero. Esta flexibilidad junto con otras características tales como la relación "tracción/peso" favorable.

El núcleo de acero reduce la resistencia a la corrosión del conductor. Esto no presenta problemas en ambientes secos y no contaminados y tampoco en ambientes contaminados donde la lluvia es frecuente y bien distribuida.

Para el caso de ambientes que puedan producir corrosión, el conductor se suministra con un tratamiento especial de grasa, el cual evita la entrada del contaminante al núcleo.

Para el sistema de transmisión ecuatoriano en el nivel de 230 kV se usa el conductor:

- Bluejay 1113 KCM, stranding "Al/St 45/7".

En el Anexo No. 2 se puede apreciar los conductores ACSR usado en e SNT.

#### **4.6.2. CONDUCTORES DE ALUMINIO REFORZADOS CON AA6201 ACAR.**

Este tipo de conductores ofrecen una buena resistencia a la tracción y una excelente relación esfuerzo de tensión - peso, para el diseño de estas líneas cuando tanto la capacidad de corriente como la resistencia mecánica son factores críticos a ser considerados en el mismo.

Cabe recalcar que a igual peso, los conductores ACAR ofrecen mayor resistencia mecánica y capacidad de corriente que el ACSR.

Debido a esta característica este tipo de conductores son empleados para la construcción en líneas de transmisión con tramos largos, especialmente si el tamaño de los conductores es considerable.

Se presenta otra alternativa, aparte del ACSR, y son los conductores de aluminio reforzados con AA6201 (ACAR).

El ACAR consiste en un conductor formado por alambres de aluminio grado EC cableados helicoidalmente alrededor de un núcleo con una o varias capas de AA6201. La versatilidad en el diseño del ACAR con respecto a sus óptimas propiedades eléctricas y de tracción, permite obtener el diseño de líneas específicas.

La excelente resistencia a la corrosión los hace especialmente adecuados para el servicio en ambientes industriales y marítimos muy severos (en los cuales no puede esperarse el buen servicio de los ACSR) ya que, siendo los materiales homogéneos, queda eliminada la posibilidad de corrosión galvánica.

Para el sistema de transmisión ecuatoriano en el nivel de 230 kV se usa el conductor:

- ACAR 1200 KCM, stranding "Al/St 18/19".

En el Anexo No. 3 se puede apreciar los conductores ACSR usados en el SNT.

# **CAPITULO 5**

# **CARACTERÍSTICA DE LOS CONDUCTORES DE ÚLTIMA GENERACIÓN TIPO "TW" PROPUESTOS.**

# **5.1. INTRODUCCIÓN.**

La industria eléctrica se encuentra en un constante crecimiento, este tipo de crecimiento afecta a la generación, transmisión y distribución de energía. En muchos casos este aumento en la demanda obliga a las compañías encargadas de la transmisión de energía a modificar su infraestructura, tanto en torres y conductores empleados.

El aumento de la demanda está llegando a límites críticos, que las empresas encargadas en la transmisión de energía se ven obligadas en el cambio de conductores que soporten una mayor capacidad de transmisión de potencia.

Una mayor capacidad de transmisión de potencia implica hasta hace un par de años atrás un incremento en el diámetro del conductor, por ende el peso que debe soportar las torres de transmisión es mayor y en muchos casos se ve necesario el cambio de las torres antiguas por torres que puedan soportar un mayor peso. Esto implica una mayor inversión para las empresas encargadas de la transmisión de energía, debido a que el costo de conductores conjuntamente con el cambio de torres sería mucho mayor, que el cambio del conductor en una línea de transmisión.

Una de las soluciones planteadas por la industria encargada en el desarrollo de la fabricación de nuevos conductores, fue presentar un tipo de conductores llamados compactos, trapezoidales o también llamados tipo "T".

Los primeros conductores trapezoidales creados fueron más compactos y de igual área que los conductores normales, teniendo un menor diámetro y menor espacio entre las intersecciones entre los hilos del cable que conformaban el conductor.

Los conductores primeros conductores trapezoidales al tener un menor diámetro, reducían el hielo impregnado en el conductor, de tal manera que el peso que soportan los conductores trapezoidales era menor que el peso que soportan conductores convencionales.

La resistencia a la vibración y la resistencia a la fatiga que presentan los conductores trapezoidales son mayores que a la que presentan los conductores convencionales.

La nueva tendencia de los conductores trapezoidales, es con un mismo diámetro que los conductores convencionales, el área de aluminio que presentaban los conductores trapezoidales comparada con los conductores convencionales era mayor, y debido a esto el peso que presenta los conductores del tipo trapezoidal son ligeramente mayor que los que tienen los conductores convencionales .

Algunas de las ventajas que presentan los conductores del tipo trapezoidal con conductores convencionales del mismo diámetro son:

- Mayor capacidad de transporte de corriente.
- Mayor fuerza de ruptura.
- Pueden operar a mayores temperaturas sin tener deterioramiento en sus propiedades mecánicas.
- La flecha que presentan en vanos iguales o mayores son menores, que los comparados con la flecha que presenta un conductor convencional.
- Presentan un incremento de conductividad del 63% IACS.

# **5.2. SELECCIÓN DEL CONDUCTOR.**

Para la selección de un conductor se debe tener en cuenta las propiedades eléctricas, térmicas, mecánicas y químicas.

Las principales características a considerara en un conductor son:

- **CONSIDERACIONES ELÉCTRICAS:** tamaño (capacidad de corriente), tipo y espesor de la aislación, nivel de tensión (baja, media o alta), capacidad dieléctrica, resistencia de aislación, factor de potencia.
- **CONSIDERACIONES TÉRMICAS:** compatibilidad con el ambiente, dilatación de la aislación, resistencia térmica.
- **CONSIDERACIONES MECÁNICAS:** flexibilidad, tipo de chaqueta exterior, armado, resistencia impacto, resistencia a la abrasión, contaminación.
- **CONSIDERACIONES QUÍMICAS:** aceites, llamas, ozono, luz solar, ácidos.
- **EN BASE A SOBRECARGAS DE EMERGENCIAS:** las condiciones de operación nominales de un cable aseguran una vida útil que fluctúa entre 20 y 30 años. Sin embargo, en algunos casos por condiciones de operación especiales se debe sobrepasar el límite de temperaturas de servicio, por tal motivo, en períodos prolongados, disminuye así su vida útil.

Al operar bajo estas condiciones no se disminuye la vida útil del cable porque la temperatura en él se va incrementando paulatinamente hasta alcanzar su nivel máximo de equilibrio térmico, es por esto que los cables admiten la posibilidad de sobrecarga. Este criterio es válido para la selección de cables en media y alta tensión.

- **EN BASE A LA REGULACIÓN DE TENSIÓN:** se considera la sección que permita una caída de tensión inferior al 3% en el alimentador respecto a la tensión nominal, y que no supere al 5% en la carga más alejada.
- **EN BASE A LA CORRIENTE DE CORTOCIRCUITO:** bajo condiciones de cortocircuito, la temperatura del cable aumenta rápidamente, y si la falla no es despejada se producirá la rotura permanente del aislante.

# **5.3. CONDUCTORES DE ÚLTIMA GENERACIÓN PROPUESTOS.**

En la Tabla 5.1 se muestra las principales características de los conductores usados en el sistema nacional de transmisión a 230 kV:

### **TABLA 5.1 CONDUCTORES ACSR Y ACAR USADOS EN EL SISTEMA NACIONAL DE TRANSMISIÓN ECUATORIANO PARA 230 kV [11]**

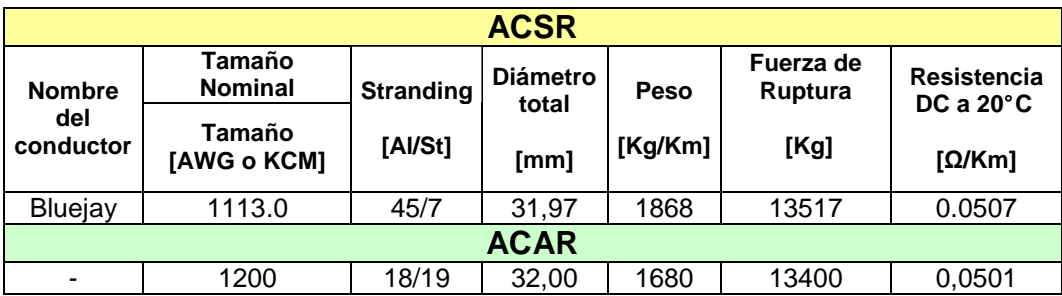

### **5.3.1. CONDUCTORES ACSR/TW.**

A continuación veremos en la Tabla 5.2, un grupo de conductores ACSR/TW que cumplan con las características de los conductores ACSR y ACAR utilizados en el S.N.T:

# **FIGURA 5.1. CONFIGURACIONES DE LOS TIPOS DE ASCR/TW [12]**

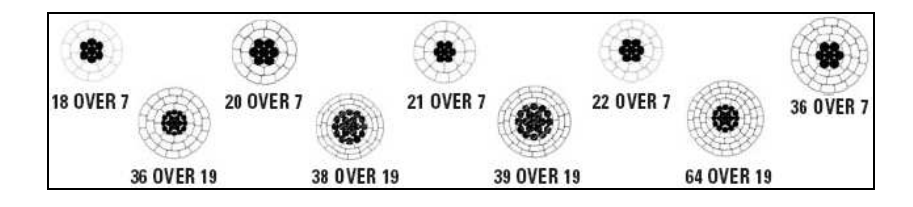

### **TABLA 5.2 CONDUCTORES ACSR/TW CON CARACTERÍSTICAS SIMILARES A LOS CONDUCTORES PRESENTADOS EN LA TABLA 5.1 [12]**

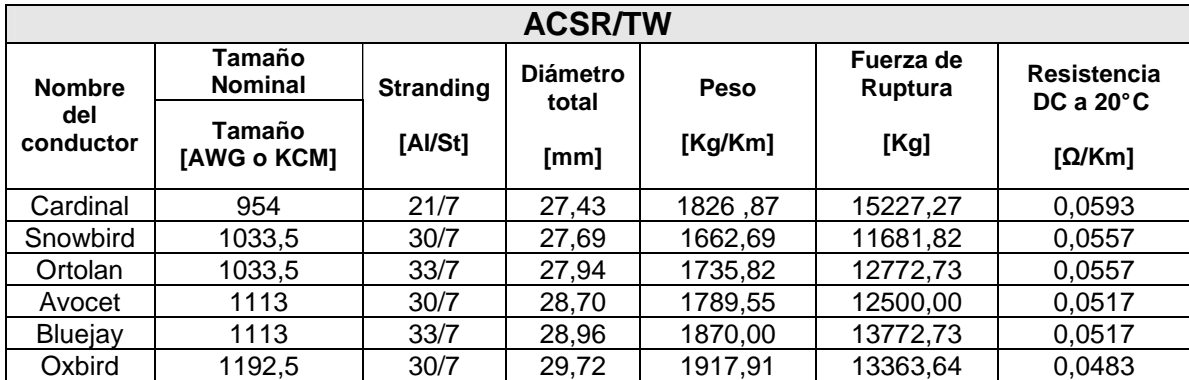

Los conductores ACSR/TW tienen una temperatura de operación continua de funcionamiento de 75° C. La máxima temperatura de f uncionamiento en corta duración es de 100° C. El funcionamiento del conduc tor a las temperaturas elevadas puede aumentar las características de holgura del conductor.

 Los conductores de ACSR /TW construidos al diámetro total equivalente a un conductor ACSR, permiten una mayor área circular del aluminio dentro del conductor permitiendo un aumento significativo en capacidad de carga actual del conductor.

"En virtud de la Tabla 5.1, el conductor que satisface en mayor medida respecto a las propiedades del los conductores usados en el S.N.T para 230 kV, es el conductor **ACSR/TW Cardinal 954 MCM**"

### **5.3.2. CONDUCTORES ACSS/TW.**

En esta parte se recopilara un grupo de conductores ACSS/TW que cumplan con las características con los conductores ACSR y ACAR utilizados en el S.N.T, presentados en la Tabla 5.3:

# **FIGURA 5.2. CONFIGURACIONES DE LOS TIPOS DE ACSS/TW [13]**

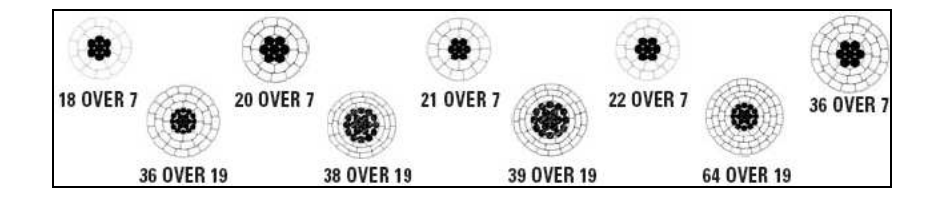

# **TABLA 5.3 CONDUCTORES ACSS/TW CON CARACTERÍSTICAS SIMILARES A LOS PRESENTADOS EN LA TABLA 5.1 [13]**

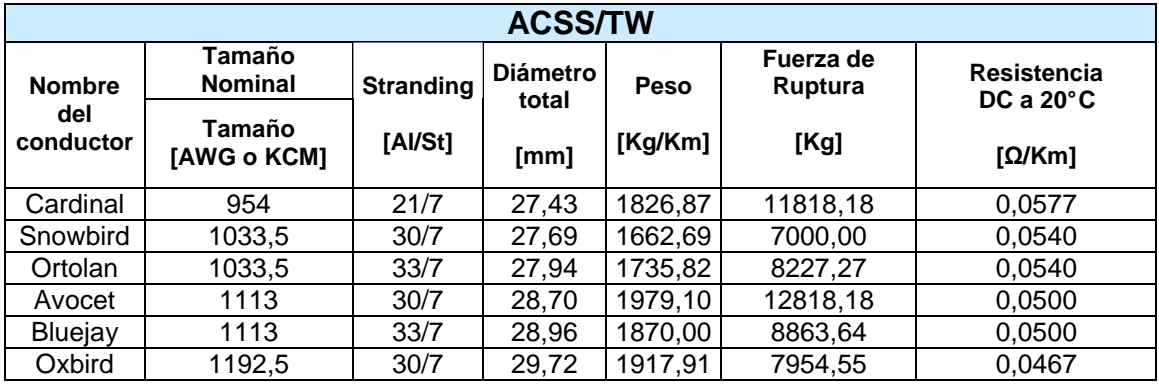

Los conductores ACSS/TW son similares en ciertas características a los conductores ACSR/TW pero tiene algunas ventajas adicionales muy importantes.

Los conductores ACSS/TW pueden funcionar continuamente en temperaturas altas "200° C" sin daño; cede menos que el ACSR/TW bajo cargamentos eléctricos de la emergencia.

Los conductores de ACSS/TW son construidos con un área equivalente a un conductor que sea más pequeño en diámetro total que el conductor convencional al conductor ACSS.

El diámetro reducido del conductor beneficia en la reducción de los efectos del cargamento del hielo y del viento en el conductor. Los conductores de ACSS/TW construidos al diámetro total equivalente permiten un área seccionada transversalmente mayor permitiendo un aumento significativo en capacidad de carga actual del conductor ACSS.

"En virtud de la Tabla 5.1, no hay un conductor que satisface con las condiciones que presentan los conductores usados en el S.N.T para 230 kV"

### **5.3.3. CONDUCTORES ACCC/TW**

Se evaluarán un grupo de conductores ACCC/TW que cumplan con las características con los conductores ACSR y ACAR utilizados en el S.N.T, presentados en la Tabla 5.4:

**FIGURA 5.3. CONFIGURACIONES DE LOS DIVERSOS TIPOS DE ACCC/TW [14]** 

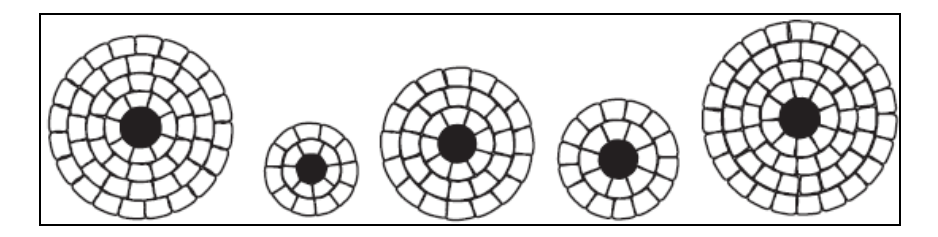
### **TABLA 5.4 CONDUCTORES ACCC/TW CON CARACTERÍSTICAS SIMILARES A LOS CONDUCTORES PRESENTADOS EN LA TABLA 5.1 [14]**

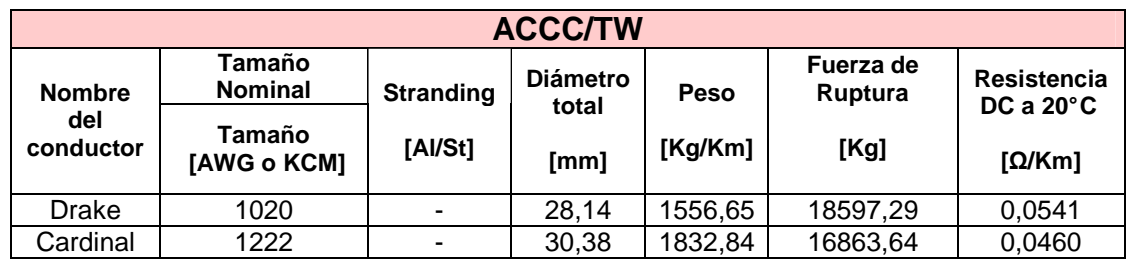

El conductor ACCC/TW es superior a los conductores ACSR y ACSS en:

- Capacidad
- Elongación de la flecha
- Pérdidas en la línea
- Soportes en las estructuras

Estas ventajas avizoran que este tipo de conductores puedan ser atractivos desde el punto de vista de rentabilidad, ya que aumentan la ampacidad. Las características y ventajas con respecto a los conductores concéntricos convencionales tales como el ACSR, y en algunos aspectos a los conductores de ACSS, conductores del tipo ACCC/TW tienen además algunas características dominantes y ventajas muy importantes. Como por ejemplo:

- El conductor ACCC/TW puede funcionar continuamente en temperaturas de 180° C sin daño alguno, y en 200° C para operaci ones de emergencia de corta duración.
- El conductor ACCC/TW en temperaturas elevadas no presenta una elongación mayor que los otros conductores señalados anteriormente.
- La masa total el del conductor ACCC/TW, incluso con el contenido de aluminio creciente, resulta más ligera que el conductor original de ASCR o de ACSS.
- Los conductores ACCC/TW se han diseñado específicamente para las líneas de distribución y de AT.

"En virtud de la Tabla 5.1, el conductor ACCC/TW que satisface con las condiciones que presentan los conductores usados en el S.N.T para 230 kV, son ambos conductores ACCC/TW: Drake y Cardinal".

# **5.3.4. COMPARACIÓN DE LOS CONDUCTORES TWs Y LOS CONDUCTORES USADOS EN EL S.N.T ECUATORIANO.**

Una vez analizados los conductores tipo "TW" se encontraron los conductores factibles a ser usados en la repotenciación son:

**TABLA 5.5 COMPARACIÓN DE CONDUCTORES USADOS EN EL S.N.T. Y LOS TIPOS "TW"** 

|                                | Comparación del diámetro |                                  |                                  | Comparación del peso |                                  |                                 | Comparación del Fuerza de<br>Rotura |                                 |                                  | Comparación de la<br>Resistencia DC |                                 |                                 |
|--------------------------------|--------------------------|----------------------------------|----------------------------------|----------------------|----------------------------------|---------------------------------|-------------------------------------|---------------------------------|----------------------------------|-------------------------------------|---------------------------------|---------------------------------|
| Nombre del<br>Conductor        | Diam.<br>Total<br>[mm]   | Comp.<br>respect a<br>(1)<br>[%] | Comp.<br>respect a<br>(2)<br>[%] | Peso<br>[kg/km]      | Comp.<br>respect<br>a (1)<br>[%] | Comp.<br>respect<br>a(2)<br>[%] | Fuerza de<br>Rotura<br>[kg]         | Comp.<br>respect<br>a(1)<br>[%] | Comp.<br>respect a<br>(2)<br>[%] | DC a<br>$20^\circ$ C                | Comp.<br>respect<br>a(1)<br>[%] | Comp.<br>respect<br>a(2)<br>[%] |
| Cardinal<br><b>ACSR/TW</b>     | 27,43                    | 85.80                            | 85,72                            | 1826.87              | 97,80                            | 108.74                          | 15227.3                             | 112,65                          | 113,64                           | 0.059                               | 116,96                          | 118,36                          |
| <b>Drake</b><br><b>ACCC/TW</b> | 28,14                    | 88.02                            | 87,94                            | 1556.65              | 83,33                            | 92,66                           | 18597.3                             | 137.58                          | 138.79                           | 0.054                               | 105.88                          | 108,00                          |
| Cardinal<br><b>ACCC/TW</b>     | 30,38                    | 95,03                            | 94,94                            | 1832,84              | 98,12                            | 109,10                          | 16863.6                             | 124.76                          | 125,85                           | 0,046                               | 90,73                           | 91,82                           |
| $^{(2)}$ : ACAR 1200           |                          |                                  |                                  |                      |                                  |                                 |                                     |                                 |                                  |                                     |                                 |                                 |
| : Bluejay ACSR 1113            |                          |                                  |                                  |                      |                                  |                                 |                                     |                                 |                                  |                                     |                                 |                                 |

# **5.3.5. MÓDULO DE ELASTICIDAD Y COEFICIENTE DE DILATACIÓN LINEAL DE LOS CONDUCTORES "TW" PROPUESTOS.**

Mediante las ecuaciones **(4.19)** y **(4.20)** obtendremos los módulos de elasticidad para los conductores "Cardinal ACSR/TW" y "Cardinal ACCC/TW":

Tomando en consideración los siguientes datos:

- *EAc*: Módulo de elasticidad del acero, igual a 20412,40 kg/mm².
- *EAl*: Módulo de elasticidad del aluminio, igual a 7044,22 kg/mm².
- $\alpha_{Ac}$ : Coeficiente de dilatación lineal del acero, igual a 12x10<sup>-6</sup> [°C]<sup>-1</sup>
- $\alpha_{\text{A}l}$ : Coeficiente de dilatación lineal del aluminio, igual a 24x10<sup>-6</sup> [°C]<sup>-1</sup>

### **Ejemplo de cálculo para el "Cardinal ACSR/TW":**

*SAl*: 483,35 mm²

*SAc*: 62,65 mm²

Mediante **(4.20)** tenemos:

$$
n = \frac{S_{Al}}{S_{Ac}} = \frac{483,35}{62,65} = 7,72
$$

Y aplicando **(4.19)** tenemos que **E Cardinal ACSR/TW:**

$$
E_{\textit{cable}} = \frac{n \cdot E_{\textit{Al}} + E_{\textit{Ac}}}{n+1}
$$

$$
E_{\textit{cable}} = \frac{(7,72 \times 7044,22) + 20412,40}{(7,72+1)} = 8578,13 \text{ [kg/mm}^2\text{]}
$$

Ahora, aplicando **(4.21)** tendremos que α **Cardinal ACSR/TW :**

$$
\alpha_{\text{cable}} = \alpha_{\text{Al}} - \frac{(\alpha_{\text{Al}} - \alpha_{\text{Ac}}) \cdot E_{\text{Al}}}{n \cdot E_{\text{Al}} + E_{\text{Ac}}}
$$

$$
\alpha_{\text{cable}} = 24 \times 10^{-6} - \frac{(24 \times 10^{-6} - 12 \times 10^{-6}) \cdot 704422}{(7.72 \cdot 704422) + 2041240} = 2.073 \times 10^{-5} \text{ [°C]}^{-1}
$$

A continuación en la Tabla 5.6 se presenta los valores encontrados para los conductores previamente indicados.

### **TABLA 5.6 RESUMEN DE MÓDULOS DE ELASTICIDAD Y COEFICIENTES DE DILATACIÓN**

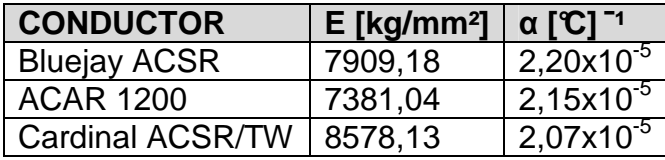

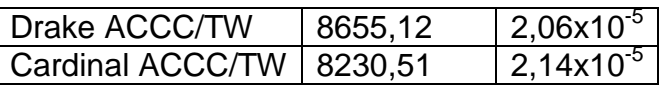

# **5.4. PROPIEDADES MECÁNICAS Y ELÉCTRICAS DE LOS CONDUCTORES TRAPEZOIDALES PLANTEADOS.**

#### **5.4.1. AMPACIDAD DE LOS CONDUCTORES SELECCIONADOS.**

Para el cálculo de la capacidad de los conductores seleccionados y expuestos en la Tabla 5.6 se considero el "Método Determinístico, Current-Temperature Characteristics of Aluminium Conductors".

El método determinístico es seguro, pues se usa la peor condición, es más confiable, para este tipo de método en ningún momento se puede estar por debajo de los límites dados.

El método estadístico considera la naturaleza de las variables y tiene dos riesgos:

- **Riesgo Térmico:** La probabilidad de superar el límite operativo de temperatura.
- **Riesgo de Falla:** En el punto en el que el conductor mantiene la menor distancia al piso.

Se consideró el método determinístico debido que para la aplicación del método estadístico es necesario llevar una estadística clara del comportamiento de los conductores en las diversas líneas de transmisión, la cual no se tiene en el país.

Se considero una temperatura ambiente que varía entre los 10° C a los 40° C tomando como referencia una temperatura del conductor de 70° C. Se tomo el efecto de la radiación solar y se tomo en cuenta velocidades de viento a partir de los 5 km/h a los 25 km/h como velocidad máxima. Con una altura a nivel del mar de 10000 pies.

Para el cálculo de la ampacidad se consideraron las siguientes condiciones:

- **a**: sin sol y sin viento
- **b**: con sol y sin viento
- **c**: con sol y velocidad del viento de 10 km/h
- **d**: con sol y velocidad del viento de 15 km/h
- **e**: con sol y velocidad del viento de 20 km/h
- **f**: con sol y velocidad del viento de 25 km/h
- **g**: con sol y velocidad del viento de 30 km/h

### **TABLA 5.7 CÁLCULO DE LA AMPACIDAD DEL CONDUCTOR BLUEJAY - ACSR 1113**

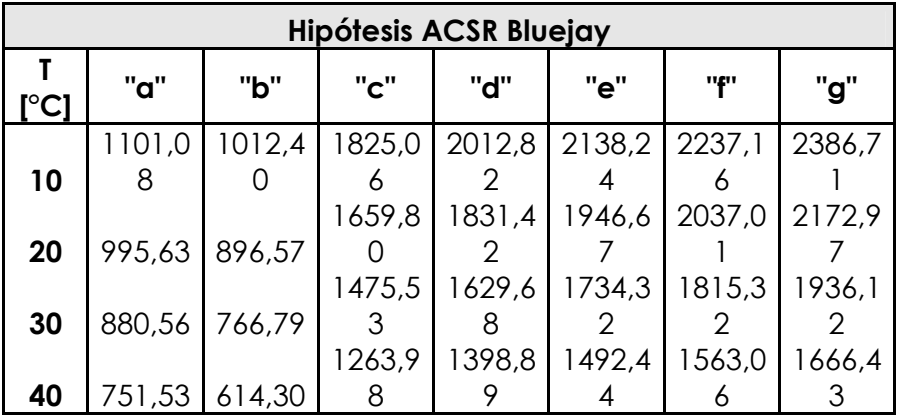

### **TABLA 5.8 CÁLCULO DE LA AMPACIDAD DEL CONDUCTOR ACAR 1200**

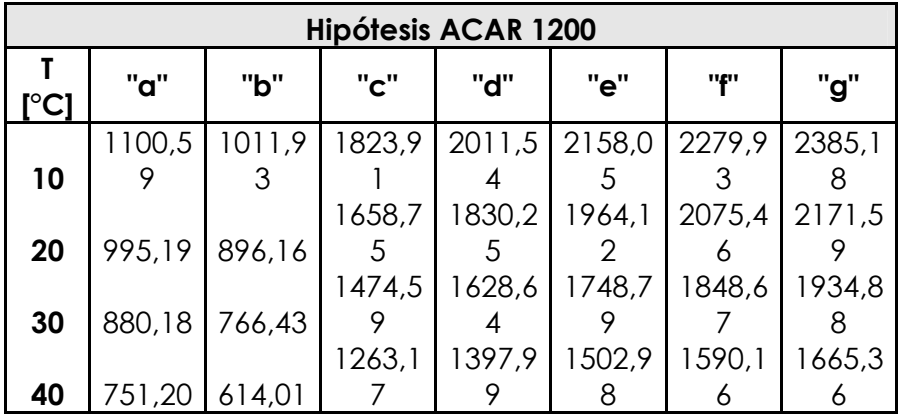

### **TABLA 5.9 CÁLCULO DE LA AMPACIDAD DEL CONDUCTOR Cardinal - ACSR/TW**

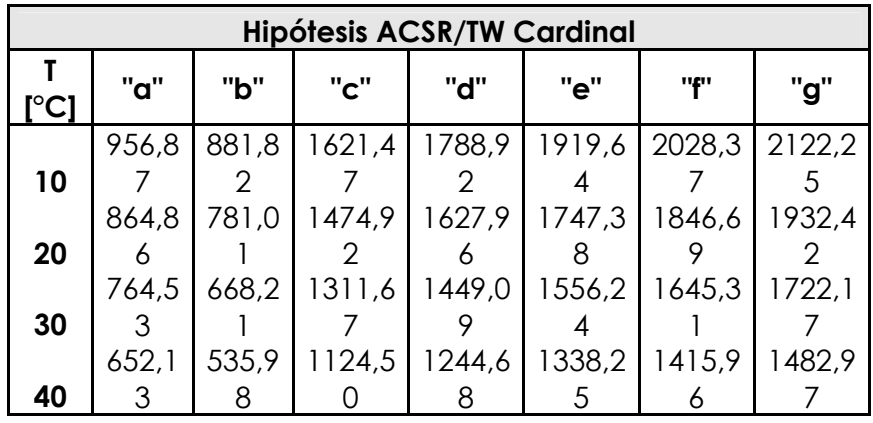

### **TABLA 5.10 CÁLCULO DE LA AMPACIDAD DEL CONDUCTOR Drake - ACCC/TW**

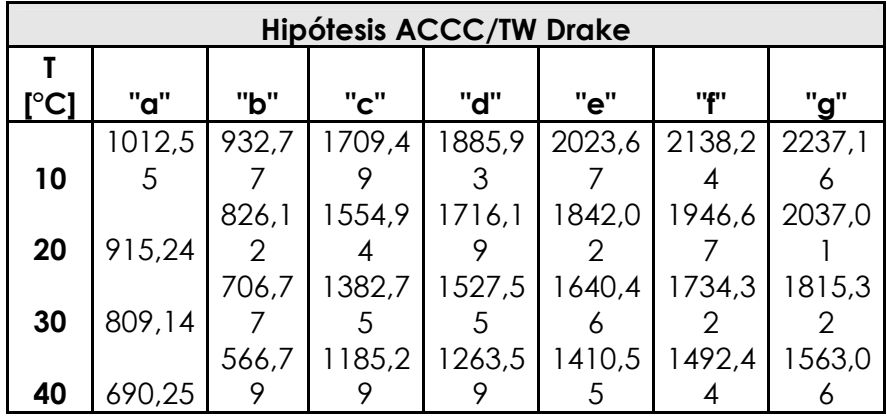

### **TABLA 5.11 CÁLCULO DE LA AMPACIDAD DEL CONDUCTOR Cardinal ACCC/TW**

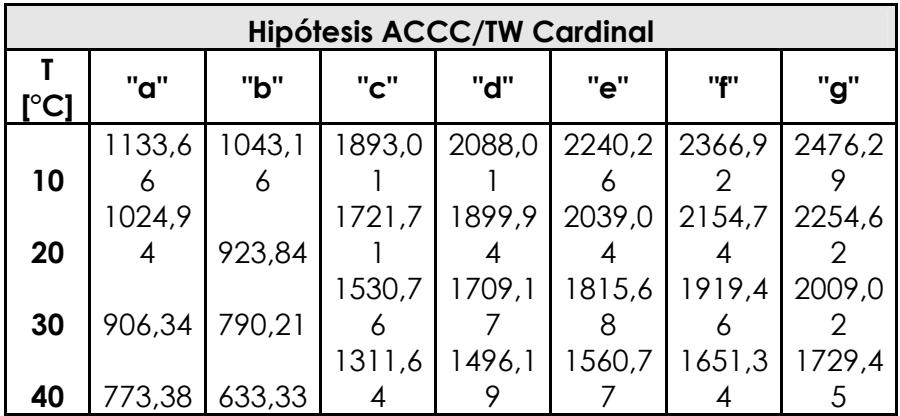

### **FIGURA 5.4. COMPARACIÓN DE AMPACIDAD DE TODOS LOS CONDUCTORES DE LA TABLA 5.5 PARA LA CONDICIÓN "d" CON UNA VELOCIDAD DE 25 KM/H, CON EFECTO DEL SOL.**

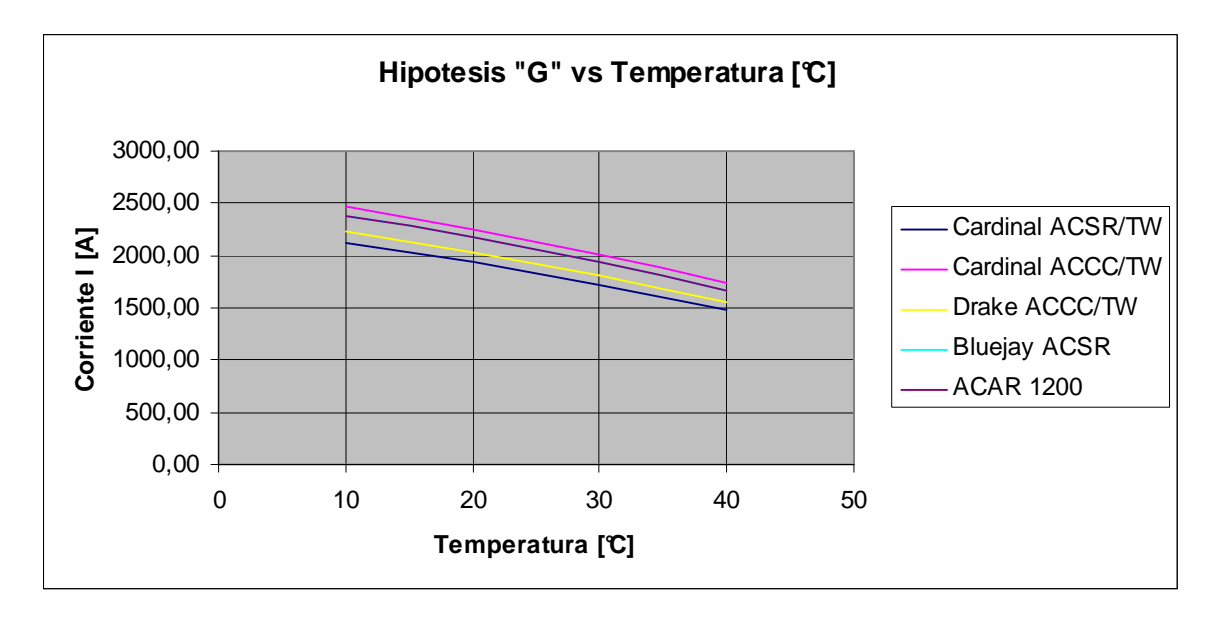

En el Anexo No. 4, se muestran las gráficas de los casos que se especifican en las tablas 5.7 hasta la 5.11.

#### **TABLA 5.12 AMPACIDAD DE LOS CONDUCTORES ACTUALES Y LOS PROPUESTOS PARA UNA TEMPERATURA AMBIENTE DE 20° C, TEMPERATURA DEL CONDUCTOR DE 60° C, CON UNA VELOCID AD DEL VIENTO IGUAL A 25 KM/H Y CON EFECTO DEL SOL A 90°.**

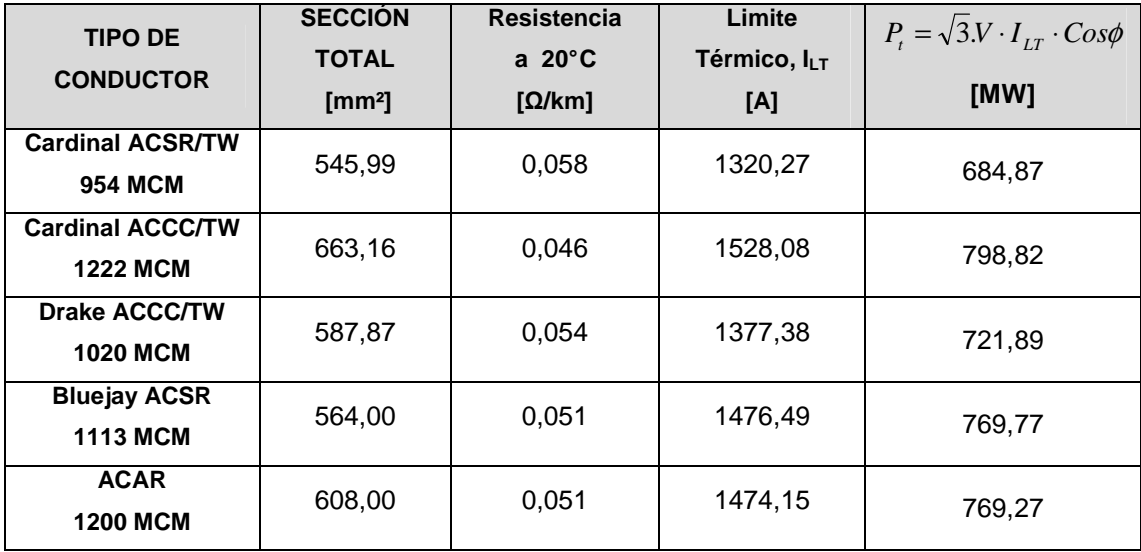

La capacidad amperimétrica en los conductores depende básicamente de la temperatura máxima admisible del conductor y de la capacidad del medio para disipar el calor dado que la conductividad térmica y la temperatura a la cual se encuentra será directamente proporcional a la cargabilidad del conductor, de esta manera es importante tener en cuenta la información pertinente al comportamiento del conductor con la temperatura.

### **5.4.2. ECUACIÓN DE LA FLECHA.**

Un conductor de peso uniforme, sujeto entre dos apoyos "puntos A y B" situados a una misma altura, forman una curva llamada catenaria. La distancia "f" entre el punto más bajo situado en el centro de la curva y la recta AB, que une los apoyos, se denomina flecha. Se llama vano a la distancia "a" entre los dos puntos A y B, como se puede apreciar en la Figura 5.5.

### **FIGURA 5.5 REPRESENTACIÓN DEL PLANTEAMIENTO DE LA ECUACIÓN DE LA FLECHA [15]**

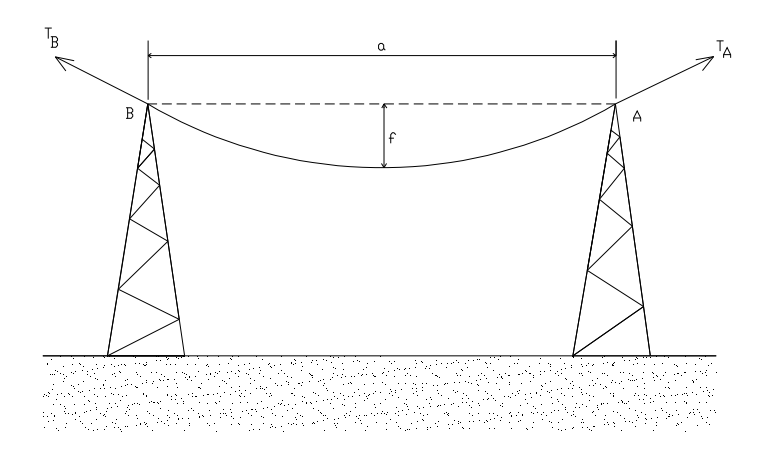

Las torres deben soportar tensiones  $T_A$  y  $T_B$  que ejercen el conductor en los puntos de apoyo.

La tensión  $T = T_A = T_B$  dependerá de la longitud del vano, del peso del conductor, de la temperatura y de las condiciones atmosféricas.

En el Sistema de Transmisión Ecuatoriano, el vano promedio para 230 kV está comprendido entre (400 – 450) m de longitud y (300 – 350) m para 138 kV, para ambos casos el vano promedio no excede los 500 m.

 En virtud que el vano promedio de S. N. T. no excede los 500 m podemos equiparar el uso de la catenaria al de una parábola, lo cual ahorra complejos cálculos matemáticos y obtenemos resultados con una exactitud precisa para los cálculos.

Cabe recalcar que la catenaria debe ser usada para vanos superiores a los 1000 m de longitud, ya que cuanto mayor es el vano menor es la similitud entre la catenaria y la parábola.

### **FIGURA 5.6. REPRESENTACIÓN DEL CONDUCTOR DE UN VANO CENTRADO EN LOS EJES DE COORDENADAS [15]**

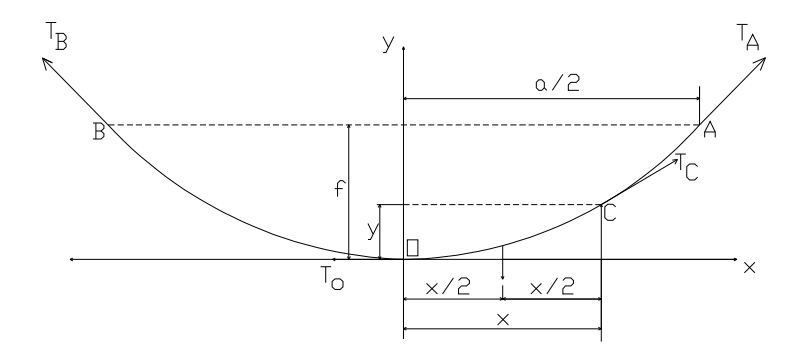

Tomando como referencia al tramo "OC" del conductor, que tiene un peso P<sub>L</sub> aplicado en la parte central, el mismo que estará sometido a tensiones  $T<sub>O</sub>$  y  $T<sub>C</sub>$ aplicadas en sus extremos.

Tomando momentos respecto al punto C, se obtiene:

$$
P_L \cdot \frac{x}{2} = T_o \cdot y \tag{5.1}
$$

De donde se tiene que:

$$
y = \frac{x}{2} \cdot \frac{P_L}{T_O}
$$
 (5.2)

Llamando "P" al peso unitario del conductor, el peso total del conductor en el tramo OC, llamado PL, será igual al peso unitario por la longitud del conductor, que cometiendo un pequeño error denominaremos x.

Admitiendo que:

$$
P_L = P \cdot x \tag{5.3}
$$

Sustituyendo **(5.3)** en **(5.2)** tenemos:

$$
y = \frac{x^2}{2} \cdot \frac{P}{T_o}
$$
 (5.4)

Tomando el punto A correspondiente al amarre del cable en vez del punto C, tendremos que:

$$
y = f
$$
;  $x = \frac{a}{2}$  (5.5)

Sustituyendo **(5.5)** en **(5.4)** queda:

$$
f = \frac{P \cdot a^2}{8 \cdot T_o}
$$
 (5.6)

La ecuación **(5.6)** relaciona la flecha "f" en función de la tensión To, del peso unitario del conductor P y de la longitud del vano "a".

$$
T_o = \frac{P \cdot a^2}{8 \cdot f}
$$
 (5.7)

Comparando la ecuación **(5.6)** "ecuación de la parábola", con la ecuación de la catenaria **(5.8)**:

$$
f = \frac{T_o}{P} \cdot \left( \cosh \frac{a \cdot P}{2 \cdot T_o} - 1 \right) \qquad (5.8)
$$

Se puede comparar la complejidad que presenta la ecuación de la catenaria versus la ecuación que presenta la parábola, teniendo como referencia que para vanos menores e iguales hasta los 500 m el error que se comete al aplicar una u otra fórmula es prácticamente insignificante, es así que para los cálculos se usarán la fórmula de la parábola con una exactitud muy buena.

En la Figura 5.7 se presenta la tensión de interés con la que se efectuará los cálculos " $T_A$ " en lugar de la empleada hasta ahora  $T_O$ . Observamos el triángulo de fuerzas compuesto por  $T_O$ ,  $T_A$  y  $P_L$ :

### **FIGURA 5.7. REPRESENTACIÓN DE TRIÁNGULO DE FUERZAS [15]**

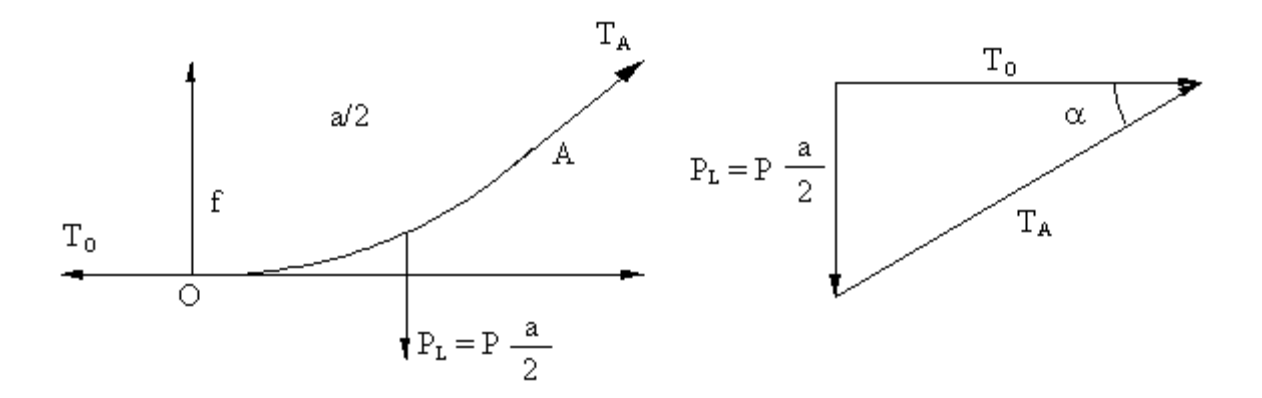

Aplicando el Teorema de Pitágoras se tiene:

$$
T_A^2 = T_O^2 + \left(P \cdot \frac{a}{2}\right)^2 \tag{5.9}
$$

Por lo general en las líneas aéreas de alta tensión el ángulo " $\alpha$ ", formado por T<sub>O</sub> y  $T_A$  es relativamente pequeño, concluyendo que  $T_O = T_A$ . Esto equivale a afirmar que la tensión a lo largo del conductor es constante.

La tensión  $T_A$  nunca debe ser mayor al valor de la carga de rotura del conductor Q, pues de lo contrario el conductor se rompería:

$$
Q = \sigma \cdot S \tag{5.10}
$$

Siendo:

- σ, el coeficiente de resistencia a la tracción kg/mm<sup>2</sup>, del conductor utilizado,
- $S$ , la sección del mismo mm<sup>2</sup>.

Un conductor no debe trabajar nunca en condiciones próximas a las de rotura, se deberá admitir un cierto coeficiente de seguridad "n" tal que:

$$
T_{A\max} = \frac{\sigma \cdot S}{n} = \frac{Q}{n}
$$
 (5.11)

Los Reglamentos de Líneas de Alta Tensión admite coeficientes de seguridad mínimos de 2,5 y en algunos casos obliga que sea del orden de 5 ó 6.

#### **5.4.3. LONGITUD DEL CONDUCTOR.**

Para hallar el valor exacto de la longitud de conductor, es necesario obtener la expresión de la longitud del conductor en un vano, en función de la flecha y de la distancia entre los postes.

#### **FIGURA 5.8. VARIABLES DE LA LONGITUD DEL VANO DEL CONDUCTOR [15]**

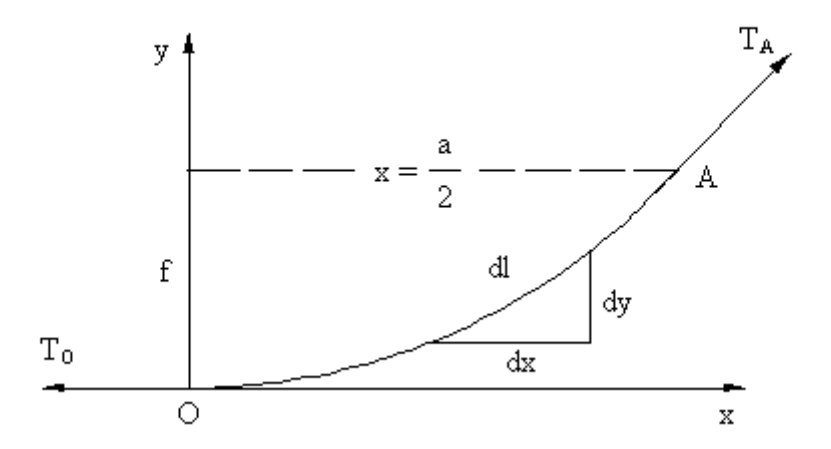

La Figura 5.8 muestra las variables y fuerzas que actúan en un tramo del conductor, las cuales influyen en la expresión de la longitud del conductor en un vano.

Se toma un elemento diferencial de longitud "dl", siendo igual a:

$$
dl^2 = dx^2 + dy^2
$$
 (5.12)

Multiplicando y dividiendo a (5.12) por dx<sup>2</sup>, tenemos:

$$
dl^{2} = \frac{dx^{2} \cdot (dx^{2} + dy^{2})}{dx^{2}} = \left[1 + \left(\frac{dy}{dx}\right)^{2}\right] \cdot dx^{2}
$$
 (5.13)

Sabemos que  $T = T_A = T_B$ :

 $T^{\alpha}_{O}$  $y = \frac{x^2}{2} \cdot \frac{P}{T}$ 2 2 ; derivando respecto a "x" podemos obtener (dy/dx) se tiene:

$$
\frac{dy}{dx} = \frac{2 \cdot x \cdot P}{2 \cdot T} = \frac{x \cdot P}{T}
$$
 (5.14)

Sustituyendo (dy/dx) en **(5.13)**, se obtiene:

$$
dl^2 = \left[1 + \left(\frac{x \cdot P}{T}\right)^2\right] \cdot dx^2
$$
 (5.15)

Llamemos "α" a:

$$
\alpha = \frac{P}{T} = \frac{2 \cdot y}{x^2}
$$
 (5.16)

Sustituyendo **(5.16)** en **(5.15)**, tenemos:

$$
dl = \left[1 + (\alpha \cdot x)^2\right]^{1/2} \cdot dx \tag{5.17}
$$

Para resolver el corchete de **(5.17)** se emplea la fórmula del binomio de Newton:

$$
[1+x^2]^{1/2} = 1 + \frac{1/2}{1!} \cdot x^2 + \frac{1/2 \cdot (\frac{1}{2}-1)}{2!} \cdot x^4 + \dots \quad (5.18)
$$

La longitud del conductor en la mitad del vano se obtiene integrando "dl" desde 0 hasta x:

$$
l = \int_{0}^{x} dl = \int_{0}^{x} \left[ 1 + a^{2} \cdot x^{2} \right]^{1/2} \cdot dx = \int_{0}^{x} \left( 1 + \frac{1}{2} \cdot a^{2} \cdot x^{2} - \frac{1}{8} \cdot a^{4} \cdot x^{4} + \dots \right) \cdot dx
$$
 (5.19)

Integrando cada sumando resulta:

$$
l = x + \frac{1}{2} \cdot a^{2} \cdot \frac{x^{3}}{3} - \frac{1}{8} \cdot a^{4} \cdot \frac{x^{5}}{5} + ... = x + \frac{1}{6} \cdot a^{2} \cdot x^{3} - \frac{1}{40} \cdot a^{4} \cdot x^{5} + ...
$$

Sustituyendo α por su valor ( $\alpha = 2y/x^2$ ) queda:

$$
l = x + \frac{1}{6} \cdot \frac{4 \cdot y^2}{x^4} \cdot x^3 - \frac{1}{40} \cdot \frac{16 \cdot y^4}{x^8} \cdot x^5 + \dots = x + \frac{2}{3} \cdot \frac{y^2}{x} - \frac{2}{5} \cdot \frac{y^4}{x^3} + \dots
$$

Como  $x = a/2$  y la flecha es  $y = f$  queda:

$$
l = \frac{a}{2} + \frac{2}{3} \cdot \frac{f^2}{a/2} - \frac{2}{5} \cdot \frac{f^4}{a^3/8} + \dots = \frac{a}{2} + \frac{4}{3} \cdot \frac{f^2}{a} - \frac{16}{5} \cdot \frac{f^4}{a^3} + \dots
$$

La longitud del conductor en la totalidad del vano será el doble que en la mitad, por lo tanto  $L = 2l$ , es decir:

$$
L = a + \frac{8}{3} \cdot \frac{f^2}{a} - \frac{32}{5} \cdot \frac{f^4}{a^3} + \dots
$$
 (5.20)

Para vanos normales, sólo se emplean los dos primeros términos, ya que la aproximación es suficiente.

$$
L = a + \frac{8}{3} \cdot \frac{f^2}{a}
$$
 (5.21)

Teniendo en cuenta la ecuación de la flecha, la longitud total del conductor quedaría:

$$
L = a + \frac{P^2 \cdot a^3}{24 \cdot T^2}
$$
 (5.22)

#### **5.4.4. ACCIONES SOBRE LOS CONDUCTORES.**

Para el cálculo mecánico de un conductor es fundamental conocer cuáles son las fuerzas que actúan sobre el mismo.

En principio, se puede pensar que la única fuerza que actúa sobre el conductor es la fuerza de tensado, pero es necesario tener presente que ésta es la consecuencia equilibradora de las demás acciones, ya que, si el conductor estuviera en el suelo, la tensión para mantenerlo recto sería nula.

De esta forma se ve que es el peso de un conductor el que crea la tensión a la que está sometido.

Así pues, el primer dato que debe considerarse es el peso propio del conductor, pero además existirán acciones importantes debidas a las inclemencias atmosféricas (hielo, frío, calor o viento).

Las Normas de Proyecto para las Líneas de de 138 kV, del Sistema Nacional de Transmisión del EX INECEL, divide el estudio de las acciones sobre los conductores en dos zonas según la altitud. La división de estas zonas no varía para el nivel de voltaje de 230 kV.

## **TABLA 5.13 ZONAS SEGÚN LA ALTITUD [22]**

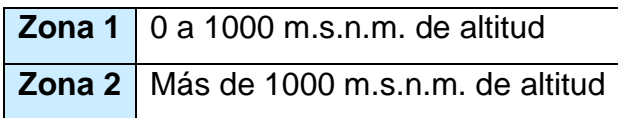

### **5.4.4.1. ACCIÓN DEL PESO PROPIO.**

En la fórmula **(5.22)** se ve la relación existente entre el peso unitario del conductor por unidad de longitud y la tensión a la que está sometido.

$$
L = a + \frac{P^2 \cdot a^3}{24 \cdot T^2}
$$
 (5.22)

Donde,

*L*, longitud del conductor, en m

*P*, peso por unidad del conductor, en kg/m

*T*, tensión del conductor, en kg

*a*, longitud del vano, en m.

### **5.4.4.2. ACCIÓN DEL VIENTO.**

La fuerza ejercida por el viento sobre un cuerpo es directamente proporcional al cuadrado de la velocidad del viento y a la superficie expuesta.

La constante K depende de la forma geométrica y de la posición relativa del obstáculo respecto a la dirección del viento.

$$
F = K \cdot v^2 \cdot S \tag{5.23}
$$

Siendo:

- *F*, Fuerza total ejercida sobre el cuerpo, kg.
- *K*, Constante
- *v*, Velocidad del viento, km/h.
- *S*, Superficie recta que presenta el objeto, m².

Por ejemplo, para una superficie con cierta forma aerodinámica, como sería un conductor eléctrico de forma cilíndrica, habrá que aplicar ciertos coeficientes de corrección que modifiquen el valor de K para una superficie (K  $_{\text{superficie}} = 0.007$ ).

De esta manera, para conductores de  $\varnothing \leq 16$  mm, el coeficiente de corrección es 0,6; por lo tanto tendremos:

$$
K = 0.007 \times 0.6 \rightarrow D \le 16 \quad [mm]
$$

Cuando el Ø > 16 mm, el coeficiente de corrección es 0,5; por lo tanto:

$$
K = 0.007 \times 0.5 \rightarrow D > 16 \quad [mm]
$$

Es mejor trabajar con la fuerza por unidad de longitud, tomando en cuenta que la superficie expuesta del conductor es igual al producto de su diámetro "D" por su longitud "L", resultando:

$$
\frac{F}{L} = \frac{K \cdot v^2 \cdot D \cdot L}{L}
$$
 (5.24)

Siendo  $P_V$  a la fuerza que ejerce el viento por unidad de longitud queda:

$$
P_{\nu} = K \cdot \nu^2 \cdot D \tag{5.25}
$$

Donde:

- *PV*, Fuerza por unidad de longitud, kg.
- *D*, Diámetro del conductor, m.
- *K*, Constante
- *v*, Velocidad del viento, km/h.

Tomando en consideración velocidades máximas del viento de 120 km/h,  $P_V$  sería igual:

$$
P_{v; D \le 16[mm]} = 0,007 \times 0,6 \times 120^{2} \times \frac{D}{1000} = 0,06 \times D \quad , \text{ y};
$$

$$
P_{v; D>16[mm]} = 0,007 \times 0,5 \times 120^{2} \times \frac{D}{1000} = 0,05 \times D
$$

Por lo tanto la fuerza del viento en cualquier zona (1 o 2) es:

## **TABLA 5.14 FUERZA DEL VIENTO SEGÚN LA ZONA DEL S.N.T [16]**

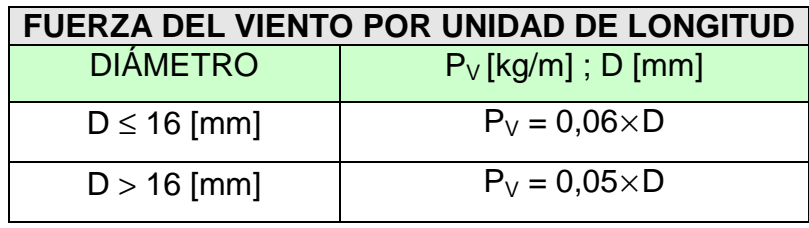

El viento actúa de manera horizontal, y el peso del conductor actúa verticalmente. Por lo cual debemos componer ambas fuerzas:

# **FIGURA 5.9. FUERZAS QUE ACTÚAN SOBRE EL CONDUCTOR [15]**

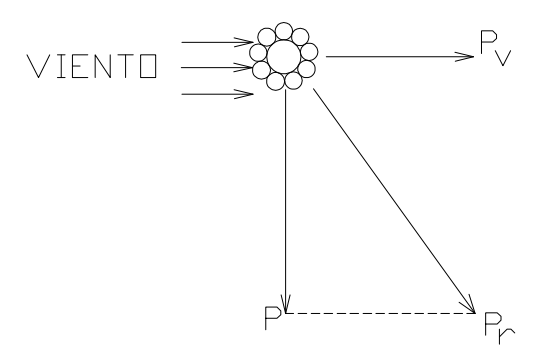

La resultante  $P_T$  es el peso total por unidad de longitud en un conductor sometido a la acción del viento:

$$
P_T = \sqrt{P^2 + P_V^2}
$$
 (5.26)

#### **5.4.4.3. ACCIÓN DEL HIELO.**

El hielo que se puede formar alrededor del conductor hace aumentar considerablemente el peso del mismo, por lo que se eleva la tensión, pudiendo llegar a la rotura.

En el Ecuador se considera este efecto en la Zona 2, en lugares donde sería probable que este efecto ocurra.

Tomando en consideración una fuerza sobre el conductor que está dada por unidad de longitud  $P_H$  es:

$$
P_H = 0.36 \times \sqrt{D}
$$
 [Kg/m] (5.27)

Donde,

*D*, diámetro externo en mm.

El hielo actúa de forma vertical, por lo que se suma al peso propio del conductor:

$$
P_T = P + P_H \tag{5.28}
$$

### **5.4.4.4. ACCIÓN DE LA TEMPERATURA.**

La variación de temperatura, produce en el conductor el efecto de dilatación y contracción. Este fenómeno genera variaciones en la tensión y en la flecha, que no son considerables en vanos pequeños, pero en vanos de mayor longitud las variaciones que se tiene en la flecha y en la tensión debido a esta variación en la temperatura es considerable, y es necesario tomar muy en cuenta este fenómeno para el cálculo mecánico.

La dilatación es lineal, responde a la fórmula:

$$
L_1 = L_0 \cdot (1 + \alpha \cdot t) \tag{5.29}
$$

Donde:

- *LO*, Longitud del cable a cero grados, m.
- *L1*, Longitud a la temperatura t, m.
- $\alpha$ , Coeficiente de dilatación lineal,  $[°C]$ <sup>-1</sup>
- *t*, Temperatura considerada, ºC.

Para hallar la variación de la longitud entre dos temperaturas diferentes  $t_1$  y  $t_2$ , se tiene:

$$
L_1 - L_2 = L_0 \cdot (1 + \alpha \cdot t_1) - L_0 \cdot (1 + \alpha \cdot t_2) = L_0 \cdot \alpha \cdot (t_1 - t_2)
$$
\n(5.30)

### **5.4.4.5. ACCIÓN DE LA ELASTICIDAD.**

Se produce un alargamiento en la longitud de un conductor, cuando el conductor está sometido a una determinada tensión, este fenómeno responde a la Ley de Hooke.

Llamando ε al alargamiento elástico producido por un kilogramo, sobre un conductor de un metro de longitud y un milímetro cuadrado de sección, tendremos que en general, el alargamiento producido por una tensión  $T_1$  o  $T_2$  sobre un conductor de longitud  $L<sub>O</sub>$  y sección S será:

$$
L_1 = L_0 \cdot \left(1 + \varepsilon \cdot \frac{T_1}{S}\right) ; L_2 = L_0 \cdot \left(1 + \varepsilon \cdot \frac{T_2}{S}\right)
$$

$$
L_1 - L_2 = \varepsilon \cdot L_0 \cdot \frac{T_1 - T_2}{S}
$$
 (5.31)

Siendo, el módulo de elasticidad  $E = \frac{1}{\varepsilon}$  $E$  =  $\frac{1}{\cdot}$  , se tiene:

$$
L_1 - L_2 = L_0 \cdot \frac{T_1 - T_2}{S \cdot E}
$$
 (5.32)

La ecuación **(5.31)** permite conocer la variación de longitud del cable cuando está sometido a una variación de tensión,  $T_1$ ,  $T_2$ .

# **5.5. ECUACIÓN DEL CAMBIO DE CONDICIONES 5.5.1. PLANTEAMIENTO DE LA ECUACIÓN.**

La variación de las condiciones que puede tener un conductor, carga de hielo, viento o de temperatura, producen un cambio en la tensión de trabajo de los conductores.

La ecuación del cambio de condiciones relaciona dos estados de una línea eléctrica. Si se conocen todos los parámetros de un estado o las condiciones iníciales (1), se puede hallar por medio de la ecuación los parámetros de otro estado arbitrario o condición final (2).

**TABLA 5.15 CONDICIONES PARA EL CAMBIO DE CONDICIONES** 

| <b>CONDICIÓN INICIAL (1)</b> $\begin{bmatrix} a & b \\ c & d \end{bmatrix}$ $\begin{bmatrix} 1 & b \\ c & d \end{bmatrix}$ |  |         |  |
|----------------------------------------------------------------------------------------------------|--|---------|--|
| <b>CONDICIÓN INICIAL (2)</b> $ a $ $f_2 L_2$                                                                               |  | $ t_2 $ |  |

Ecuación de la flecha:

$$
f_1 = \frac{P_a^2}{8 \cdot T_1} \qquad ; \qquad f_2 = \frac{P_a^2}{8 \cdot T_2} \tag{5.33}
$$

Longitud del conductor en el vano:

$$
L_1 = a + \frac{a^3 \cdot P_1^2}{24 \cdot T_1} \qquad ; \qquad L_2 = a + \frac{a^3 \cdot P_2^2}{24 \cdot T_2}
$$

Por lo tanto, se tiene:

$$
L_1 - L_2 = \frac{a^3 \cdot P_1^2}{24 \cdot T_1^2} - \frac{a^3 \cdot P_2^2}{24 \cdot T_2^2}
$$
 (5.34)

Influencia de la temperatura:

$$
L_1 - L_2 = L_0 \cdot \alpha \cdot (t_1 - t_2)
$$
 (5.35)

Influencia de la elasticidad:

$$
L_1 - L_2 = \frac{L_0 \cdot (T_1 - T_2)}{E \cdot S}
$$
 (5.36)

Donde:

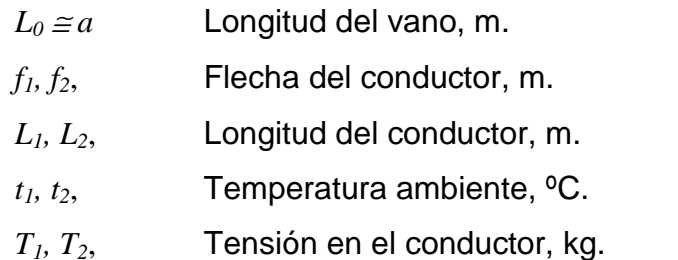

*P1, P2*, Peso total unitario del conductor incluyendo la acción del viento y del hielo, kg/m.

La variación de la longitud del conductor está dada por las ecuaciones **(5.34)**, **(5.35)** y **(5.36)**, debido a que el conductor estará sometido a las variaciones de la temperatura y a la elasticidad, por lo tanto esta diferencia de  $(L_1 - L_2)$  será igual a:

$$
L_1 - L_2 = [a \cdot \alpha \cdot (t_1 - t_2)] + \left(\frac{a \cdot (T_1 - T_2)}{E \cdot S}\right)
$$
(5.37)

En esta ecuación (5.37) se considera  $L_0 = a$ , pues la diferencia existente es despreciable.

Igualando **(5.34)** y **(5.37)**, queda:

$$
\frac{a^3 \cdot P_1^2}{24 \cdot T_1^2} - \frac{a^3 \cdot P_2^2}{24 \cdot T_2^2} = a \cdot t_1 \cdot \alpha - a \cdot t_2 \cdot \alpha + \frac{a \cdot T_1}{E \cdot S} - \frac{a \cdot T_2}{E \cdot S}
$$

Agrupando los términos y dividiendo ambos miembros por "a" resulta:

$$
\frac{a^2 \cdot P_1^2}{24 \cdot T_1^2} - t_1 \cdot \alpha - \frac{T_1}{E \cdot S} = \frac{a^2 \cdot P_2^2}{24 \cdot T_2^2} - t_2 \cdot \alpha - \frac{T_2}{E \cdot S}
$$
(5.38)

Debido a que debemos conocer las condiciones finales en función de las condiciones iníciales, para simplificar se llamará al primer miembro de la igualdad el valor de  $K_1$ :

$$
K_1 = \frac{a^2 \cdot P_1^2}{24 \cdot T_1^2} - t_1 \cdot \alpha - \frac{T_1}{E \cdot S}
$$
 (5.39)

Con lo cual:

$$
\frac{a^2 \cdot P_2^2}{24 \cdot T_2^2} - t_2 \cdot \alpha - \frac{T_2}{E \cdot S} = K_1
$$
 (5.40)

Multiplicamos ambos términos por  $(24. T_2^2)$ :

$$
a^{2} \cdot P_{2}^{2} - 24 \cdot T_{2}^{2} \cdot t_{2} \cdot \alpha - \frac{24 \cdot T_{2}^{3}}{E \cdot S} = 24 \cdot T_{2}^{2} \cdot K_{1}
$$

Pasando el segundo miembro al primero y reagrupando nos queda:

$$
\frac{24 \cdot T_2^3}{E \cdot S} + (24 \cdot K_1 + 24 \cdot \alpha \cdot t_2) \cdot T_2^2 - a^2 \cdot P_2^2 = 0
$$

Dividimos ambos miembros entre 24 resultando:

$$
\frac{T_2^3}{E \cdot S} + (K_1 + \alpha \cdot t_2) \cdot T_2^2 - \frac{a^2 \cdot P_2^2}{24} = 0
$$
 (5.41)

Multiplicando la ecuación por "S.E" obtenemos:

$$
T_2^3 + (K_1 + \alpha \cdot t_2) \cdot S \cdot E \cdot T_2^2 - \frac{a^2 \cdot P_2^2 \cdot S \cdot E}{24} = 0
$$
 (5.42)

Llamando " $K_2$ " a:

$$
K_2 = (K_1 + \alpha \cdot t_2) \cdot S \cdot E \tag{5.43}
$$

 $Y$  " $K_3$ "a:

$$
K_3 = \frac{a^2 \cdot P_2^2 \cdot S \cdot E}{24}
$$
 (5.44)

La ecuación del cambio de condiciones queda de la forma:

$$
T_2^3 + K_2 \cdot T_2^2 - K_3 = 0 \tag{5.45}
$$

Es necesario aclarar que esta ecuación **(5.45)** es válida para vanos nivelados, es decir, que los dos apoyos están a la misma altura.

Sin embargo, se consigue suficiente aproximación hasta el 14% de desnivel, lo que abarca la mayor parte de los casos prácticos.

Para vanos muy grandes o muy desnivelados se aplican fórmulas más complejas que se encontrarán en los libros especializados en el tema.

### **5.5.2. EMPLEO DE LA ECUACIÓN DEL CAMBIO DE CONDICIONES.**

La ecuación del cambio de condiciones **(5.45)** nos permite encontrar las peores condiciones a las que puede estar sometido un conductor en un vano, es decir, aquella situación en la que nos acerquemos más a la rotura del conductor, siendo ésta la hipótesis más desfavorable.

Para aplicar la ecuación del cambio de condiciones son necesarios una serie de datos básicos que son definidos cuando se selecciona el conductor.

La elección del conductor se hace en función de las características eléctricas de la línea, y casi nunca atendiendo a las necesidades mecánicas.

Posteriormente se elige el vano, teniendo presente que cuanto mayor sea el vano las flechas resultantes serán mayores y por tanto también la altura de las torres que sostendrán la línea.

En el caso de repotenciar una línea de transmisión, el vano es fijo, siendo el conductor el elemento de la línea de transmisión a ser buscado, que satisfaga las características que cumplan las propiedades eléctricas, mecánicas y económicas óptimas.

Las características del conductor necesarias son:

- − Peso propio por unidad de longitud.
- − Diámetro total.
- − Sección total.
- − Módulo de elasticidad.
- − Coeficiente de dilatación.
- − Carga de rotura.

Para obtener la hipótesis más desfavorable, se tendría que comparar todas las posibles que pueden existir, pero la hipótesis más desfavorable es cuando el conductor presenta la tracción máxima.

En la hipótesis de tracción máxima se tiene aduciendo que el peso total a que estará sometido el conductor será el peso propio más el peso del hielo, la temperatura y la tensión máxima que puede soportar el conductor (carga de rotura dividida entre el coeficiente de seguridad).

Otro tipo de hipótesis sería considerar al peso total (peso propio más peso originado por el viento), la temperatura a que estará sometido el conductor.

De esta manera se obtiene una ecuación con una sola incógnita  $T_2$ . La hipótesis que presenta una mayor tensión será la situación más crítica a la que puede exponerse el conductor, con los datos de esta hipótesis calculamos la constante  $K<sub>1</sub>$  en la ecuación del cambio de condiciones, y a partir de aquí se encuentran las tensiones para las otras posibles situaciones que pueden presentarse.

Una vez efectuadas todas estas operaciones tendremos la tensión a la que está sometido el conductor en cada una de los casos probables, por lo tanto es posible encontrar las flechas correspondientes, fijándonos especialmente en la flecha máxima que nos condicionan la altura de la torre.

### **5.5.3. TENSIÓN DE CADA DÍA. (T.D.C.)**

Por la experiencia adquirida en la explotación de las líneas eléctricas se llegó a la conclusión de que cuanto más elevada sea la tensión mecánica de un cable, mayores son las probabilidades de que aparezca el fenómeno de las vibraciones.

De aquí se dedujo la conveniencia de mantener dicha tensión dentro de ciertos límites para eludir en lo posible la presencia de tal fenómeno.

Se pretendía determinar cuál sería la tensión admisible para poder recomendar valores con los que se esperaba no se produjeran averías por vibración, es decir, roturas de los hilos componentes de los cables.

Se llegó al concepto de "tensión de cada día" (T.D.C.) que es la tensión a la que está sometido el cable la mayor parte del tiempo correspondiente a la temperatura media de 15º C sin que exista sobrecarga alguna.

El coeficiente T.D.C. (tensión de cada día) se expresa en tanto por ciento de la carga de rotura, es decir:

$$
T.D.C. = \frac{T_{T.D.C.} \times 100}{Q}
$$
 (5.46)

Se admite que cuando el coeficiente es mayor del 18% se colocarán antivibradores.

En la Figura 5.10 se representa un antivibrador Stockbridge constituido por dos mazas enlazadas a través de un cabo de cable por cuyo centro se fija al conductor.

#### **FIGURA 5.10. REPRESENTACIÓN DE UNA ANTIVIBRADOR STOCKBRIDGE [15]**

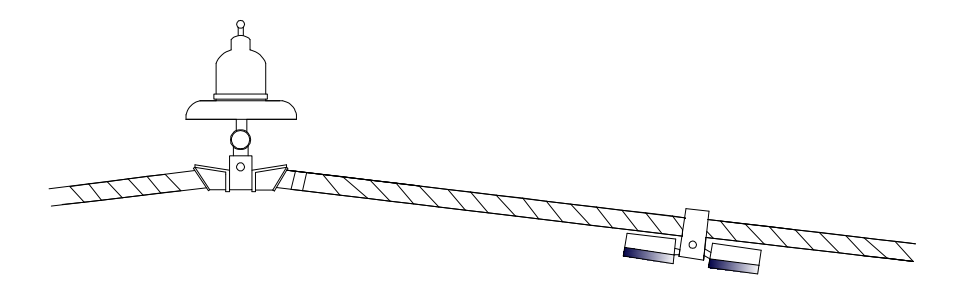

### **5.5.4. RESOLUCIÓN DE LA ECUACIÓN DE CAMBIO DE CONDICIONES.**

La ecuación del cambio de condiciones es una ecuación de tercer grado de la forma:

$$
T_2^3 + K_2 \cdot T_2^2 - K_3 = 0 \tag{5.47}
$$

Es decir, la ecuación **(5.47)** tiene tres soluciones, teniendo solo una solución real y positiva, y es la que nos interesa.

Representando la función  $A_1 = f_{(T)}$ , obtendremos una curva que necesariamente habrá de cortar en un punto al eje (+ T); este punto corresponderá con el valor  $A_1 = 0$ , que será la solución de la ecuación.

Para resolverla partiremos de la carga de rotura del conductor Q, ya que la tensión que buscamos necesariamente deberá ser menor, y por tanto estará comprendida entre 0 y Q.

### **FIGURA 5.11. LIMITES DE TENSIÓN PARA EL CONDUCTOR [15]**

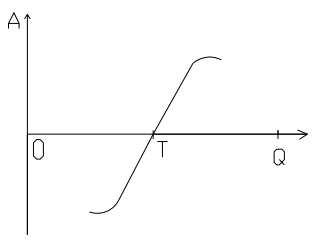

Empezaremos obteniendo el valor medio entre 0 y Q:

$$
T_2 = \frac{T_1 + Q}{2}
$$
 (5.48)

Sustituimos este valor en la ecuación del cambio y obtenemos un valor  $A_1$ , que puede ser negativo, positivo o cero:

**Cero:** Si  $A_1 = 0$ , significa que la solución es  $T_1$  y por lo tanto ya hemos terminado el proceso.

**Negativo:** Si A<sub>1</sub> < 0 significa que T<sub>1</sub> está a la izquierda de la solución T, tal como se aprecia en la figura 5.12.

#### **FIGURA 5.12. LIMITES DE TENSIÓN PARA EL CONDUCTOR [15]**

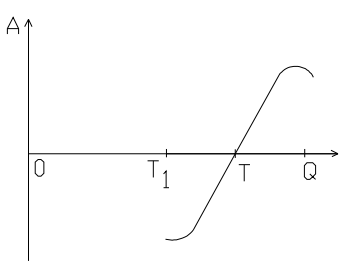

Hallamos el valor medio entre  $T_1$  y Q:

$$
T_2 = \frac{T_1 + Q}{2}
$$
 (5.49)

Y lo llevamos a la ecuación del cambio de condiciones obteniendo un valor  $A_2$  con el que procedemos de igual forma que antes.

**Positivo:** Si A<sub>1</sub> > 0 significa que T<sub>1</sub> está a la derecha de la solución T, según vemos en la figura 5.13:

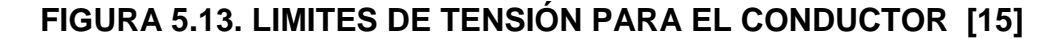

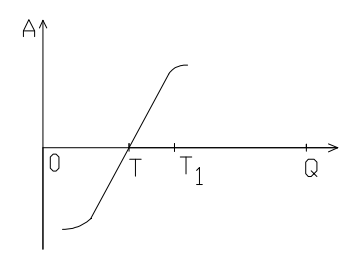

Hallamos el valor medio entre  $T_1$  y 0:

$$
T_2 = \frac{T_1 + 0}{2}
$$
 (5.50)

Y lo llevamos a la ecuación del cambio obteniendo un valor  $A_2$  con el que repetimos el proceso.

Los diferentes pasos se repiten una y otra vez hasta obtener la solución con la aproximación deseada.

Este procedimiento de resolver la ecuación del cambio es sin duda alguna el más rápido y es el que utilizaremos para el ordenador.

### **5.5.5. VANO ECONÓMICO.**

La longitud del vano influye considerablemente en el costo total de una línea aérea, por lo que es conveniente elegirlo dentro de una idea de máxima economía.

Hay que tomar en cuenta que a mayor longitud del vano, menor será el número de apoyos y de aisladores, pero los apoyos deberán ser más altos y robustos, como consecuencia de las mayores flechas resultantes y de los mayores esfuerzos que deberán soportar.

Por el contrario, si se adoptan vanos de longitudes pequeñas, se tendrá como resultado un mayor número de apoyos y de aisladores, pero los apoyos podrán ser más bajos y menos robustos, como consecuencia de las menores flechas resultantes y de los menores esfuerzos que deberán soportar.

Sin tener en cuenta el precio de los conductores de una línea, que naturalmente es independiente de la longitud del vano adoptado, tendremos que el costo total de una línea aérea será igual al costo unitario de los apoyos más el costo de las cadenas de aisladores que entran en cada apoyo, multiplicado por el número total de apoyos:

$$
C_T = (C_P + C_A)^n \tag{5.51}
$$

Siendo:

- *CT*, Costo total de la línea
- *CP*,Costo de un apoyo
- *CA*, Costo de las cadenas de aisladores de un apoyo
- *n*, Número de apoyos

Y como el número de apoyos en función de la longitud del vano a y de la longitud total de la línea L, es:

$$
\frac{L}{a}+1
$$

Se tiene:

$$
C_T = (C_P + C_A) \cdot \left(\frac{L}{a} + 1\right)
$$
 (5.52)

Para calcular el vano más económico, es necesario primero establecer la sección de los conductores según su potencia, tensión y longitud.

Luego se calcula la tensión mecánica máxima correspondiente a la hipótesis más desfavorable y la condición de flecha máxima, para un determinado vano " $a_1$ ".

Así obtendremos la resistencia máxima que deben soportar los postes y su altura, es decir, su costo unitario. Repitiendo estos cálculos para distintos vanos, obtendremos una curva  $C_T = f(a)$  que indudablemente tendrá un mínimo, siendo este punto el correspondiente al vano más económico.

En la gráfica siguiente está representado el punto  $a<sub>E</sub>$  correspondiente al vano más económico.

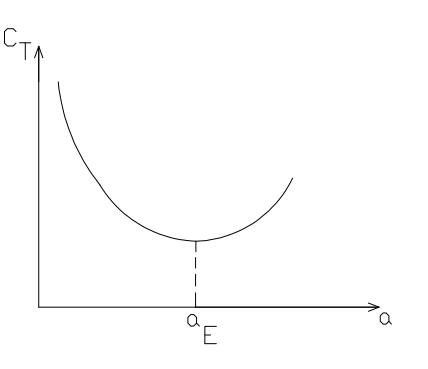

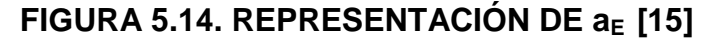

Para líneas cortas, los vanos suelen ser inferiores a 100 m, para líneas medias están comprendidos entre 100 y 200 m, y para líneas largas, entre 200 y 400 m.

### **5.5.6. DISTANCIAS MÍNIMAS DE SEGURIDAD.**

En ciertas situaciones especiales, como cruces y paralelismos con otras líneas o vías de comunicación, pasos sobre bosques, pasos sobre zonas urbanas, etc.

Las normas imponen distancias mínimas de seguridad con el fin de reducir la probabilidad de accidentes. Estas distancias mínimas son:

| DISTANCIAS MÍNIMAS DE SEGURIDAD DE LA PROPIA LINEA                             |                                      |              |  |  |  |  |
|--------------------------------------------------------------------------------|--------------------------------------|--------------|--|--|--|--|
| Conductores al terreno                                                         | $5,3+\frac{U}{150}$                  | Mínimo 6 m   |  |  |  |  |
| Conductores entre sí y                                                         |                                      |              |  |  |  |  |
| entre estos y los apoyos                                                       | $K \cdot \sqrt{F+L} + \frac{U}{150}$ |              |  |  |  |  |
| Conductores y los                                                              |                                      | Mínimo 0,2 m |  |  |  |  |
| apoyos                                                                         | $0,1+\frac{U}{150}$                  |              |  |  |  |  |
| U = Tensión de la línea en kV.                                                 |                                      |              |  |  |  |  |
| K = Coeficiente que depende de la oscilación de los conductores con el viento. |                                      |              |  |  |  |  |

**TABLA 5.16. DISTANCIA MÍNIMAS DE SEGURIDAD [17]** 

F = Flecha máxima.

L = longitud en metros de la cadena de suspensión.

Para obtener el valor del coeficiente K, primeramente deberemos determinar el ángulo de oscilación, cuyo valor será:

$$
tag \alpha = \frac{P_v}{P} \quad de \quad donde \rightarrow \alpha = arctag \frac{P_v}{P} \quad \textbf{(5.53)}
$$

#### **5.5.7. VANO IDEAL DE REGULACIÓN.**

Si el cálculo de las tensiones y flechas se hiciese de modo independiente para cada uno de los vanos del tramo, en función de las diferentes longitudes de los vanos, habría que tensar de manera distinta en vanos contiguos, pero como los cables cuelgan de cadenas de aisladores de suspensión, las diferencias de tensión quedarían automáticamente anuladas por las inclinaciones que en sentido longitudinal tomarían dichas cadenas, cuya posición correcta es precisamente vertical y no inclinada.

Puesto que en un tramo de línea constituido por una serie de apoyos de alineación, limitada por dos de anclaje, las cadenas de suspensión (verticales) no pueden absorber las diferencias de tensado, debidas a las distintas longitudes de los vanos, deberemos admitir que las tensiones de los cables, iguales en todos los vanos, varíen como lo haría el de un vano teórico que le llamaremos "**Vano ideal de regulación**".

Es necesario, por consiguiente, que las tablas de tendido de los distintos vanos tengan una misma tensión para cada valor de la temperatura, siendo la variación de la flecha quien compense las diferencias de longitud de los vanos.

Tal tensión variará según varíe la temperatura, las condiciones meteorológicas, las sobrecargas, etc., pero en todo momento deberá tener un valor uniforme a lo largo del tramo.

El vano ideal de regulación  $a<sub>r</sub>$  puede calcularse mediante la fórmula siguiente:

$$
a_r = \left(\frac{a_1^3 + a_2^3 + a_3^3 + \dots + a_n^3}{a_1 + a_2 + a_3 + \dots + a_n}\right)^{1/2}
$$
 (5.54)

Donde  $a_1, a_2, a_3,... a_n$  son las diferentes longitudes de los vanos que forman una determinada alineación comprendida entre dos postes de anclaje.

Una vez determinado valor del vano ideal de regulación, deberemos hallar su condición reglamentaria más desfavorable y la tabla de tendido correspondiente. De esta manera tendremos el punto de partida para determinar las características de los vanos que integran esta serie.

Para cada temperatura corresponde una tensión y una flecha, por lo tanto para al vano de regulación ar le corresponde una flecha de regulación fr cuyo valor resultará ser:

$$
f_r = \frac{a_r^2 \cdot P}{8 \cdot T}
$$
 (5.55)

Como la tensión en la serie de vanos que integran la alineación es igual en todos ellos, tendremos que la flecha "incógnita" para cada uno de los distintos vanos, será:

$$
f_i = \frac{a_i^2 \cdot P}{8 \cdot T}
$$
 (5.56)

Dividiendo estas dos igualdades, resulta:

$$
f_i = \left(\frac{a_i^2}{a_r}\right)^2 \cdot f_r
$$
 (5. 57)

Ecuación que nos proporciona el valor de la flecha f<sub>i</sub>, de cada vano, en función la flecha de regulación  $f_r$ , y de sus correspondientes vanos  $a_i$  y  $a_r$ , para una condición determinada de temperatura, tensión y peso del conductor.

# **CAPITULO 6**

# **IMPLEMENTACIÓN DE LOS CONDUCTORES TIPO "T" EN LAS LÍNEAS DE TRANSMISIÓN DE 230 kV USANDO EL PROGRAMA DIGSILENT POWER FACTORY.**

# **6.1. INTRODUCCIÓN AL MANEJO DEL PROGRAMA DIGSILENT POWER FACTORY**

### **6.1.1. CARACTERÍSTICAS DEL PROGRAMA [18]**

El DIgSILENT Power Factory (DIgital SImuLation and Electrical NeTwork calculation program) es una herramienta integrada para el análisis de sistemas eléctricos de potencia caracterizando técnicas confiables y flexibles de modelado y algoritmos.

Ha sido desarrollado con la nueva tecnología de programación orientada a objetos y lenguaje de programación C++. Logra el mejor compromiso entre flexibilidad ilimitada y requerimientos de fácil manejo, siendo completamente compatible con Windows 95/98/NT y 2000.

### **6.1.2. FUNCIONES PRINCIPALES Y ESPACIO DE TRABAJO**

Entre las principales funciones del programa DIgSILENT Power Factory se tienen las siguientes:

- Flujo de potencia AC/DC
- Análisis de Corto Circuito VDE/IEC
- Fallas generales/Análisis de Eventos
- Simulación dinámica (RMS)
- Simulación de Transitorios Electromagnéticos EMT
- Análisis de Eigenvalores
- Reducción de redes
- Coordinación de Relés de protección
- Chequeo de la respuesta de unidades de Protección
- Análisis Armónico
- Cálculo de Confiabilidad
- Despacho Económico
- Interfases SCADA / GIS
- Lenguajes DSL ++ y DPL
- Diagramas unifilares del sistema modelado
- Diagrama de configuración de subestaciones
- Instrumentos virtuales para visualizar resultados
- Interface A/D Medinas 2000 A/D

Todas estas funciones tienen acceso a una base de datos relacional rápida y común, con un sistema integrado de manejo de casos de estudio y escenarios de sistemas. Algunas características adicionales incluidas:

- Capas múltiples integradas, ventanas múltiples para ver simultáneamente diagramas unifilares y diagramas de subestaciones.
- Generación automática de configuración de subestaciones acorde al manual de la ABB con 5 configuraciones básicas, que pueden ser editadas de acuerdo a las especificaciones requeridas por el usuario.
- El sistema más moderno de ventanas con un administrador de datos integrado (Data Manager).
- Un administrador del sistema, con filosofía de manejo no redundante para la definición de casos de estudio y escenarios del sistema.
- Cálculo de parámetros (OHLs, cables, maquinas, etc.).

El programa utiliza un ambiente de trabajo muy similar al que se utiliza en Windows, las ventanas más importantes se muestran en la Figura 6.1.

- Ventana principal (1)
- Ventana del administrador de datos (Data Manager) (2)
- Ventana gráfica (3)
- Ventana de salida (4)

También podemos observar la barra de título, la barra del menú principal y la barra de estado.

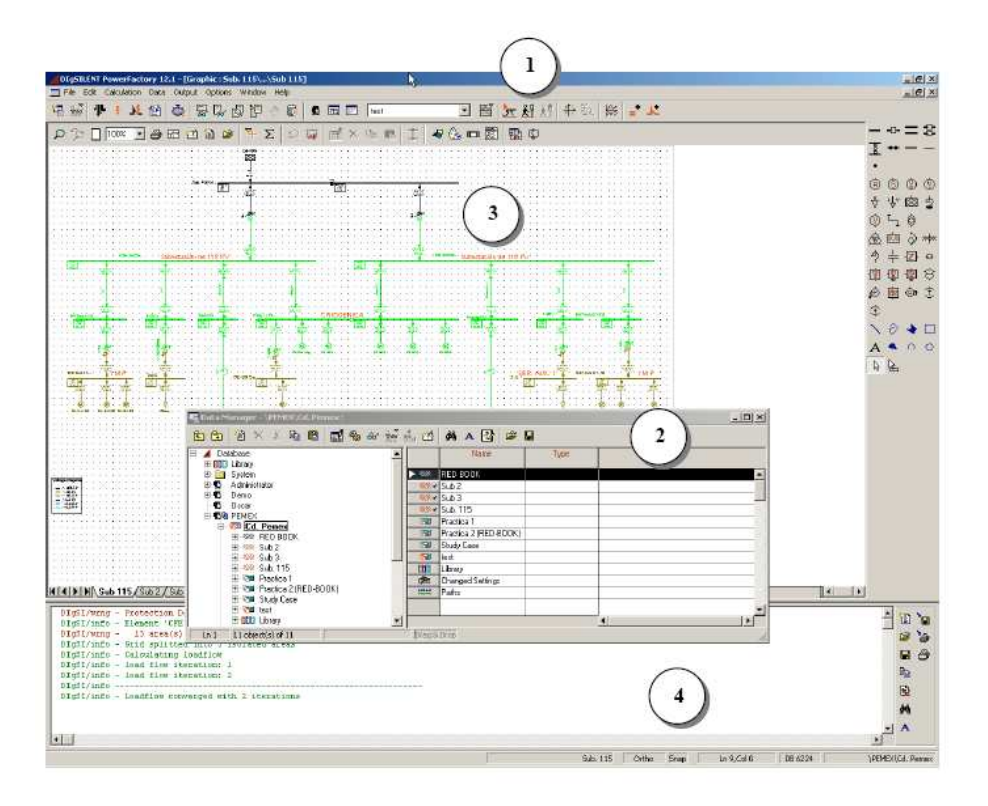

### **FIGURA 6.1. ESPACIO DE TRABAJO [18]**

# **6.1.3. ADMINISTRACIÓN DE INFORMACIÓN**

Los sistemas de potencia eléctricos se caracterizan por estar acompañados de muchos elementos los cuales a su vez contienen o están definidos por muchas variables internas.

El objetivo del **Data Manager** es facilitar la administración de la información a los usuarios finales, es por eso que tiene definida una estructura jerárquica de información, en la cual se identifican las siguientes secciones principales, como se muestra en la Figura 6.2.

- **Examples**
- **System**
- **User**
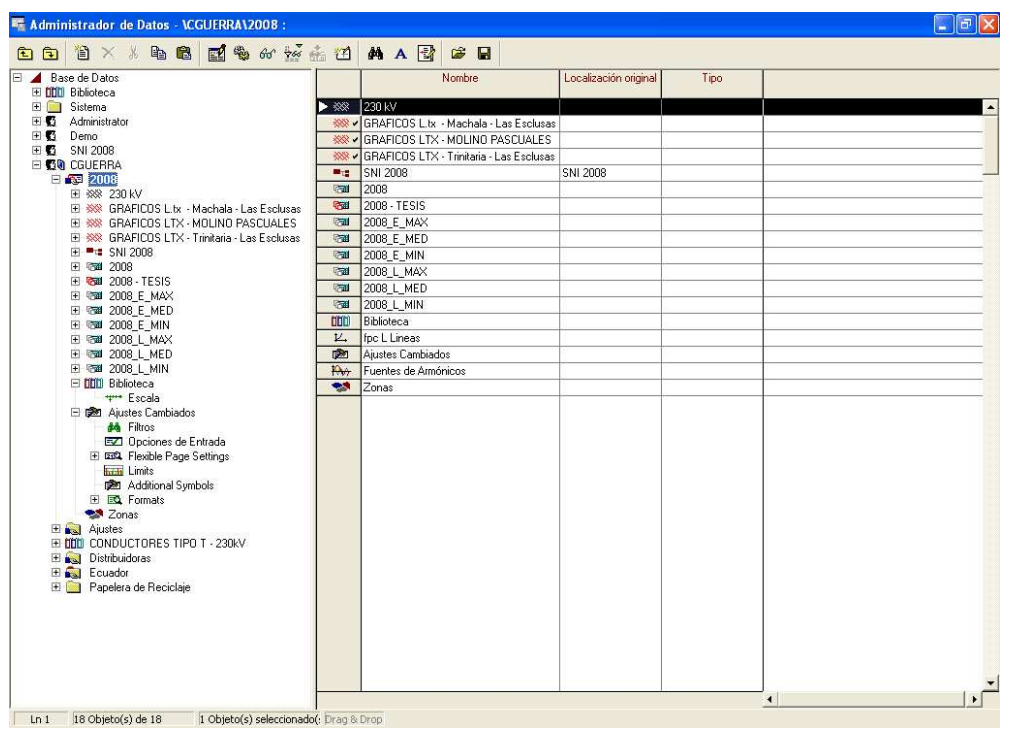

### **FIGURA 6.2. DATA MANAGER [18]**

Dentro de las carpetas **Examples** se resaltan los ejemplos de sistemas de transmisión AC y DC, sistemas de distribución, protecciones, armónicos y estabilidad.

La carpeta contiene subcarpetas como Librería, papelera de reciclaje, formatos, settings y otras, las cuales contienen información básica para el funcionamiento del programa.

En la carpeta usuario se espera que sean administrados los casos desarrollados y en el cual puede estar contenida la base de datos desarrollada por el usuario del sistema.

### **6.1.4. ADMINISTRACIÓN DE LOS PROYECTOS**

Un buen concepto sobre manejo de información y ejecución de estudios requiere básicamente los siguientes ítems:

- Definición de casos bases de un sistema eléctrico de potencia.

- Cuando son requeridas divisiones de áreas eléctricas del sistema, tener muy claras las pautas para la generación de dichas divisiones.
- Crear los casos de estudio que sean necesarios asociando los resultados particulares que se requieran a los elementos eléctricos en la red.
- Activar los casos de estudio y realizar la ejecución de los módulos del programa.
- Generar los reportes necesarios para el análisis y presentación de resultados.

### **6.1.5. IMPLEMENTACIÓN DE LÍNEAS DE TRANSMISIÓN**

Las líneas y los cables de transmisión son tratados igualmente, y son ambos casos del elemento generalizado **ElmLne** de la "línea de transmisión".

Una línea de la transmisión se puede modelar simplemente como una conexión uno a uno entre dos nodos y se referirá a una línea **(TypLne)**, a la torre **(TypTow)** o al tipo de la geometría de la torre **(TypGeo)**, del cual se derivan todos los parámetros eléctricos requeridos.

Alternativamente, las líneas se pueden subdividir en secciones o rutas de línea y, pueden tener ramas interconectadas con el alimentador y las rutas en su recorrido pueden también estar seccionalizadas.

Las tres configuraciones básicas posibles de una línea se representan en la Figura 6.3. :

- Línea superior: la línea más simple de transmisión es una sola línea objeto (ElmLne).
- Línea media: como una sola línea se puede subdividir en objetos sección de línea. (ElmLnesec) en cualquier momento. No se permite ningunos terminales entre dos secciones, pero las secciones pueden tener diferentes tipos de línea.
- Línea inferior: una sola línea se puede también subdividir en líneas objetos de ruta (ElmLneroute) donde los terminales se ponen entre la línea rutas. La línea rutas en su recorrido se pueden subdividir en secciones de línea.

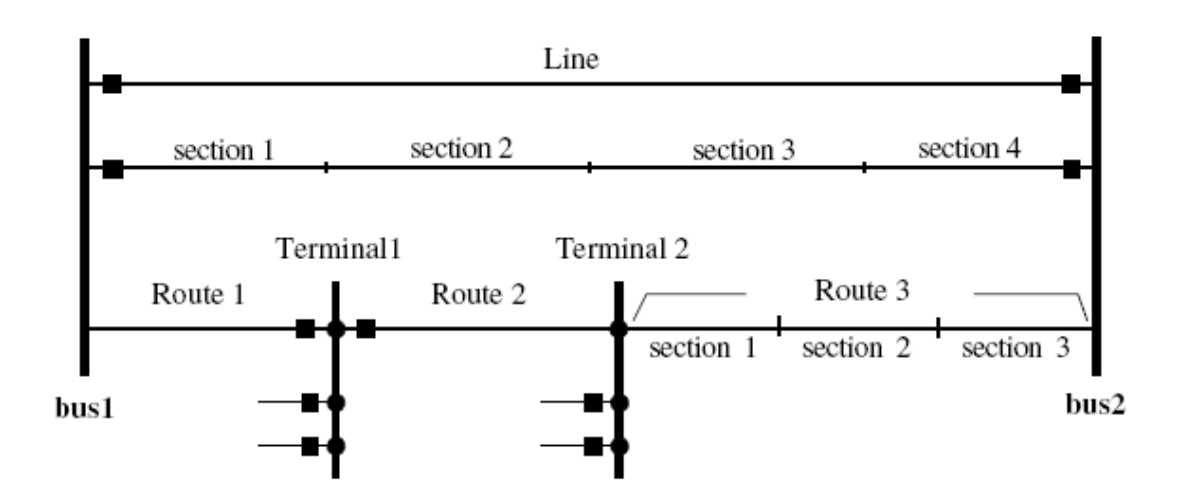

## **FIGURA 6.3. LAS TRES CONFIGURACIONES BÁSICAS DE UNA LÍNEA [18]**

Desde un punto de vista matemático es importante anotar:

- Las líneas y la línea rutas se pueden modelar como un modelo agrupado, o por un modelo distribuido del parámetro.
- La línea rutas se separan a través de los terminales, que de hecho son barras de distribución pequeñas. Los terminales pueden tener interruptores seriales para abrir la línea. Otras líneas o cargas se pueden conectar con los terminales, cada uno de ellos a través de un cubículo con un interruptor.

El propósito de la separación de líneas en rutas y/o secciones es:

- El permitir ramificaciones de una línea 'principal', tales que el nombre de la línea principal esté almacenada en la base de datos (línea ruta y secciones son demostrados como objetos en la carpeta de la línea).
- Al seccionalizarse la línea en partes para que, los diversos tipos línea puedan ser usados para las diferentes secciones (por ejemplo, cuando una línea usa dos o más tipos de torre diferente, o cuando las transposiciones manuales deben ser modeladas - puesto que la opción" transportada" en el tipo objeto es una perfecta, equilibrada, transposición).

# **6.2. CREACIÓN EN DIGSILENT DE LOS CONDUCTORES TIPO "TW" A USARSE EN LA LÍNEA DE TRANSMISIÓN PAUTE – PASCUALES A 230 kV.**

Para analizar los resultados que se obtendrá del Programa DIgSILENT Power Factory en la línea de transmisión Paute – Pascuales a 230 kV., se creará una base de datos con los conductores del tipo trapezoidal que se detallan a continuación:

- ACAR: 1200 MCM
- ACSR: Bluejay 1113 MCM
- ACSR/TW: Cardinal 1113 MCM
- ACCC/TW: Cardinal 1222 MCM
- ACCC/TW: Drake 1020 MCM

En virtud de las características presentadas de los conductores tipo "TW" en el Capitulo 5, se pudo observar que el mejor conductor tipo "TW" es el conductor ACCC/TW: Drake 1020 MCM.

Para lo cual, se crea una carpeta denominada CONDUCTORES TIPO T - 230, que contenga a los tres tipos de conductores, con los nombres ACSR/TW y ACCC/TW, todos ellos al nivel de voltaje de 230 kV.

En las siguientes figuras se presentan los procedimientos a seguir para la creación de tales carpetas y sus características más importantes [6]:

**FIGURA 6.4. INICIALIZACIÓN DEL PROGRAMA POWER FACTORY 13.2 [18]** 

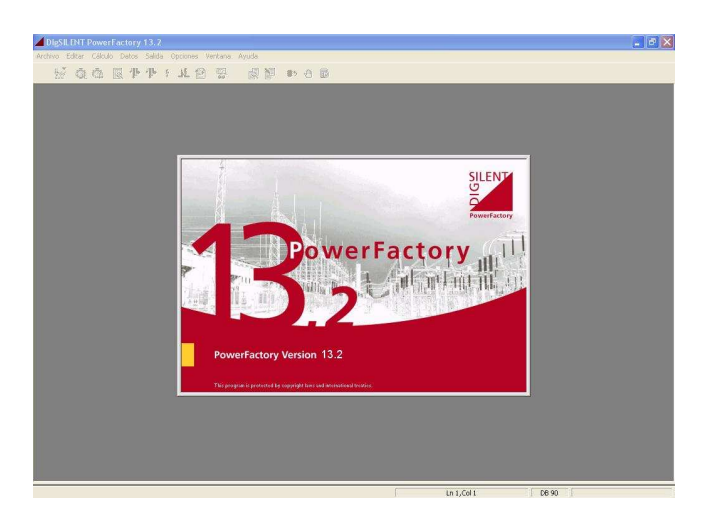

**FIGURA 6.5. CREACIÓN DE LA CARPETA CONDUCTORES TIPO TW A 230 KV [18]** 

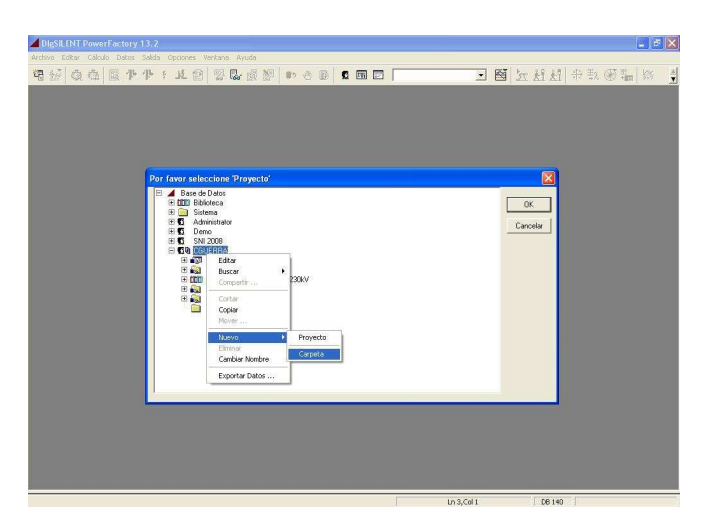

**FIGURA 6.6. CARPETAS CON LOS CONDUCTORES TIPO TW PROPUESTOS [18]** 

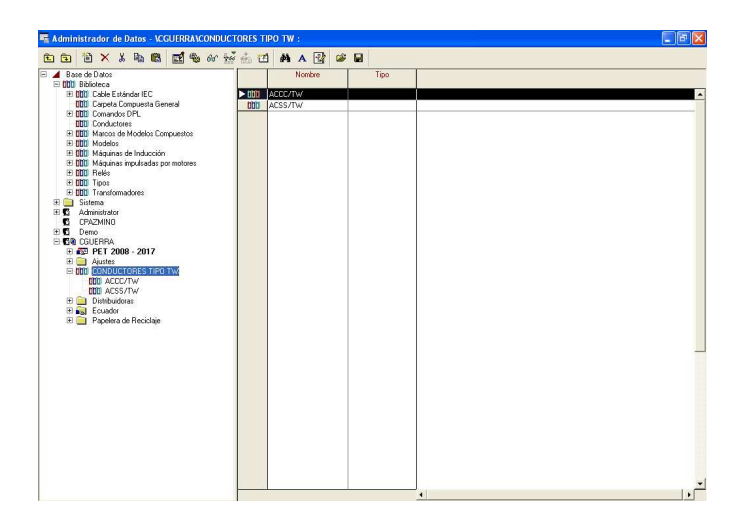

A continuación, se elige la opción Tipos de Elementos de Red que los diferentes tipos de conductores presentan, como se muestra en las siguientes figuras:

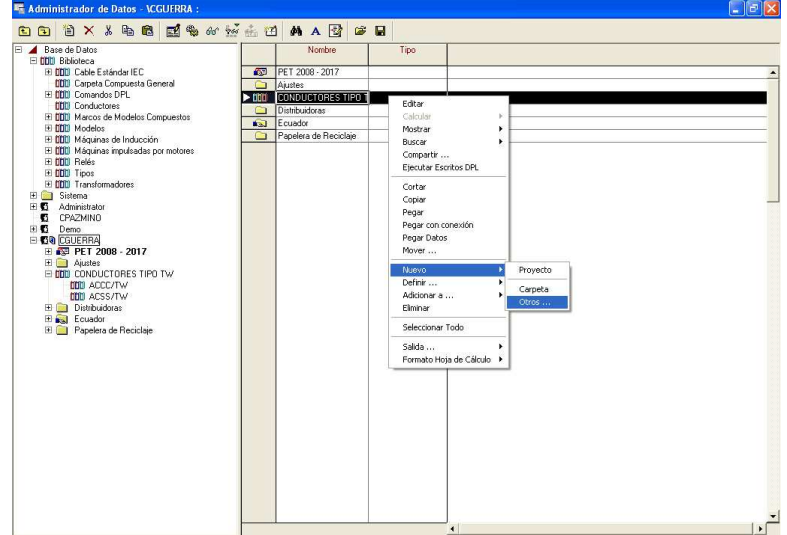

**FIGURA 6.7. SELECCIÓN DE NUEVOS ELEMENTOS [18]** 

## **FIGURA 6.8. CREACIÓN DE LOS TIPOS DE CONDUCTORES [18]**

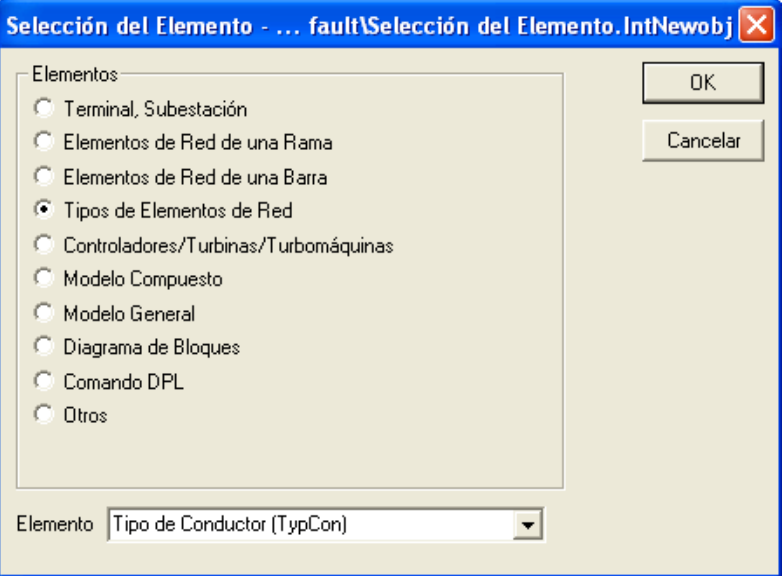

Un ejemplo de ingreso de datos del fabricante para cada tipo de conductor propuesto, se muestra en las figuras siguientes:

### **FIGURA 6.9. INGRESO DE DATOS DEL CONDUCTOR ACCC/TW CARDINAL [18]**

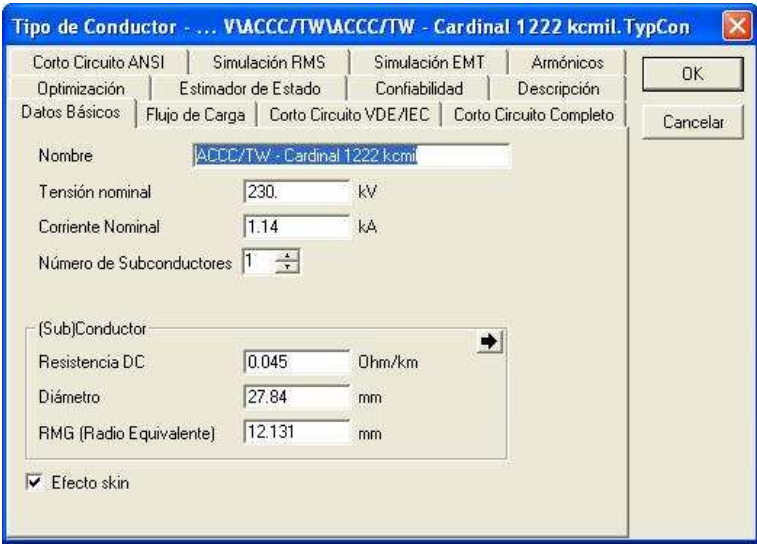

### **FIGURA 6.10. INGRESO DE DATOS DEL CONDUCTOR ACSR/TW CARDINAL [18]**

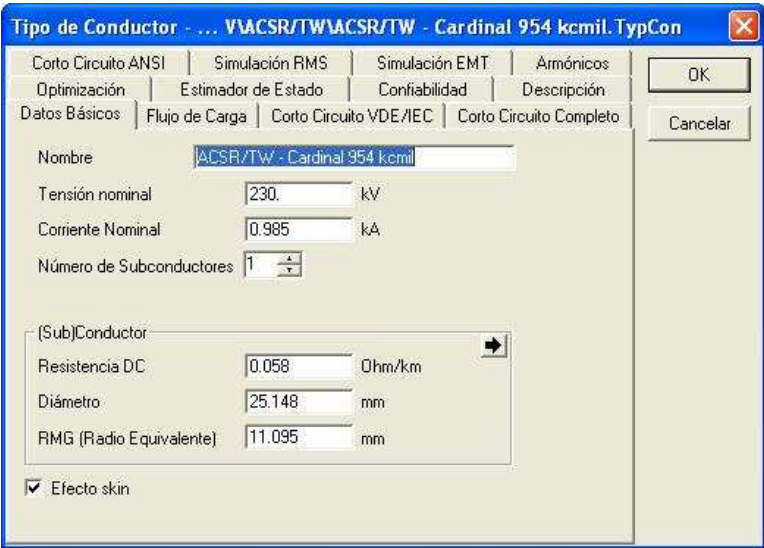

Para especificar el tipo de torre y las coordenadas geométricas del conductor en la estructura usaremos la opción **TypTow**, que calcula los parámetros eléctricos de la línea a partir de éstos datos.

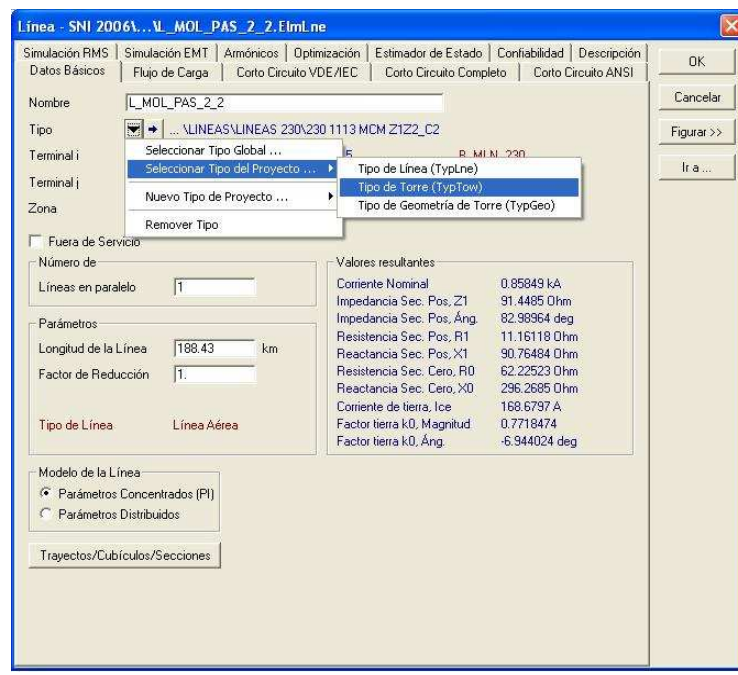

## **FIGURA 6.11. SELECCIÓN DEL TIPO DE TORRE (TYPTOW) [18]**

El tipo de torre que se usara para la simulación es el Tipo SA1 (Suspensión Angular – Costa y Oriente), como se muestra en el Anexo No. 4 por ser la estructura que se repite en mayor cantidad de veces a lo largo de la línea de transmisión, se adopta a la torre SA1 como un promedio para proceder a la corrida de flujos, dando datos aproximados a los reales, las coordenadas de los conductores en la torre con respecto a un plano de referencia de tierra son los siguientes:

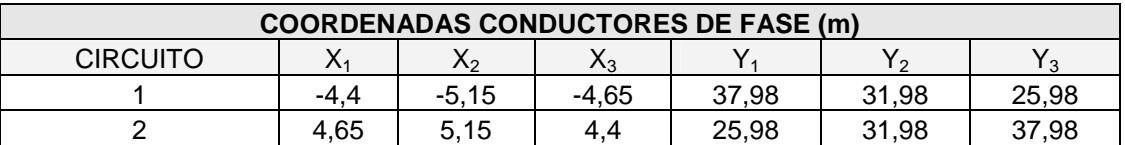

#### **TABLA 6.1. COORDENADAS DE LOS CONDUCTORES DE FASE**

### **TABLA 6.2. COORDENADAS DE LOS CONDUCTORES DE TIERRA**

### **COORDENADAS CONDUCTORES DE TIERRA (m)**

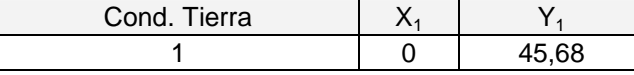

Se ingresan estos datos juntamente con la selección de su frecuencia nominal, número de circuitos, número de conductores de tierra, resistividad, tipo de conductor, número de fases, parámetros geométricos y el tipo de cable de guarda.

En la Figura 6.12. y 6.13 se muestra un ejemplo de ingreso de datos con el conductor ACCC/TW - Cardinal 1222 kcmil.

### **FIGURA 6.12. INGRESO DE DATOS DEL TIPO DE TORRE (TYPTOW) [18]**

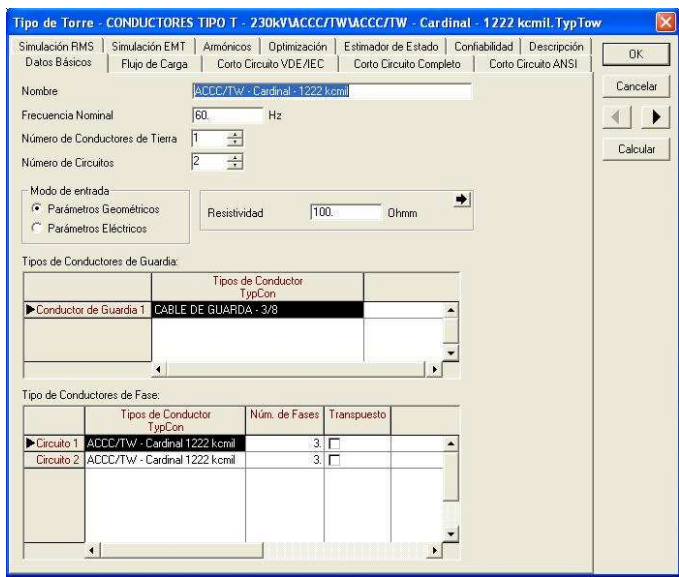

### **FIGURA 6.13. INGRESO DE DATOS DE LA TORRE TIPO SA1 [18]**

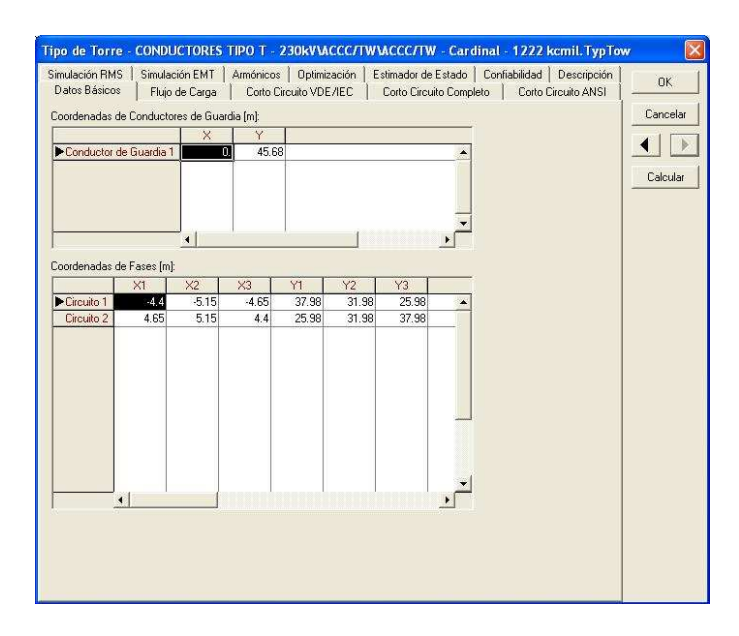

Y dando un "click" en la opción Calcular, muestra en el icono Flujos de Carga, todos los cálculos en forma matricial de Resistencia, Reactancias, Inductancias, Capacitancias, y Susceptancias en Componentes de Fase abc o en Componentes de Simétricas 012.

### **FIGURA 6.14. CÁLCULOS DE LAS COMPONENTES SIMÉTRICAS 012 DEL CONDUCTOR ACCC/TW - CARDINAL 1222 KCMIL. [18]**

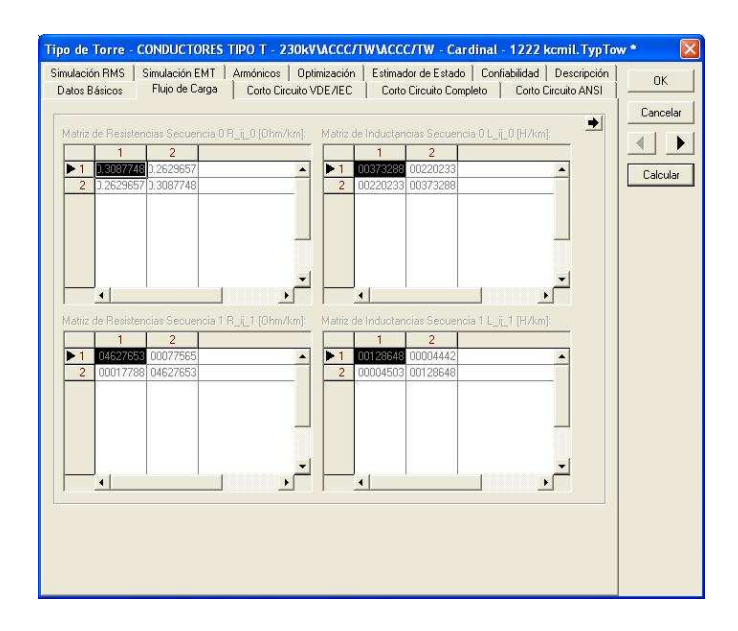

Para describir geométricamente el tipo de torre usaremos la opción **TypGeo** para detallar las coordenadas de los conductores de fase en la torre.

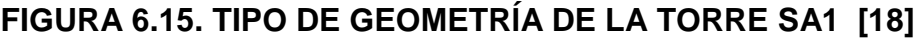

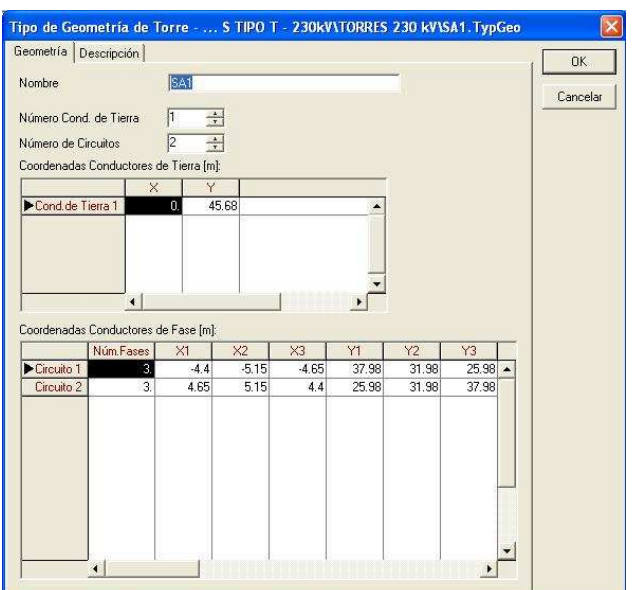

Con estos resultados obtenidos, el siguiente paso es reingresar estos valores en la opción **TypLne**, donde se debe detallar la Tensión, Corriente y la Frecuencia Nominal, el tipo de línea, las fases, el número de neutros y los Parámetros de Secuencia 1, 2 (por Longitud), anteriormente calculados.

En la Figura 6.16 se presenta un ejemplo de ingreso de datos con el conductor ACCC/TW - Cardinal 1222 kcmil.

**FIGURA 6.16. TIPO DE LÍNEA DEL CONDUCTOR ACCC/TW - CARDINAL [18]** 

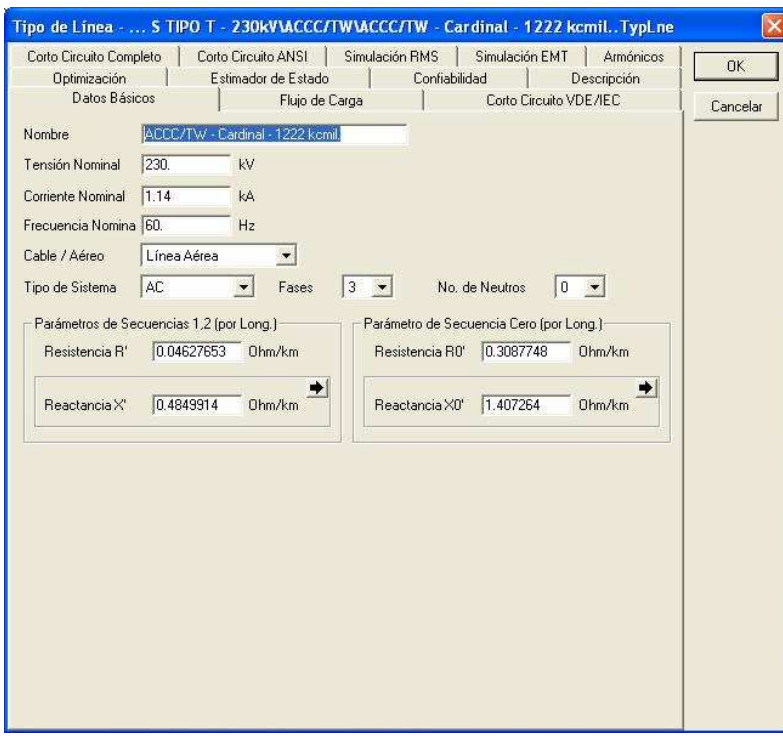

Con los procedimientos descritos anteriormente se implementa a cada línea propuesta para el reemplazo de la línea actual del S.N.T.

### **6.3. CREANDO UNA LÍNEA DE TRANSMISIÓN GRÁFICAMENTE**

El modelo de línea más simple es una conexión uno a uno entre dos barras. Esto es hecho normalmente en una sola línea gráfica, seleccionando el botón  $\boxed{\frac{1}{1}}$  y presionando el botón izquierdo en la primera barra, posiblemente dando un click sobre la superficie de dibujo para dibujar una esquina en la línea y terminando la línea en la segunda barra al dar un click izquierdo. Esto creará un objeto ElmLne en la base de datos.

Cuando este objeto es editado, el siguiente diálogo aparecerá. El diálogo muestra los dos cubículos a los cuales la línea de la transmisión está conectada (el 'terminal i' y el 'terminal j').

En la Figura 6.17, se muestra un ejemplo de una línea que está conectada entre los nodos llamados "línea terminal del extremo" y "Línea bus del alimentador".

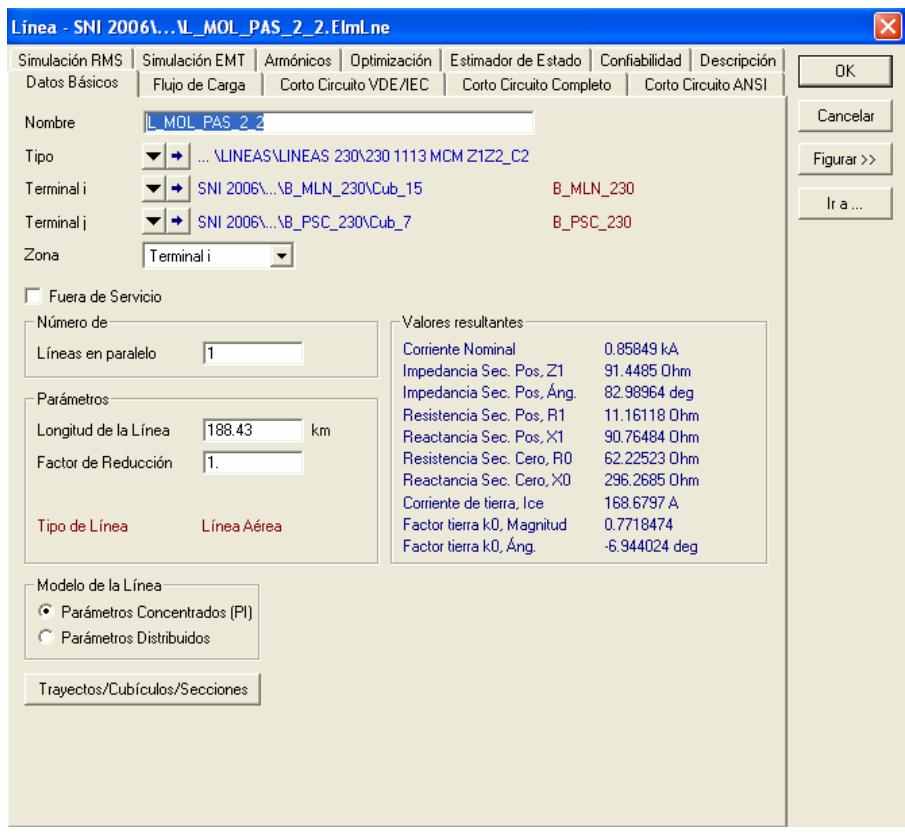

**FIGURA 6.17. EJEMPLO DE UNA LÍNEA CONECTADA [18]** 

El diálogo de la línea editada muestra el nombre del nodo (en rojo), además del nombre del cubículo (en azul). El punto actual de conexión al nodo es el cubículo y, esto puede ser editada presionando el botón de edición ( $\cdot$ ). El cubículo puede ser editado para cambiar el nombre del cubículo, o para quitar el interruptor.

Las dos conexiones se pueden también elegir manualmente, seleccionando los cubículos en otros nodos. Esto se lleva a cabo presionando los botones  $\bullet$  al lado de los campos del 'terminal j' o del 'terminal i'. Sin embargo, este cambio no

será reflejado automáticamente en el gráfico de una sola línea. Para rediseñar la línea se hace un click derecho en la línea (que ahora aparecerá con un símbolo **>>** en un lado) y se utiliza la opción Reconectar Gráficamente. Los nodos en los que la línea esta conectada ahora está resaltada y la línea se pueden dibujar entre ellos.

El tipo de línea es seleccionado presionando el icono ArrSelect al lado del tipo de campo. Los tipos de línea para una línea, ruta de línea o subdivisión de una línea son:

- El tipo de línea del objeto **TypLne**.
- Un tipo de torre (**TypTow**) donde se especifican las coordenadas geométricas y los parámetros eléctricos del conductor. Los parámetros de la línea se calculan de estos datos.
- Un tipo geométrico de la torre (**TypGeo**) donde se especifican las coordenadas geométricas (un tipo de conductor es entonces también requerido en el elemento).

### **6.3.1. LAS LÍNEAS, LAS RUTAS Y LAS SECCIONES**

Una línea o ruta de línea se puede subdividir en secciones de línea. Esto se consigue presionando el ROUTES/CUBICLES/SECTIONS en el diálogo de línea. Esto mostrará un buscador de la base de datos con la línea ruta (ElmLneroute) y los objetos terminales (ElmTerm), o con los objetos de línea de subdivisión (ElmLnesec), puesto que una línea es subdividida en o subdivisiones. Aunque las rutas de línea se pueden subdividir en secciones de línea, subdivisiones de línea y rutas de línea no se pueden mezclar en el mismo nivel.

Una nueva subdivisión se crea presionando el botón a , en el buscador de la base de datos. Esto presentará el diálogo de selección de Elemento, que se fija al elemento del defecto:

- En caso de una línea: una línea ruta o línea objeto de la subdivisión.
- En caso de una línea ruta: una línea objeto de la subdivisión.

La tercera posibilidad es seleccionar un tipo de línea, que permite almacenar el tipo de línea en el elemento de línea. Tan pronto como se subdivida una línea o la línea ruta, su longitud se calcula como la suma de las secciones de línea y rutas.

En el campo "Longitud de línea" en el diálogo de edición (véase la Figura 6.12.) de la misma línea será deshabilitada cuando la línea este dividida.

### **6.4. MÓDULO DE FLUJO DE CARGA**

Como es sabido, el problema de flujos de carga comprende el cálculo de los flujos de potencia y las tensiones en un sistema bajo condiciones normales de operación. La mayor parte de los sistemas de transmisión están bien balanceados y una representación monofásica de la red puede ser usada en este caso.

La solución del flujo de cargas es esencial para las continuas evaluaciones de los sistemas de potencia durante los periodos de planeación y operación. Las alternativas y escenarios son analizados usando numerosos flujos de carga en condiciones normales y de contingencia. Toda la interacción de los elementos del sistema de potencia (tales como límites de capacidad de los generadores, límites en los cambiadores de taps de los transformadores, límites térmicos en las líneas de transmisión, etc.) puede ser usada en cada caso.

El **DIgSILENT** utiliza un método sofisticado combinado con el método de Newton Raphson para garantizar que el flujo de cargas siempre converja. En una configuración de un sistema de potencia donde no exista solución, por ejemplo, donde la capacidad de transporte de la línea sea sobrepasada por la carga demandada, el algoritmo de flujo de carga trata de adaptar las características de los modelos de tal manera que la solución, la cual todavía mantiene la ley de corrientes de Kirchhoff pueda ser encontrada.

Esta adaptación es hecha usando los modelos de niveles predefinidos:

- El nivel 1 y 2: Todas las cargas se hacen dependientes de la tensión.
- Nivel Lineal: Todas las cargas son impedancias constantes, todas las máquinas son fuentes de tensión (es decir, se linealizan todos los modelos).

Un cálculo de un Flujo de Potencia puede ser iniciado:

- Presionando el botón  $\mathbf{P}$ en la barra de herramientas principal.
- Seleccionando en el Menú principal la opción Cálculo de Flujos de Carga.

Un ejemplo de éste cálculo se presenta en la Figura 6.18

**FIGURA 6.18. CÁLCULO DE UN FLUJO DE CARGA [18]** 

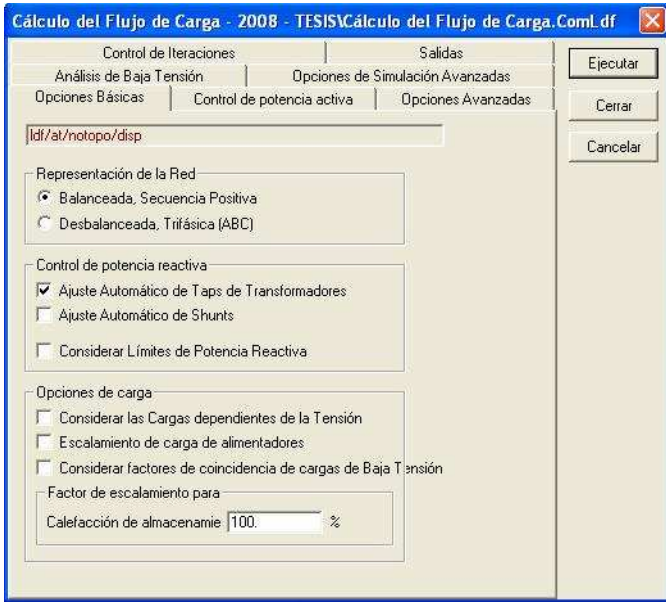

## **6.5. RESULTADOS DE LOS CÁLCULOS DE LOS FLUJOS DE CARGA DE LA LÍNEA PAUTE – PASCUALES A 230 kV.**

Los resultados de los cálculos de los flujos de carga del Sistema Nacional de Transmisión del año 2008 en los dos tipos de estaciones que nuestro país posee: seca y lluviosa; y en los tres tipos de demandas: mínima, media y máxima, obtenidas del programa DIgSILENT Power Factory 13.2 son las siguientes:

Para presentar los resultados obtenidos al realizar las corridas de flujos de potencia en el programa Digsilent del S.N.T., desde los años 2007 - 2016, se obtuvieron los valores de pérdidas de energía y potencia de la línea a repotenciarse, que se muestran en el Anexo No. 6.

#### **6.1.1. TABLAS Y CURVAS DE TENDIDO.**

Se puede ya construir la tabla de tendido en la que para las distintas temperaturas obtenemos la tensión y la flecha correspondiente, según la longitud de los diferentes vanos.

Se toma como punto de partida la hipótesis más desfavorable, obtenemos el resto de las hipótesis de flecha máxima, flecha mínima, condición T. D. C., etc.

No obstante, estos cálculos no serán suficientes, ya que a la hora de montar la línea, las condiciones climatológicas no serán las de las citadas hipótesis.

Con los cálculos se trata de establecer una serie de condiciones que sean normales a la hora del montaje y que tendrán como condición extrema de referencia la hipótesis más desfavorable.

Para cada valor de temperatura obtendremos una tensión, formando así lo que llamaremos tabla de tendido para un determinado vano.

En el Anexo No. 7, se calcula las tablas de tendido para los 100 primeros vanos de la línea de transmisión Paute - Pascuales a 230 kV, para los diferentes conductores propuestos, considerando un intervalo de temperaturas comprendido entre -5 y  $30^{\circ}$ C.

Con objeto de simplificar la obtención de esta tabla, será suficiente con tomar valores de temperatura en intervalos de cinco grados, desde la temperatura mínima que consideremos, hasta la máxima.

Como en algunos casos, en lugar de hacer el tendido por tensión, se efectúa por la flecha, se debe también incluir el valor de la flecha que corresponde a cada valor de la tensión.

En el Anexo No. 8, se muestra los resultados del cálculo mecánico de los conductores:

- ACSR Bluejay 1113 MCM y ACAR 1200 MCM (conductores actualmente usados)
- ACCC/TW Cardinal 1222 MCM, ACCC/TW Drake 1020 MCM y ACSR/TW Cardinal 954 MCM (conductores propuestos)

Para las zonas climáticas que se encuentra dividido el país (zona 1 y zona 2), para un vano de 1000 m y con variaciones de temperatura para cada zona, con los siguientes datos.

### **TABLA 6.3 DATOS PARA EL CALCULO MECÁNICO DE LOS CONDUCTORES**

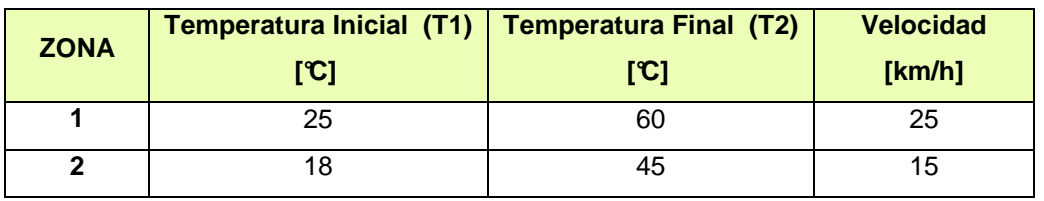

## **CAPITULO 7**

# **ESTUDIO TÉCNICO-ECONÓMICO DE LA REPOTENCIACIÓN PLANTEADA.**

### **7.1. INTRODUCCIÓN.**

El presente estudio de valoración económica se basa principalmente en el costo de los conductores tipo "TW" planteados para la repotenciación de la línea de transmisión Paute – Pascuales 230 kV, considerando la utilización de las torres existentes en la línea de transmisión antes mencionada.

La valoración económica presenta, el costo de la inversión versus los beneficios que generaría la repotenciación de la línea planteada. También tomando en cuenta los costos que generan las pérdidas de transmisión y el costo de las pérdidas de energía no suministrada por el periodo del cambio del conductor.

Para el análisis de los resultados técnicos se usó el Programa DIgSILENT, con una base de datos con los conductores del tipo trapezoidal propuestos:

- ACSR/TW: Cardinal
- ACCC/TW: Cardinal y Drake

### **7.2. ANTECEDENTES [1]**

En el Sistema Nacional Interconectado, las mayores plantas hidroeléctricas se encuentran ubicadas en la vertiente del Amazonas, donde la época lluviosa ocurre generalmente de abril a septiembre y el período seco de octubre a marzo.

El 88% de la capacidad existente en centrales hidroeléctricas está constituida principalmente por las cinco grandes centrales del Sistema Nacional Interconectado: Paute (1.075 MW) que es la mayor de todas, seguida por San Francisco (230 MW), Marcel Laniado (213 MW), Agoyán (156 MW) y Pucará (74 MW). De estas, la central Marcel Laniado es la única ubicada en la Vertiente del

Pacífico. Se debe señalar sin embargo, que existen otras centrales menores que también pertenecen a esta vertiente y que totalizan una capacidad instalada de 143 MW.

Pero por otro lado, resulta evidente que el Sistema Nacional de Transmisión mantiene una estructura básica que fue concebida hace más de treinta años, para enfrentar una realidad de oferta y de demanda de energía eléctrica, que difieren significativamente de la actual.

Ante esta realidad, las perspectivas para la infraestructura de transporte de potencia y energía que requiere el Sistema Nacional de Transmisión, ha ido variando y en algunos de los casos deteriorando a través de los años, haciéndose necesario un ajuste y adaptación a los nuevos requerimientos de energía que demanda el país.

Según los estudios de planificación, la ejecución del complejo Paute con las centrales Mazar, Molino y Sopladora en la región centro sur, con una capacidad total que podría superar los 1.600 MW, presentan nuevas condiciones que requieren la presencia de un sistema de transmisión de gran capacidad que debe operar a 500 kV. Por lo que se construirá un sistema de transmisión a 500 kV que enlazaría los grandes centros de generación antes señalados.

Ante esta necesidad y ante los obstáculos por las afectaciones ambientales o bien por el alto precio que tiene que pagar el transmisor por las indemnizaciones para los derechos de uso de la faja de servidumbre. Estos obstáculos afectan negativamente a la expansión del sistema, porque imponen mayores tiempos que los previstos para la ejecución de las obras, y porque exigen de mayores recursos económicos, sea por efecto de las indemnizaciones o bien porque la oposición de la población a la ejecución de las obras, obliga a hacer cambios en el trazado de las líneas, incrementando su longitud y por ende su presupuesto de construcción.

Por lo que, se ve necesario en algunos de los casos, repotenciar líneas de transmisión para de esta manera, ahorrar al país en la inversión de futuras construcciones y para el reforzamiento del sistema de transmisión, que permitirá mejorar las condiciones operativas del sistema, y mantener niveles adecuados de voltaje en todas las barras del sistema, sin necesidad de apelar a generación forzada que incrementa los costos de la energía.

En el Anexo No. 9 se presentan los Datos de la Barra Paute (Molino) – Pascuales.

## **7.3. DESCRIPCIÓN TÉCNICA**

### **7.3.1. UBICACIÓN**

La línea de transmisión Paute - Pascuales (doble circuito), forma parte del S.N.T., y se origina en la subestación Paute (Molino) provincia del Azuay a 2600 m.s.n.m.

Los datos principales de la línea son:

| <b>CARACTERÍSTICAS</b> |            |                  |  |  |  |  |  |
|------------------------|------------|------------------|--|--|--|--|--|
| Nivel de Voltaje       | kV         | 230              |  |  |  |  |  |
| Longitud               | km         | 188.4            |  |  |  |  |  |
| Número de circuitos    |            | $\mathcal{P}$    |  |  |  |  |  |
| <b>Longitud Total</b>  | km         | 376.9            |  |  |  |  |  |
| Tipo de Conductor      | <b>MCM</b> | <b>1113 ACSR</b> |  |  |  |  |  |
| Capacidad              | <b>MVA</b> | 342              |  |  |  |  |  |
| Número de Estructuras  |            | 397              |  |  |  |  |  |

**TABLA 7.1 CARACTERÍSTICAS DE LA LÍNEA PAUTE - PASCUALES** 

La ruta de la línea de transmisión en mención, los tipos de estructura usando en todo el trayecto, los vanos, los ángulos de deflexión, cotas, abscisas, punto de amarre y la extensión en la ladera se presenta en el Anexo No. 10.

### **7.3.2. CARACTERÍSTICAS DE LOS MATERIALES USADOS**

En la siguiente tabla se presentan las principales características del conductor, cable de guarda y estructuras:

| Nombre del<br>conductor |              | <b>Tamaño Nominal</b> |                                                    |               |                             |                        | Diámetro (mm) |                             |                    |                             |
|-------------------------|--------------|-----------------------|----------------------------------------------------|---------------|-----------------------------|------------------------|---------------|-----------------------------|--------------------|-----------------------------|
|                         |              |                       | Tamaño<br>Tamaño<br>(AWG o KCM)<br>$\text{(mm}^2)$ |               | <b>Stranding</b><br>(AI/St) |                        | Al            | Acero                       | Núcleo de<br>Acero | <b>Conductor</b><br>total   |
| Bluejay                 |              |                       | 1113.0                                             | 564.0         | 45/7                        |                        | 3.995         | 2.664                       | 7.99               | 31.97                       |
|                         | Peso (Kg/Km) |                       |                                                    | Contenido (%) |                             | <b>Fuerza</b> de       |               | Resistencia ( $\Omega$ /Km) |                    | <b>Corriente</b>            |
| Al                      | <b>Acero</b> |                       | <b>Total</b>                                       | Al            | Acero                       | <b>Ruptura</b><br>(Kg) |               | DC a $20^{\circ}$ C         | $ACa75^{\circ}C$   | de<br><b>Ruptura</b><br>(A) |
| 1563                    | 304.7        |                       | 1868                                               | 83.69         | 16.31                       | 13517                  |               | 0.0507                      | 0.0637             | 1092                        |

**TABLA 7.2 CARACTERÍSTICAS DEL CONDUCTOR [11]** 

# **TABLA 7.3 CARACTERÍSTICAS DEL CABLE DE GUARDIA [19]**

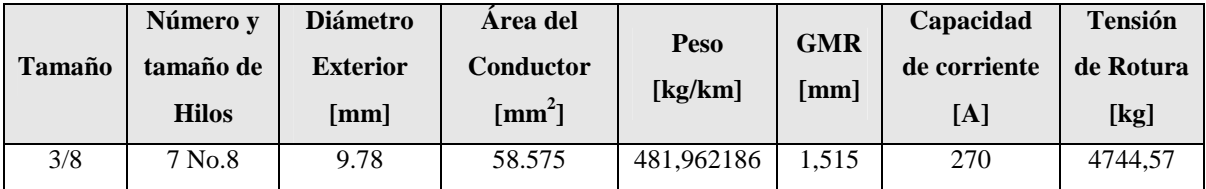

## **TABLA 7.4 CARACTERÍSTICAS Y TIPOS DE ESTRUCTURAS [20]**

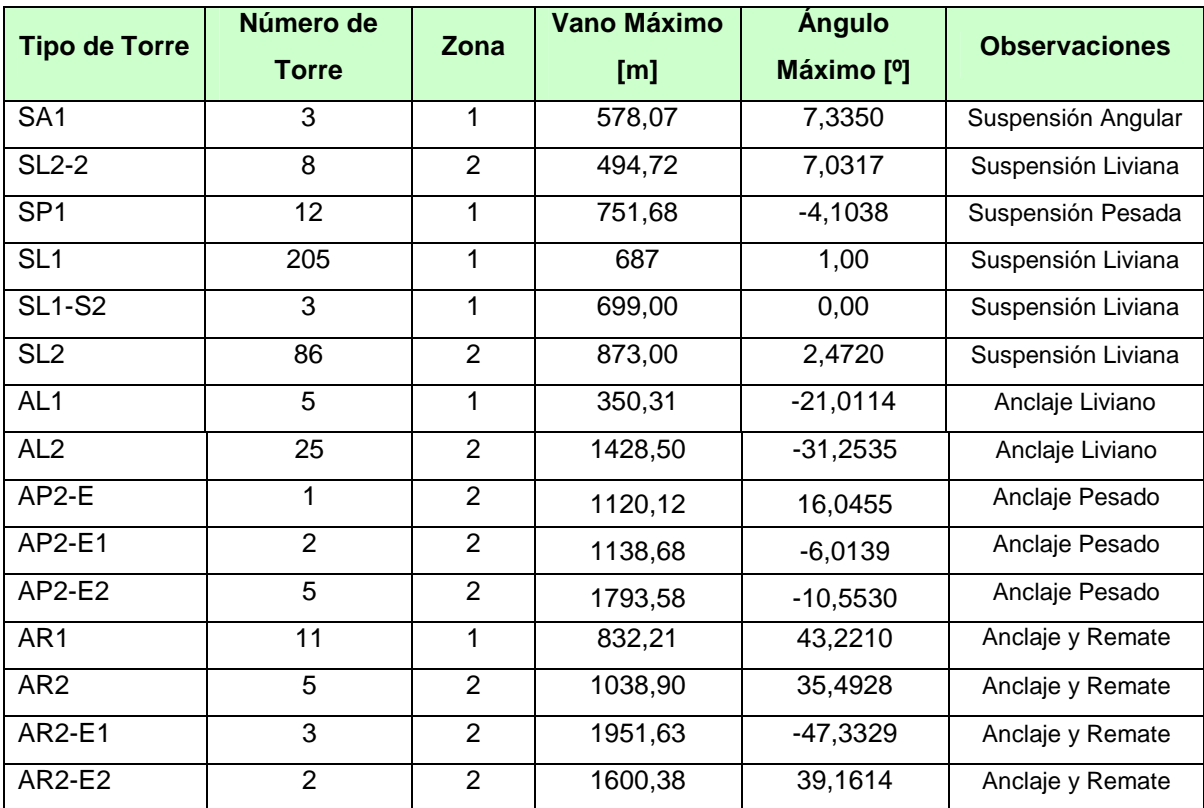

# **7.4. COSTOS DE LAS PÉRDIDAS**

Se calcula la resistencia por kilómetro de longitud de la línea de transmisión:

$$
R_k = \frac{R_{DC}}{\text{No. de circuits} \times \text{No. conductores por fase}} \left[\frac{\Omega}{km}\right]
$$
 (7.1)

Donde:

*RDC*: Resistencia del conductor dado por el fabricante en Ω / *km* . No. de circuitos: 2

No. de conductores por fase: 1

Por lo tanto la resistencia de la línea será:

$$
R = R_k \cdot L \qquad [\Omega] \qquad (7.2)
$$

Donde:

*L*, Longitud de la línea en el cruce, km.

Con los datos del flujo de potencia para los periodos lluvioso y de estiaje en los tres tipos de demanda: máxima, media y mínima, entre los años 2008 - 2016, usando los datos de Flujos de Potencia del DIgSILENT, se calcula la corriente que pasará por esta línea:

$$
I = \frac{P}{\sqrt{3} \cdot V \cdot fp}
$$
 (7.3)

Donde:

- *P*, Potencia de la barra en KW.
- *V*, Voltaje en la barra en KV.
- *fp*, factor de potencia de la barra.

### **7.4.1. CÁLCULOS DE LAS PÉRDIDAS DE ENERGÍA**

Se calcula las pérdidas de energía para los períodos lluvioso y de estiaje en los tres tipos de demanda: máxima, media y mínima, entre los años 2008 - 2016, usando los datos de Flujos de Potencia del DIgSILENT.

$$
P_E = \frac{3 \cdot I^2 \cdot R}{1000} \quad [kW] \tag{7.4}
$$

Considerando el número de horas en los que existe cada tipo de demanda: máxima, media y mínima para los dos períodos lluvioso y de estiaje se calcula los kWh/año, como se muestra en la siguiente tabla y haciendo uso de las siguientes ecuaciones:

**TABLA 7.5 NÚMERO DE HORAS EN LAS QUE SE PRESENTA CADA TIPO DE DEMANDA** 

| <b>DEMANDA</b> | <b>MÁXIMA</b> | <b>MEDIA</b>                                    | <b>MINIMA</b> |  |
|----------------|---------------|-------------------------------------------------|---------------|--|
| <b>Horario</b> |               | $17:00 - 22:00$   07:00 - 17:00   22:00 - 07:00 |               |  |
| <b>Horas</b>   |               | 10                                              |               |  |

### **TABLA 7.6 NÚMERO DE SEMANAS Y DIAS EN LAS QUE SE PRESENTA CADA TIPO DE PERIODO**

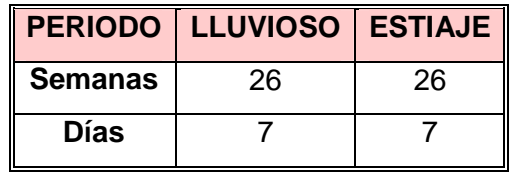

Para el periodo de estiaje:

$$
kWh / a\tilde{n}o_{P.Estiaje} = \frac{\left(P_{E. DmaX} \cdot h_{DmaX} + P_{E. Dmed} \cdot h_{Dmed} + P_{E. Dmain} \cdot h_{Dmain}\right)}{1 \text{ dfa}} \times \frac{26 \text{ semanas}}{1 \text{ año}} \times \frac{7 \text{ días}}{1 \text{ semana}} \tag{7.5}
$$

Para el periodo lluvioso:

$$
kWh/a\tilde{n}o_{P.Lluvioso} = \frac{(P_{E.Dmax} \cdot h_{Dmax} + P_{E.Dmed} \cdot h_{Dmed} + P_{E.Dmin} \cdot h_{Dmin})}{1 \text{ día}} \times \frac{26 \text{ semanas}}{1 \text{ año}} \times \frac{7 \text{ días}}{1 \text{ semana}} \tag{7.6}
$$

Donde:

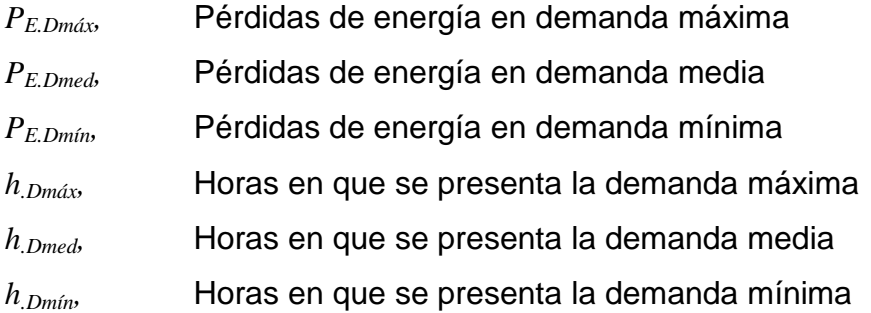

Por lo que kWh/año <sub>TOTALES</sub> se suman todo lo obtenido en el periodo lluvioso y en estiaje:

$$
kWh / a\tilde{n}o_{\text{TOTALES}} = kWh / a\tilde{n}o_{\text{P.Luvioso}} + kWh / a\tilde{n}o_{\text{P.Estiaje}}
$$
 (7.7)

Se calcula los USD/año que representaría las pérdidas de energía, utilizando el Precio Referencial de Generación, que según el PMD (Plan Maestro de Electrificación 2007-2016) es de 0.059776 USD/kWh.

$$
USD / a\tilde{n}o = PRG \cdot kWh / a\tilde{n}o_{\text{total}} \tag{7.8}
$$

Donde,

*PRG.* Precio Referencial de Generación

Con estos valores calculados, se los trae a Valor Presente que para esta línea seria a partir del 2008.

$$
VAN_{P.Energy} = \sum_{i=1}^{n} \frac{(USD/a\tilde{n}o)_i}{(1 + \text{tasa de int.})_i}
$$
 (7.9)

Donde,

*i,* Tasa de interés del 7.5%

En el anexo No. 11 se presentan los cálculos tabulados de todos estos valores.

### **7.4.2. CÁLCULOS DE LAS PÉRDIDAS DE POTENCIA**

Para el cálculo de las pérdidas de potencia se determinan en cada periodo la demanda donde se produce la mayor cantidad de pérdidas y entre los años 2008 - 2016, usando los datos de Flujos de Potencia del DIgSILENT (Anexo No. 16.1), y a estas se las realiza el siguiente cálculo:

Para periodo lluvioso:

 $(P_{P. Lluvioso} \cdot 24 \text{ h})$ 1 semana 7 días 1año 26 semanas 1día  $\angle a\tilde{n}o_{P. Lluvioso} = \frac{(P_{P. Lluvioso} \cdot 24 \text{ h})}{1.456} \times \frac{26 \text{ semanas}}{1.258} \times$  $kWh / a\bar{n}o_{P,1luvioso} = \frac{(P_{P,Lluvioso} \cdot 24 \text{ h})}{P} \times \frac{26 \text{ semanas}}{1 \cdot \bar{n}} \times \frac{7 \text{ días}}{1 \cdot \bar{n}}$  (7.10)

Para periodo de estiaje:

$$
kWh/a\tilde{n}o_{P.Estiaje} = \frac{(P_{P.Estiaje} \cdot 24 \text{ h})}{1 \text{ día}} \times \frac{26 \text{ semanas}}{1 \text{ año}} \times \frac{7 \text{ días}}{1 \text{ semana}}
$$
(7.11)

Donde,

*PP.Estiaje,* Pérdidas de potencia en el periodo de estiaje.

*PP.LLuvioso*, Pérdidas de potencia en el periodo lluvioso.

Por lo que kWh/año <sub>TOTALES</sub> se suman todo lo obtenido en el periodo lluvioso y en estiaje:

$$
kWh / a\tilde{n}o_{\text{TOTALES}} = kWh / a\tilde{n}o_{\text{P.}Lluvioso}} + kWh / a\tilde{n}o_{\text{P.}Estiaje}
$$
\n(7.12)

A continuación, se calculan los USD/año que representarían las pérdidas de potencia, utilizando el Precio Unitario de Potencia, que según el PMD, es de 5.7 USD/kW-mes.

$$
USD / a\tilde{n}o = PUR \times kWh / a\tilde{n}o_{TORLES} \times \frac{1 \text{ mes}}{30 \text{ días}} \times \frac{1 \text{ día}}{24 \text{ horas}}
$$
 (7.13)

Donde,

*PUPR,* Precio Unitario de Potencia

Calculados estos valores se deben traer a Valor Presente, que para esta línea seria a partir del 2008.

$$
VAN_{P.Potencia} = \sum_{i=1}^{n} \frac{(USD/año)_i}{(1 + \text{tasa de int.})_i}
$$
 (7.14)

Donde,

*i*, tasa de interés del 7.5%

Por lo que, los Costos Totales por Pérdidas de Potencia y Energía serán:

$$
VAN = VAN_{P.Energya} + VAN_{P. Potencia}
$$
 (7.15)

En el anexo No. 11 se presentan los cálculos tabulados de todos estos valores.

### **7.4.3. CÁLCULOS DE LAS PÉRDIDAS DE POTENCIA POR EFECTO CORONA**

Las pérdidas de potencia por efecto corona para cada conductor es:

$$
p = \frac{241}{\delta} \cdot (f + 25) \cdot \sqrt{\frac{r}{D}} \cdot \left[ \frac{V_{\text{max}}}{\sqrt{3}} - \frac{V_c}{\sqrt{3}} \right]^2 \times 10^{-5} \left[ \frac{\text{kW}}{\text{km}} \right]
$$
 (7.16)

En el anexo No. 11 se presentan los cálculos tabulados de todos estos valores.

### **7.4.4. CÁLCULOS DE LOS COSTOS DE LOS CONDUCTORES**

Para el cálculo de los costos de los conductores se toma en cuenta el precio referencial por kilómetro.

$$
CTc = CC \times L \tag{7.17}
$$

Donde,

- *CTC*, Costo total del conductor en USD.
- *CC*, Costo unitario del conductor en USD/km.
- *L*, Longitud de la línea en km.

En el anexo No. 11 se presentan los cálculos tabulados de todos estos valores.

## **7.5. ANÁLISIS DE RESULTADOS**

De los resultados obtenidos y que se presentan en la siguiente tabla, podemos concluir lo siguiente:

- El conductor óptimo para repotenciar la línea de transmisión Paute Pascuales a 230 kV, es el ACCC/TW Drake 1020 Kcmil, en la parte mecánica debido a que muestra un excelente comportamiento en cuanto a la variación de temperatura, efecto de radiación solar y velocidades inminentes en el medio ambiente al que todo conductor eléctrico sin tomar en cuenta su tipo o familia esta sometido.
- En el análisis económico el conductor que sobre sale entre todos los conductores tipo "T" propuestos es el ACCC/TW Cardinal 1222 Kcmil, este conductor presenta los menores costos económicos en cuanto a pérdidas de potencia, energía y por efecto corona.
- Como conclusión final se puede resaltar que el conductor a ser recomendado para repotenciar la línea Paute – Pascuales a 230 kV es el ACCC/TW Cardinal 1222 Kcmil, por presentar mejores características funcionales totales.

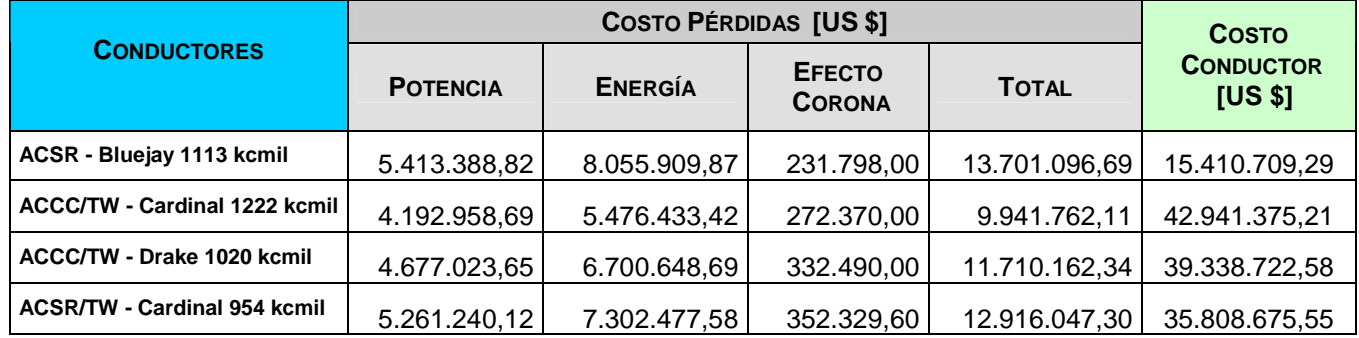

### **TABLA 7.7 COSTOS DE LOS CONDUCTORES**

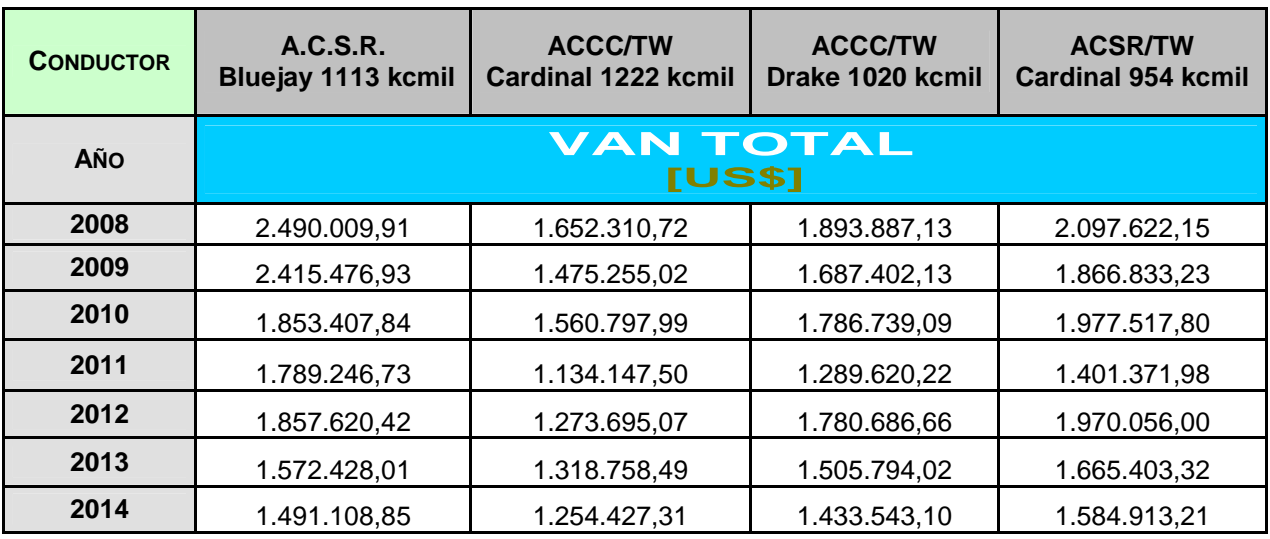

### **TABLA 7.8 COSTOS DE LOS CONDUCTORES EN EL TIEMPO "t años"**

**FIGURA 7.1. GRAFICO DEL COSTO DEL CONDUCTOR [US\$] EN EL TIEMPO "t AÑOS"** 

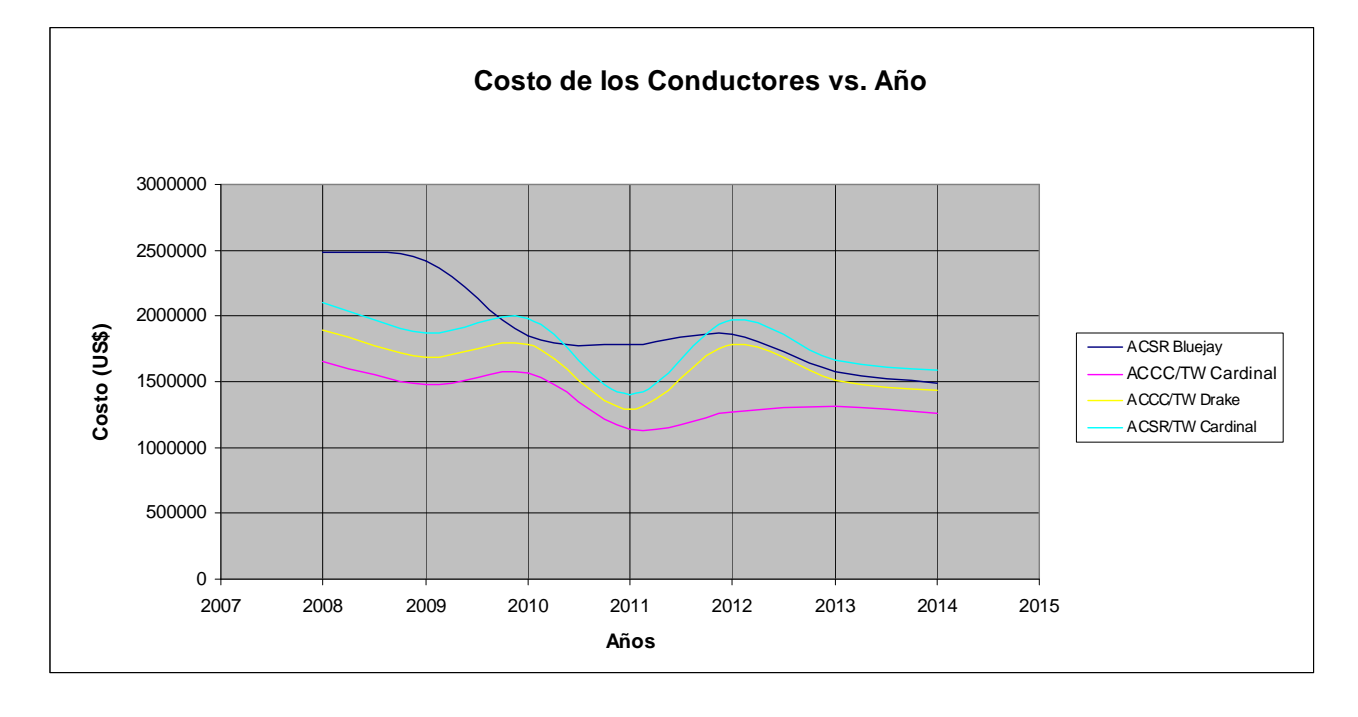

## **CAPITULO 8**

# **EJEMPLO DE APLICACIÓN DE LOS CONDUCTORES DE ÚLTIMA GENERACIÓN TIPO "T" EN LA LÍNEA DE TRANSMISIÓN MILAGRO - LAS ESCLUSAS A 230 kV**

## **8.1. DESCRIPCIÓN TÉCNICA**

#### **8.1.1 Sistema de Transmisión Milagro - Las Esclusas - Trinitaria, 230 kV. [21]**

Con la finalidad de evacuar, en las mejores condiciones técnicas y económicas, la generación que esta siendo instalada en el proyecto hidroeléctrico Mazar, así como aquella correspondiente a la segunda y tercera etapa de Machala Power, se observa la necesidad de disponer de una nueva vía de inyección de energía de bajo costo hacia la principal carga del país, se ha determinado que la mejor opción para conseguir aquello, es mediante la construcción de una línea de transmisión entre Milagro, Las Esclusas y Trinitaria, con lo cual se evitará posibles colapsos del SNI ante fallas en cualquiera de las líneas Milagro - Pascuales y Milagro - Dos Cerritos - Pascuales.

Otro de los objetivos de esta obra es el disponer de un anillo eléctrico alrededor de la ciudad de Guayaquil, brindando con ello una mayor confiabilidad, calidad y seguridad en el suministro de energía eléctrica a esa ciudad.

La ejecución de este proyecto de transmisión se ha dividido en dos etapas: línea Trinitaria-Las Esclusas y subestación Las Esclusas; y, línea Las Esclusas-Milagro.

## **8.1.1.1. Línea de transmisión Trinitaria-Las Esclusas y subestación Las Esclusas**

Con la finalidad de disponer de un adecuado centro de generación en el sur de Guayaquil, la Alcaldía de dicha ciudad dispuso que las barcazas de TERMOGUAYAS (Keppel) de 150 MW y de Intervisa Trade de 105 MW, se ubiquen en el sector de Las Esclusas, las cuales se conectarán al SNT a nivel de 230 y 138 kV, respectivamente.

La generación de TERMOGUAYAS se encuentra operando desde el mes de diciembre del 2006, para lo cual este agente construyó una línea de 230 kV, doble circuito, de 6.7 km de longitud, montaje inicial de uno, conectándose temporalmente en forma radial a la subestación Trinitaria en la bahía correspondiente a uno de los circuitos de la línea Trinitaria-Pascuales de 230 kV.

Entre las obligaciones acordadas con TERMOGUAYAS es devolver a TRANSELECTRIC la referida bahía una vez que esté operativa la línea Salitral-Trinitaria a 138 kV y la bahía de 230 kV en la subestación Pascuales.

Este tramo de línea, que formará parte de la línea de transmisión Trinitaria-Milagro, obra que fuera aprobada por el CONELEC en el Plan de Expansión vigente, será luego transferido a TRANSELECTRIC, tan pronto como se ponga en operación la subestación Las Esclusas.

El montaje del segundo circuito de la línea Trinitaria-Las Esclusas no ha sido realizado hasta la presente fecha, instalación que es responsabilidad de Intervisa para la conexión de su barcaza Victoria 2 a la barra de 138 kV de Trinitaria.

La solución definitiva estará disponible para finales del año 2008, la misma que consiste en la construcción de una subestación de 230/138 kV en el sector de Las Esclusas a cargo de TRANSELECTRIC. Estas instalaciones permitirán además, disponer de un nuevo punto de suministro de energía a la CATEG-D, empresa que tiene bajo su responsabilidad la ejecución e implementación de la subestación Caraguay de 138/69 kV ubicada en el sector sur-este de Guayaquil, así como la construcción de la línea de 138 kV, de aproximadamente 7 km de longitud, para la conexión a la subestación Las Esclusas.

Las obras consideradas en esta etapa, son:

- − Línea de transmisión Trinitaria-Las Esclusas, 230 kV, 6.7 Km., doble circuito, dos conductores por fase, calibre 750 ACAR.
- − Ampliación de subestación Trinitaria, dos bahías de 230 kV (en SF6).
- − Subestación Las Esclusas, 230/138 kV.
- Transformador trifásico de 135/180/225 MVA, 230/138 kV.  $\mathbf{a}$
- Cuatro bahías de línea de 230 kV (más una de Termoguayas).  $\bullet$
- Una bahía de acoplamiento de 230 kV.  $\bullet$
- Una bahía de transformador de 230 kV.  $\bullet$
- $\bullet$ Dos bahías de línea de 138 kV (más una de Intervisa Trade y una de Ulysseas).
- Una bahía de transferencia de 138 kV.
- Una bahía de transformador de 138 kV.

La empresa de generación Ulysseas manifestó su requerimiento de conexión a la subestación Las Esclusas a nivel de 138 kV, por lo que deberá instalar la correspondiente bahía.

### **8.1.1.2. Línea de transmisión Milagro-Las Esclusas**

La ruta de esta línea, que incluye el cruce aéreo sobre el río Guayas, se realizará a la altura de "Sitio Nuevo" (10 Km. al sur de Las Esclusas), aprovechando la presencia de un banco de arena en la mitad del cauce del río, el mismo que se permitirá la instalación de una estructura intermedia para obtener dos vanos de aproximadamente 1.200 metros, utilizando para ello tres estructuras de 156 m de altura.

TRANSELECTRIC cuenta con la autorización de la Dirección de la Marina Mercante – DIGMER para cruzar el río Guayas con la mencionada línea de transmisión.

Las obras contempladas en este proyecto, que considera el cruce del río Guayas a la altura de Sitio Nuevo, son:

- − Línea de transmisión Milagro Las Esclusas, 230 kV, 54 Km., doble circuito, dos conductores por fase, calibre 750 ACAR.
- − Ampliación de subestación Milagro, dos bahías de línea de 230 kV.

Las bahías correspondientes para conectarse a la subestación Las Esclusas, están incluidas en el proyecto de construcción de la referida subestación a ejecutarse en la primera etapa de este proyecto.

La fecha estimada de entrada en operación, es el primer trimestre del año 2009.

Como se mencionó en la descripción del proyecto de la línea Milagro-Machala de 230 kV, en el sentido de que son complementarias con esta nueva línea y, si los resultados del pozo exploratorio del gas natural de BPZ en el norte peruano son positivos, se podría combinar estas dos soluciones mediante la construcción de una subestación de seccionamiento a unos 20-25 Km. al sur de Milagro en la vía hacia Machala, de tal forma de bifurcar (formar una Y) entre este sitio hacia Machala, Milagro y Las Esclusas.

El costo de esta subestación de seccionamiento sería cubierto, en gran porcentaje, con el ahorro derivado de la reducción de la longitud de la línea Las Esclusas – Milagro, ya que no sería necesario llegar a Milagro sino que debe conectarse a esta nueva subestación de seccionamiento sugerida en forma preliminar.

Se detalla gráficamente el cruce del Río Guayas en el Anexo No. 12.

El tipo de torre que se usara se muestra en el Anexo No. 13, y las coordenadas de los conductores en la torre con respecto a un plano de referencia de tierra son los siguientes:

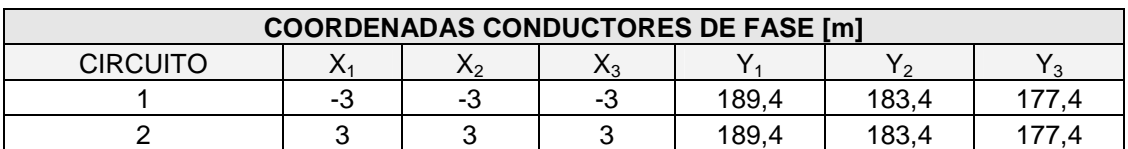

#### **TABLA 8.1 COORDENADAS DE LOS CONDUCTORES DE FASE**

### **TABLA 8.2 COORDENADAS DE LOS CONDUCTORES DE TIERRA**

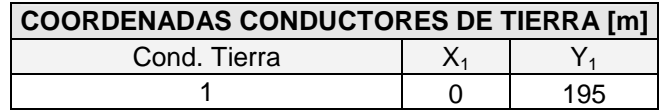

Se ingresan estos datos juntamente con la selección de su frecuencia nominal, número de circuitos, número de conductores de tierra, resistividad, tipo de conductor, número de fases, parámetros geométricos y el tipo de cable de guarda.

Para presentar los resultados obtenidos al realizar las corridas de flujos de potencia (Anexo No. 16.2) en el programa Digsilent del S.N.T., en el año 2008, se obtuvieron los valores de pérdidas de energía y potencia de la línea a repotenciarse, que se muestran en el Anexo No. 14.

# **8.2. ANÁLISIS TÉCNICO - ECONÓMICO 8.2.1. CÁLCULO DE LAS PÉRDIDAS**

El cálculo de las pérdidas de potencia y energía, se realizó en el tramo que comprende el cruce del Río Guayas para su comparación con los conductores propuestos para su funcionamiento.

Los conductores propuestos para este ejemplo de aplicación son los siguientes:

- ACCC/TW Cardinal 1222 Kcmil
- ACSR/TW Nelson 1257,1 kcmil

## **8.2.2. CÁLCULO DE LAS PÉRDIDAS DE ENERGÍA**

Para el cálculo de las pérdidas de energía se usaron las formulas (7.1) al (7.9) estudiadas en el capitulo anterior.

Los cálculos se hacen referencia en el Anexo No. 15

## **8.2.3. CÁLCULO DE LAS PÉRDIDAS DE POTENCIA**

Para el cálculo de las pérdidas de potencia se usaron las formulas (7.10) al (7.14) estudiadas en el capitulo anterior.

Los cálculos se hacen referencia en el Anexo No. 15

## **8.2.4. CÁLCULO DEL COSTO DEL CONDUCTOR**

Para el cálculo del costo del conductor se uso la formula (7.15) estudiada en el capitulo anterior.

Los cálculos se hacen referencia en el Anexo No. 15

## **8.3. ANÁLISIS DE RESULTADO**

De los resultados obtenidos y que se presentan en la siguiente tabla, podemos concluir lo siguiente:

- El conductor óptimo para repotenciar el tramo de la línea Milagro Las Esclusas a 230 kV, es el ACCC/TW Drake 1020 Kcmil, en la parte mecánica debido a que muestra un excelente comportamiento en cuanto a la variación de temperatura, efecto de radiación solar y velocidades inminentes en el medio ambiente al que todo conductor eléctrico sin tomar en cuenta su tipo o familia esta sometido.
- Como conclusión final se puede resaltar que el conductor a ser recomendado para la línea Milagro – Las Esclusas a 230 kV es el conductor ACCC/TW Cardinal 1222 Kcmil, por presentar mejores características funcionales totales.

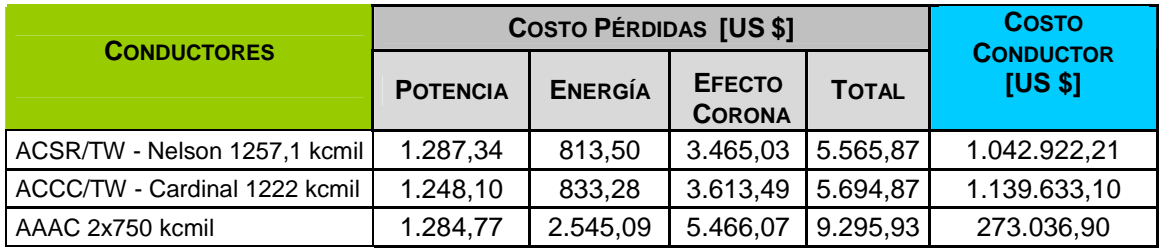

### **TABLA 8.3 COSTOS DE LOS CONDUCTORES**

## **CAPITULO 9**

## **CONCLUSIONES Y RECOMENDACIONES.**

### **9.1. CONCLUSIONES**

- En el estudio realizado se planteó la necesidad de repotenciar la Línea de Transmisión Paute – Pascuales a 230 kV, ante el aumento de la demanda de energía en el país, hasta que la nueva línea de transmisión Quito – Guayaquil a 500 kV, se construya y, así evacuar la energía a futuro que tendría el Sistema Nacional Interconectado.
- Partiendo del punto anterior es primordial ver la necesidad de transmitir una mayor cantidad de potencia aprovechando la infraestructura actual usada en el S.N.T., para así optimizar el recurso técnico y económico, satisfaciendo la demanda energética del país.
- El análisis de la repotenciación planteada se realizó respetando las torres y vanos de la Línea de Transmisión Paute – Pascuales a 230 kV, obteniéndose así la mínima inversión del cambio de conductor, ya que este tipo de cables para alta tensión, fluctúan de tres a cuatro veces el costo por kilómetro de los actuales (ACSR y ACAR) usados en el S.N.T.
- El diseño de estos conductores de última generación tipo "T" (ACSR/TW y ACCC/TW) permiten que el espaciamiento de aire entre los hilos de aluminio trapezoidales y el núcleo de acero sea eliminado.
- El diámetro de los conductores tipo "T" (ACSR/TW y ACCC/TW) son aproximadamente 10% menor que el conductor ACSR estándar de la misma resistencia AC y puede operar continuamente a temperaturas sobre los 250° C sin pérdida de fuerza.
- La flecha de los conductores tipo "T" (ACSR/TW y ACCC/TW) son menores que los conductores convencionales compuestos, y su flecha final no es afectada por términos largos del creep en el aluminio y pueden ser ocupados en vanos largos.
- El conductor ACCC/TW Cardinal 1222 MCM resultó ser el conductor óptimo para la repotenciación la línea Paute – Pascuales a 230 kV, por presentar menores costos de pérdidas de potencia, energía y por efecto corona.
- El conductor ACCC/TW Cardinal 1222 Kcmil, para el ejemplo de aplicación para el cruce del Río Guayas de la línea Milagro – Las Esclusas a 230 kV, cumple con la menor cantidad de pérdidas económicas, pero para optimizar este tramo de la línea, se necesita una mayor capacidad mecánica del conductor, y en virtud que en el trayecto de la misma es corta (vano de 2.5 Km.), las pérdidas económicas son relevantes ante estas, por lo que se recomienda el uso del conductor ACCC/TW Drake 1020 Kcmil.
- El conductor ACCC/TW: Drake 1020 MCM cumple los requerimientos mecánicos en las diferentes exigencias de temperatura, velocidad de viento, longitud de vano, teniendo así, la menor variación de flecha en comparación con los conductores de su clase.
- Los conductores de la familia TW son capaces de transportar en situaciones de emergencia el 100 % mas potencia que los conductores del tipo ACAR y sin mostrar variaciones en sus propiedades mecánicas, es decir, sin presentar una variación en su flecha respecto al vano, como ocurre con los conductores tradicionales, entre ellos el ACAR.
- Los conductores tipo TW son útiles en contingencias que puede presentar el sistema nacional de transmisión, debido a que son capaces de transmitir el doble de potencia sin alterar sus propiedades físicas ni mecánicas, y a su vez incrementan la robustez del sistema.
- Debido a que el Sistema Nacional de Transmisión aumentará a 500 kV en su sistema es importante poseer este tipo de líneas para que, en caso de emergencia poder dar soporte e incrementar la confiabilidad del sistema.
# **9.2. RECOMENDACIONES**

- Debido al costo de los conductores en el mercado es recomendable aprovechar sus características mecánicas (conductores tipo "TW") en la construcción de nuevas líneas de transmisión con vanos mayores a los típicos en las actuales líneas, ahorrando de esta manera, torres de transmisión a lo largo de la línea.
- Si la sección del conductor tipo "TW" representa un exceso de pérdidas por efecto corona debido a su longitud del vano, existen otros de menor diámetro que permitirían su uso en haz disminuyendo así las pérdidas por éste efecto.
- Es recomendable el uso de los conductores de última generación en tramos cortos de líneas en centrales de generación para evacuar así la energía generada, en este caso, no es importante el diámetro del conductor respecto a las pérdidas por su tramo.
- En virtud que las líneas de subtransmisión cada vez se acercan a los perímetros de la ciudad y están incrementándose en su nivel de voltaje, es importante el estudio de este tipo de conductores en el diseño de éstas redes, debido a que las indemnizaciones son elevadas en la parte rural que la urbana.
- Si bien es cierto el costo de los conductores tipo TW actualmente son de 3 a 5 veces el costos de un conductor tradicional con el mismo diámetro, en este tipo de caso (de contingencia) los conductores tipo TW permiten la evacuación de potencia mucho mayor que los conductores tradicionales, generando beneficios tales como ininterrupción del servicio, o también se puede realizar trabajos en un circuito por mantenimiento o reparación.

#### **REFERENCIAS BIBLIOGRÁFICAS**

- **[1]** CONELEC. (2006). "**Plan Maestro de Electrificación 2007-2016**".
- **[2]** CONELEC. (2006). "**Seminario Internacional sobre Regulación de Electricidad Gas Natural"**
- **[3]** CONELEC. (2006). "**Calidad del Transporte de Potencia y del Servicio de Conexión en el SNI"**
- **[4]** Dr. Luis María Checa. (2000). "**Líneas de Transporte de Energía**." Santa Fe de Bogotá; Alfaomega S.A.
- **[5]** Grainger, John J., y Stevenson, William D. (1996). "**Análisis de Sistemas de Potencia.** "USA., McGraw-Hill.
- **[6]** Ledesma, Pablo. Madrid, ESPAÑA: Universidad Carlos III Departamento de Ingeniería Eléctrica
- **[7]** Naranjo**,** Homero. (2007). "**Determinación del Calibre Óptimo de conductores para líneas de transmisión del Plan de Expansión de Transelectric S.A. del Período 2007 - 2016"** Quito, Ecuador.
- **[8]** Mujal, Ramón. (2000). "**Tecnología Eléctrica."** Ediciones UPC.
- **[9]** Portal para Investigadores y Profesionales. **www.elprisma.com**, **Conductores Eléctricos,** página web del Internet.
- **[10] Harper, Enríquez. (1999). "Líneas de Transmisión y Redes de Distribución de Potencia Eléctrica**" Volumen 1. USA., McGraw-Hill.
- **[11]** GENERAL CABLE. "**TransPowr® ACSR Bare Overhead Conductor**"

#### **[12]** GENERAL CABLE. "**TransPowr® ACSR/TW Bare Overhead Conductor to ASTM B779**"

- **[13]** GENERAL CABLE. "**TransPowrTM ACSS/TW Bare Overhead Conductor to ASTM B857**"
- **[14]** GENERAL CABLE. "**TransPowr® ACCC/TW Bare Overhead Conductor**"
- **[15] "APUNTES DE LÍNEAS AÉREAS DE ALTA Y MEDIA TENSIÓN"** UNIVERSIDAD TECNOLOGICA NACIONAL - FACULTAD REGIONAL LA PLATA
- **[16]** LONDON METAL EXCHANGE. **"Precios oficiales del Cobre y Aluminio", página web del Internet, diciembre 2007.**
- **[17] "REGLAMENTO DE LÍNEAS AÉREAS DE ALTA TENSIÓN"** Madrid, España
- **[18] MANUALS DIgSILENT PowerFactory Version 13** Germany: DIgSILENT GmbH (2003).
- **[19] "ELECTRICAL TRANSMISSION AND DISTRIBUTION REFERENCE BOOK"** USA: ABB Power T&D COMPANY Inc. (1997)
- **[20]** TRANSELECTRIC S.A. (2008). "**Tablas de ubicación de estructuras de la línea de transmisión Paute – Pascuales a 230 kV**"
- **[21]** TRANSELECTRIC S.A. (2008). "**Plan de Expansión del Sistema de Transmisión Periodo 2008 - 2017**"
- **[22]** EX INECEL. "**Normas de Proyecto para las Líneas de 138 kV Sistema Nacional de Transmisión**"

**ANEXOS** 

**DESCRIPCIÓN GENERAL DEL SISTEMA ELÉCTRICO ECUATORIANO** 

### **1.1. CENTRALES DE GENERACIÓN E INTERCONEXIONES**

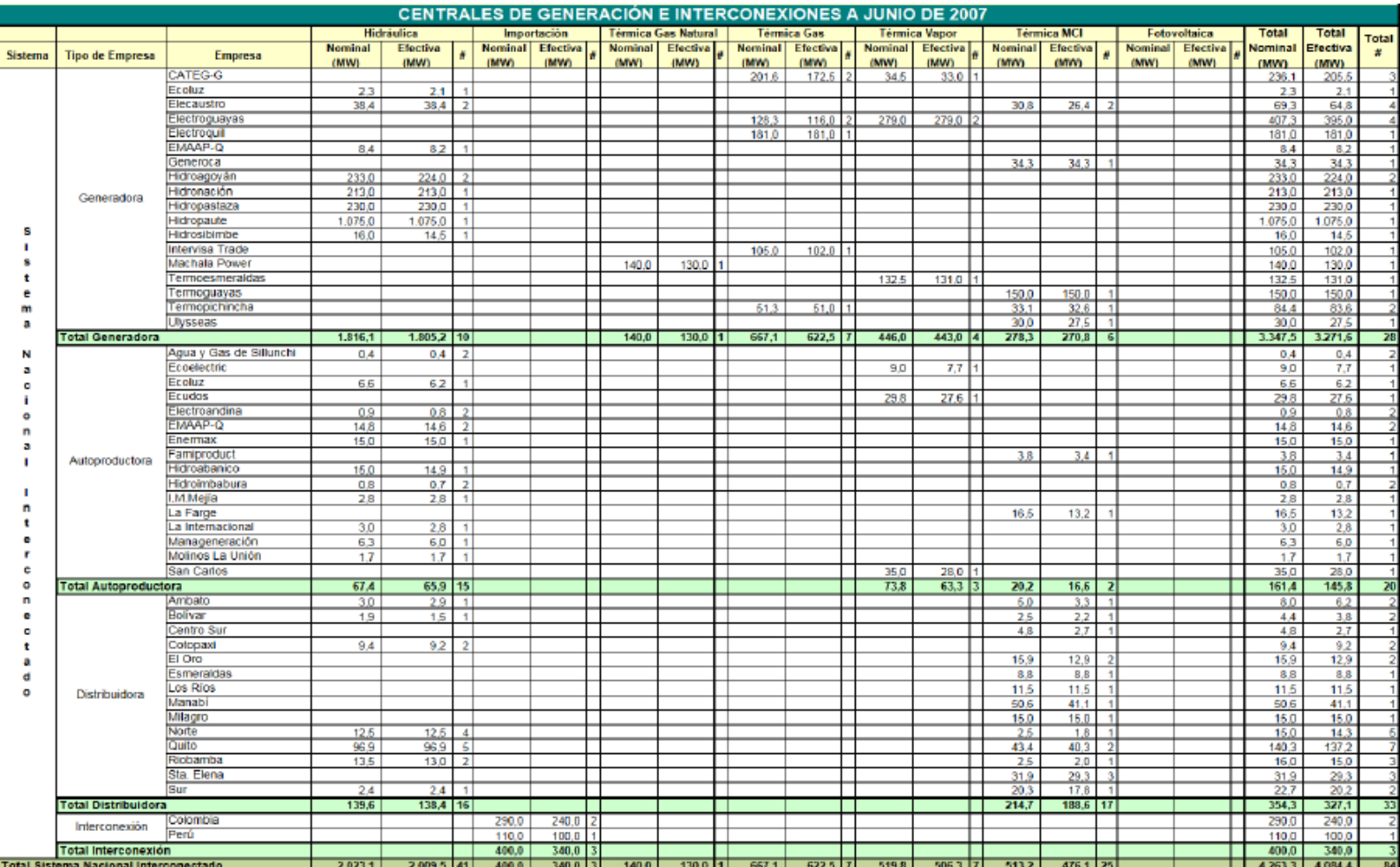

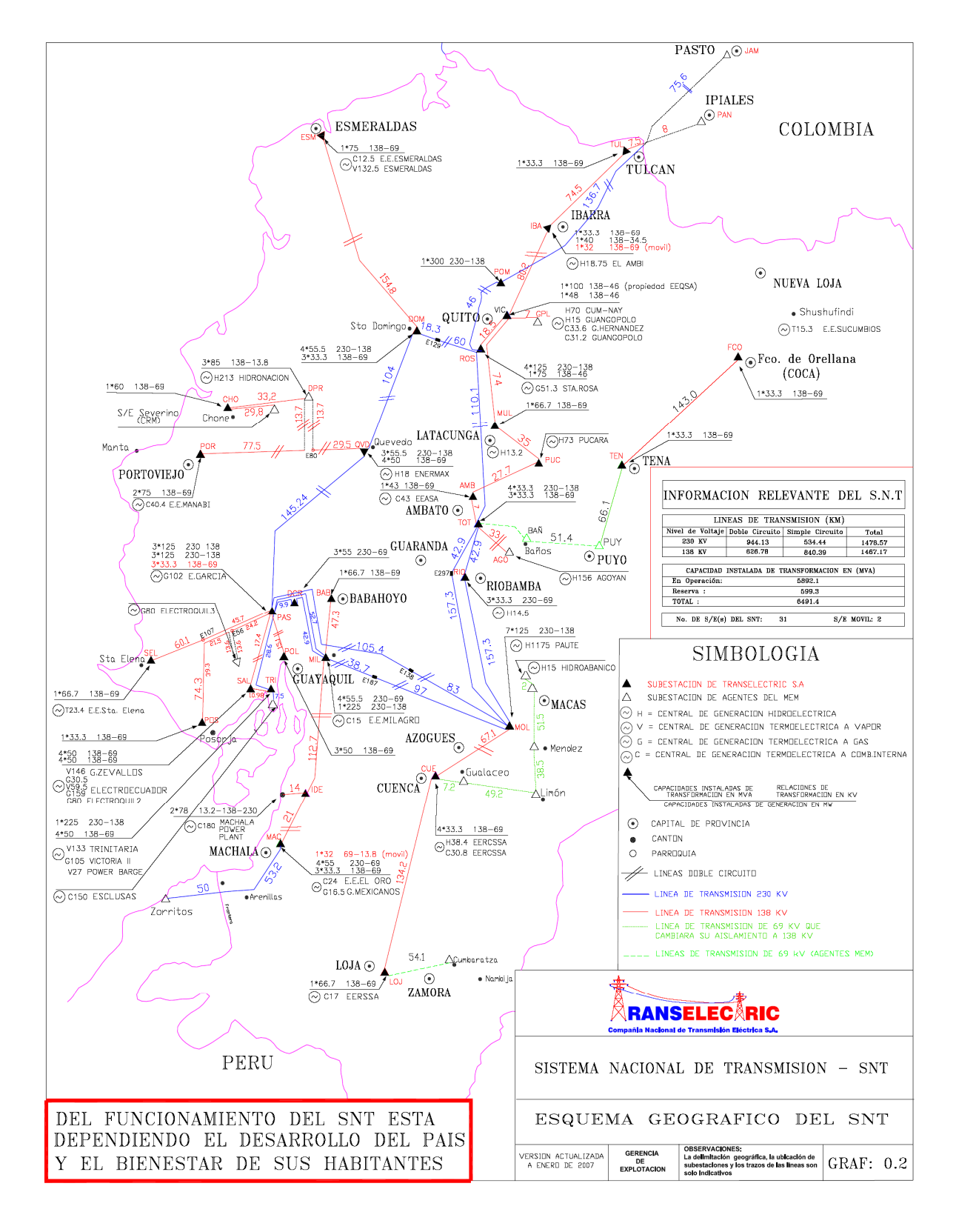

## **1.2. ESQUEMA GEOGRÁFICO DEL SNT**

### **1.3. ÁREA DE CONCESIÓN DE LAS EMPRESAS DISTRIBUIDORAS**

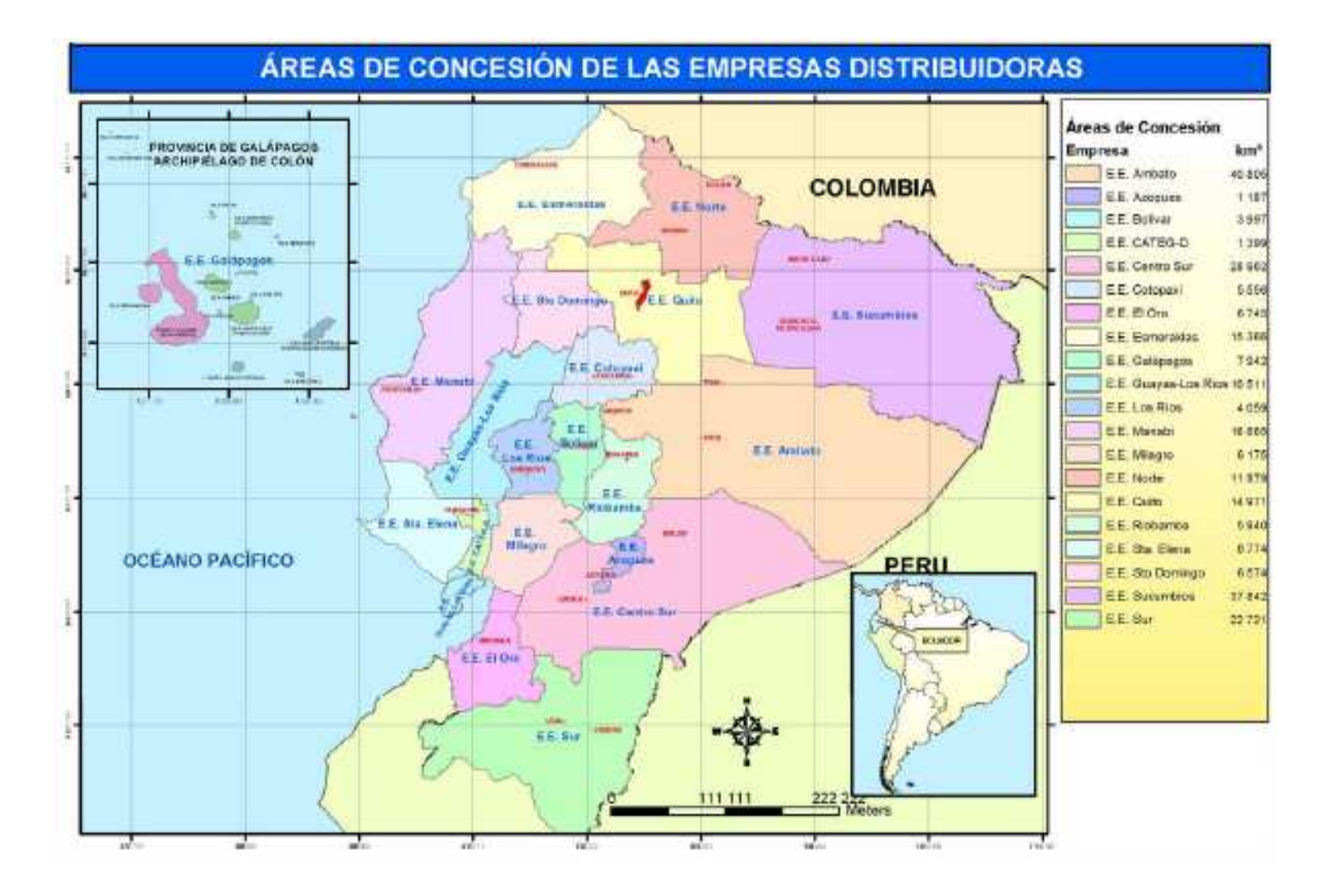

# **CONDUCTORES ACSR**

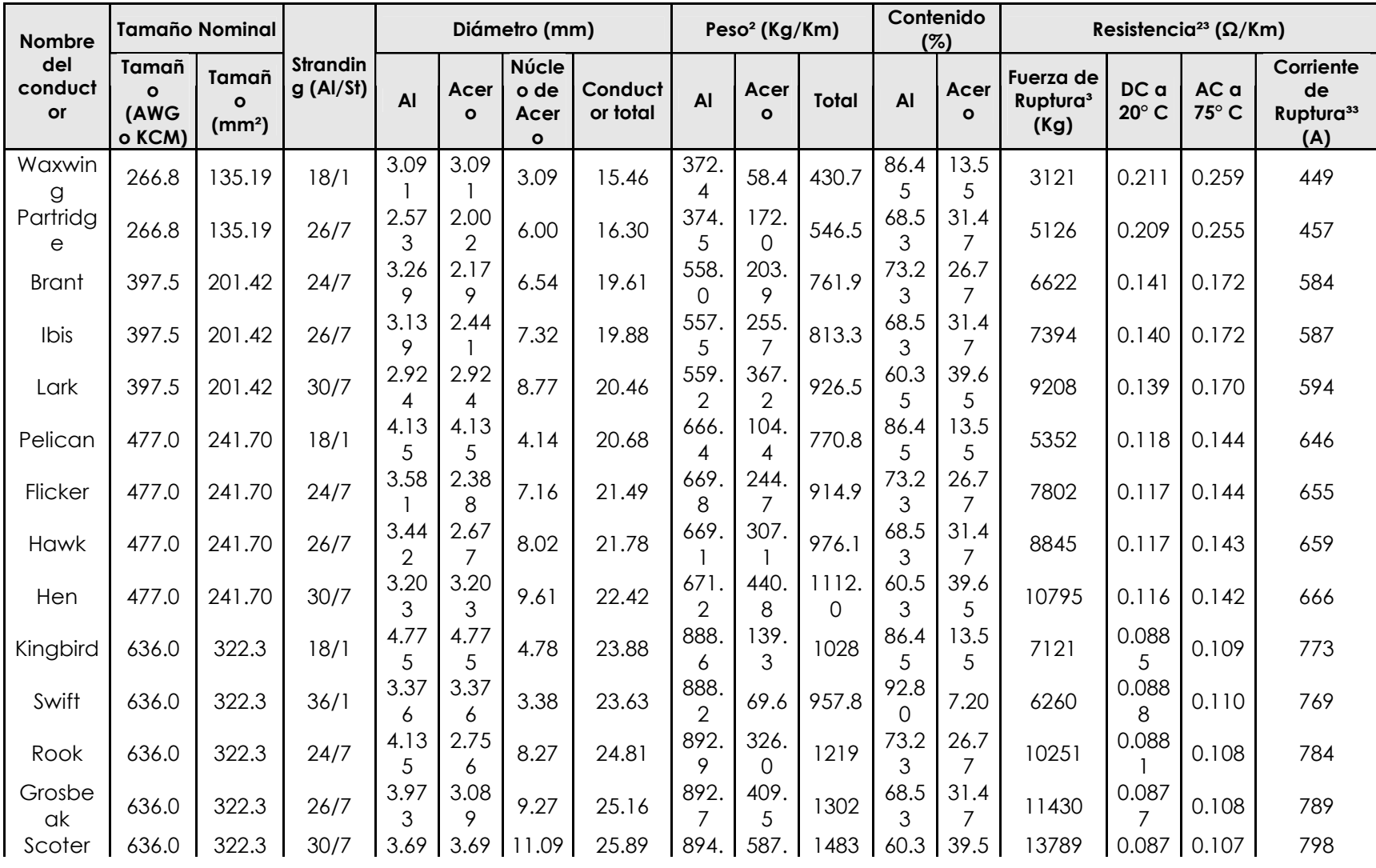

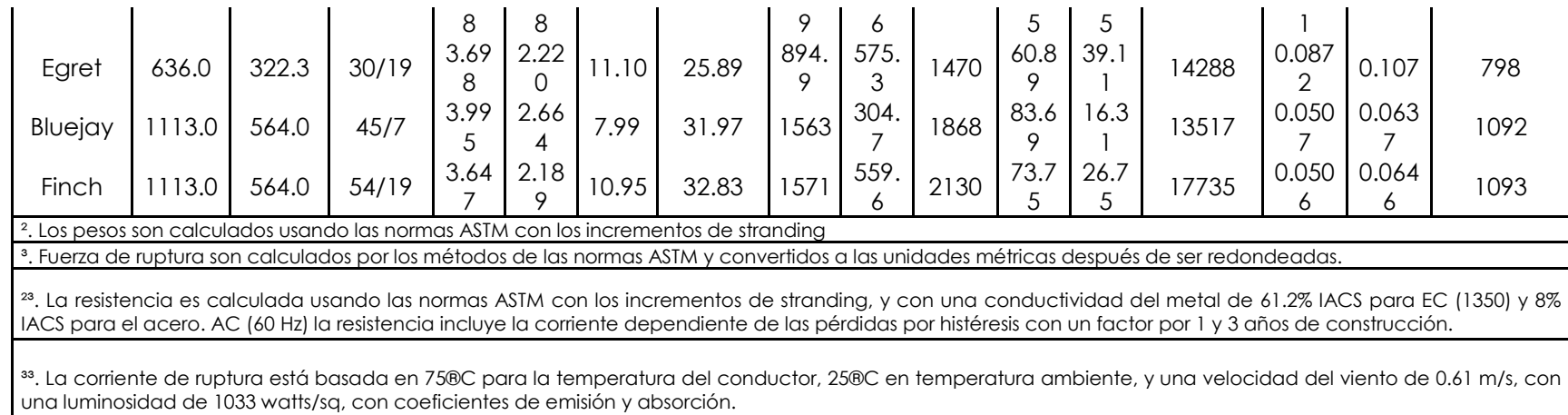

# **CONDUCTORES ACAR**

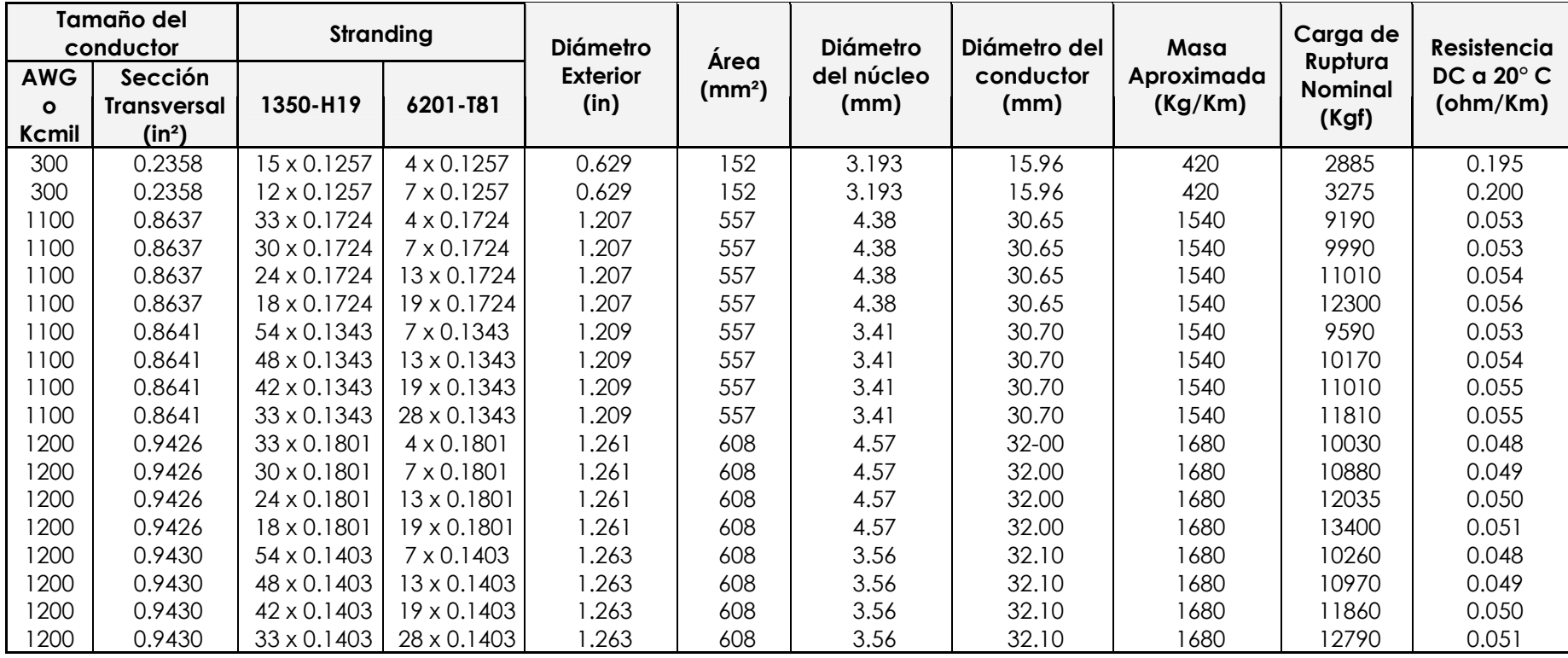

# **GRÁFICAS DE LA TABULACIÓN DE LAS COMPARACIONES DE LAS AMPACIDADES DE LOS CONDUCTORES TIPO "TW", ACAR Y ACSR.**

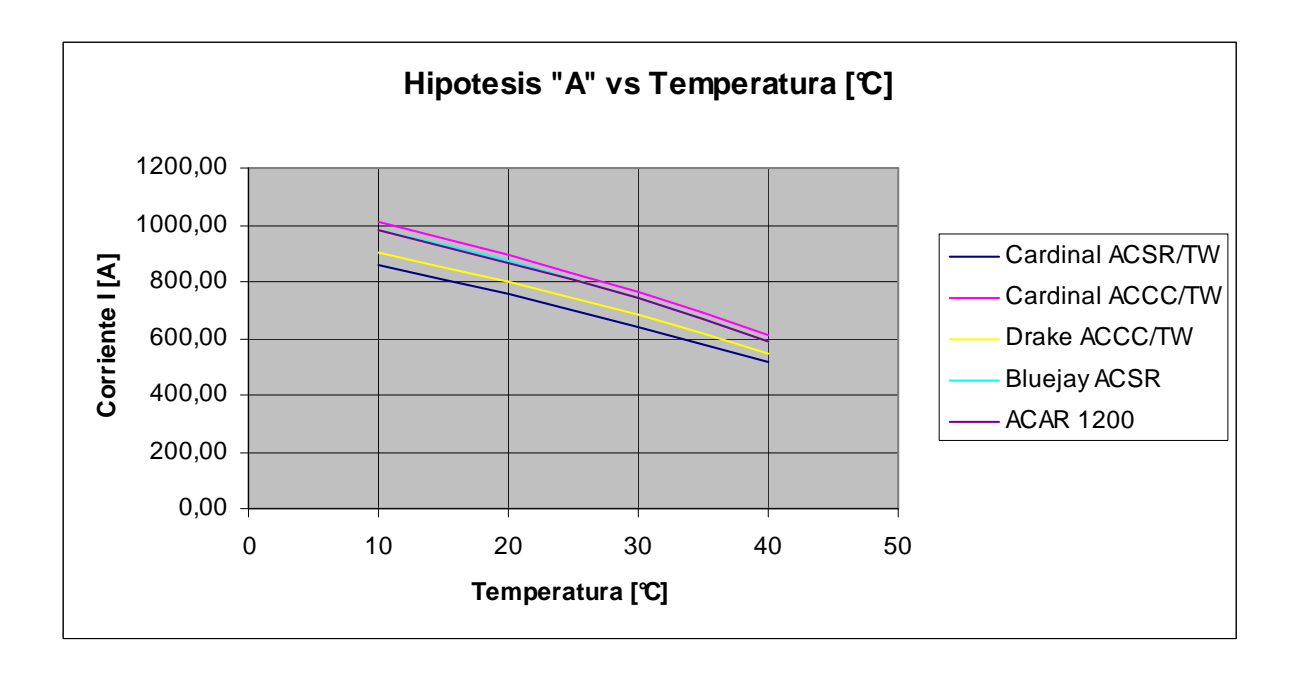

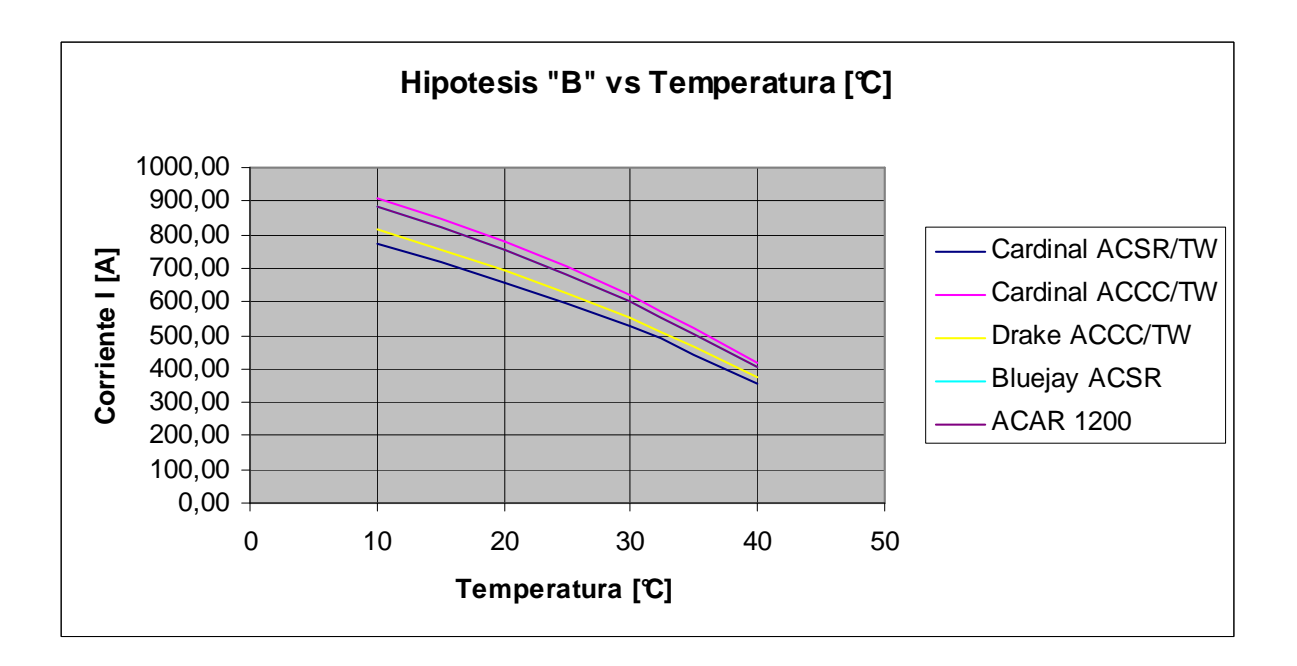

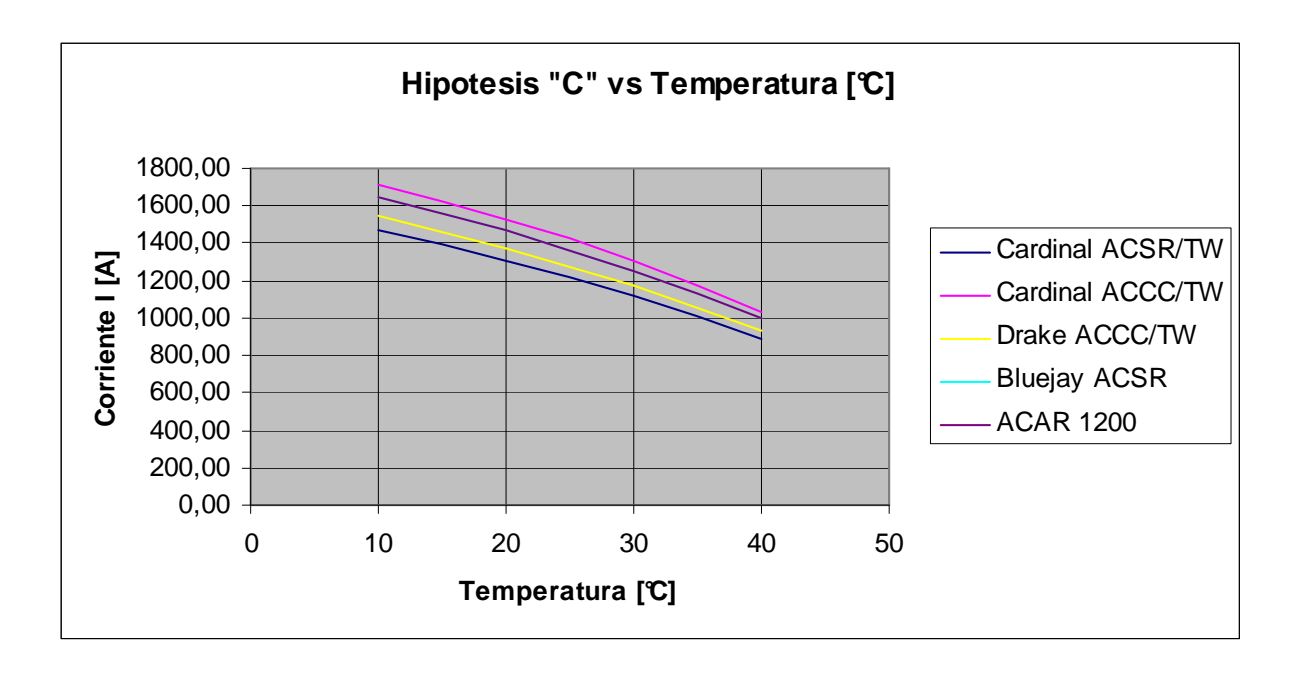

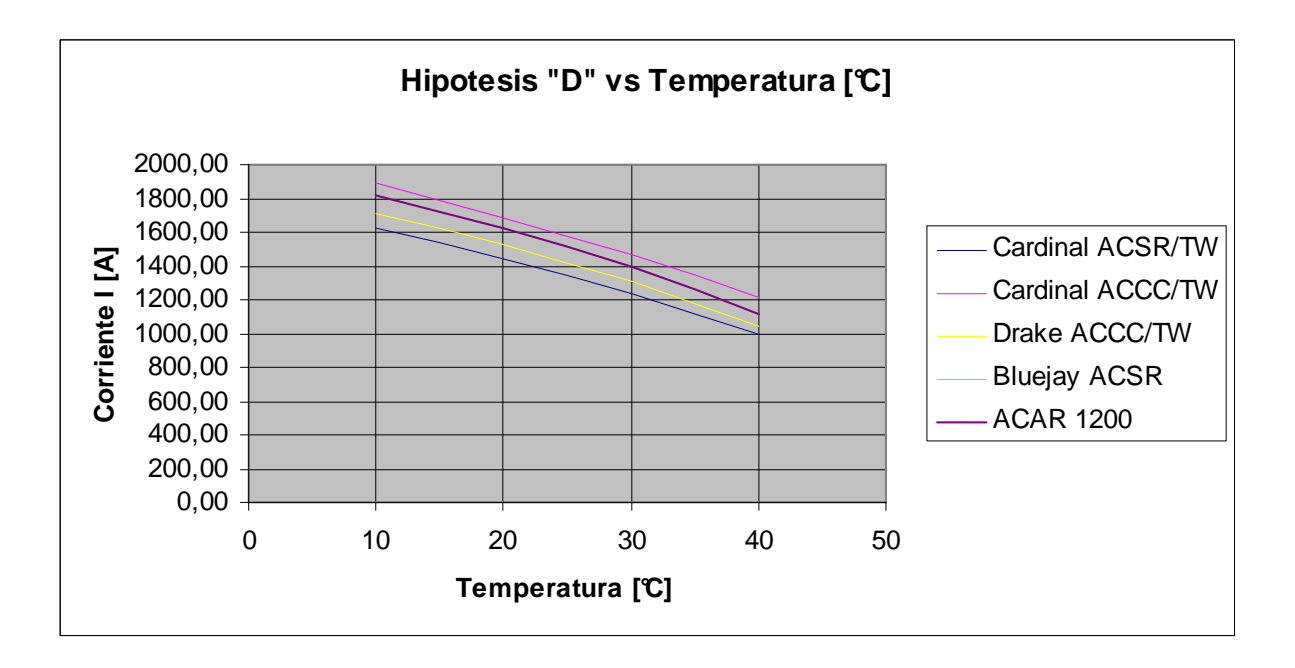

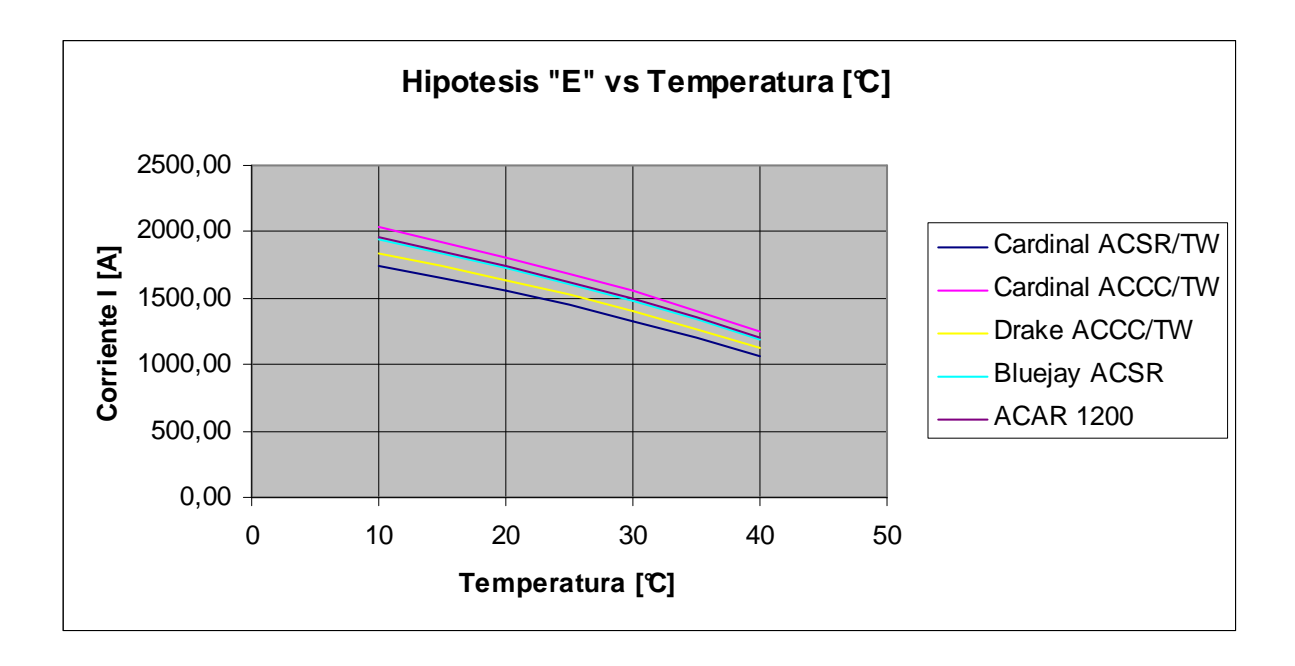

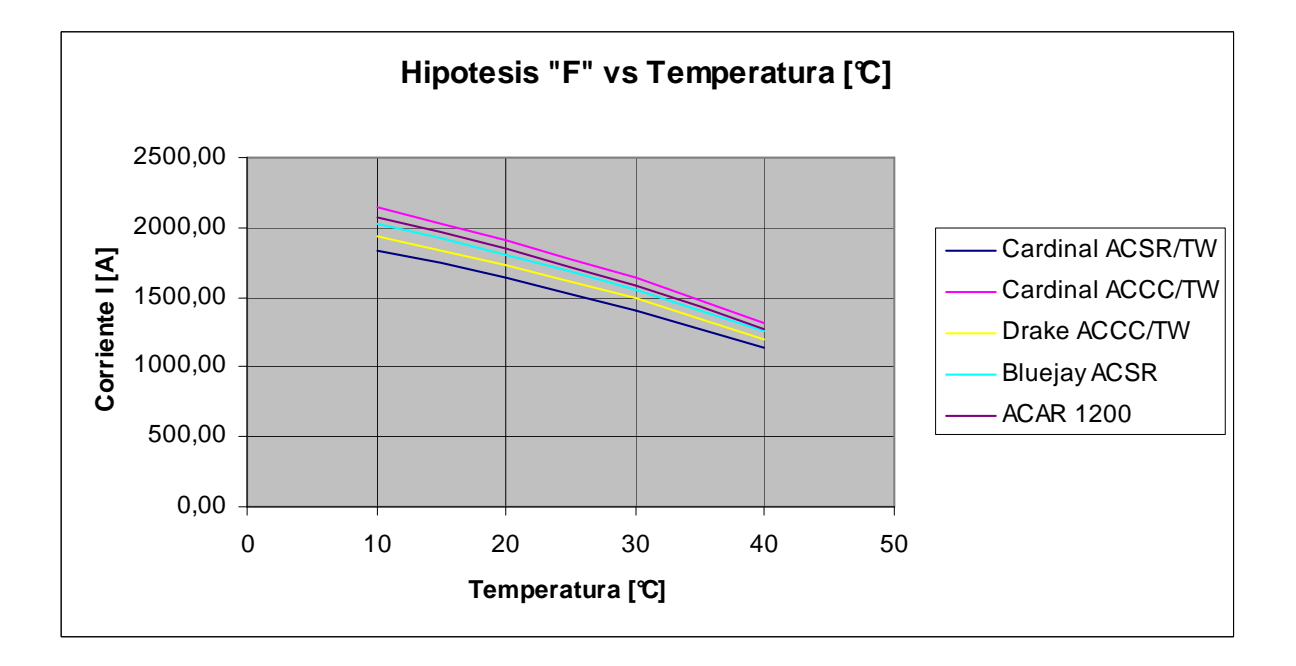

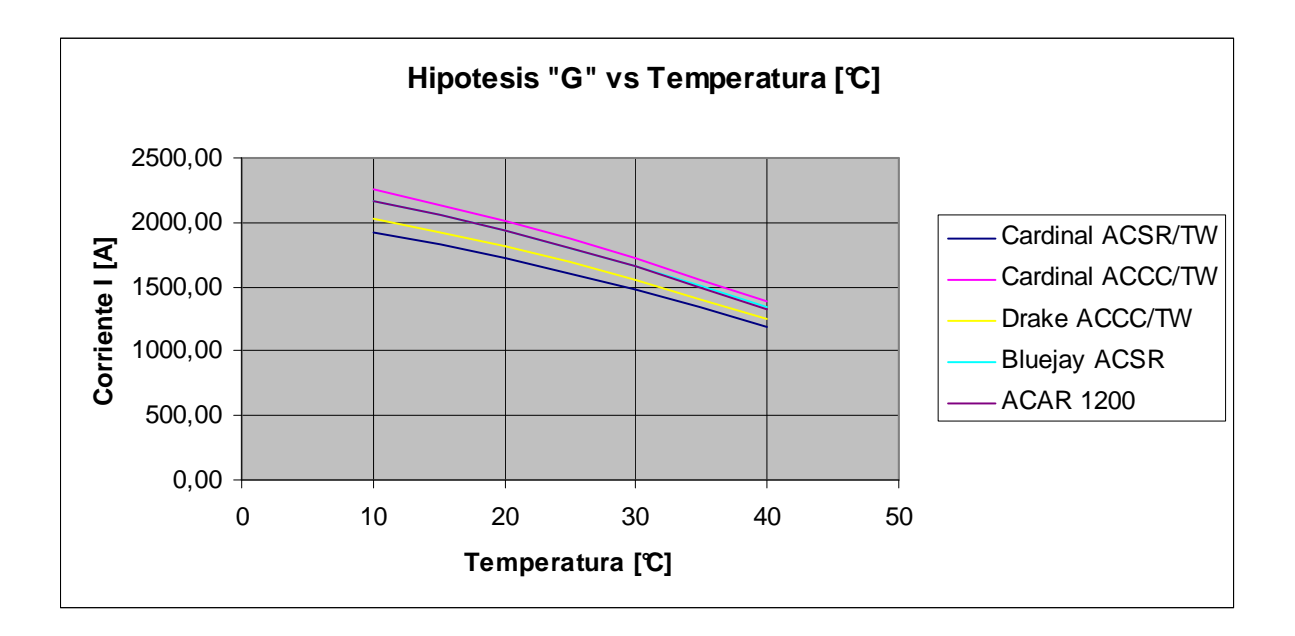

# **GRÁFICO DE LA TORRE DE TRANSMISIÓN TIPO SA1 PARA LA LÍNEA PAUTE – PASCUALES A 230 kV**

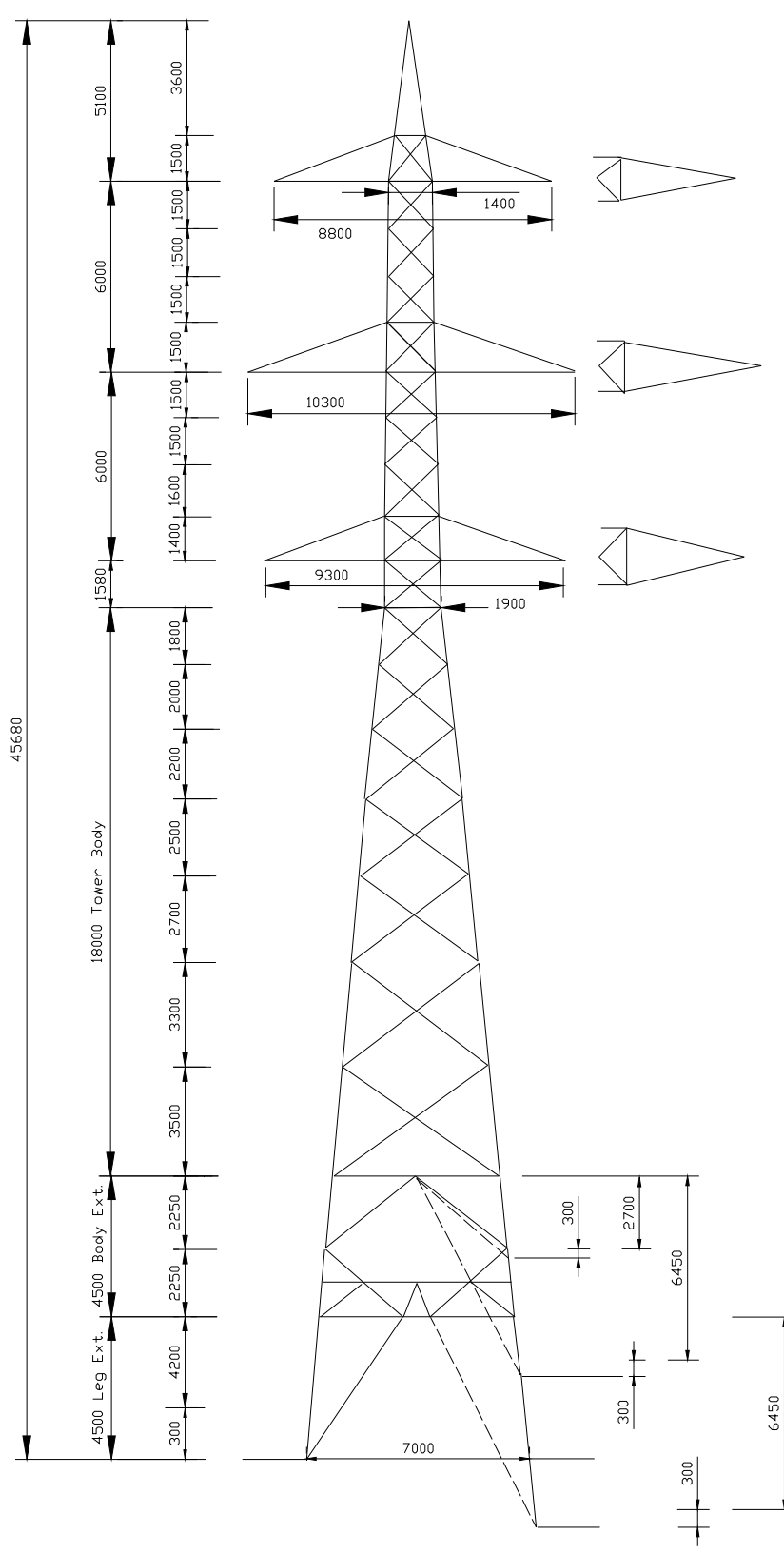

# **TABULACIÓN DE LAS CORRIDAS DE FLUJOS DE POTENCIA CON EL PROGRAMA DIgSILENT, PARA LOS AÑOS 2007 – 2016 PARA LA LÍNEA DE TRANSMISIÓN PAUTE - PASCUALES A 230 kV.**

## **1. USANDO CONDUCTOR ACTUAL ACSR BLUEJAY 1113 M.C.M.**

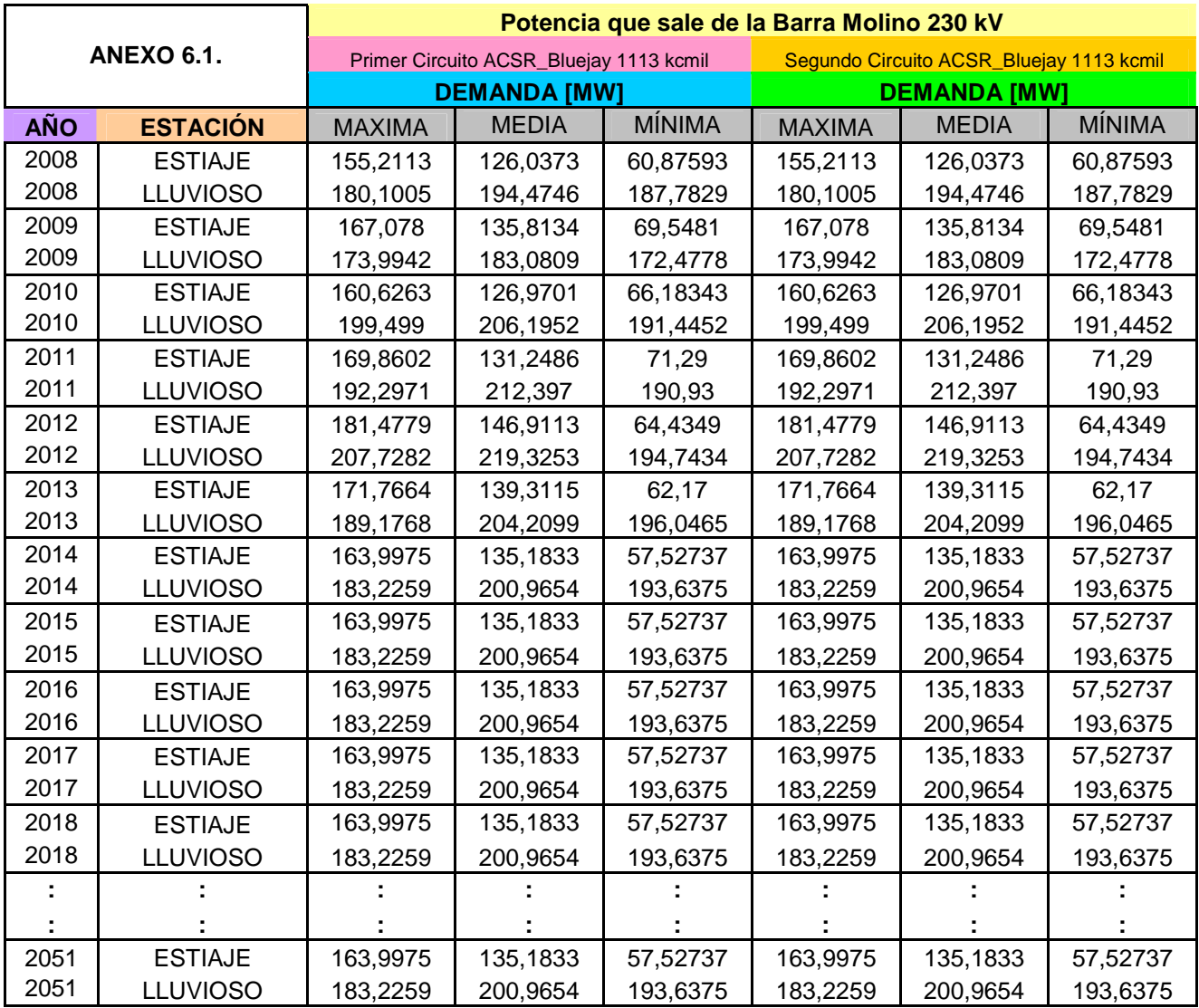

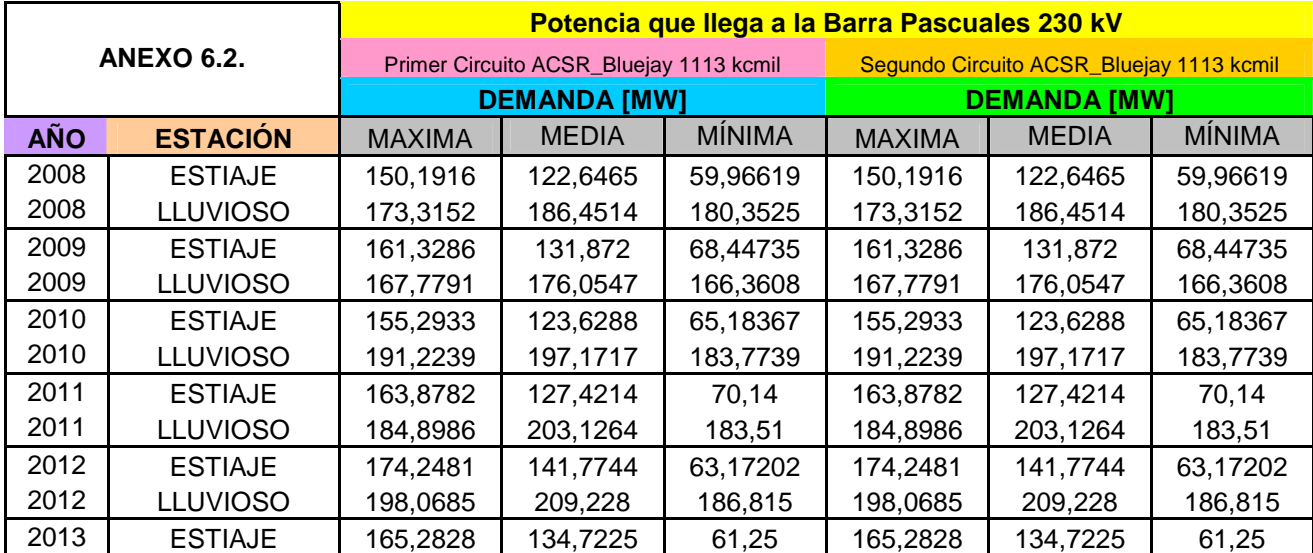

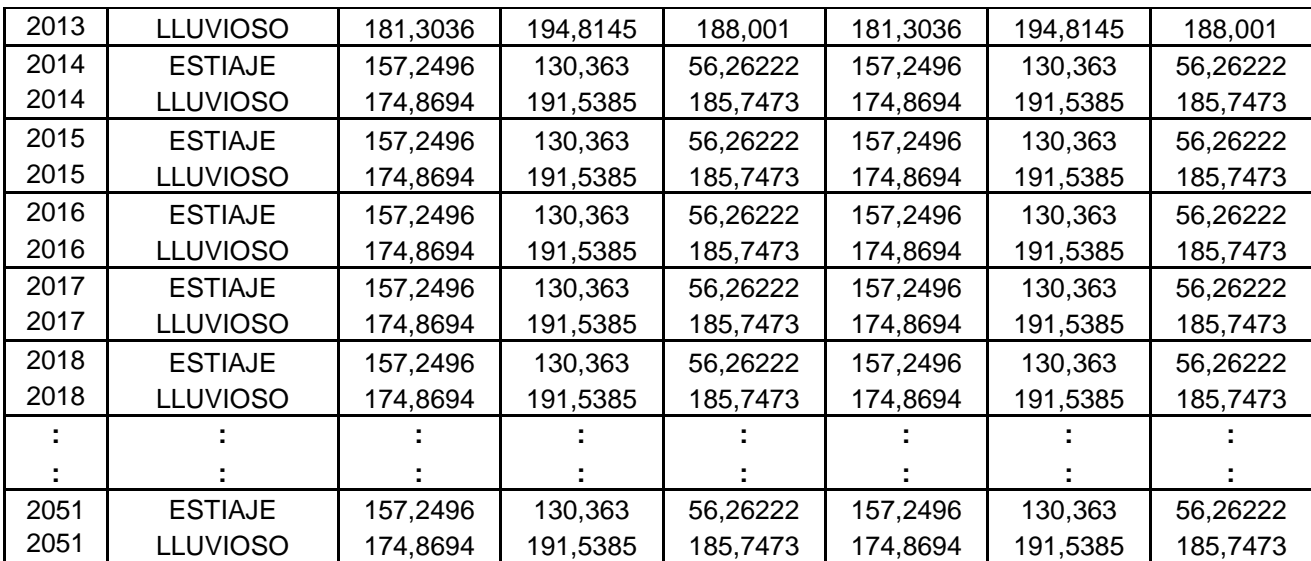

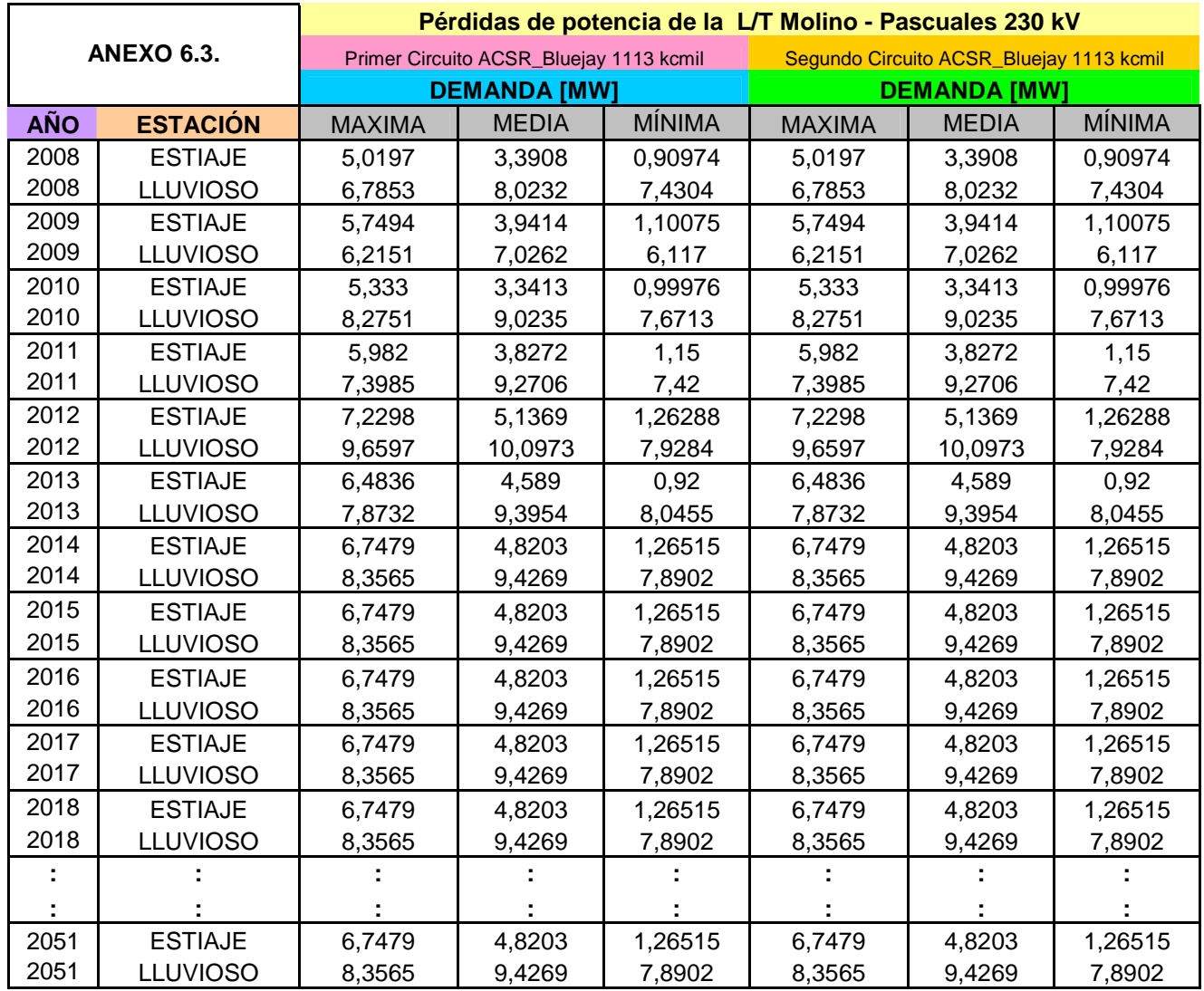

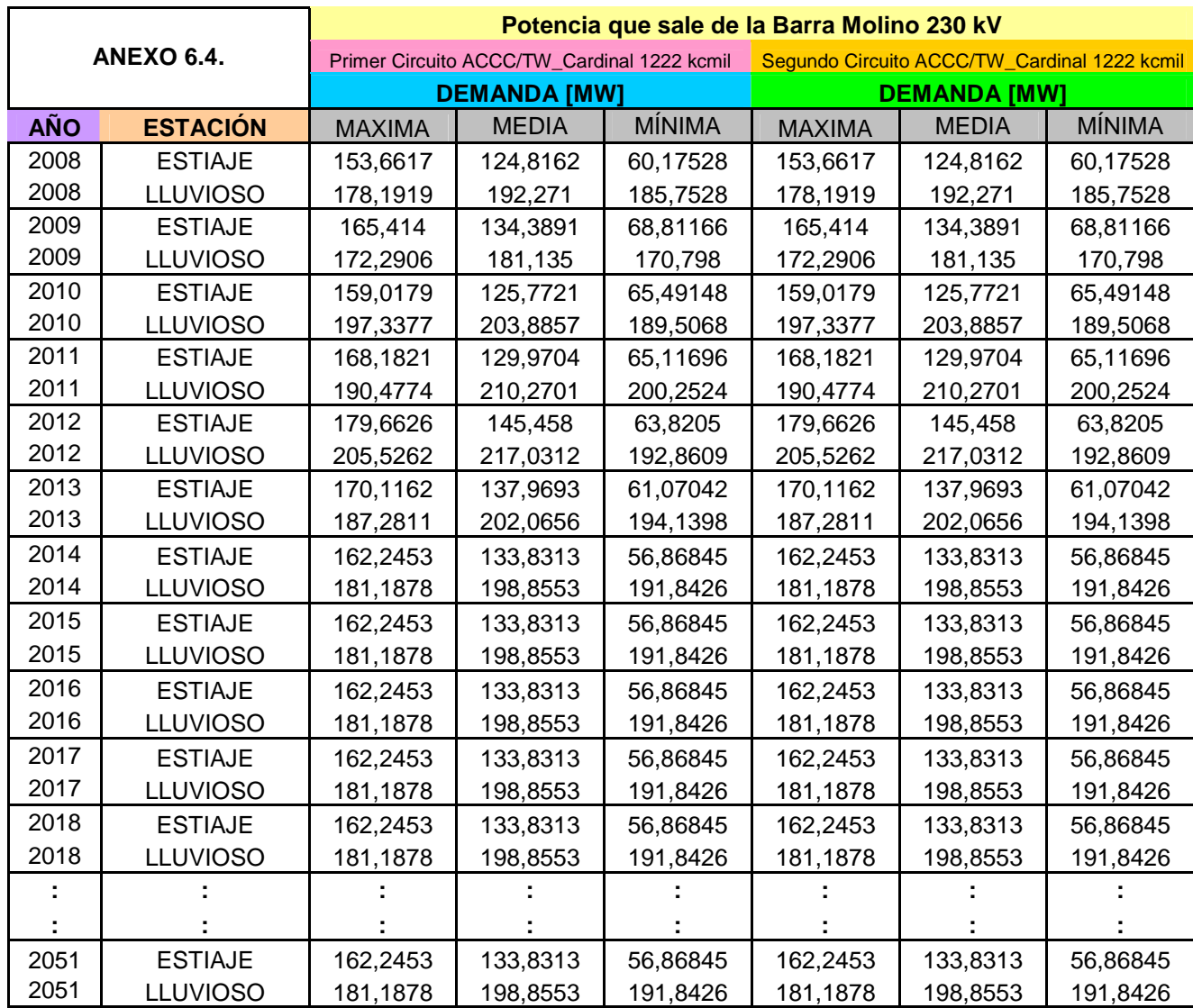

### **2. USANDO EL CONDUCTOR ACCC/TW CARDINAL 1222 M.C.M.**

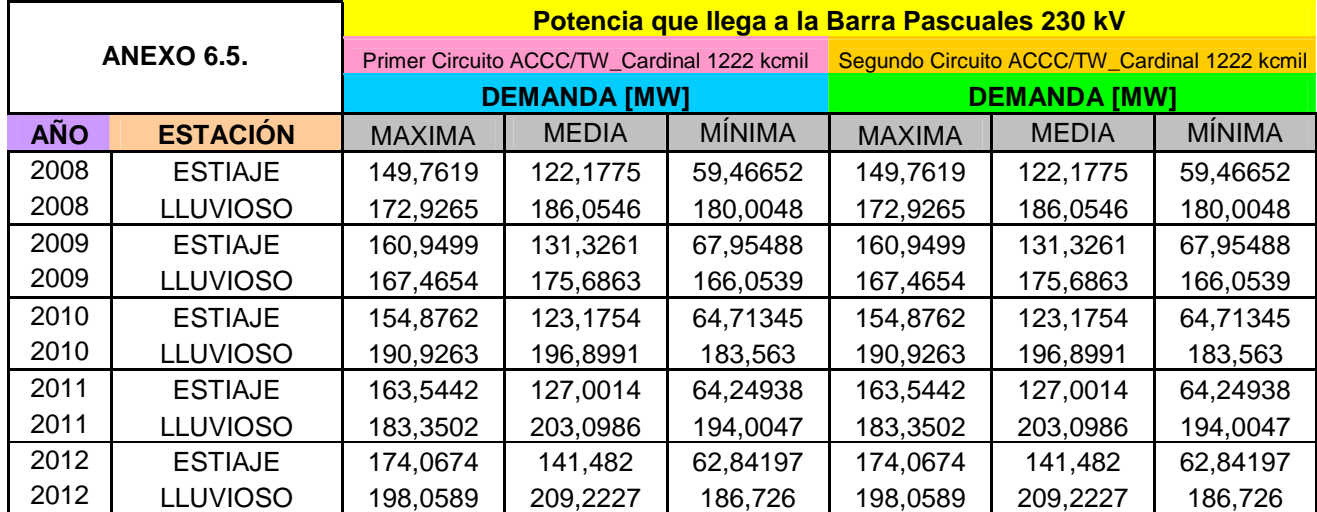

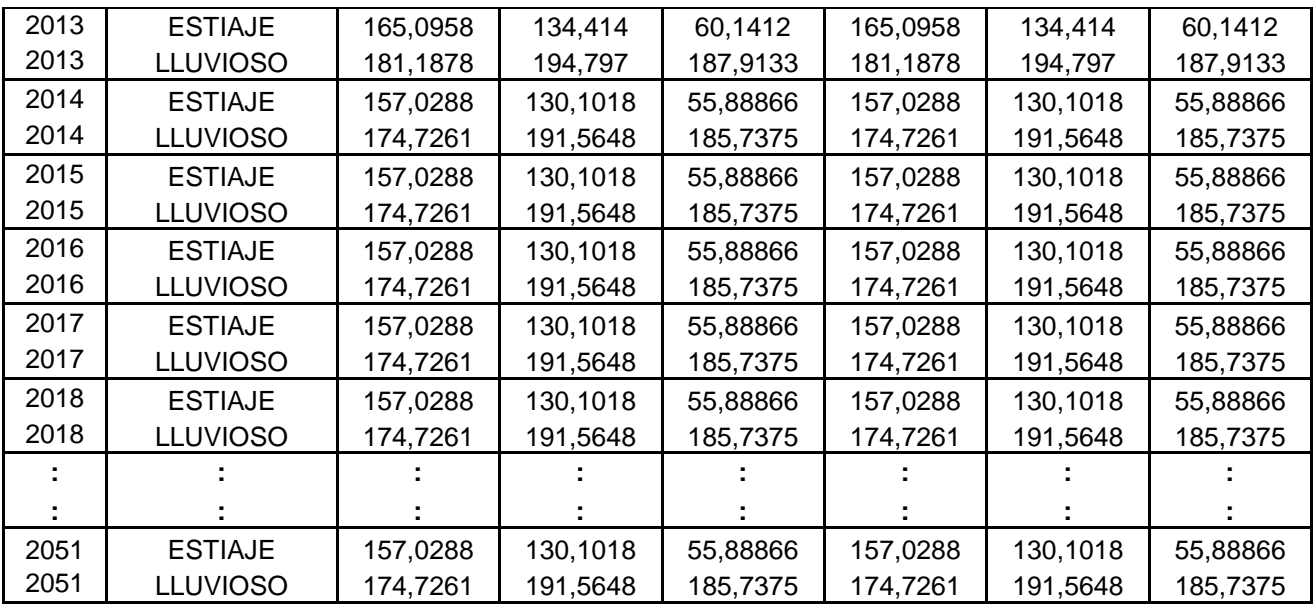

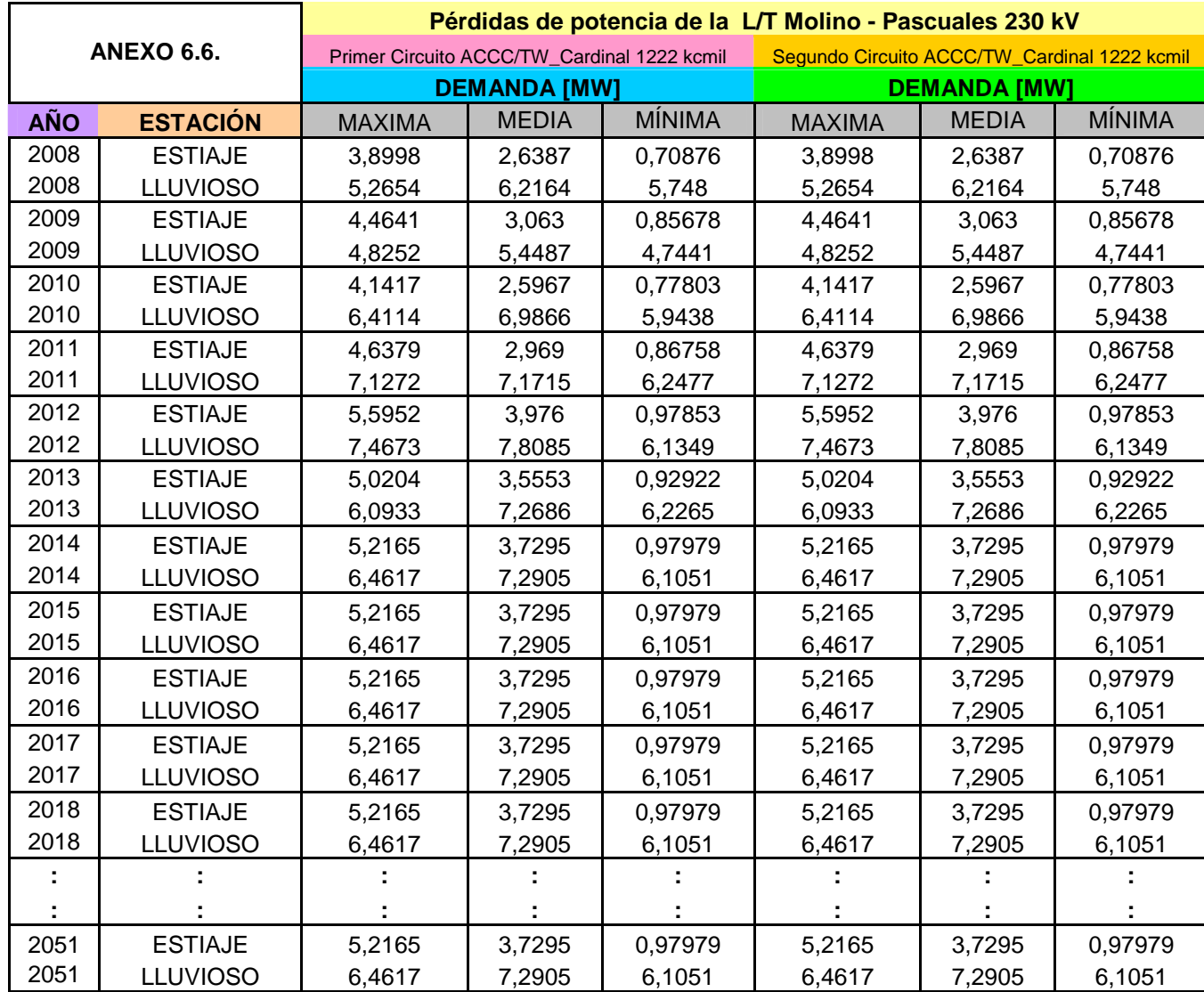

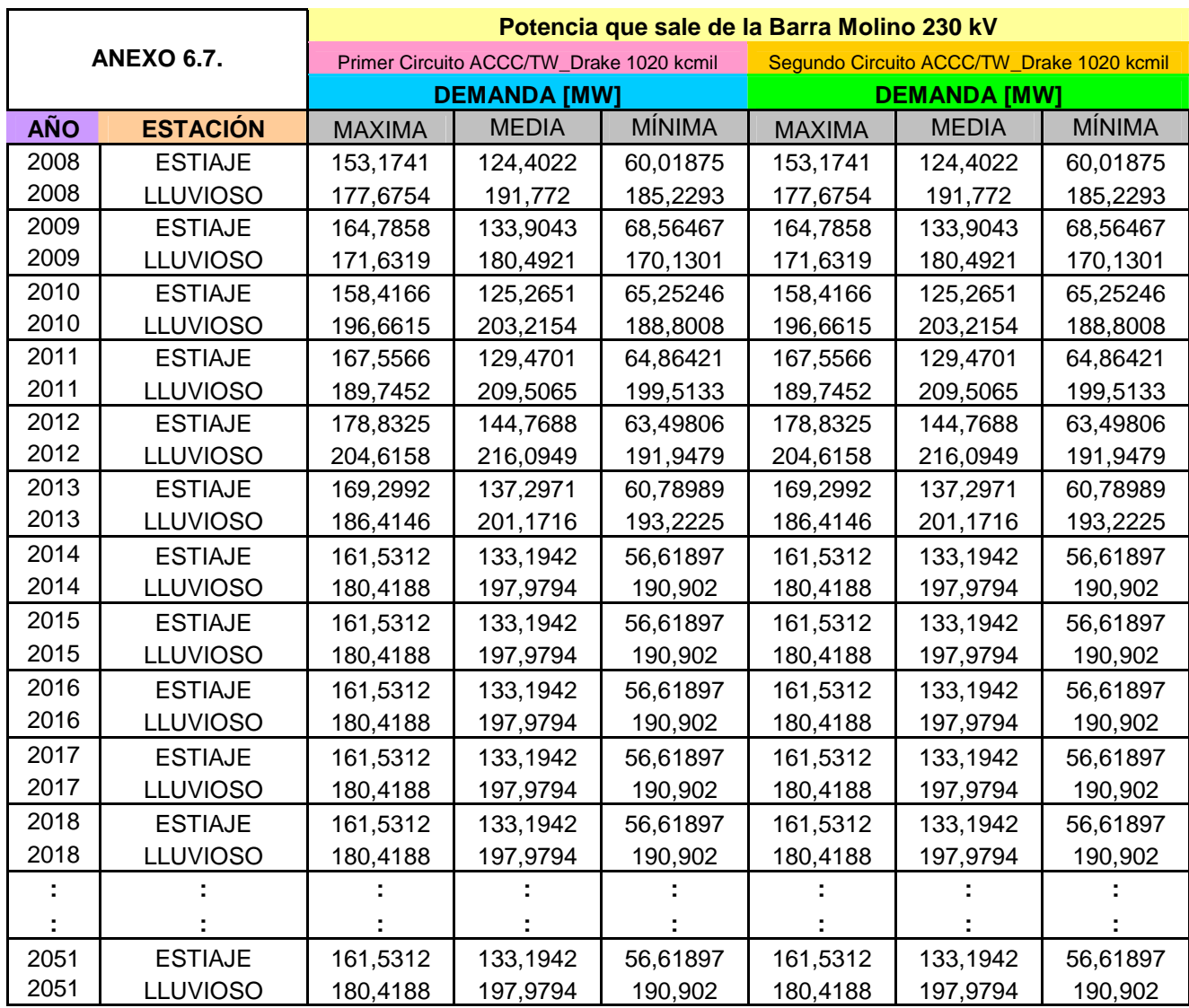

### **3. USANDO EL CONDUCTOR ACCC/TW DRAKE 1020 M.C.M.**

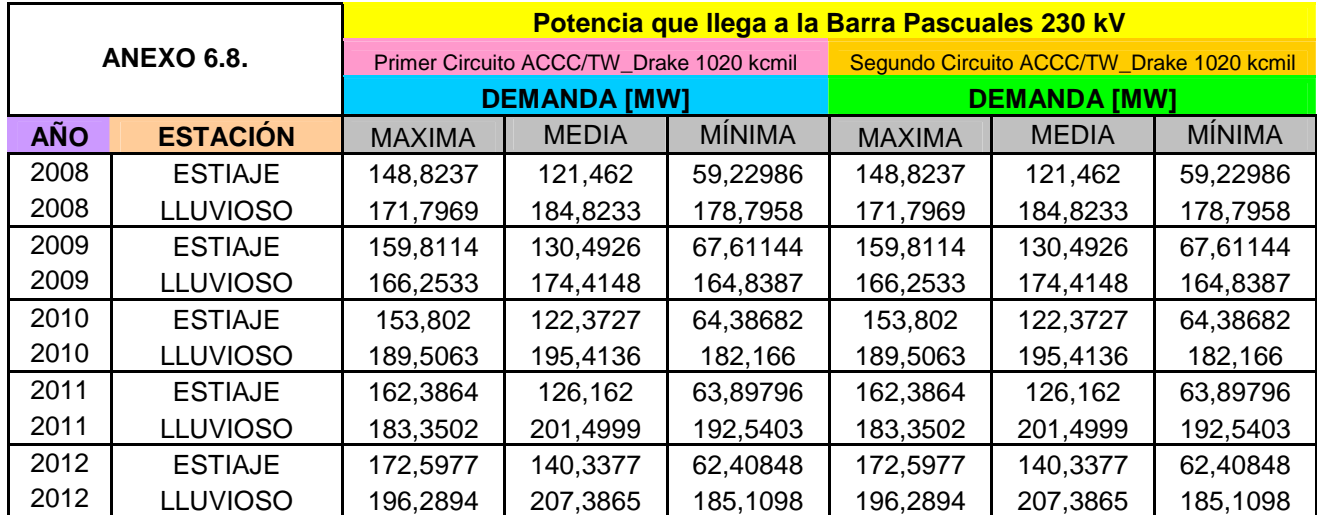

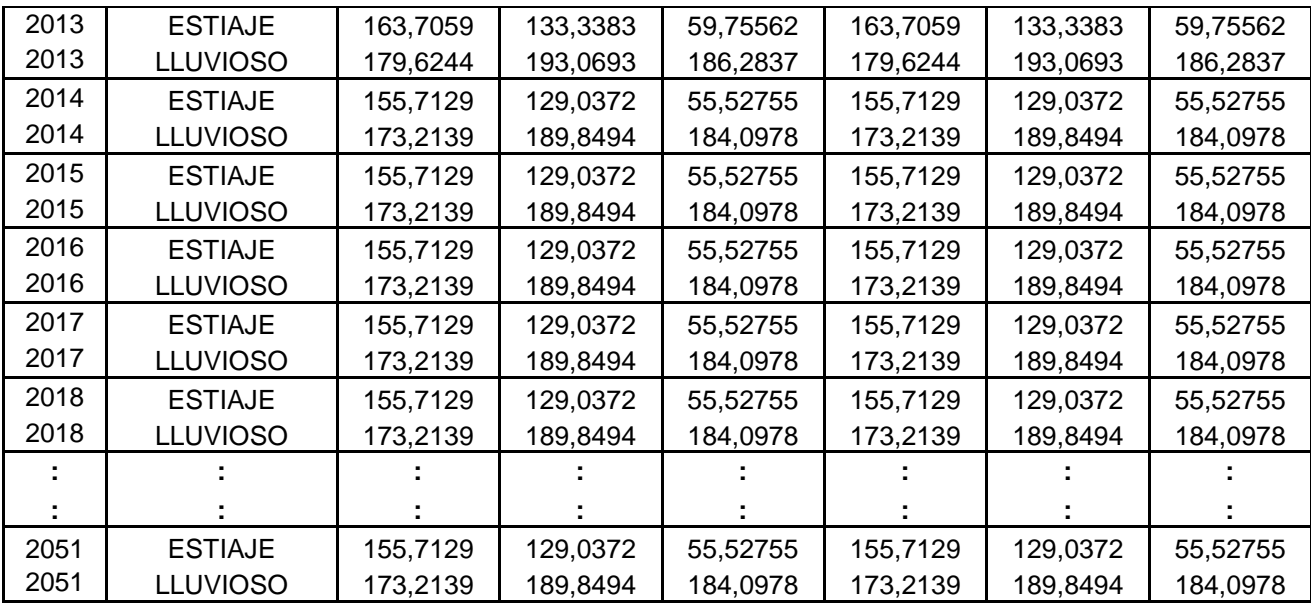

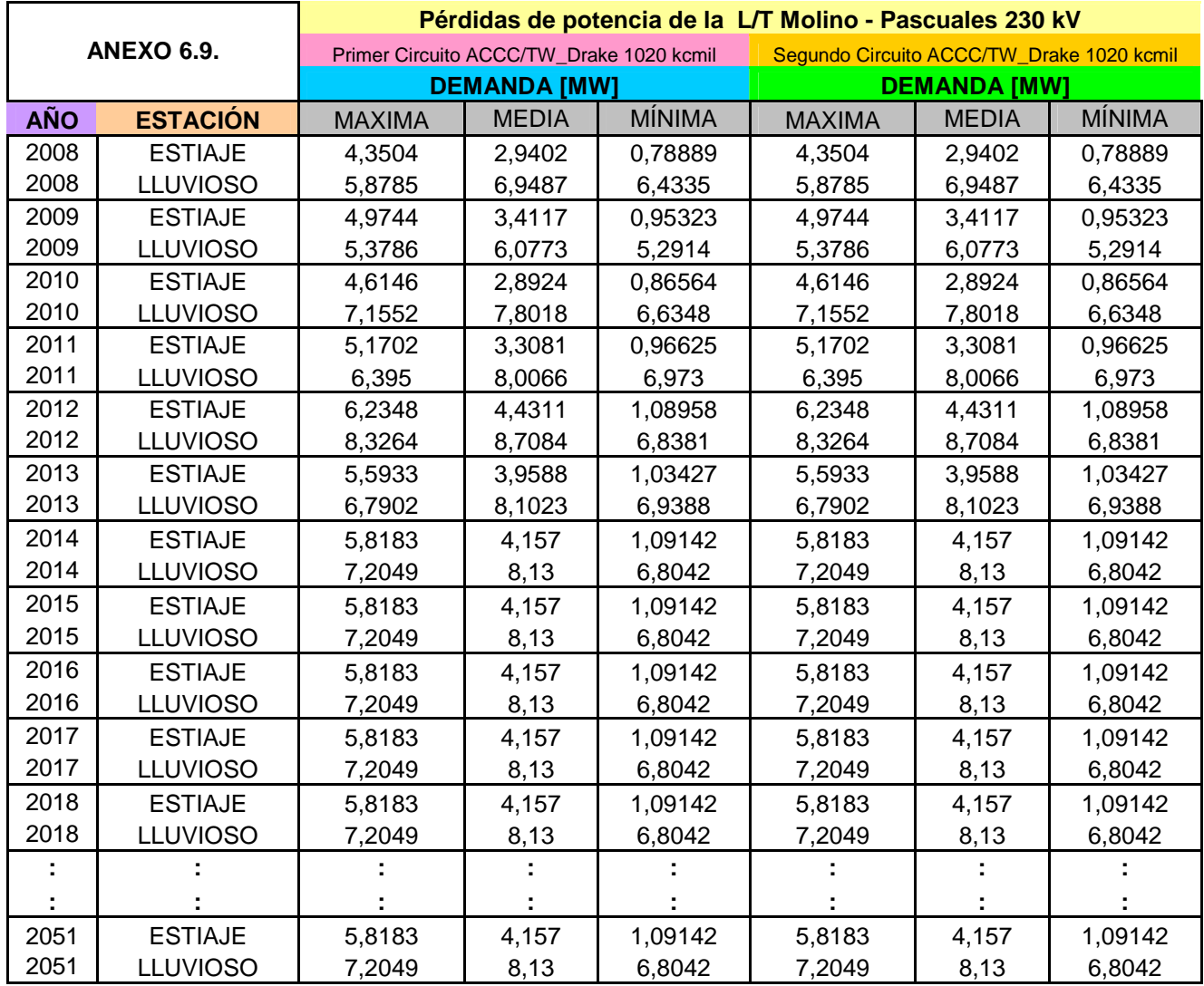

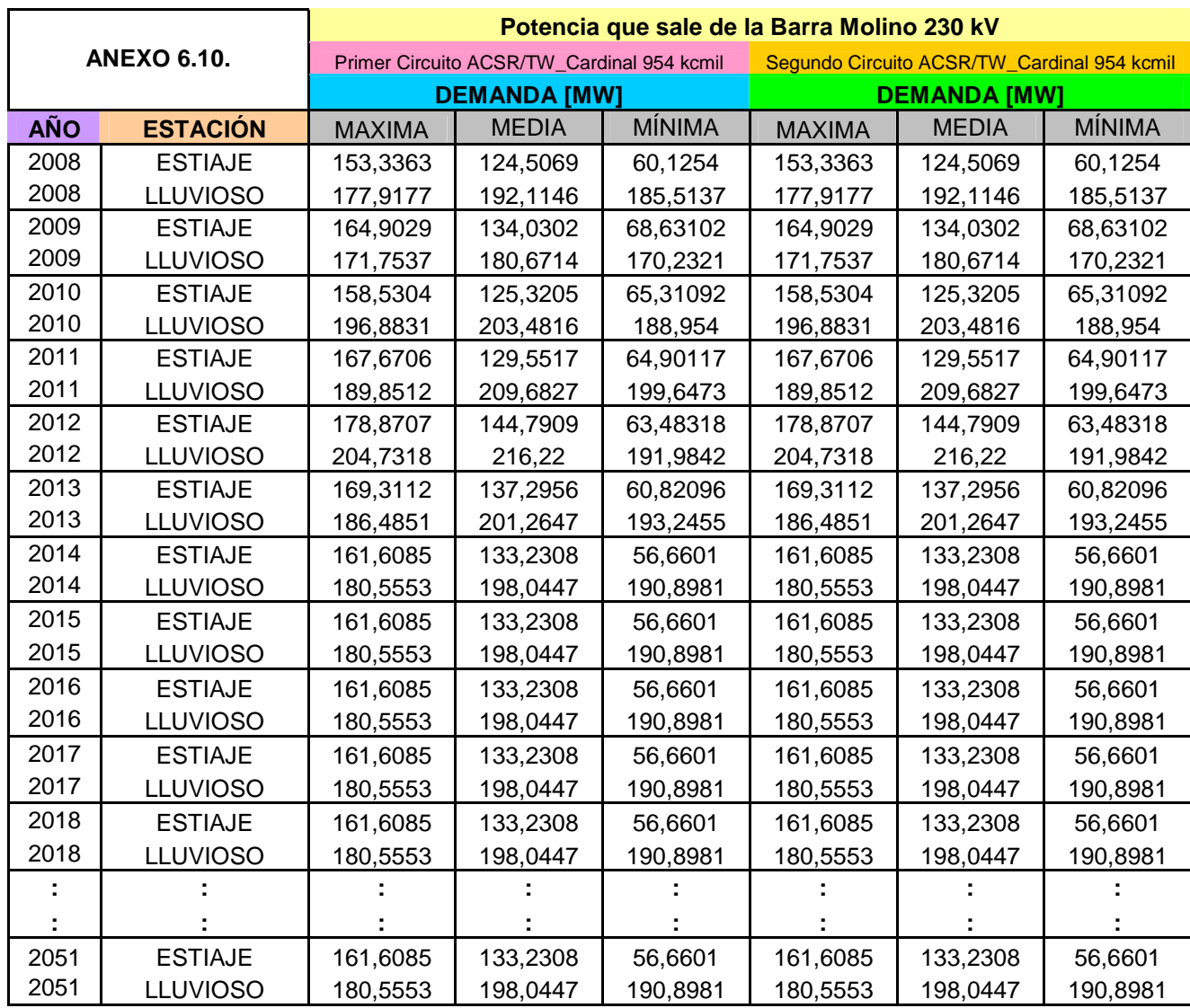

### **4. USANDO EL CONDUCTOR ACSR/TW CARDINAL 954 M.C.M.**

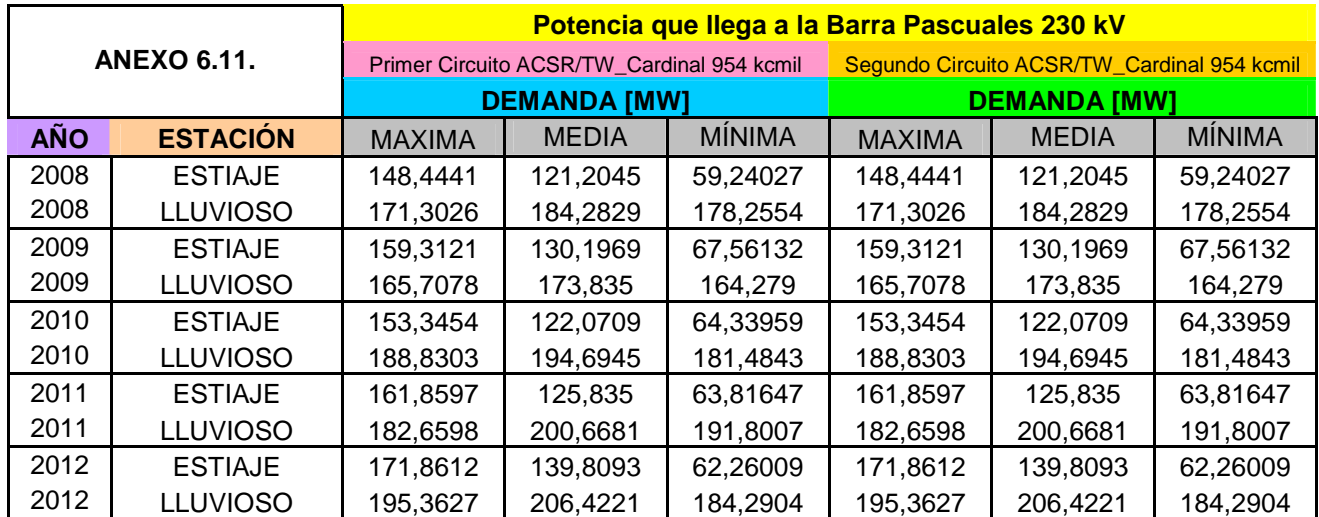

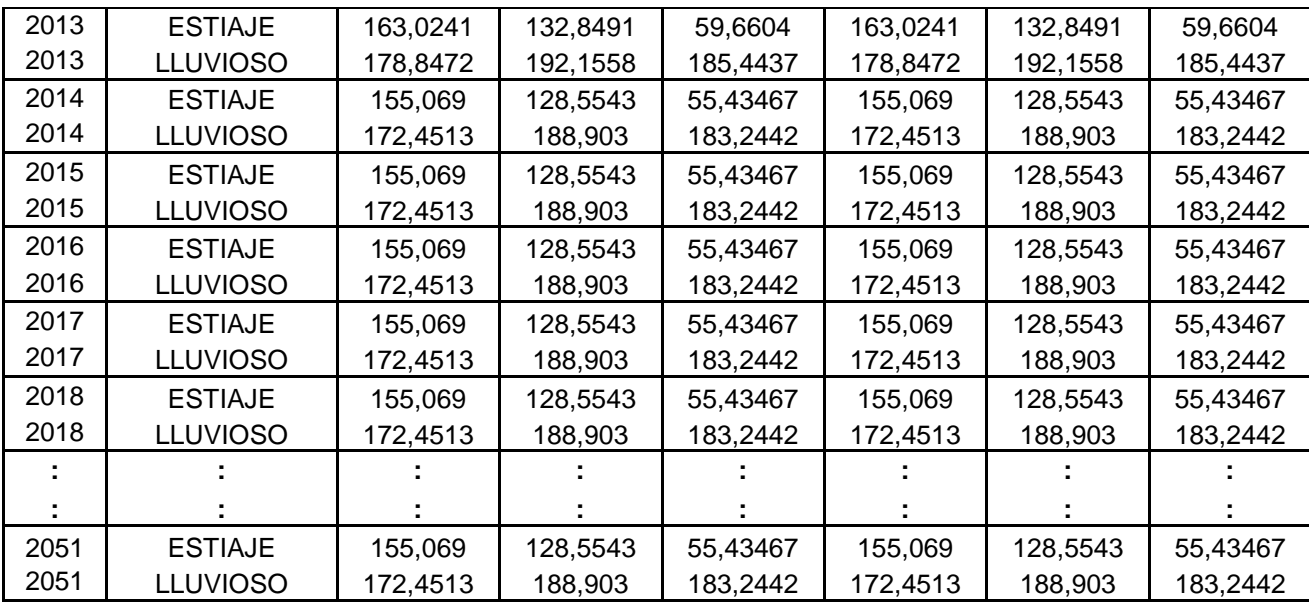

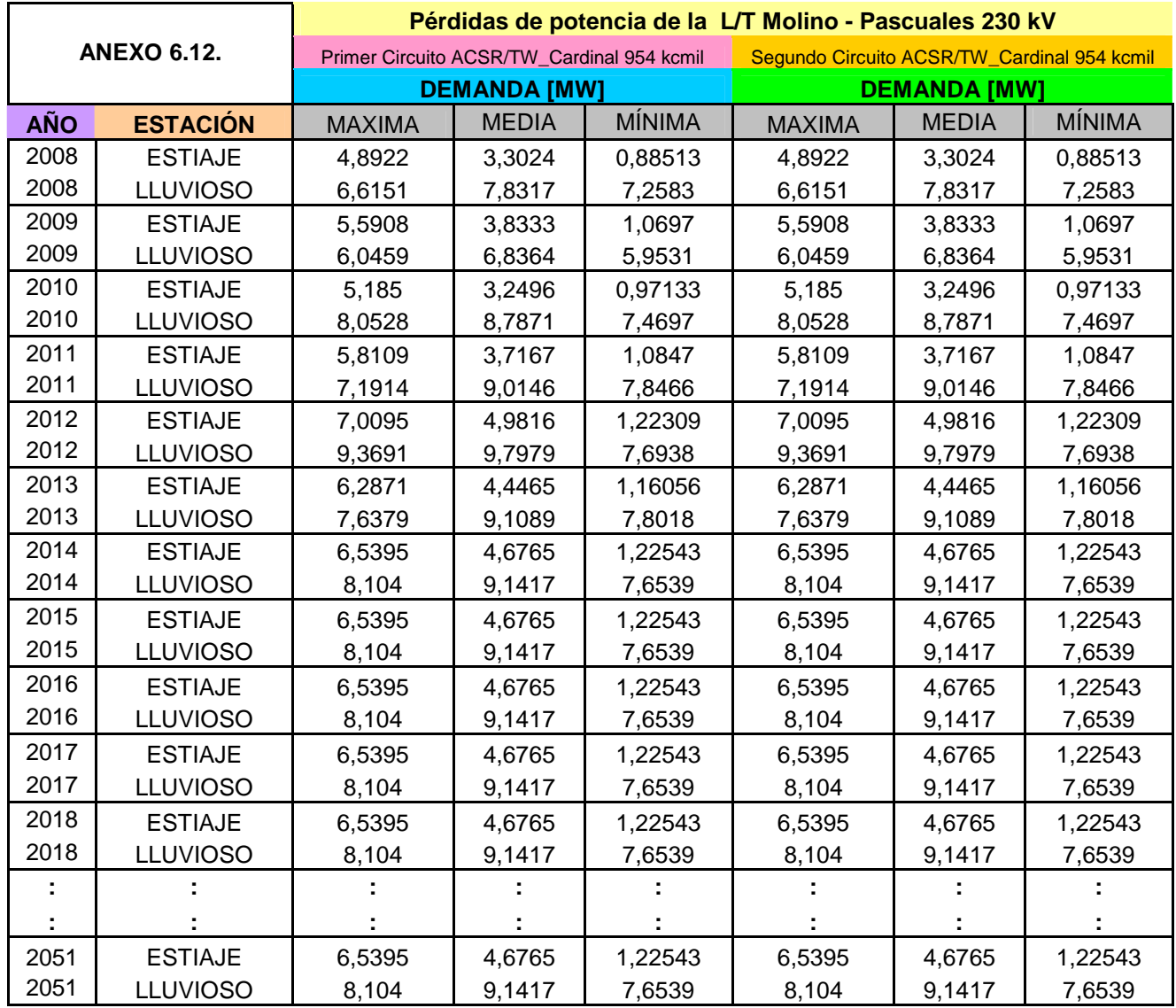

# **TABLAS DE TENDIDO DE LOS CONDUCTORES TIPO "TW" Y ACTUALES.**

### **1. USANDO CONDUCTOR ACTUAL ACSR BLUEJAY 1113 M.C.M.**

**Temperatura desde -5° C a 30° C, con incrementos de 5° C** 

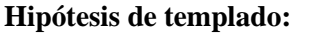

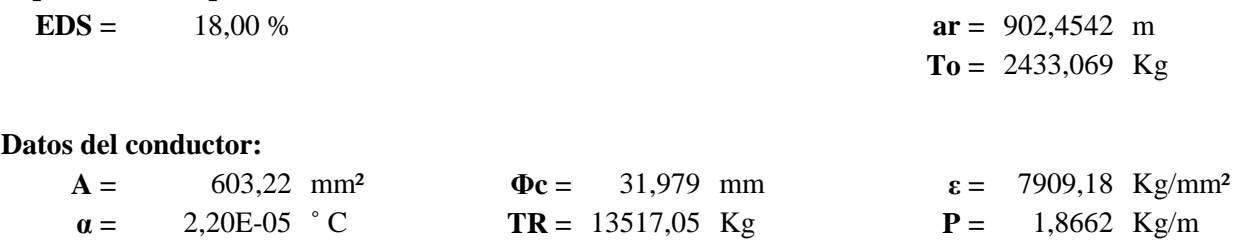

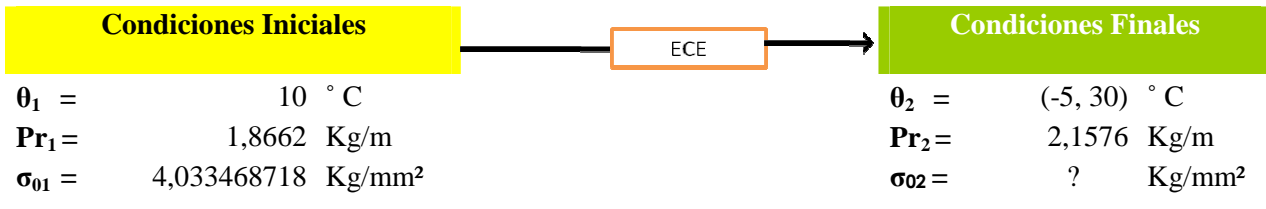

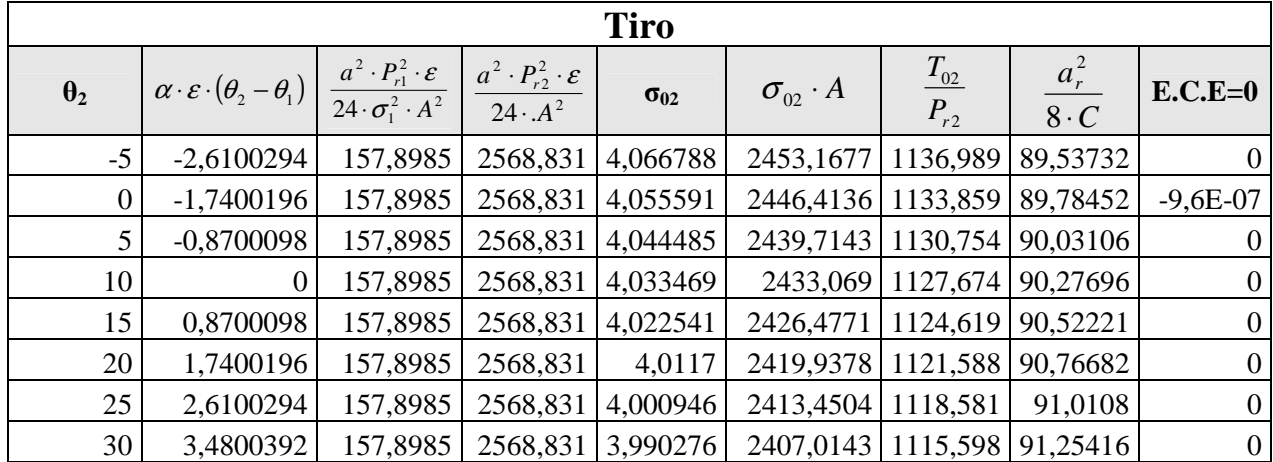

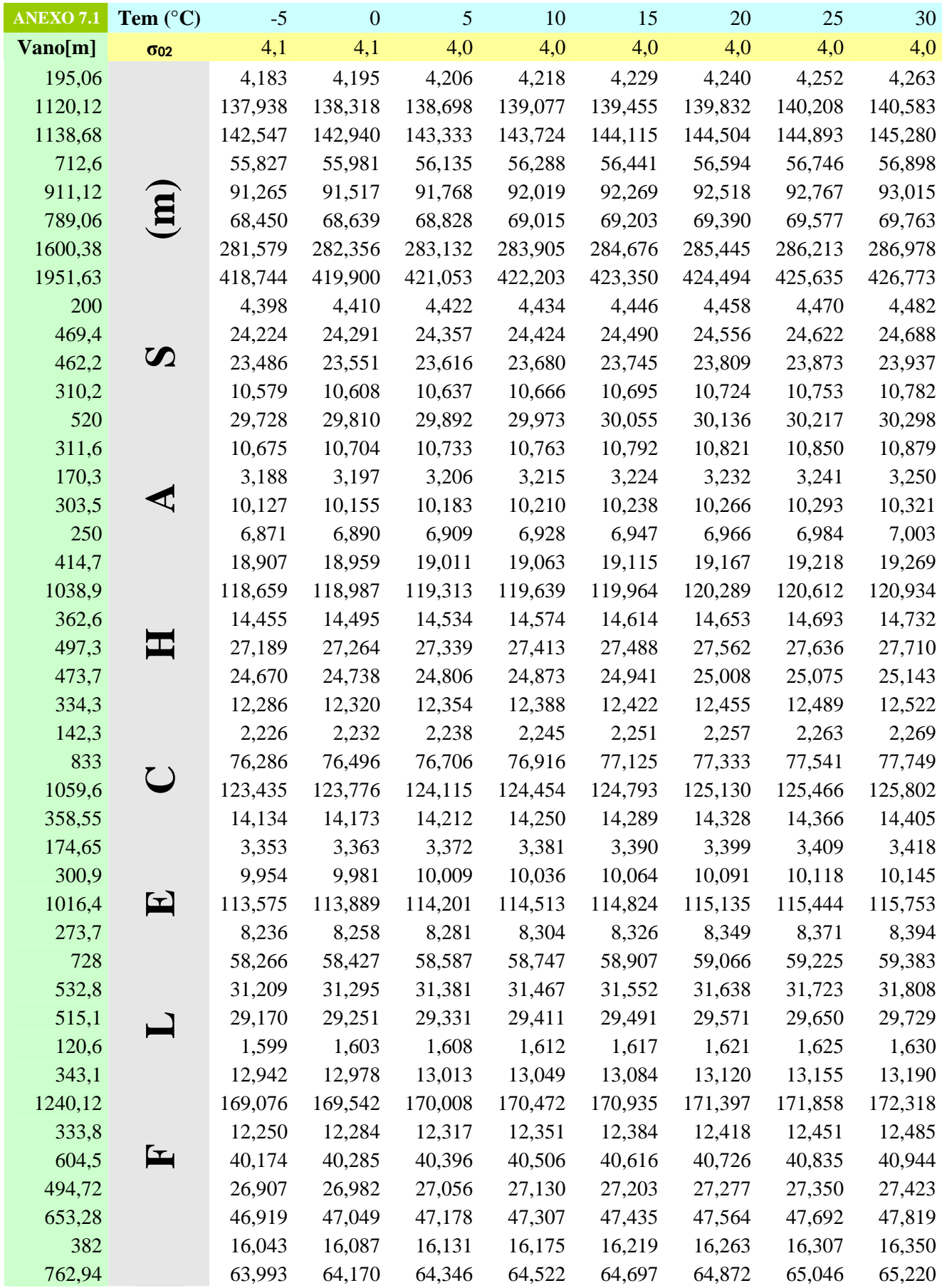

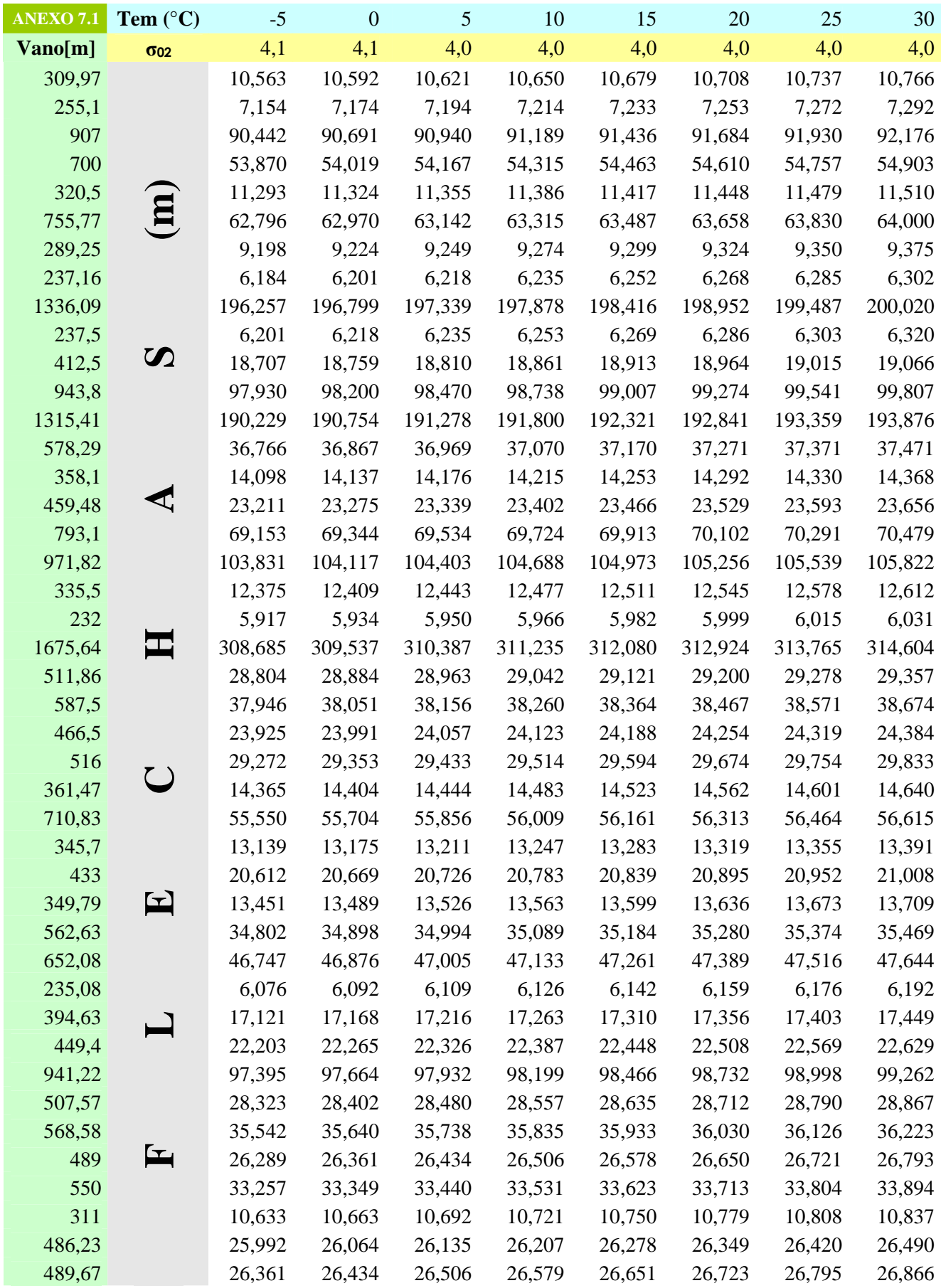

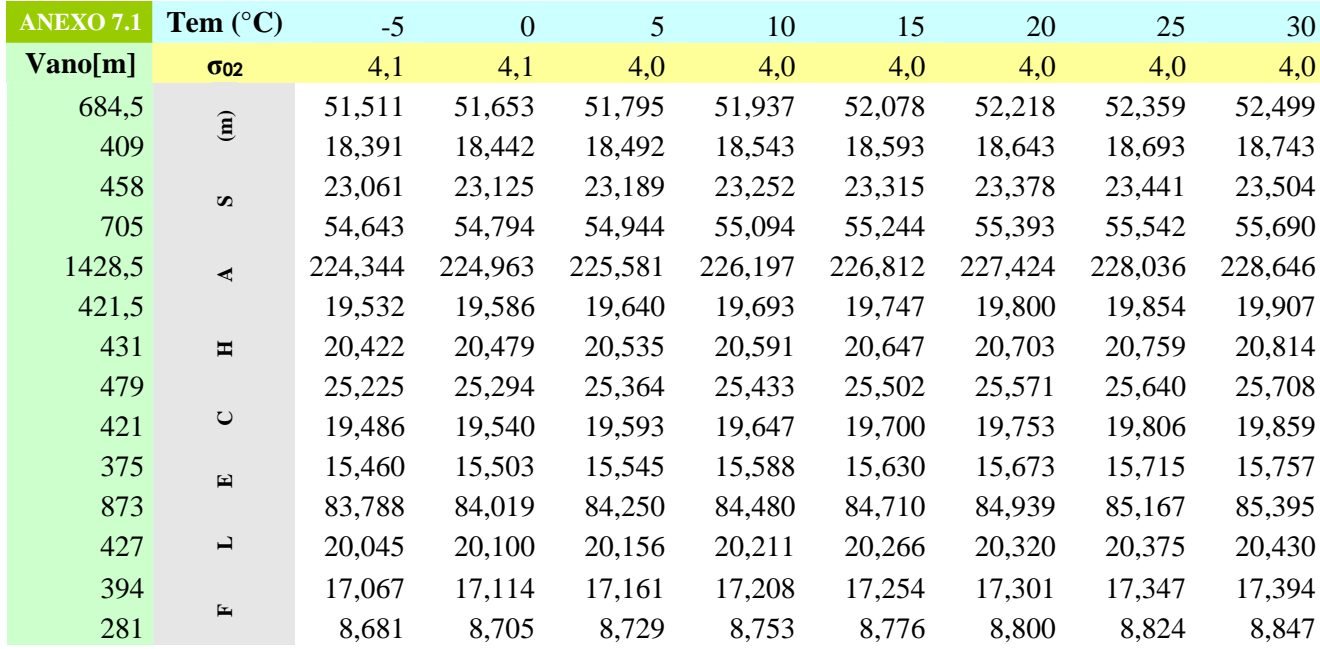

### **2. USANDO CONDUCTOR ACTUAL ACCC/TW CARDINAL 1222 M.C.M.**

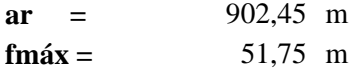

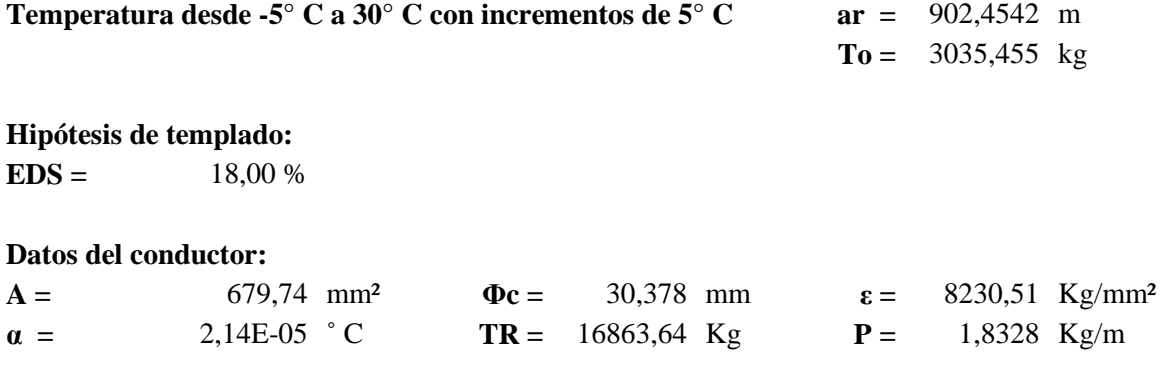

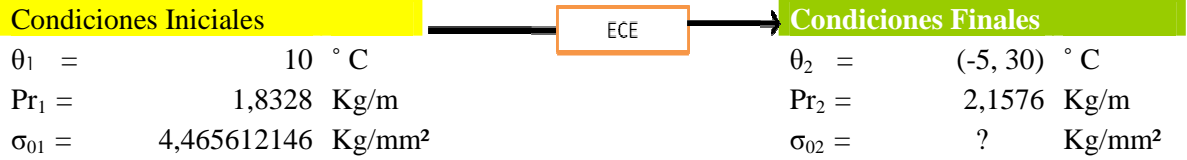

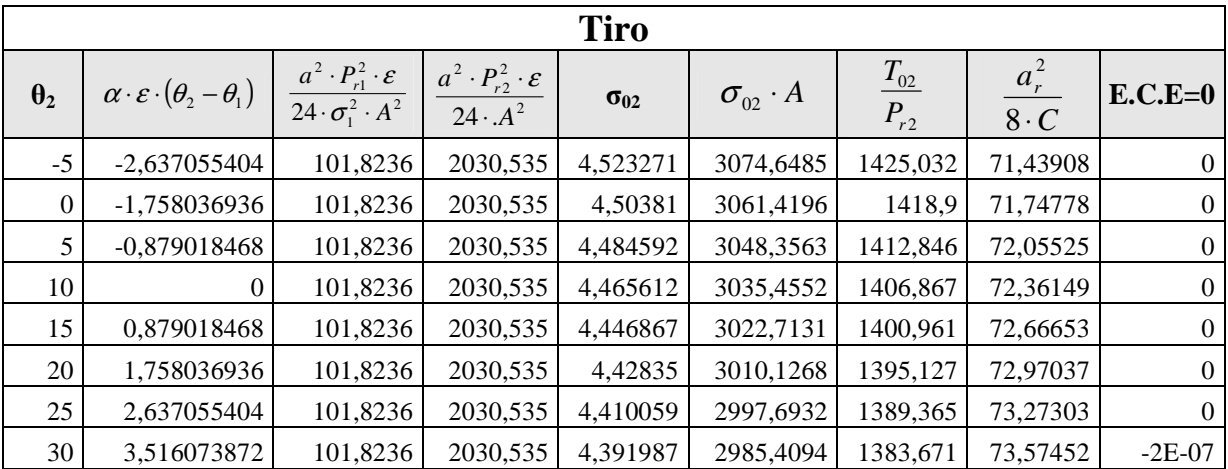

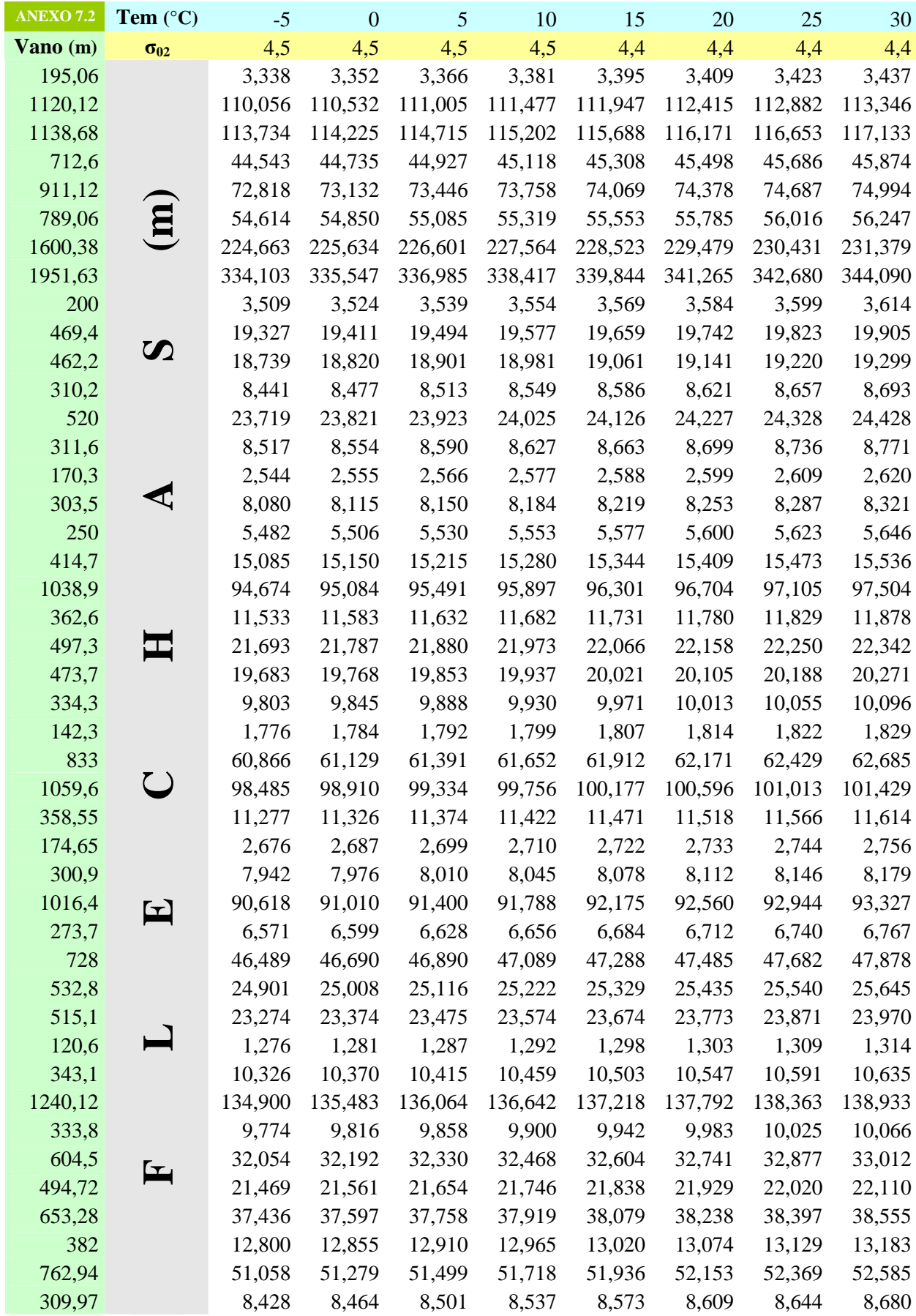
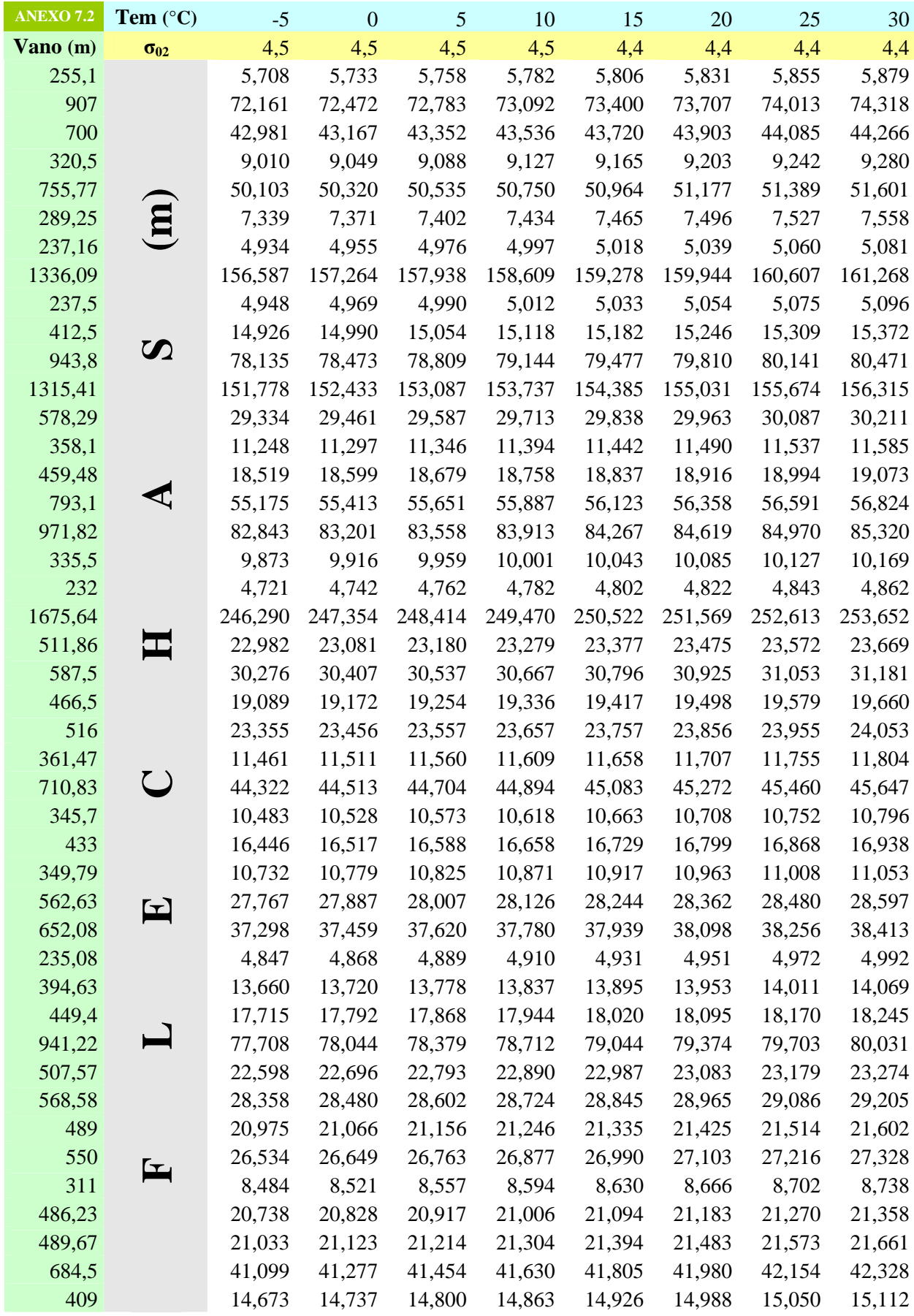

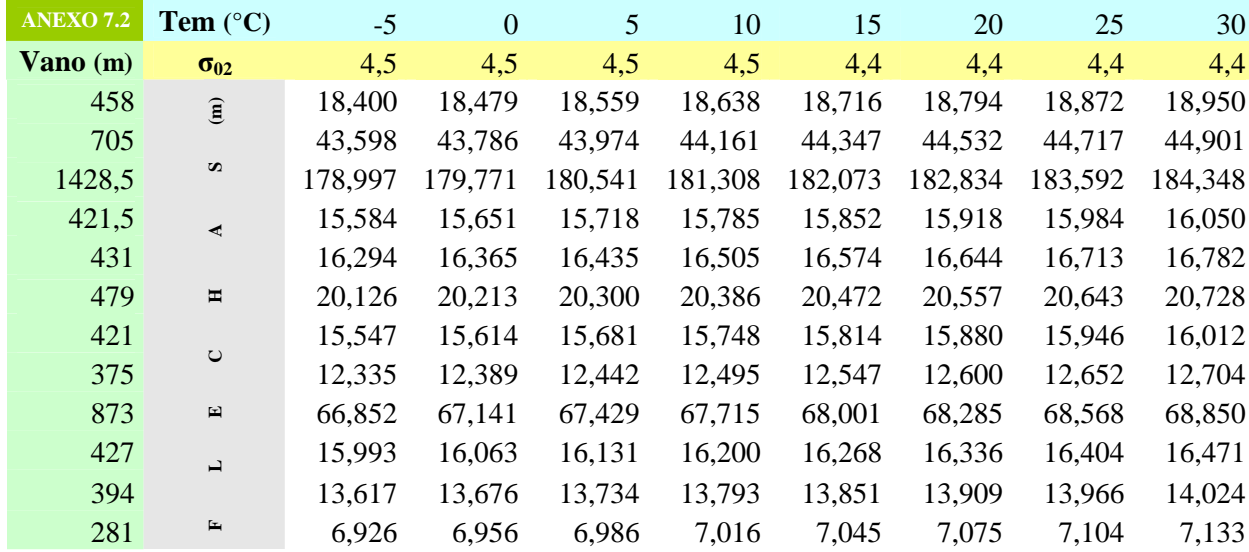

### **3. USANDO CONDUCTOR ACTUAL ACCC/TW DRAKE 1020 M.C.M.**

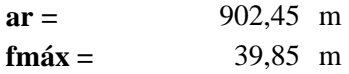

**Temperatura desde -5° C a 30° C, con incrementos de 5° C** 

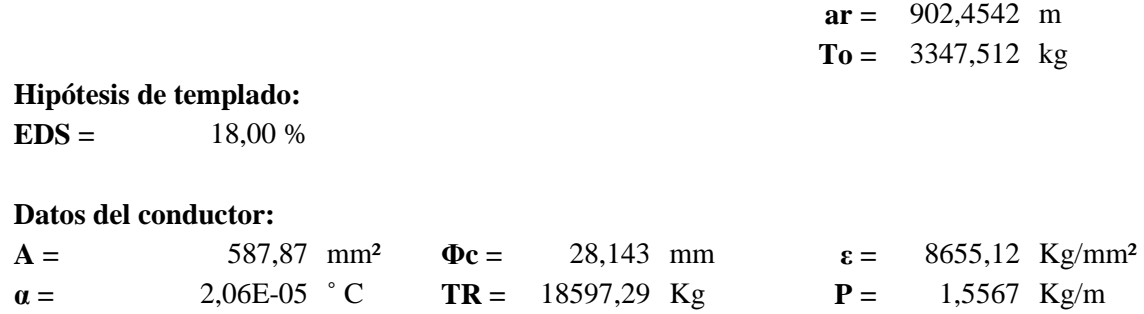

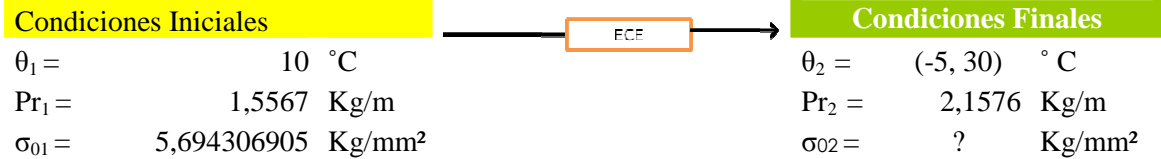

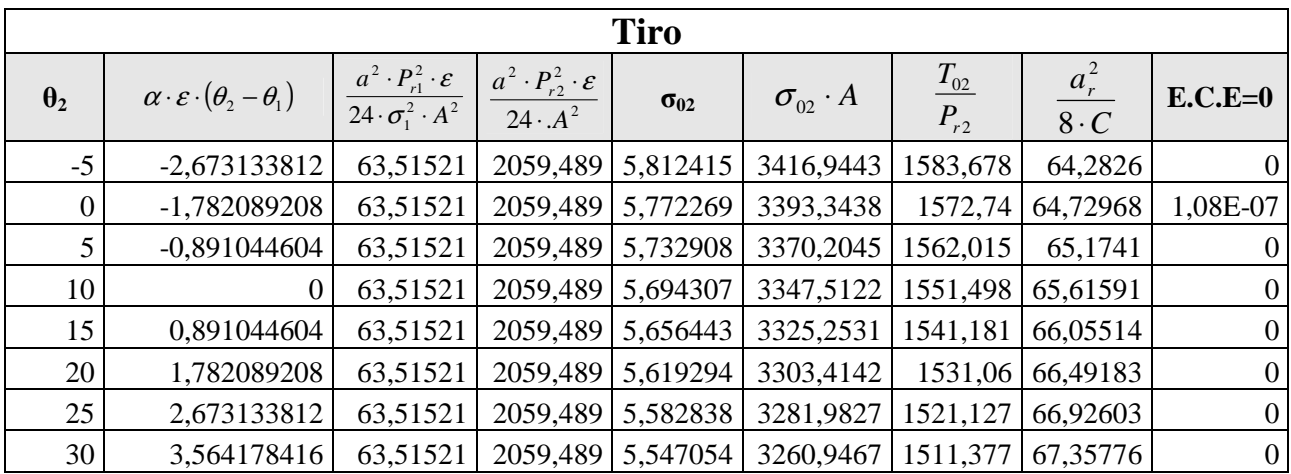

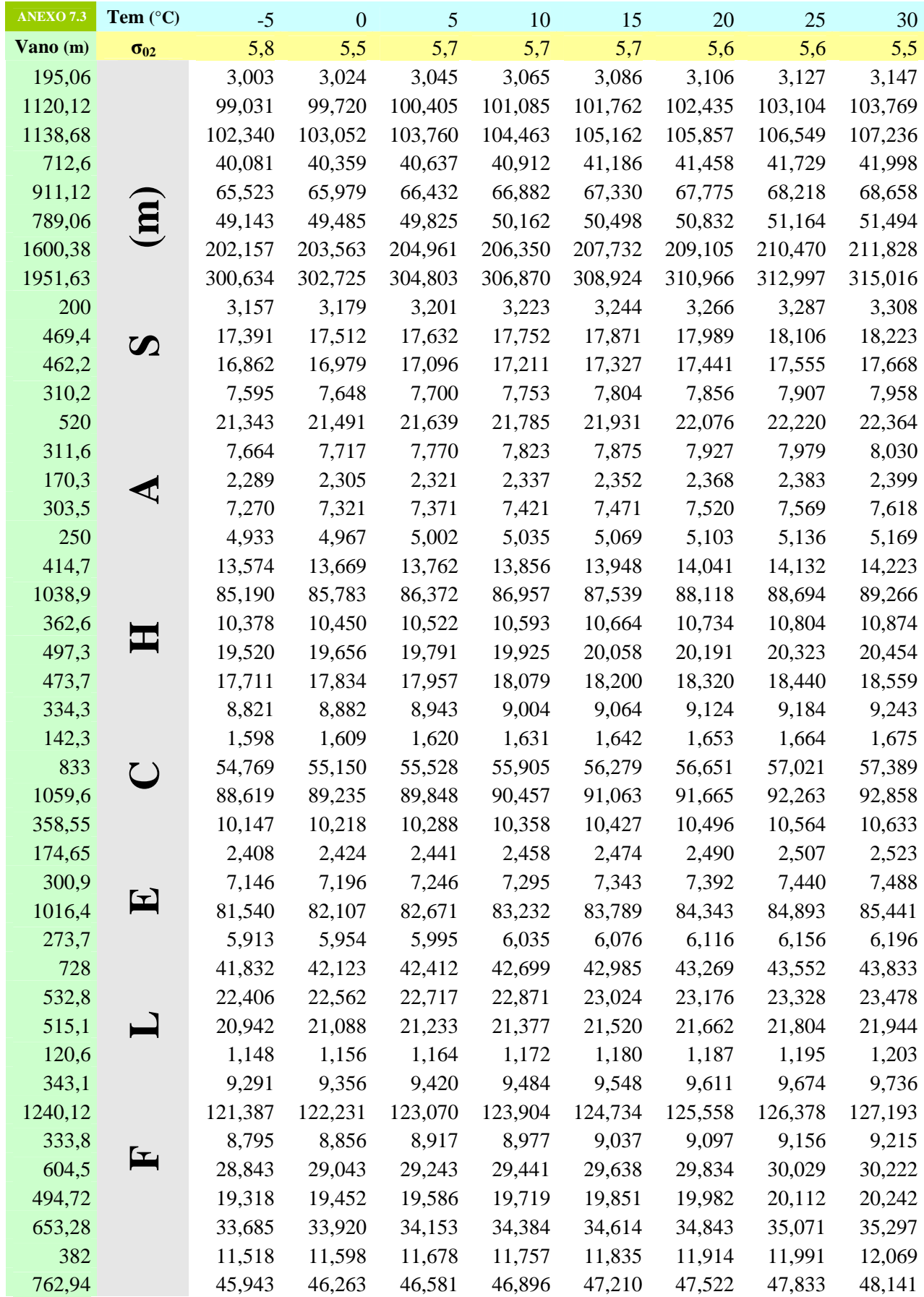

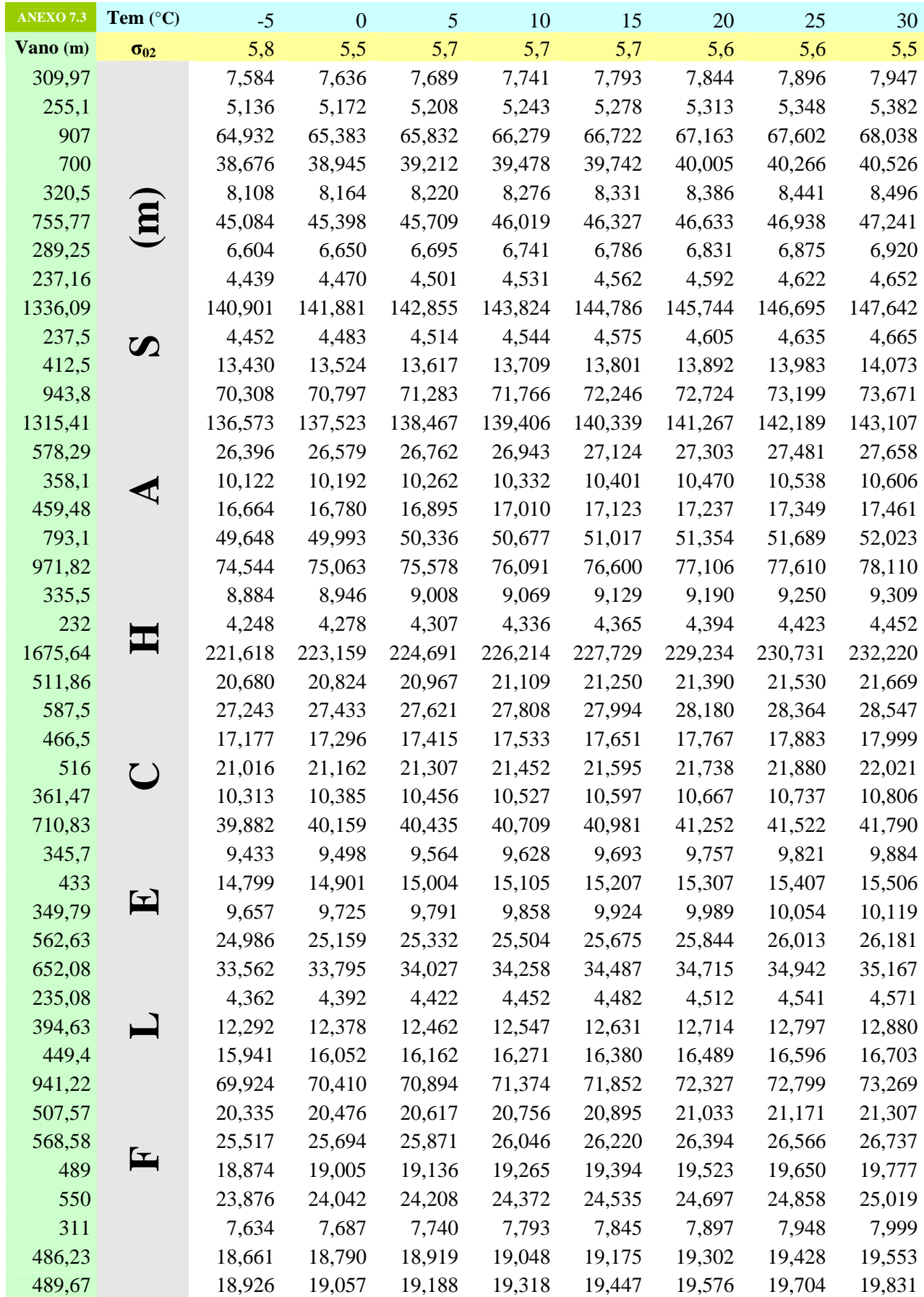

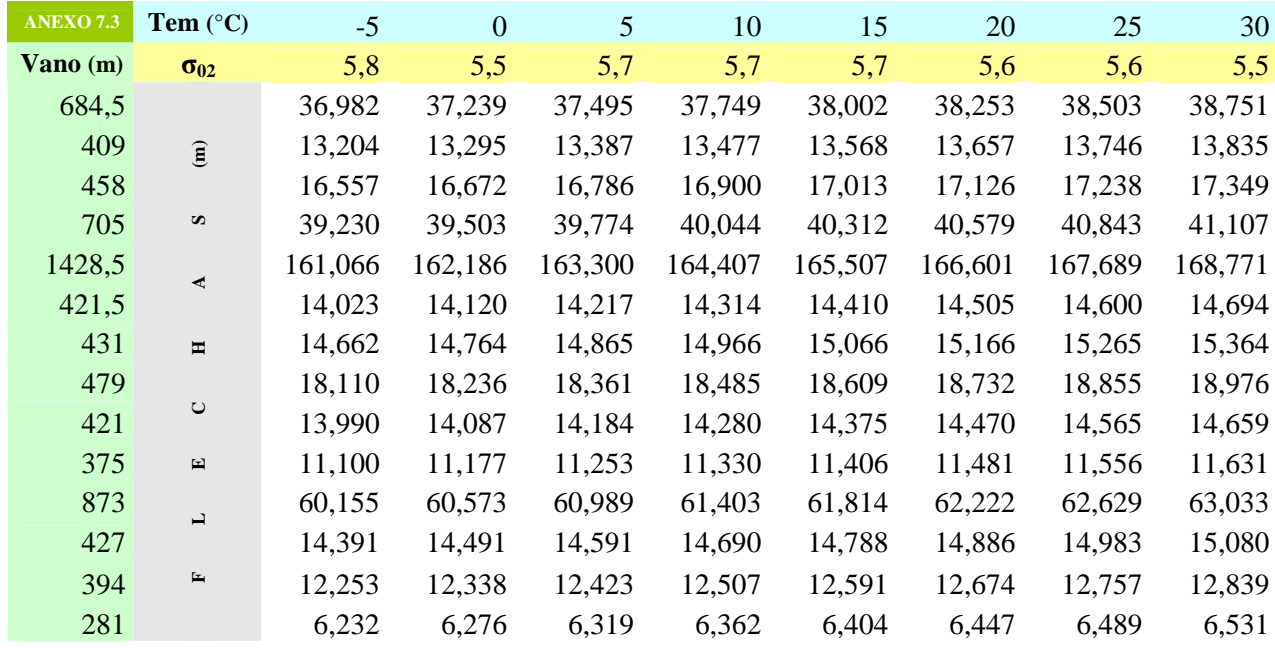

### **4. USANDO CONDUCTOR ACTUAL ACSR/TW CARDINAL 954 M.C.M.**

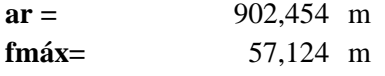

 $EDS =$ 

### **Temperatura desde -5° C a 30° C, con incrementos de 5° C**

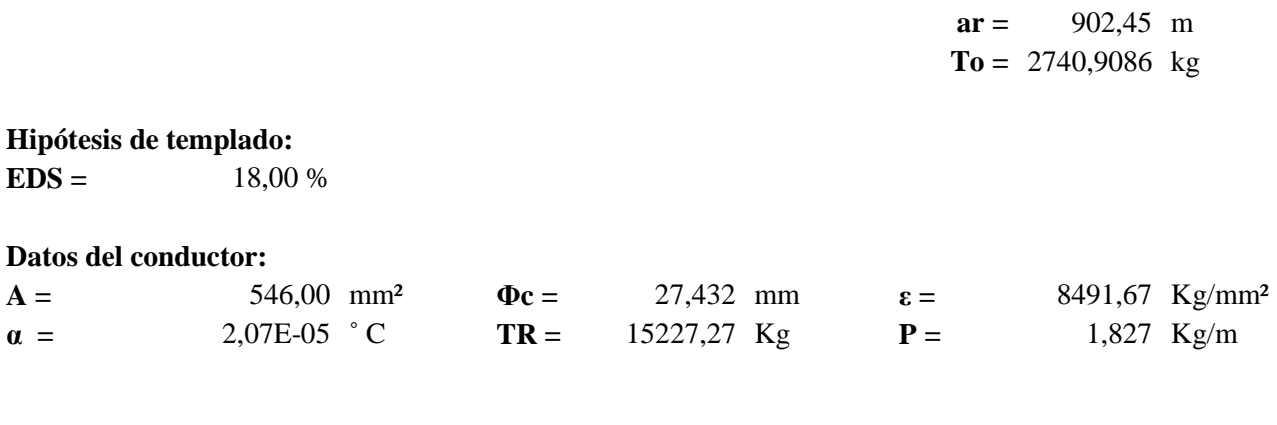

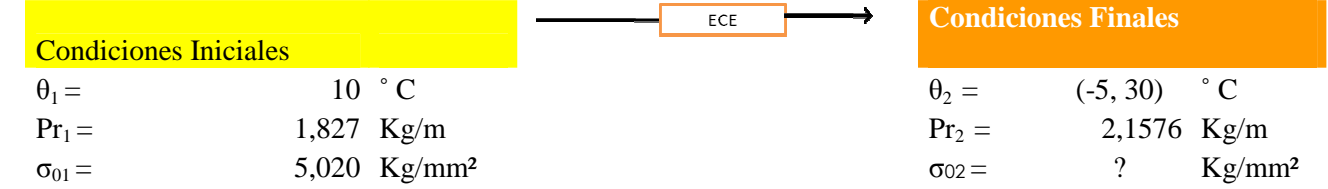

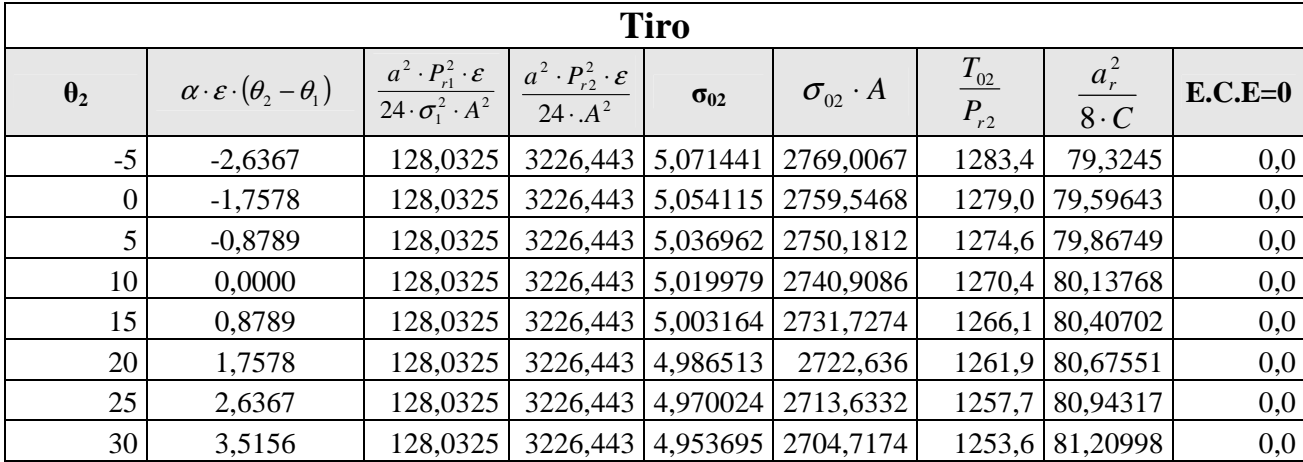

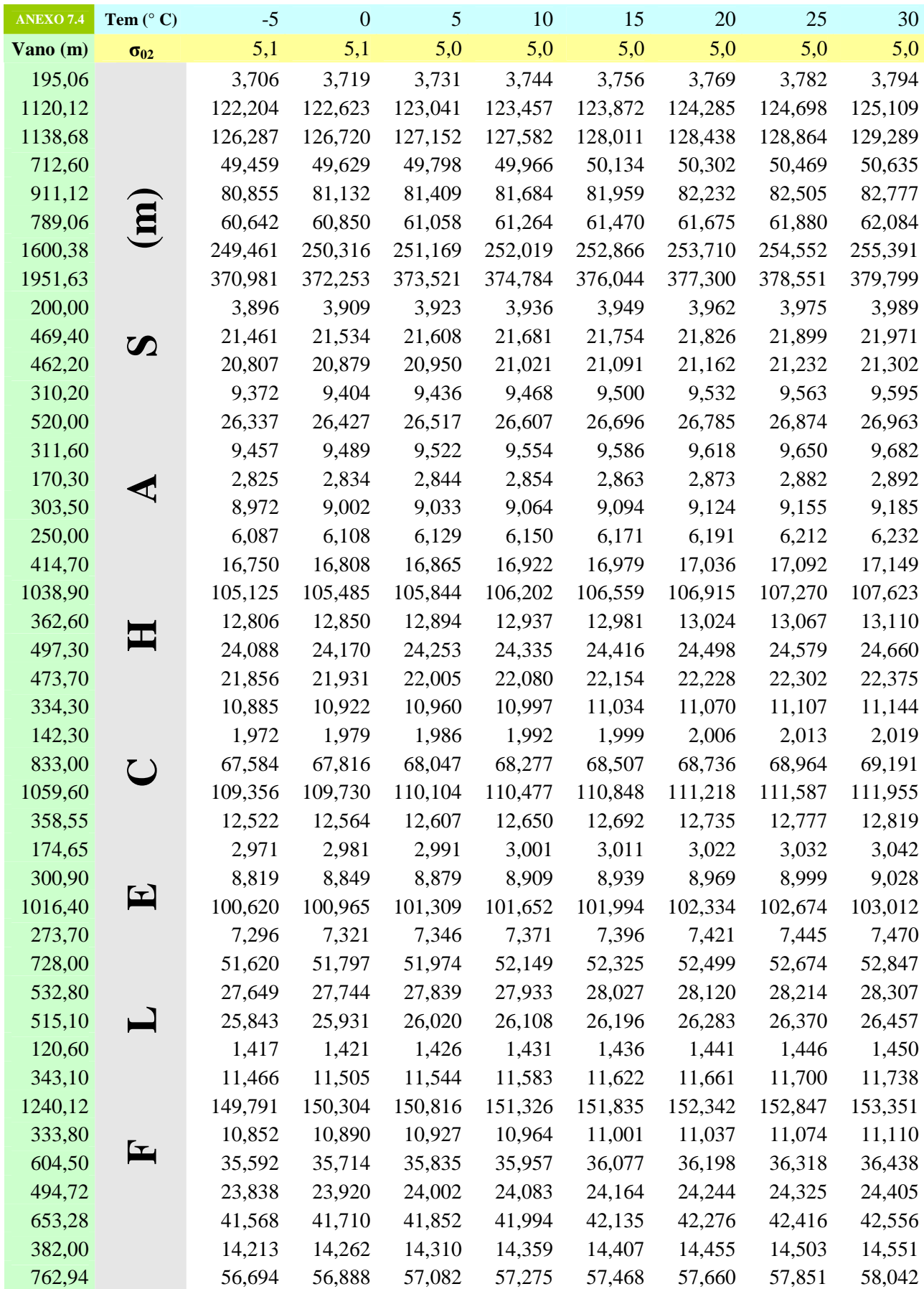

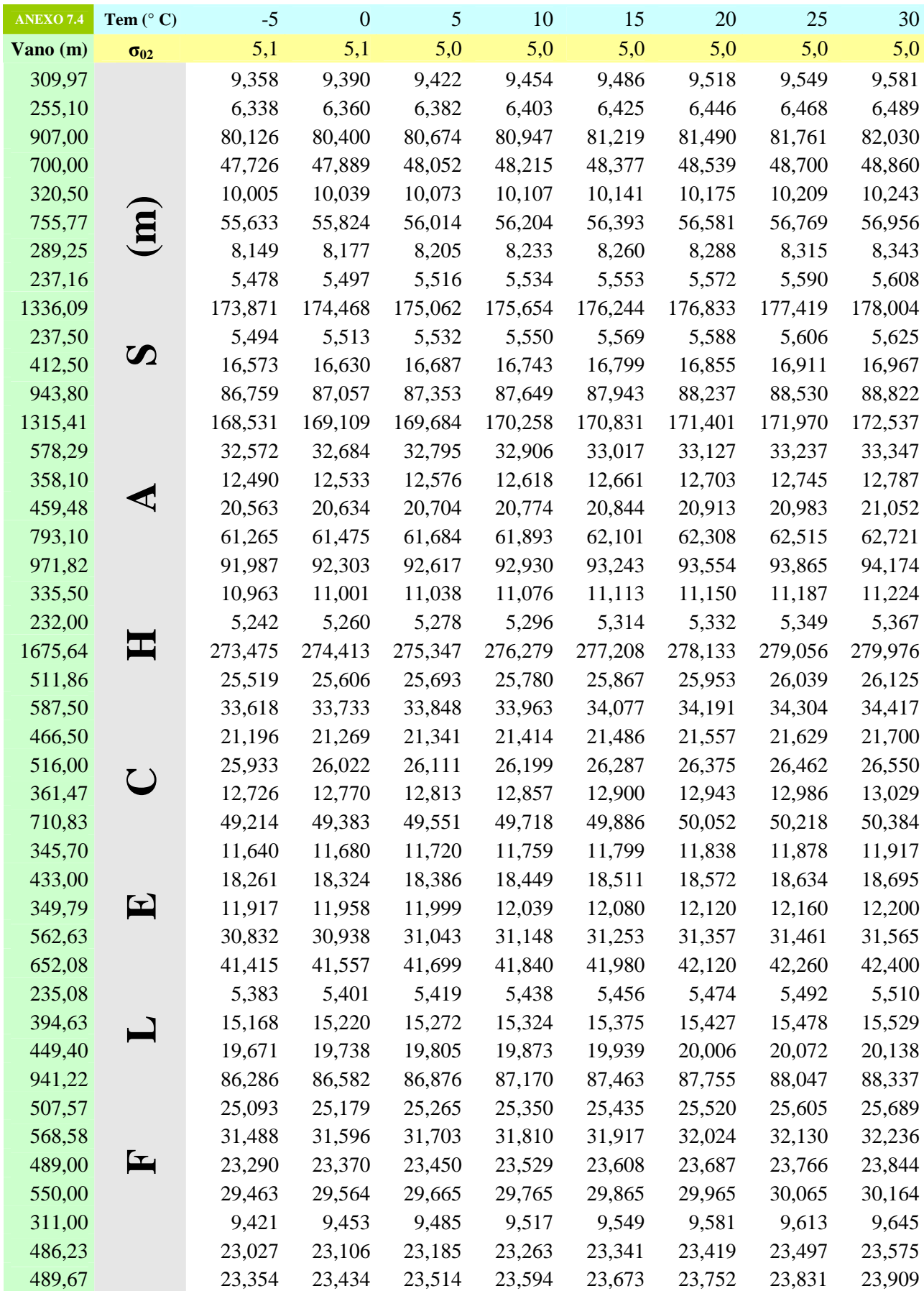

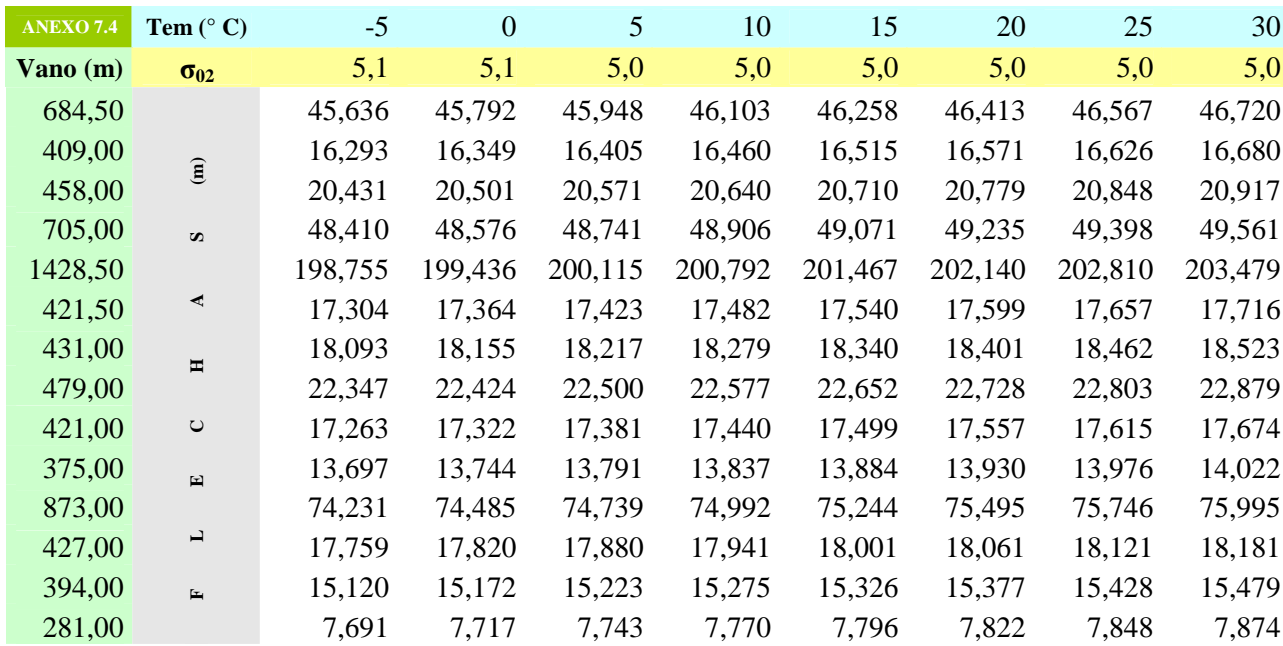

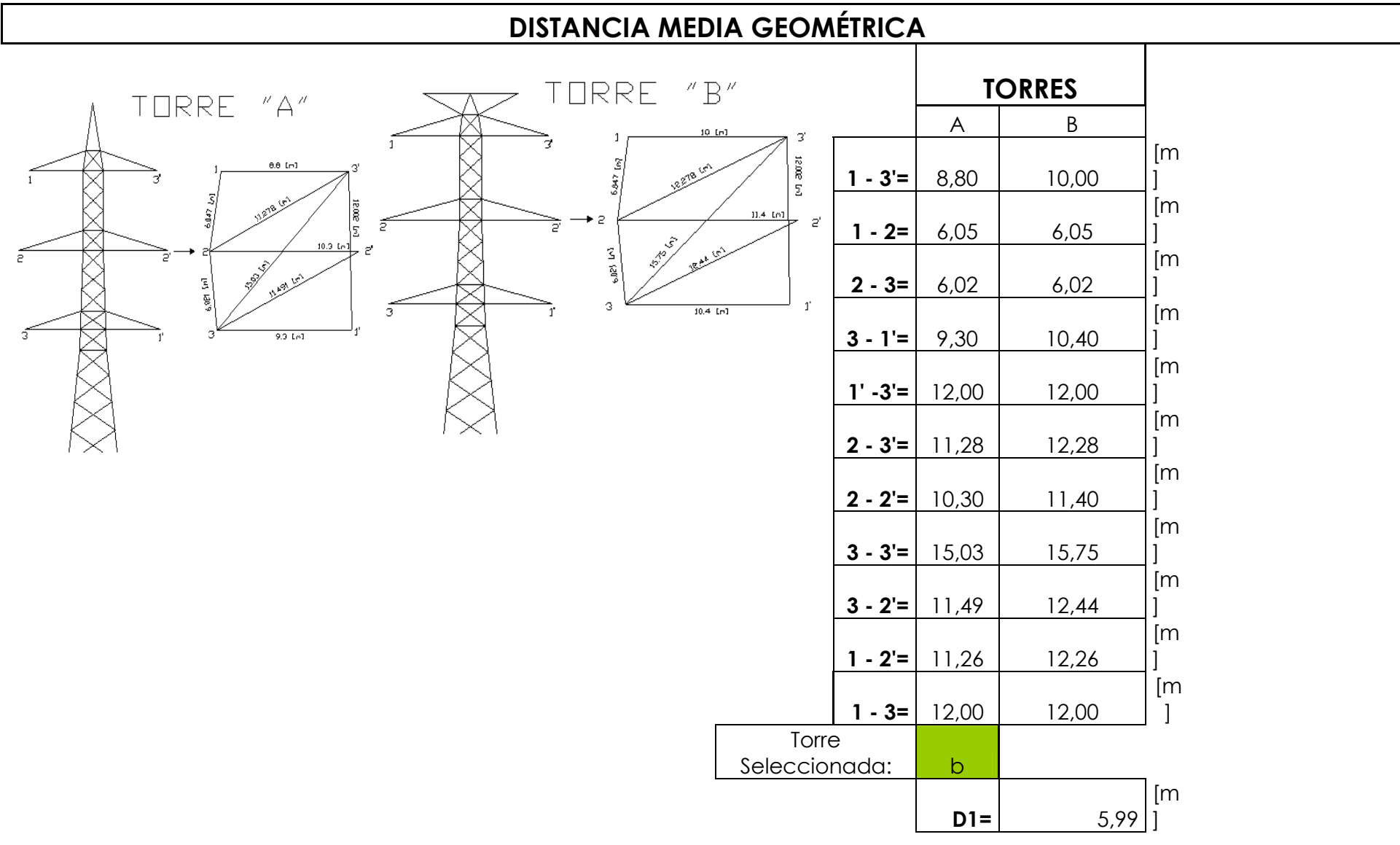

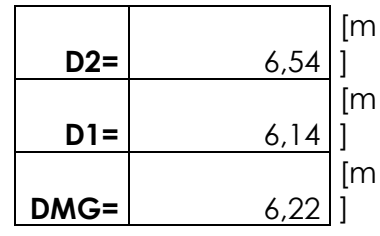

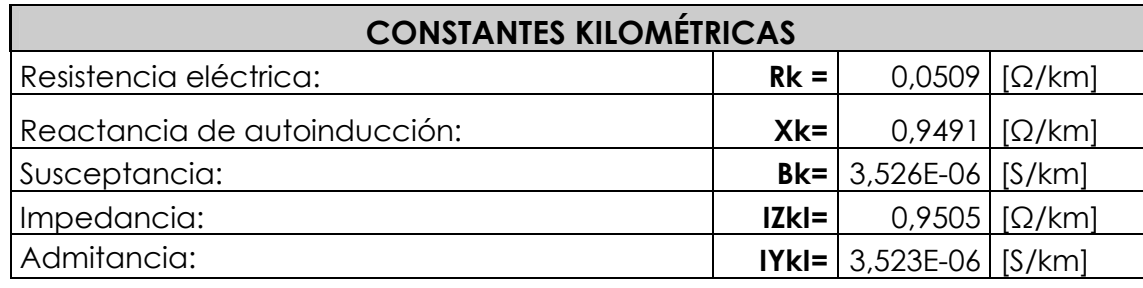

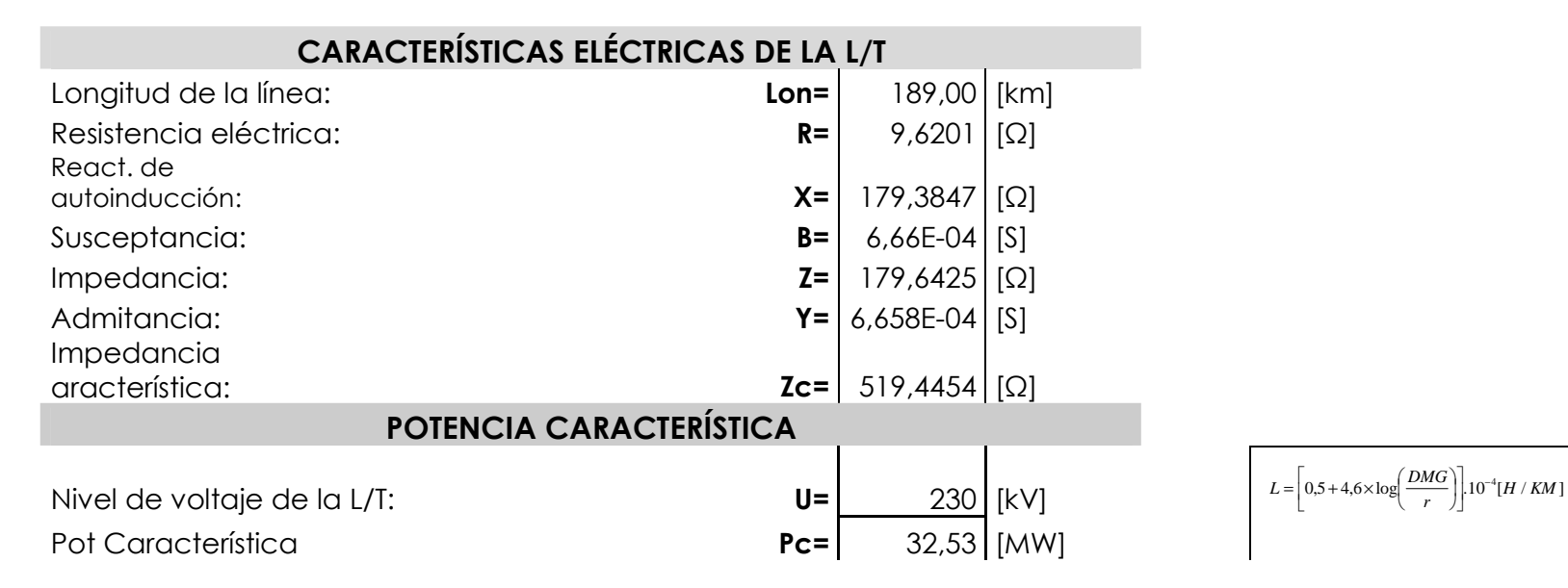

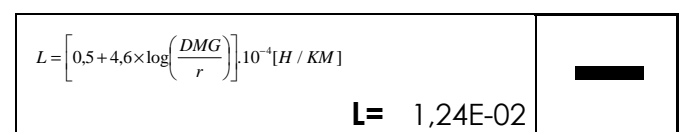

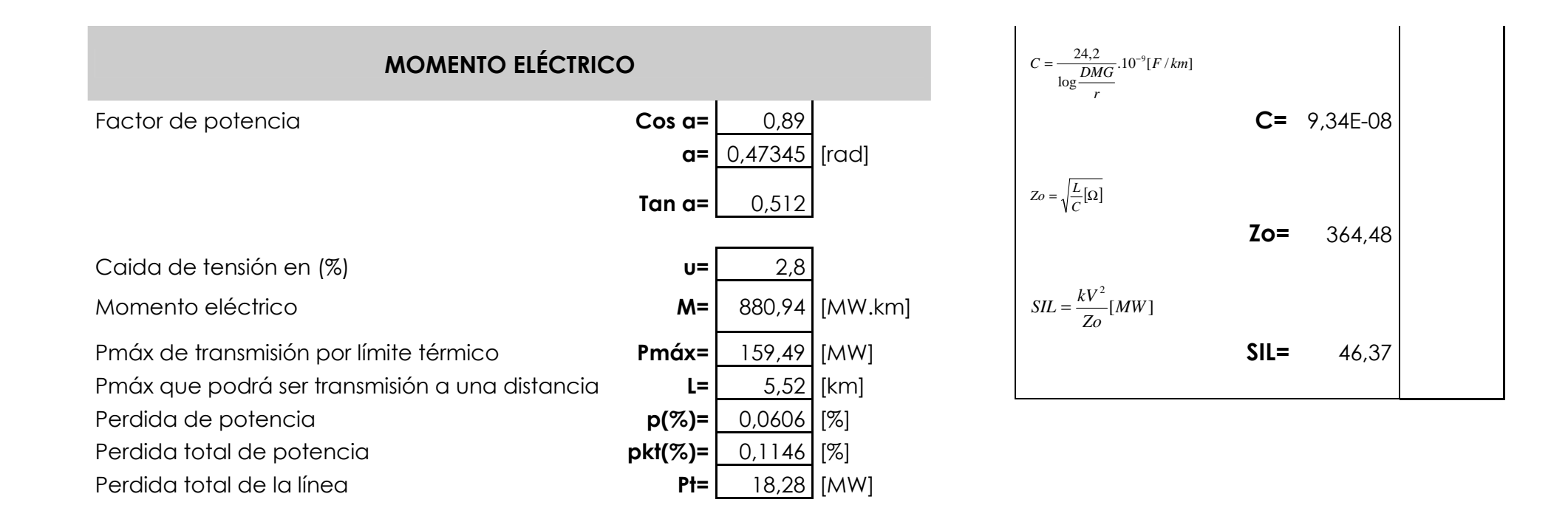

**ANEXO No. 8** 

### **TABLA DE CÁLCULOS DE LA ECUACIÓN DE CAMBIO DE ESTADO PARA LOS DIVERSOS CONDUCTORES**

### **1. CÁLCULO PARA ZONA 1.**

# CALCULO MECÁNICO DE LOS CONDUCTORES

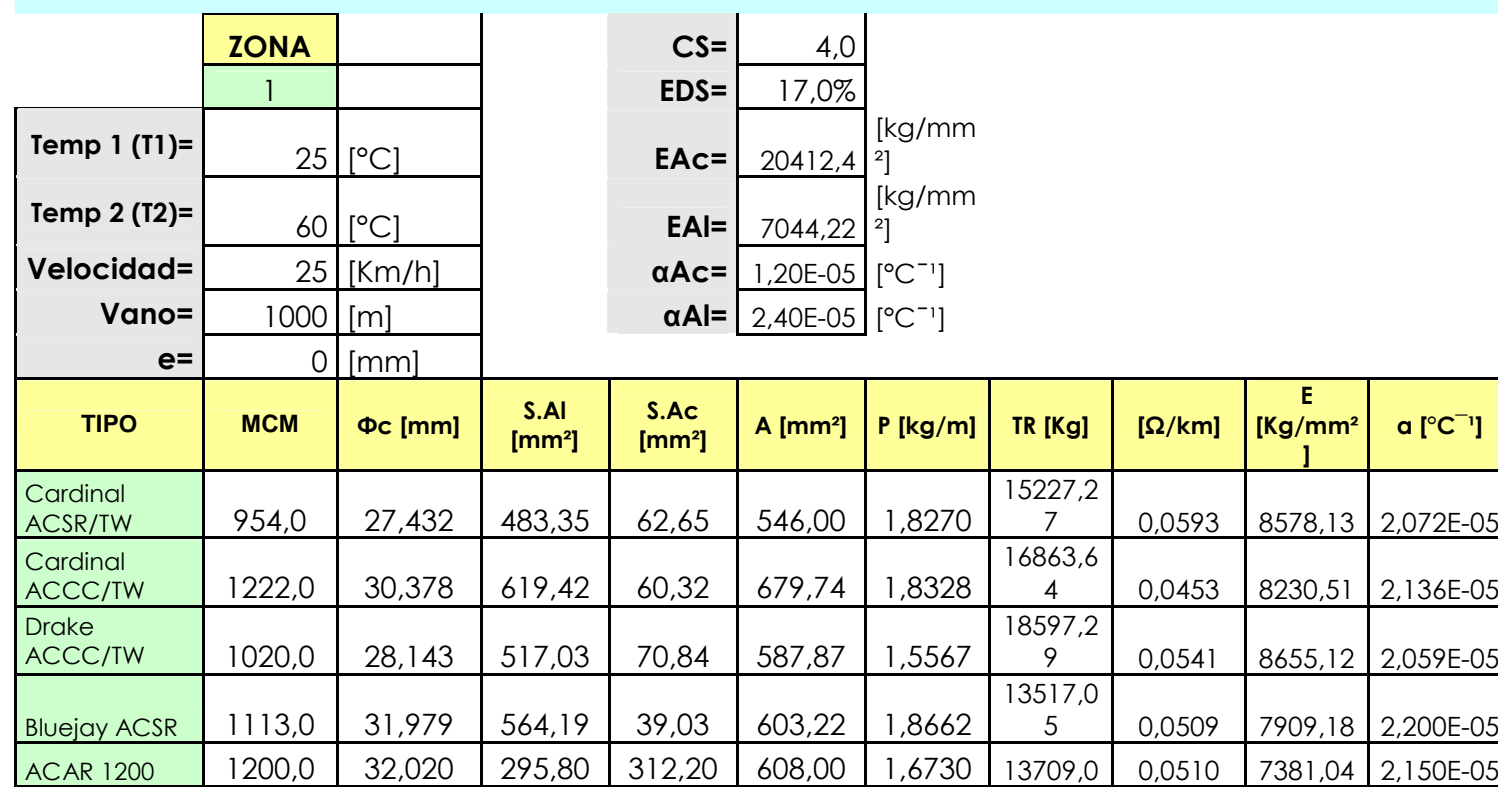

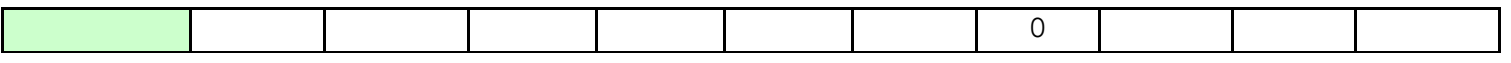

 $\sim$ 

 $\mathbf{r}$ 

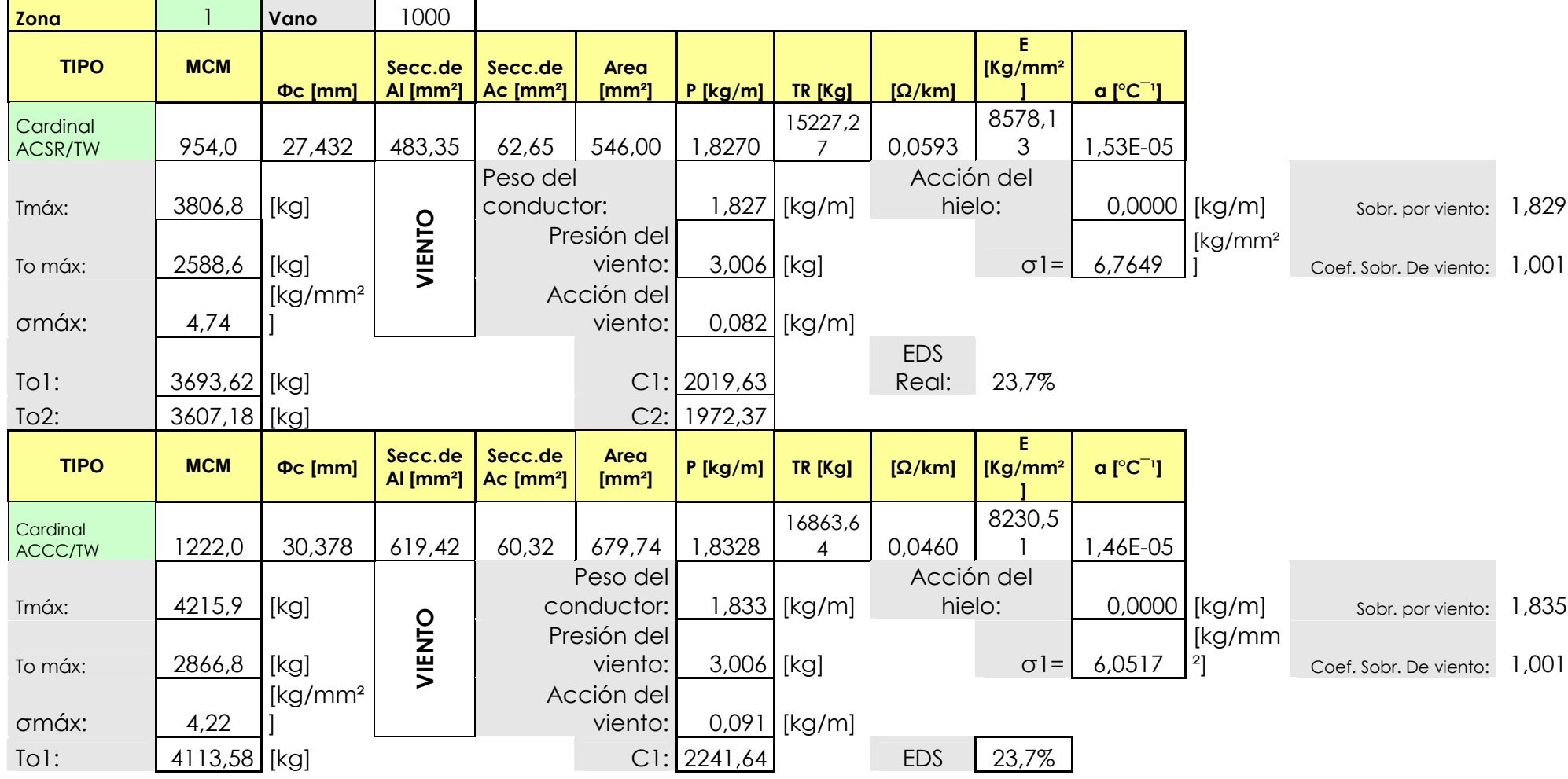

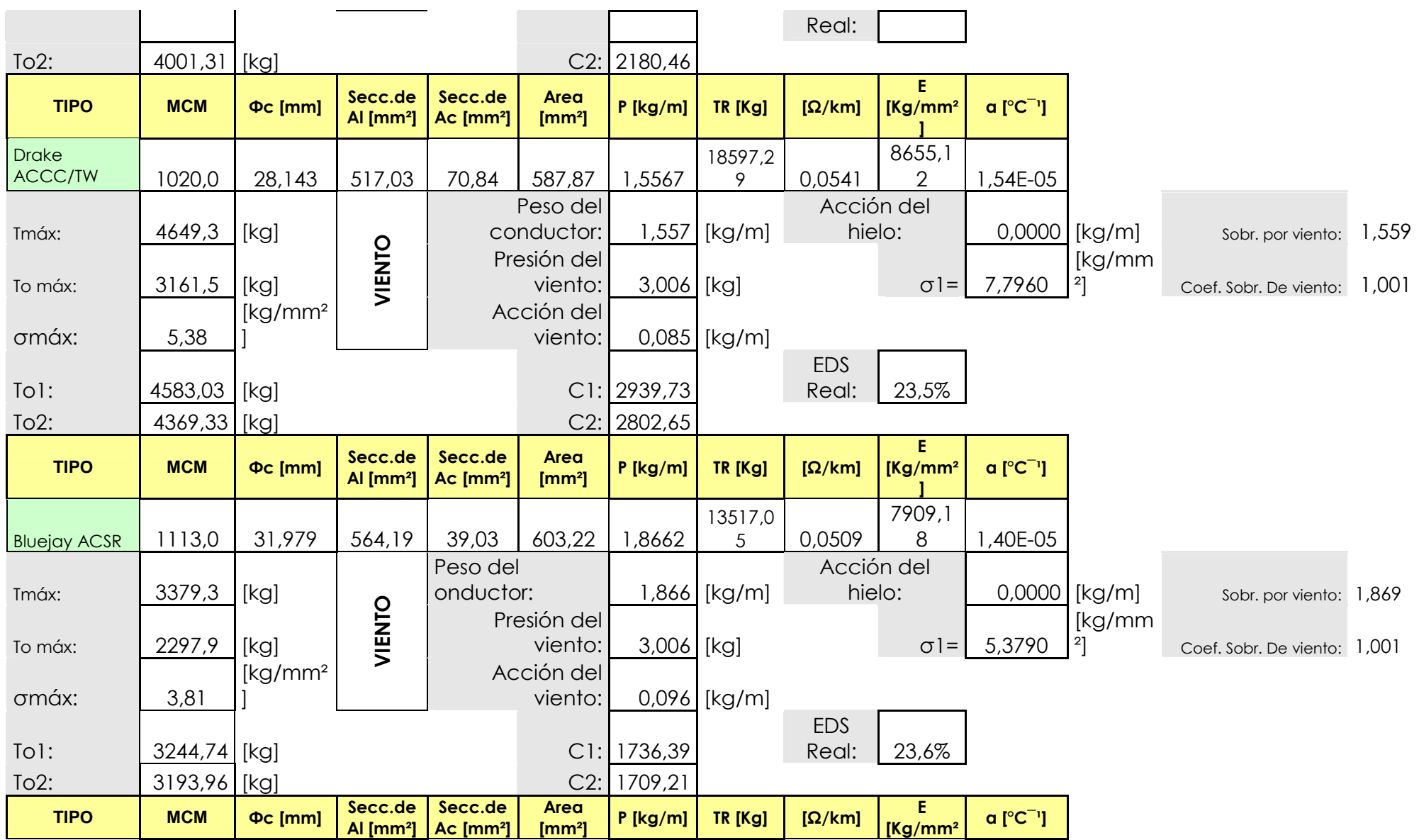

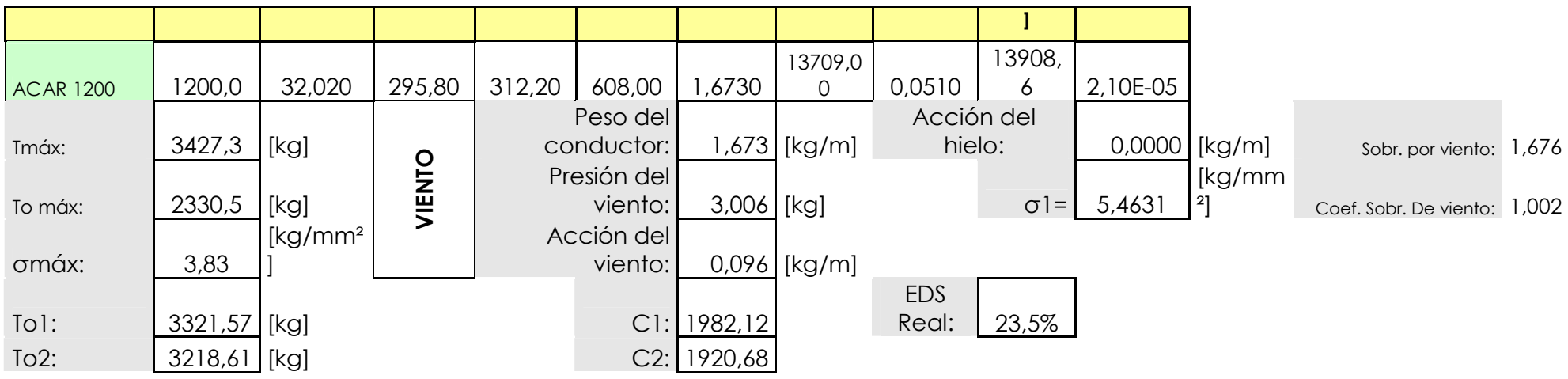

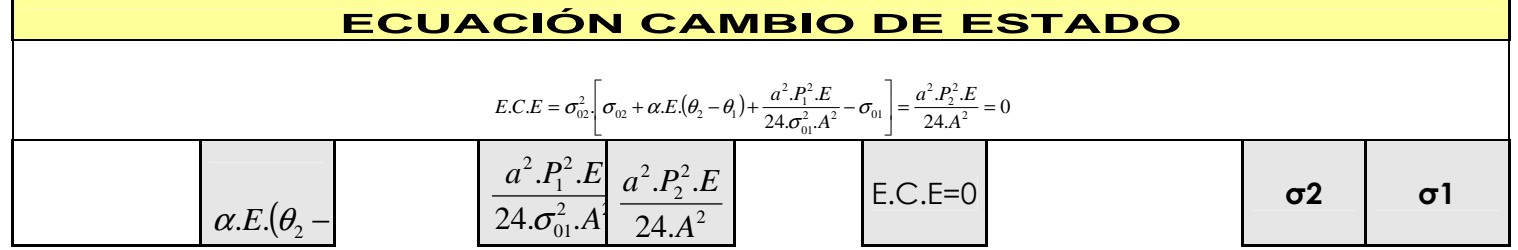

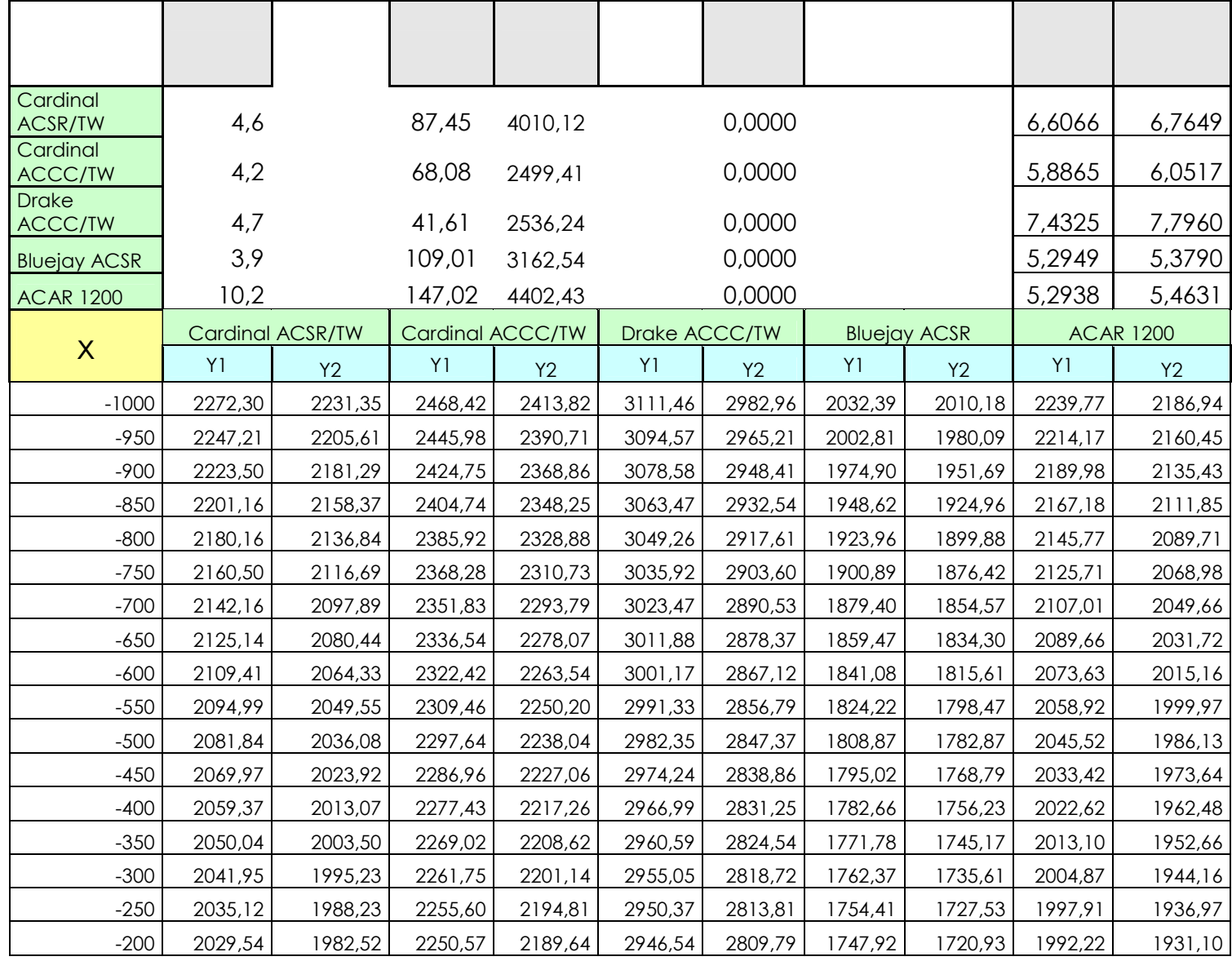

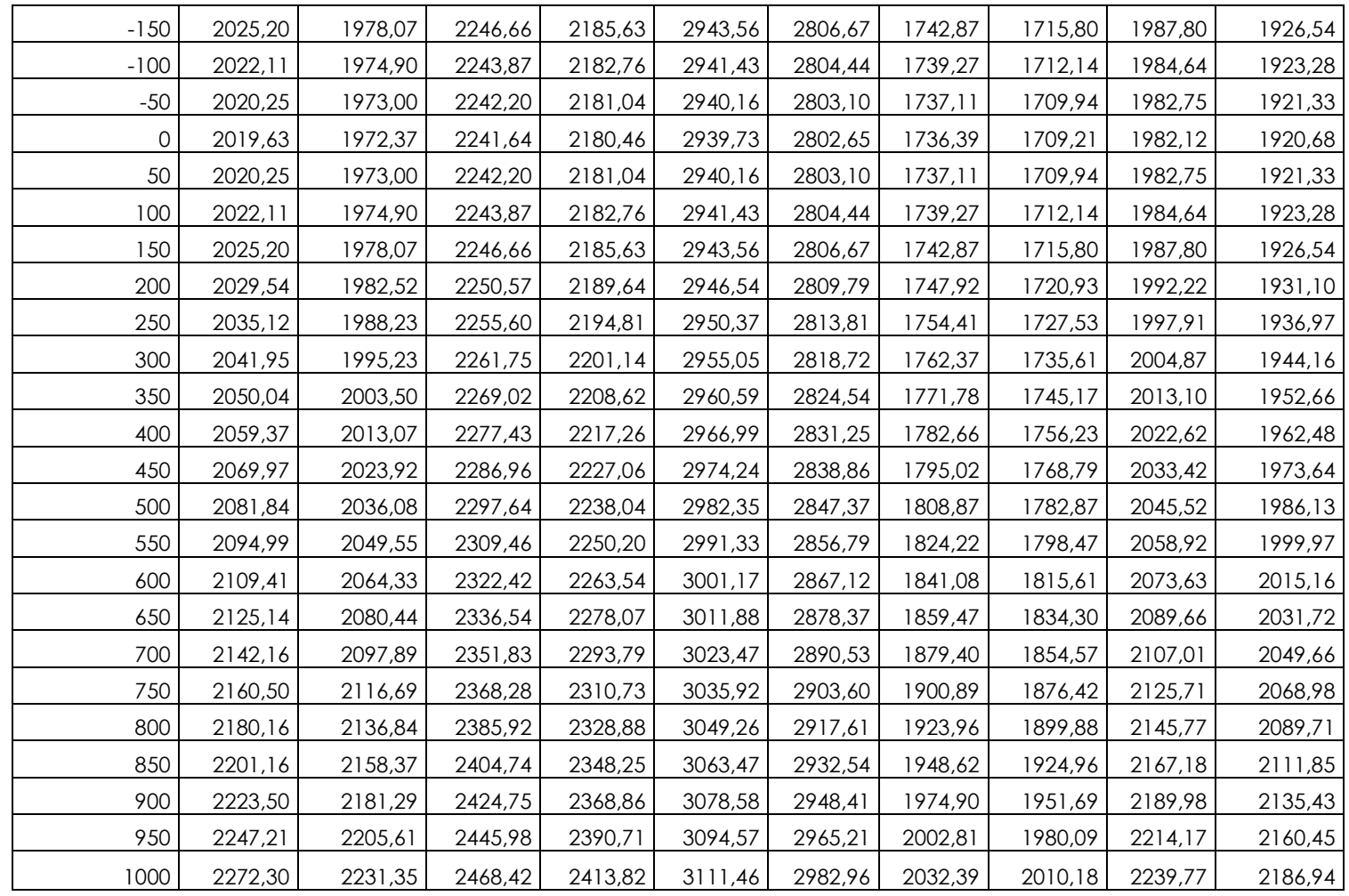

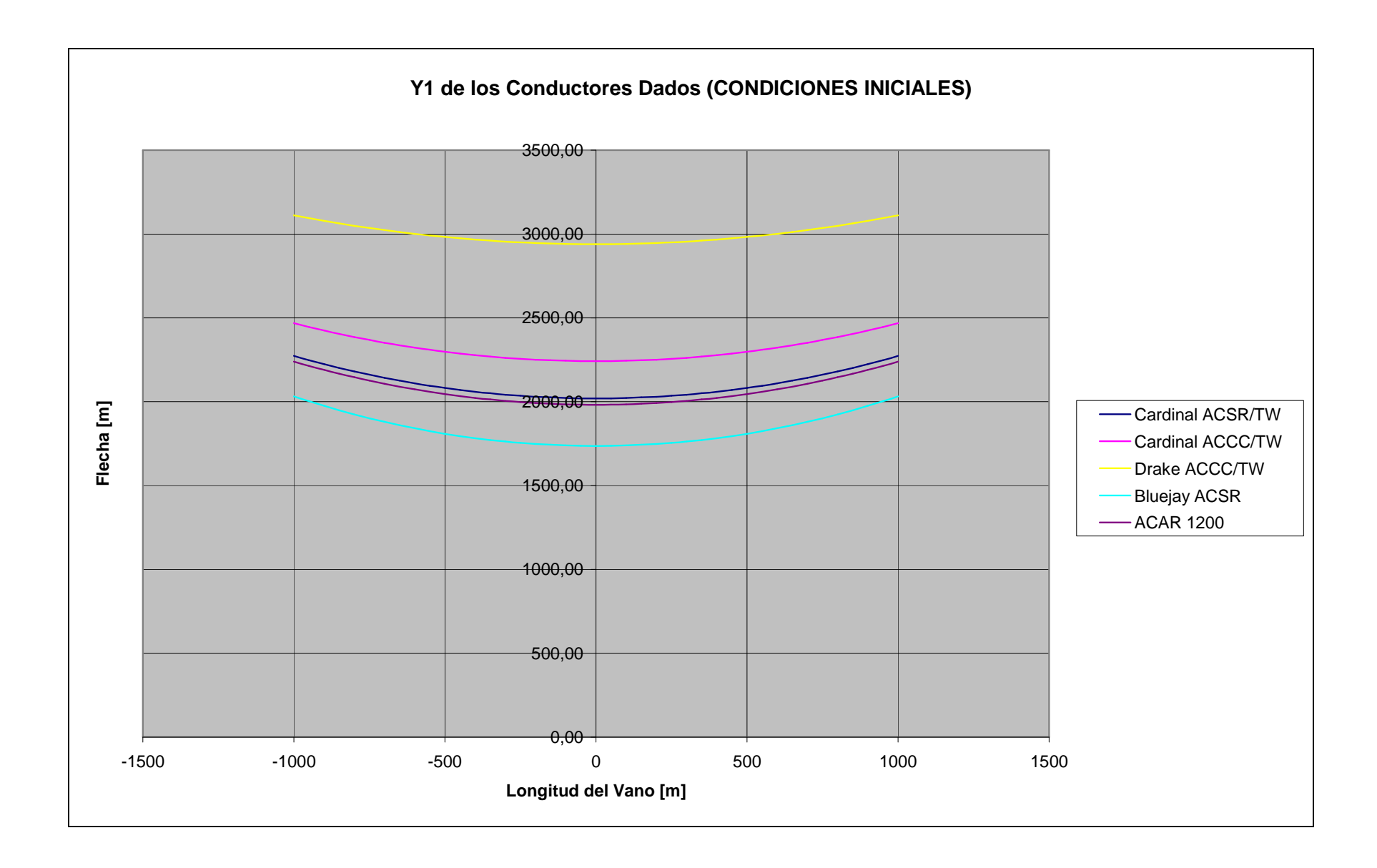

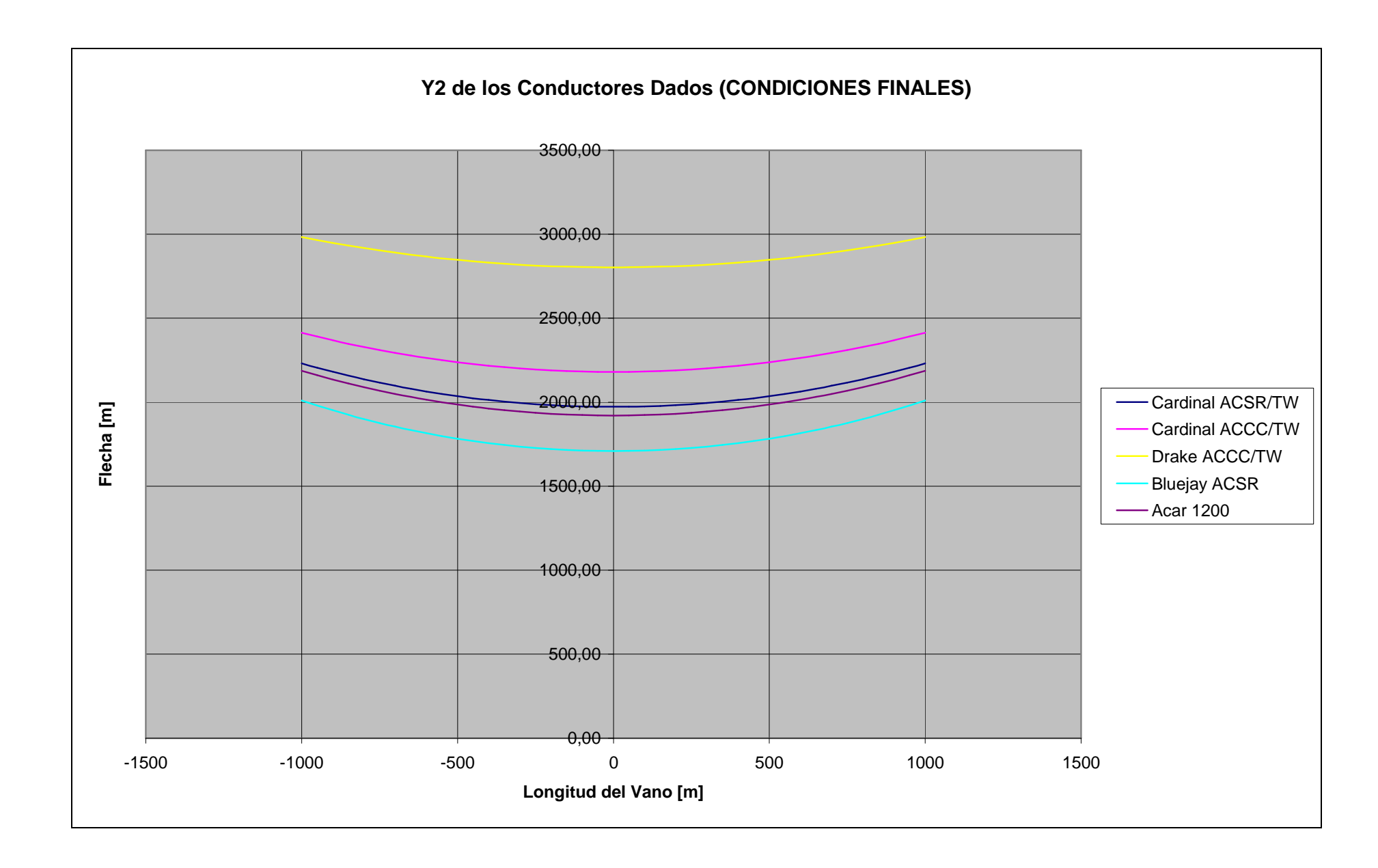

### **2. CÁLCULO PARA ZONA 2.**

# CALCULO MECÁNICO DEL CONDUCTOR

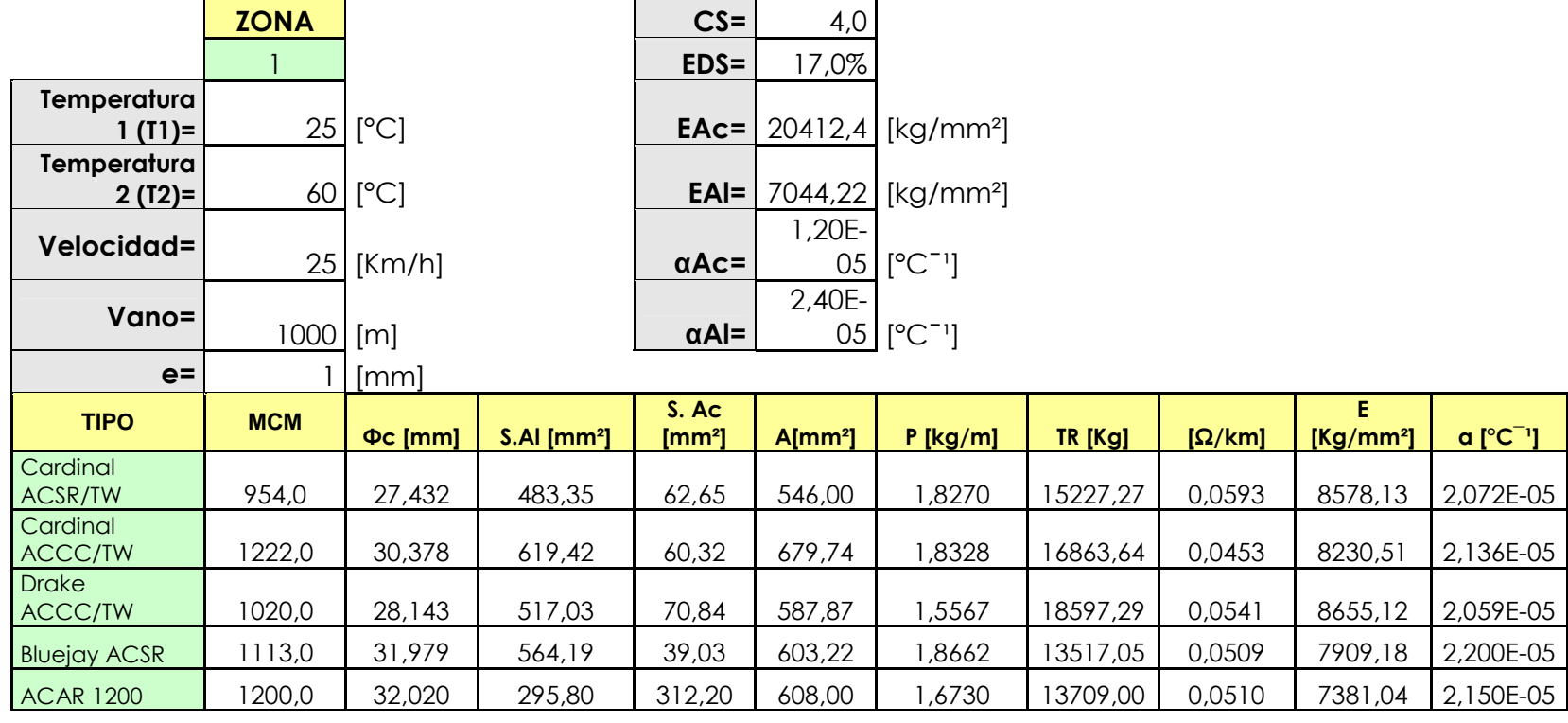

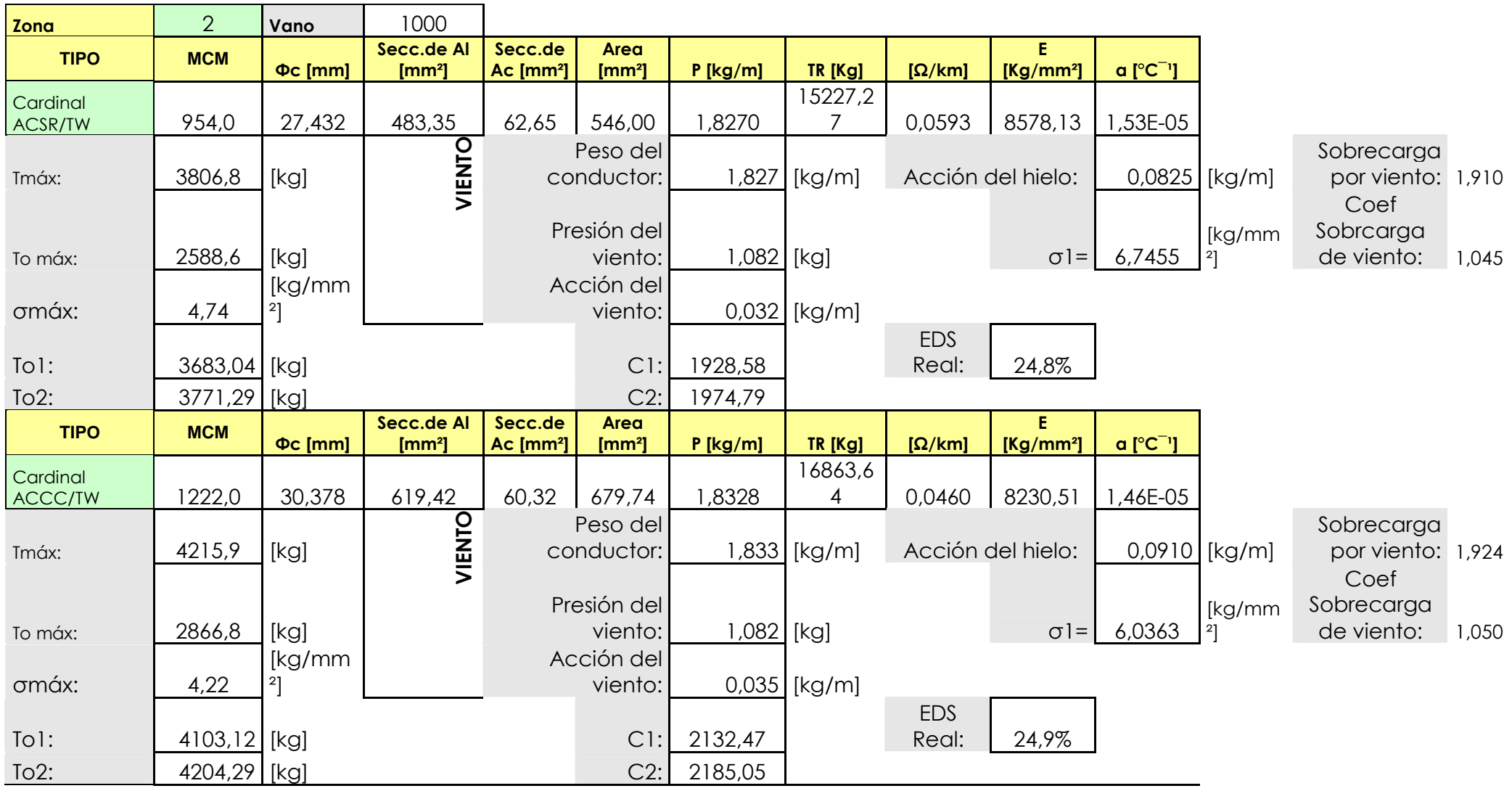

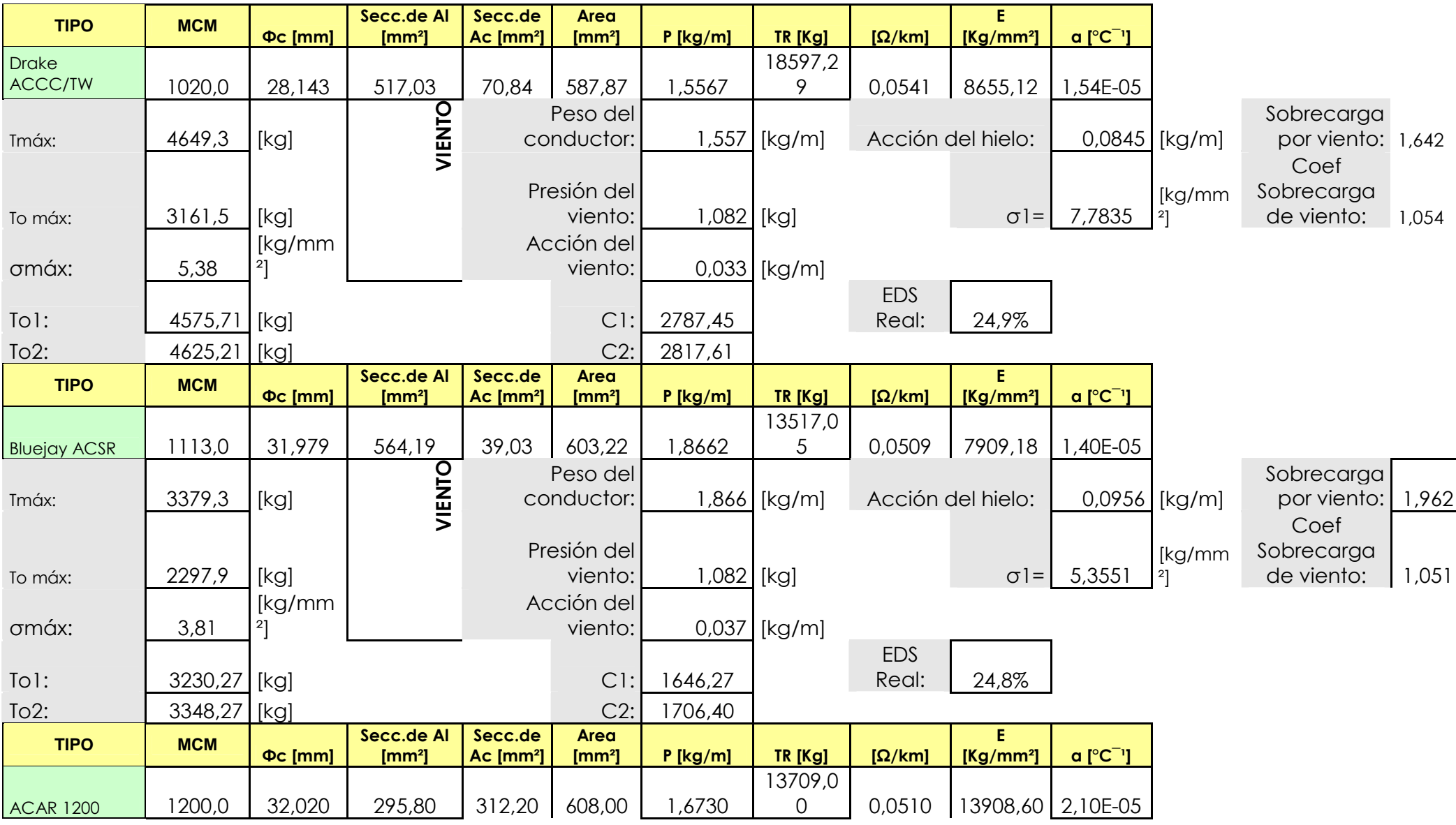

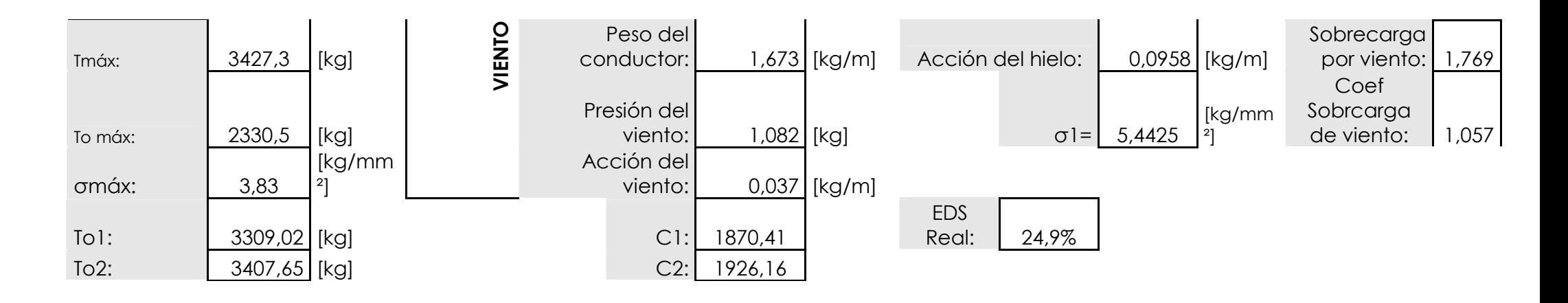

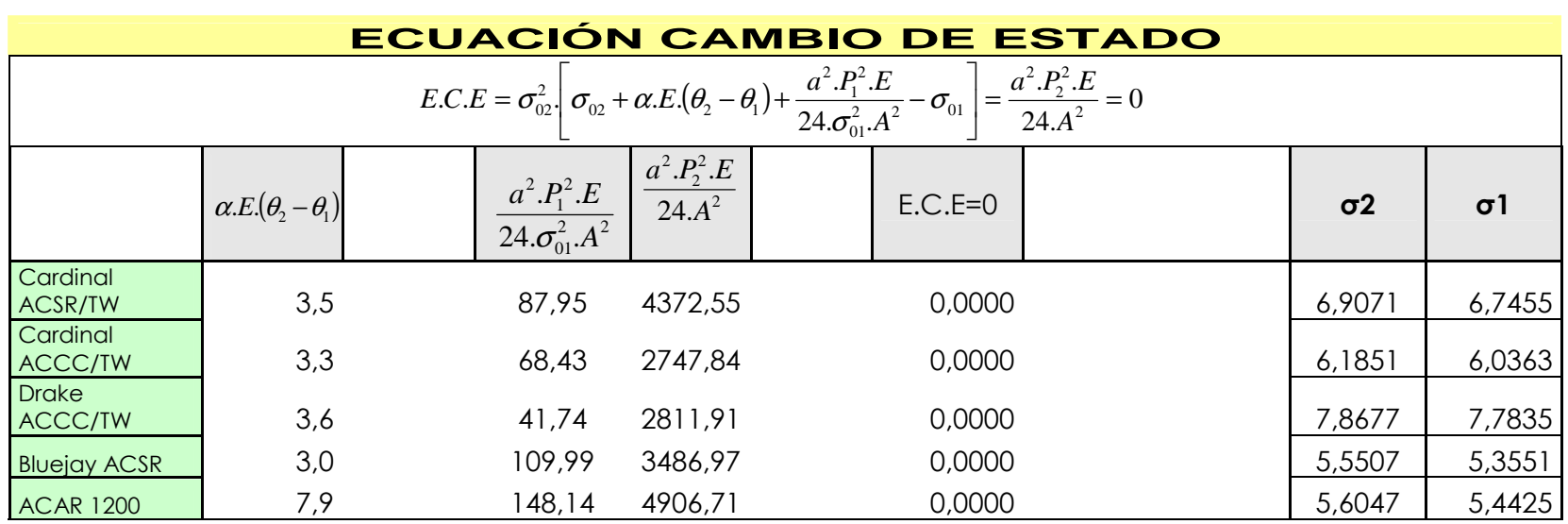

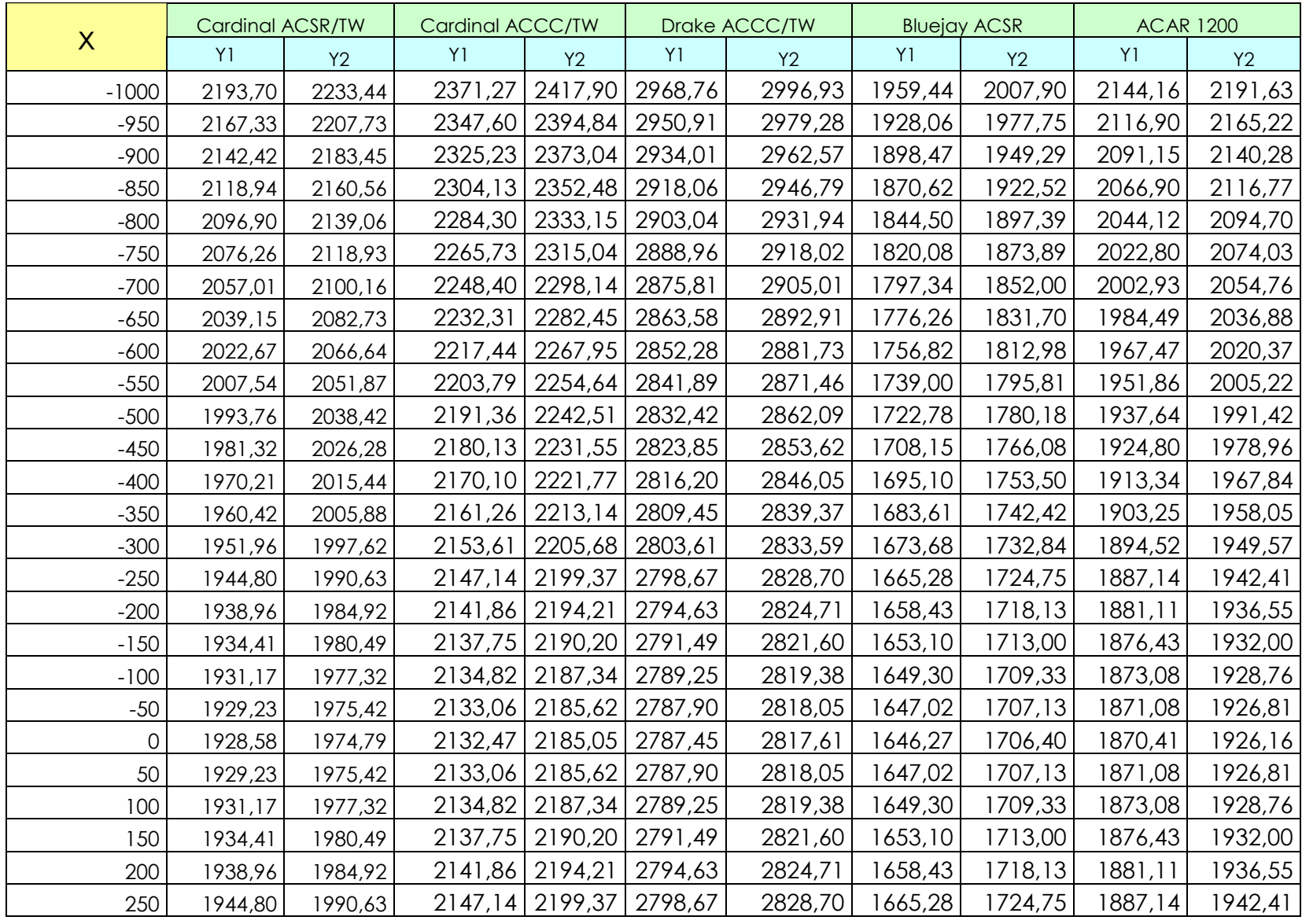

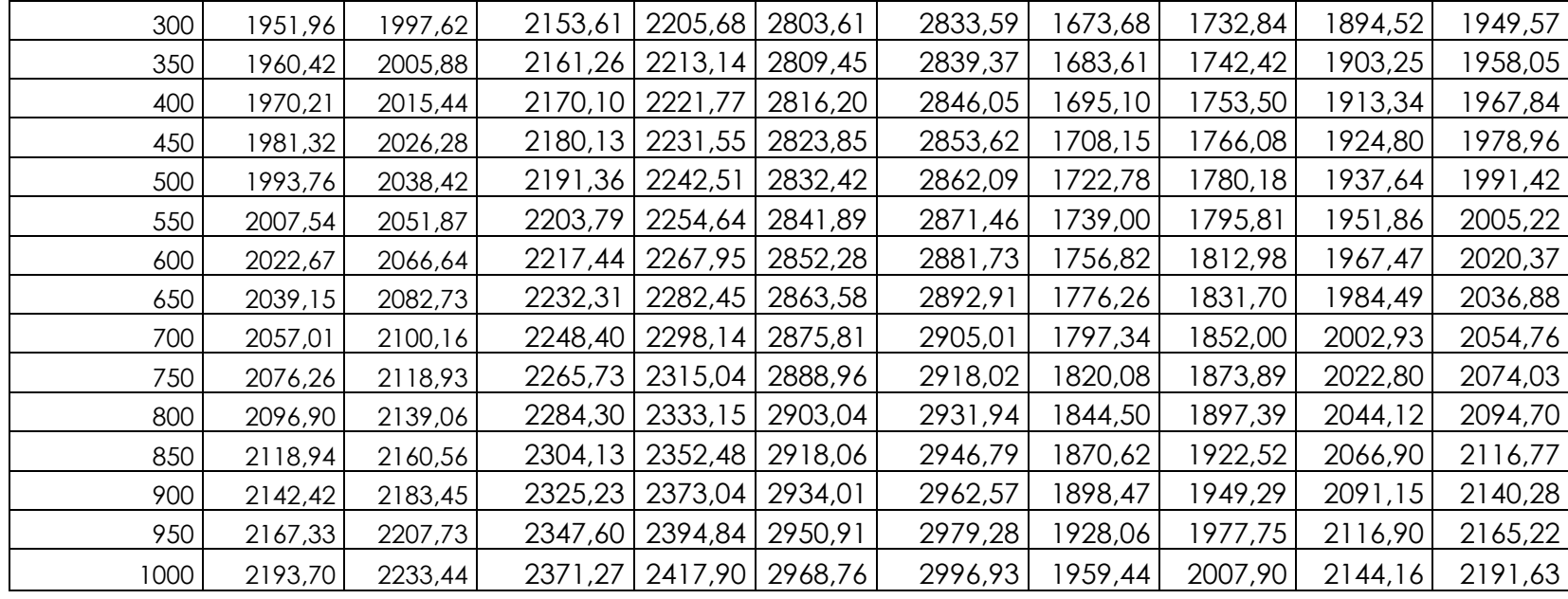

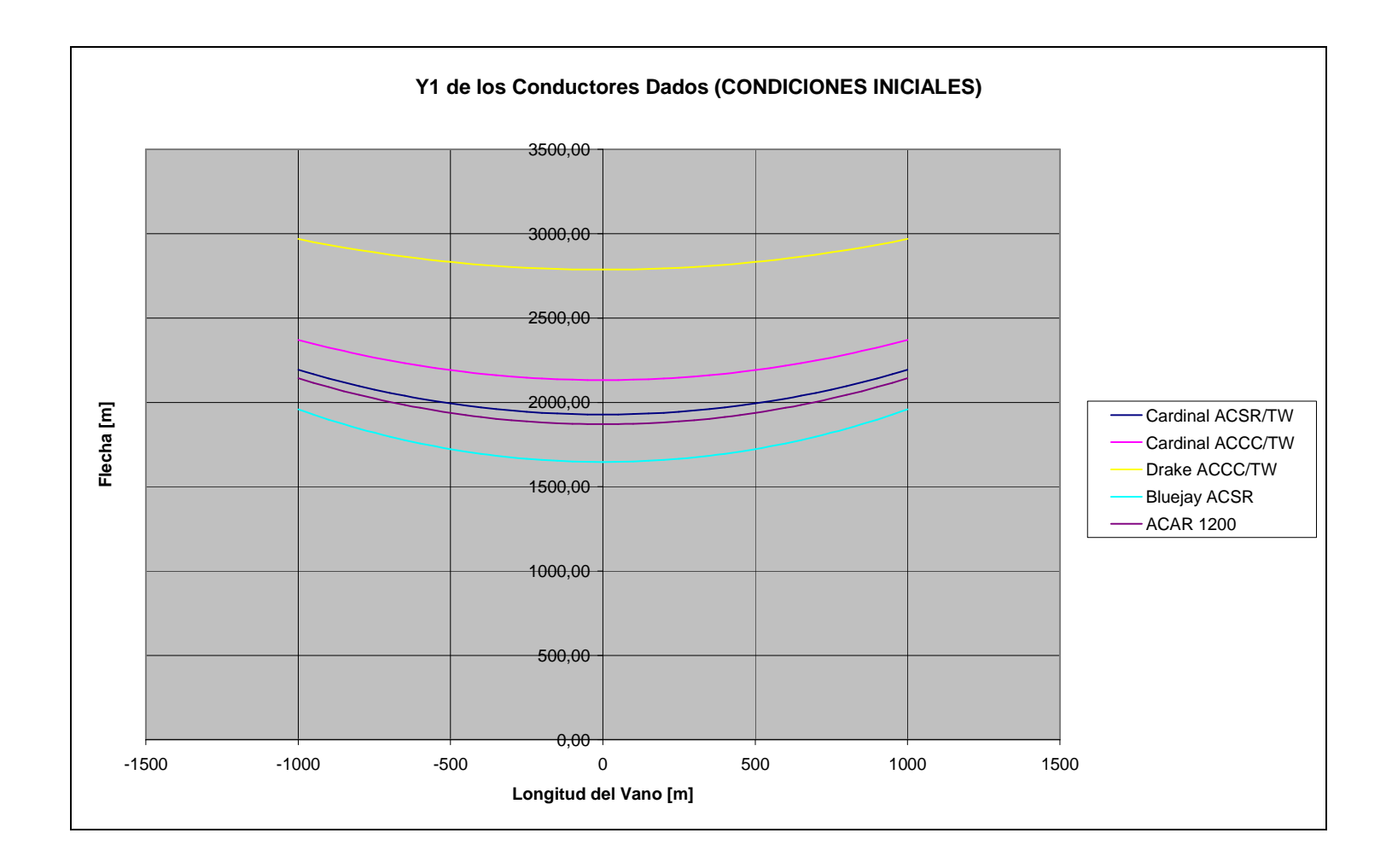

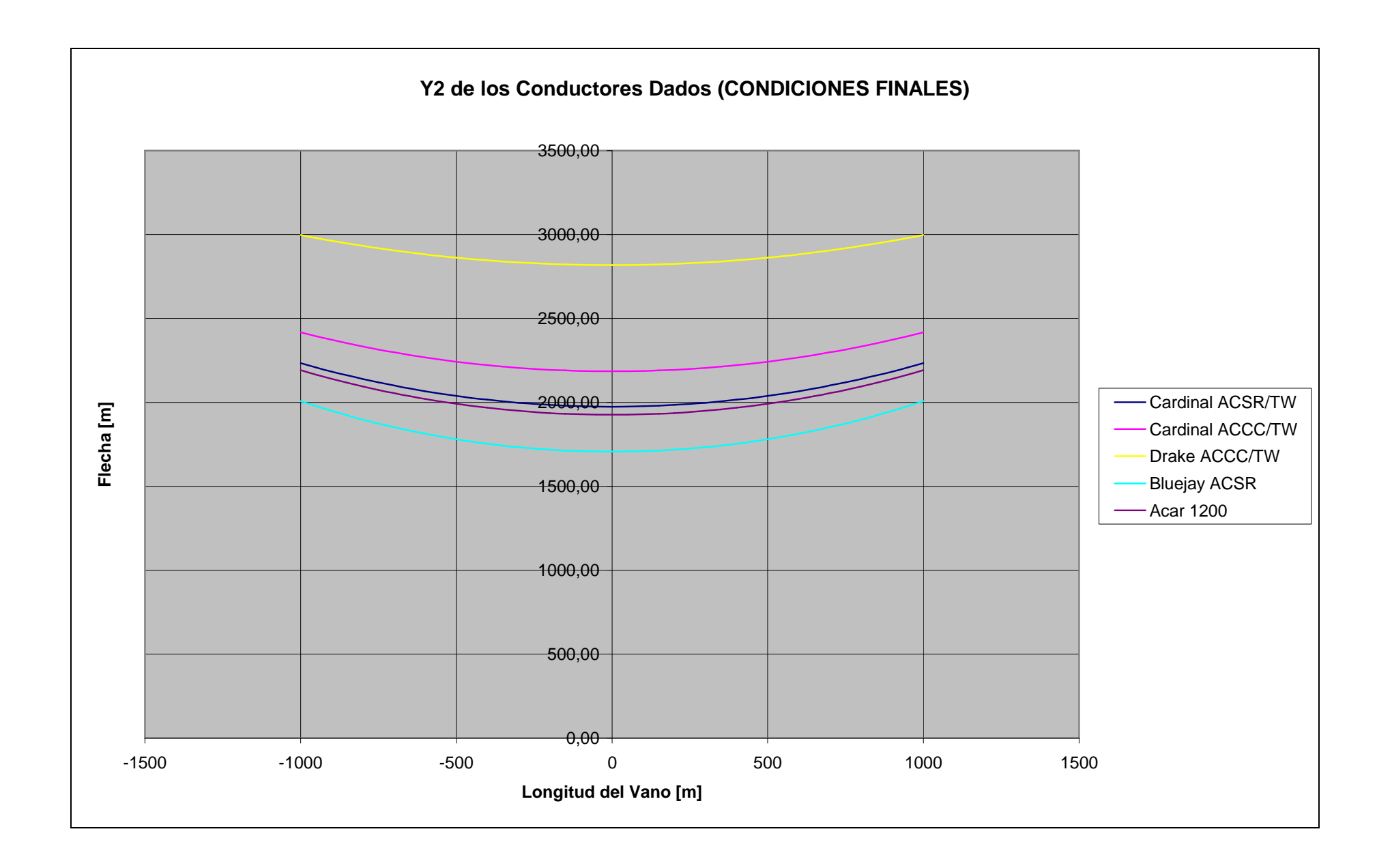

**ANEXO No. 9** 

**DATOS DE BARRA MOLINO (PAUTE) – PASCUALES** 

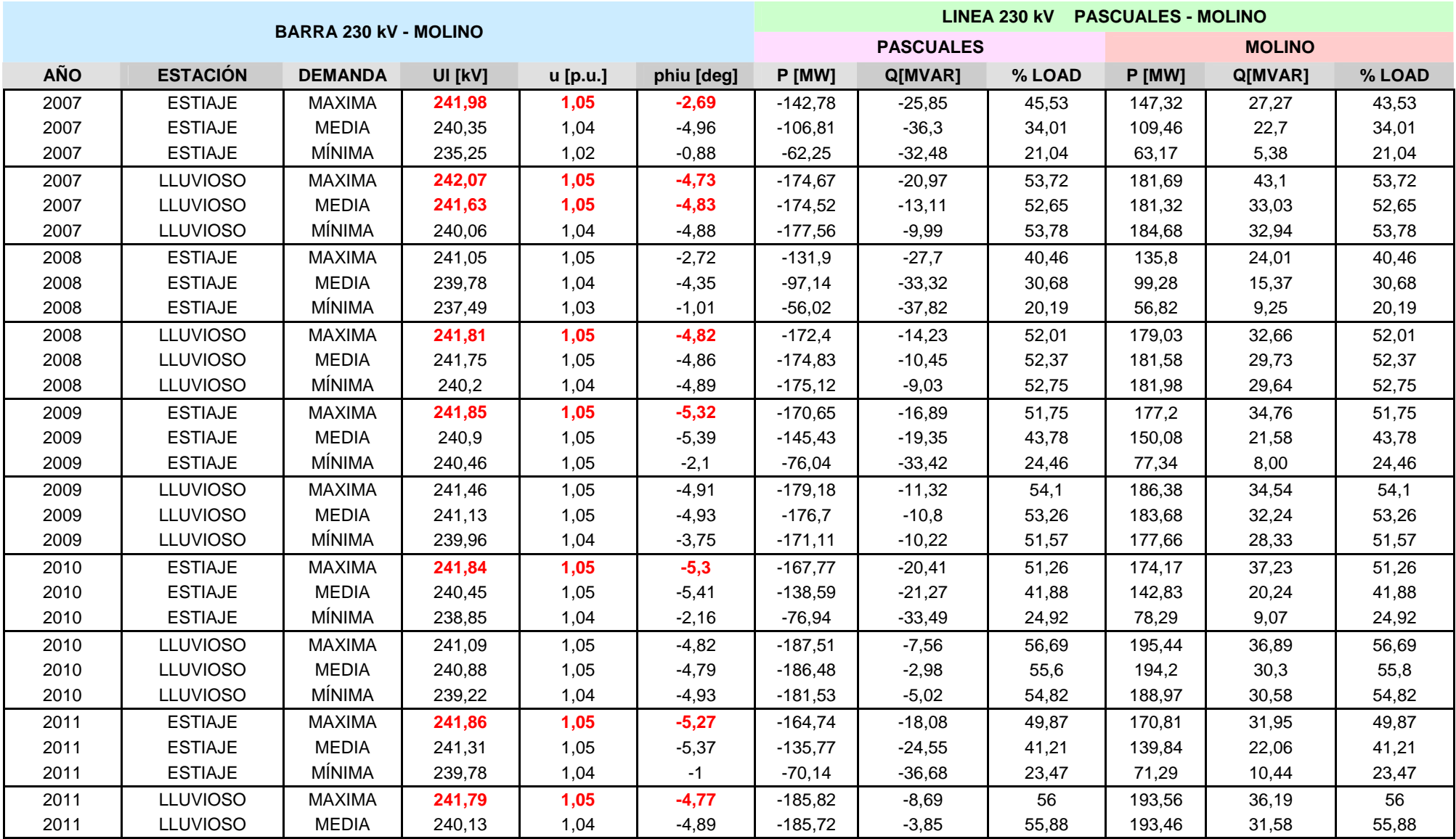

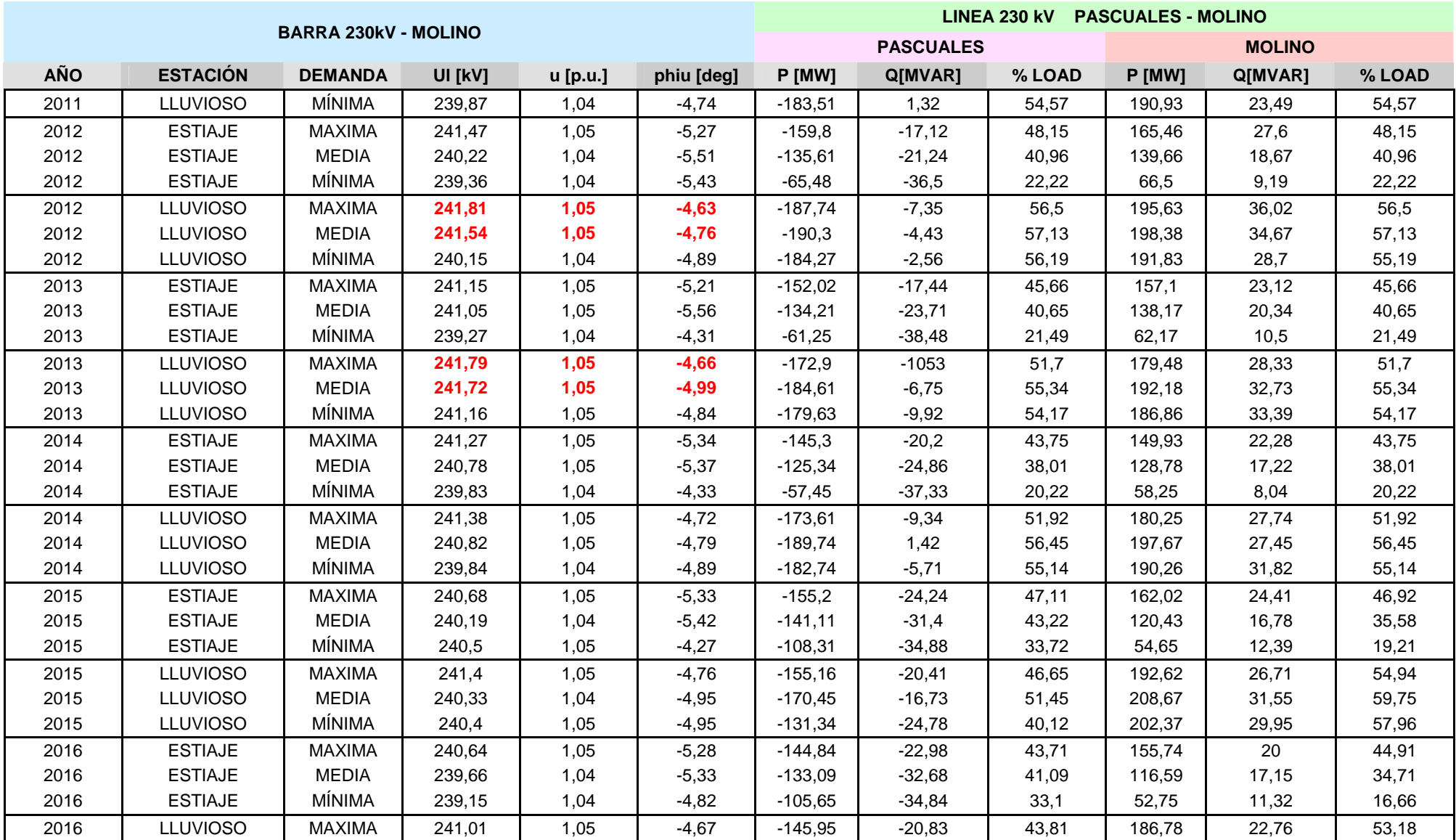

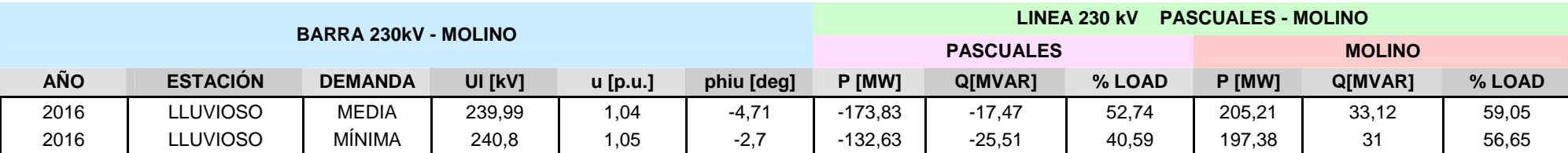

### **ANEXO No. 10**

## **TABLA DE UBICACIÓN DE ESTRUCTURAS DE LA LÍNEA DE TRANSMISIÓN PAUTE-PASCUALES A 230 kV.**

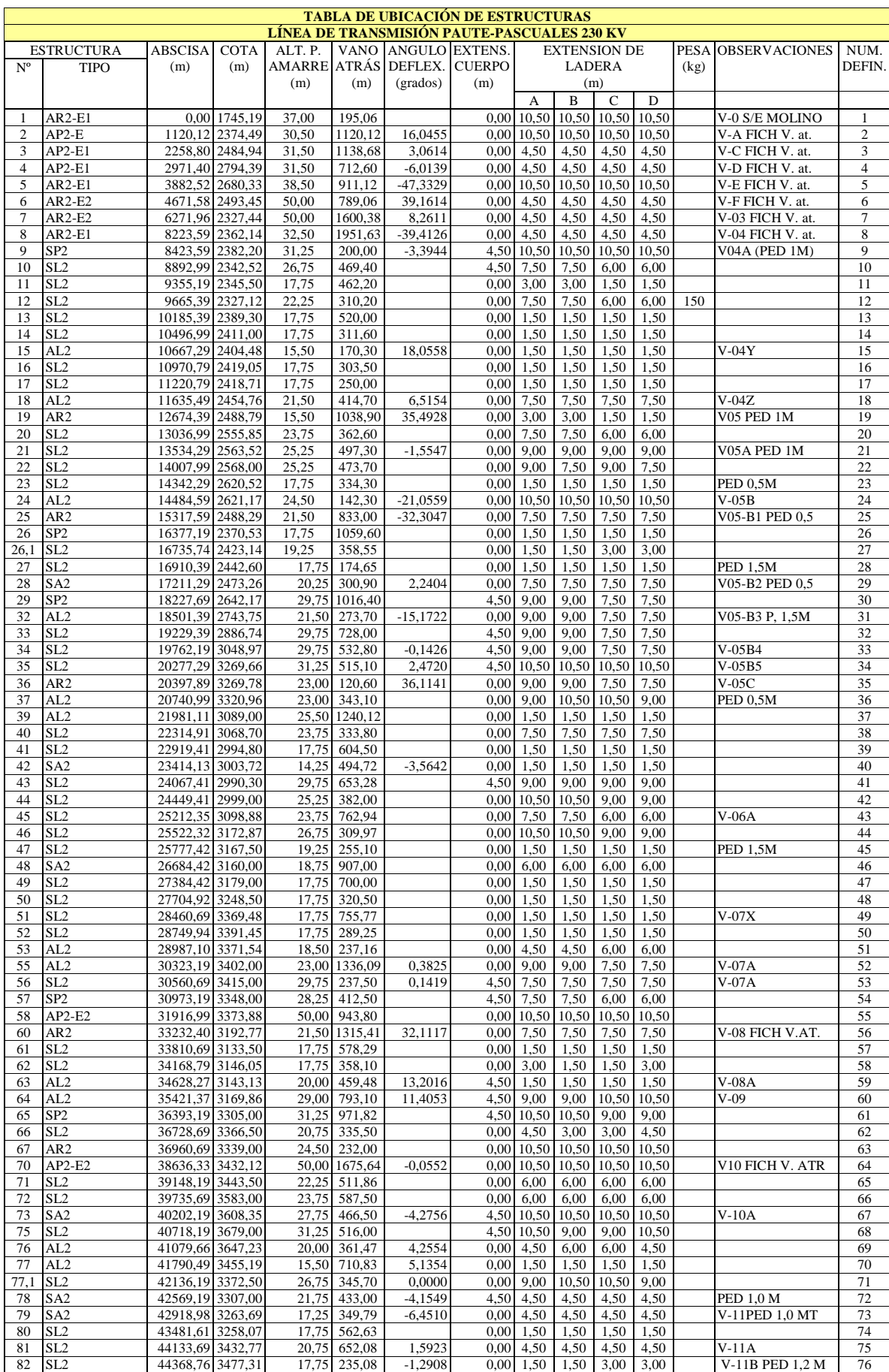
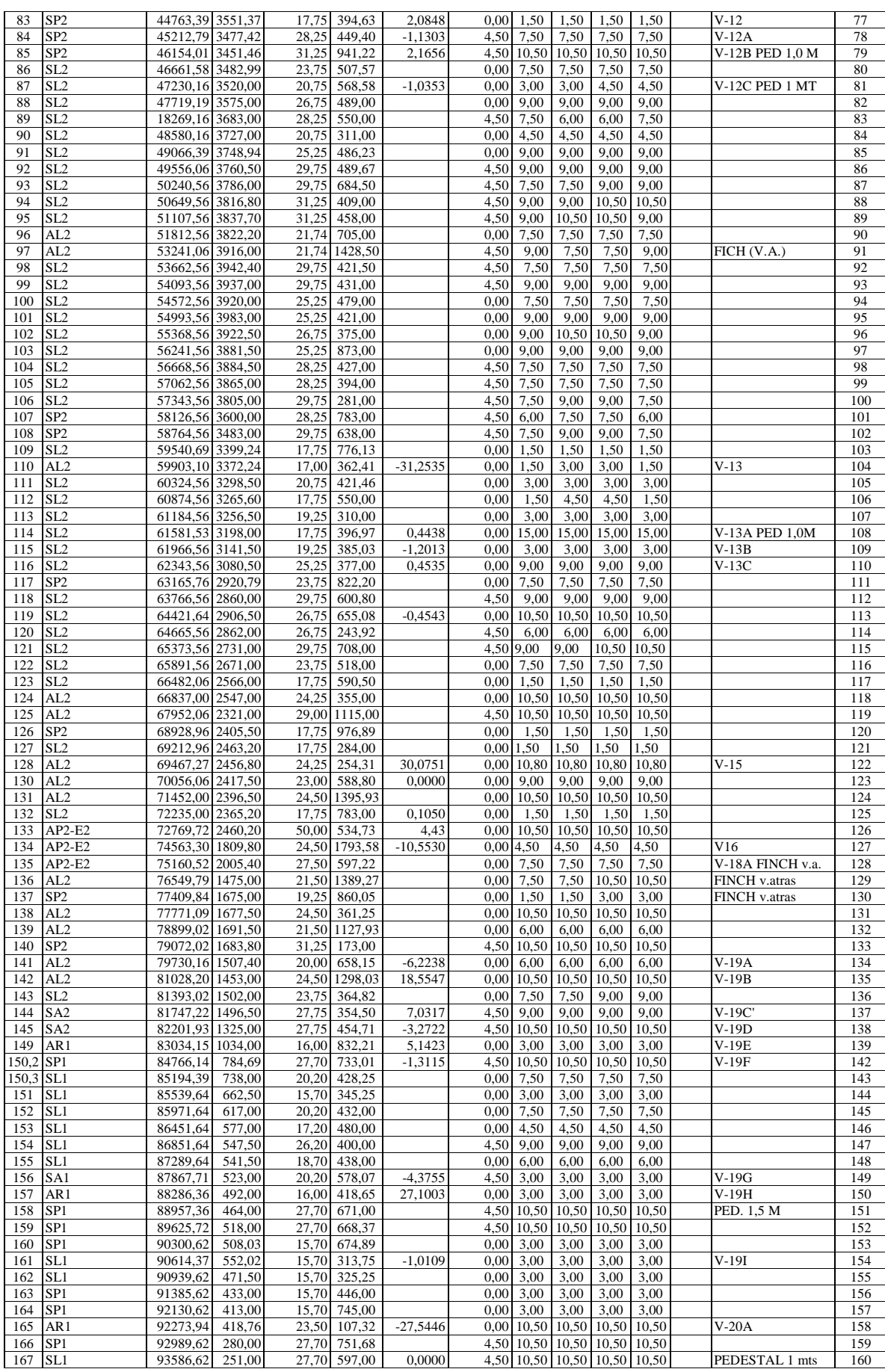

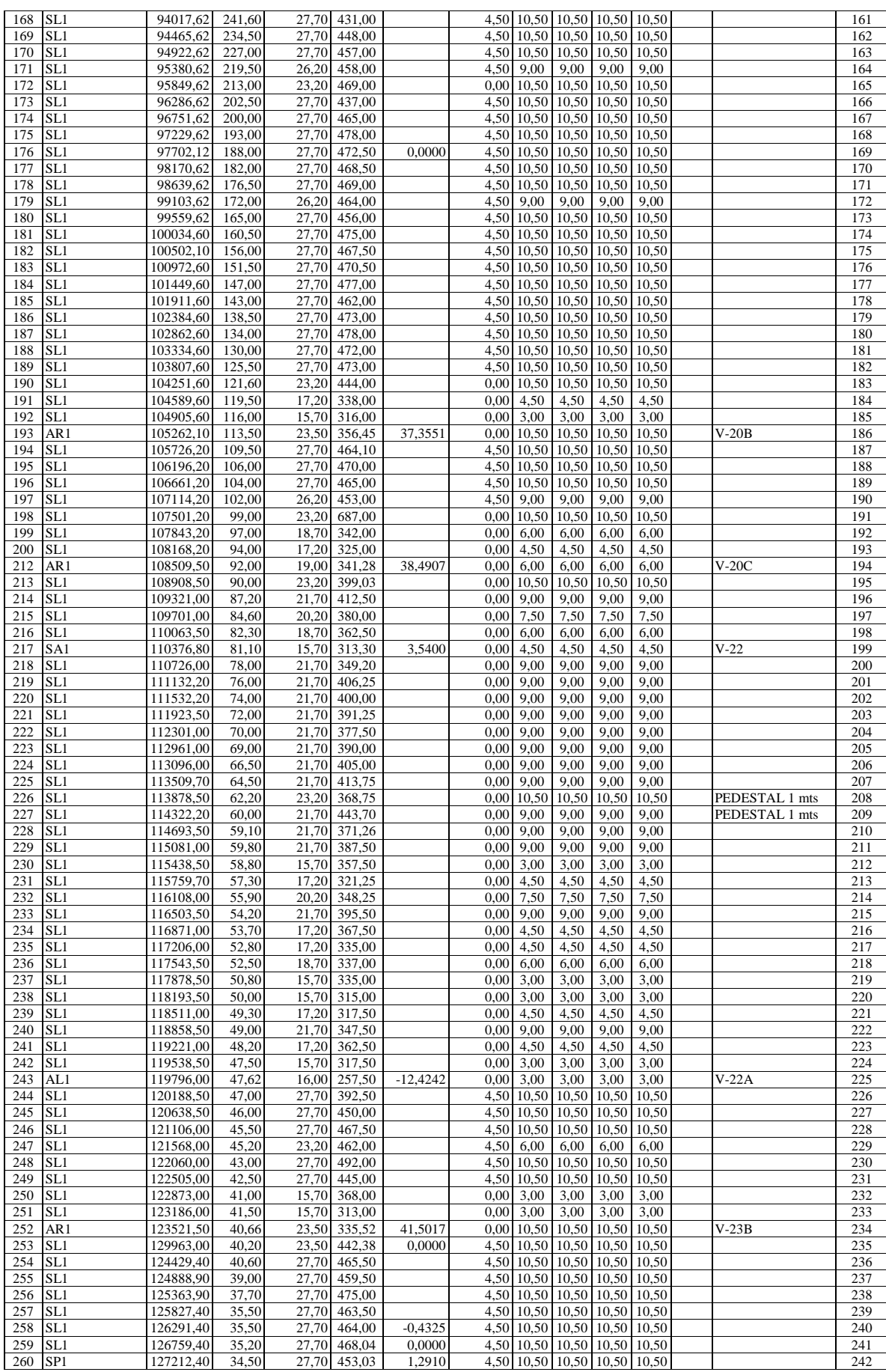

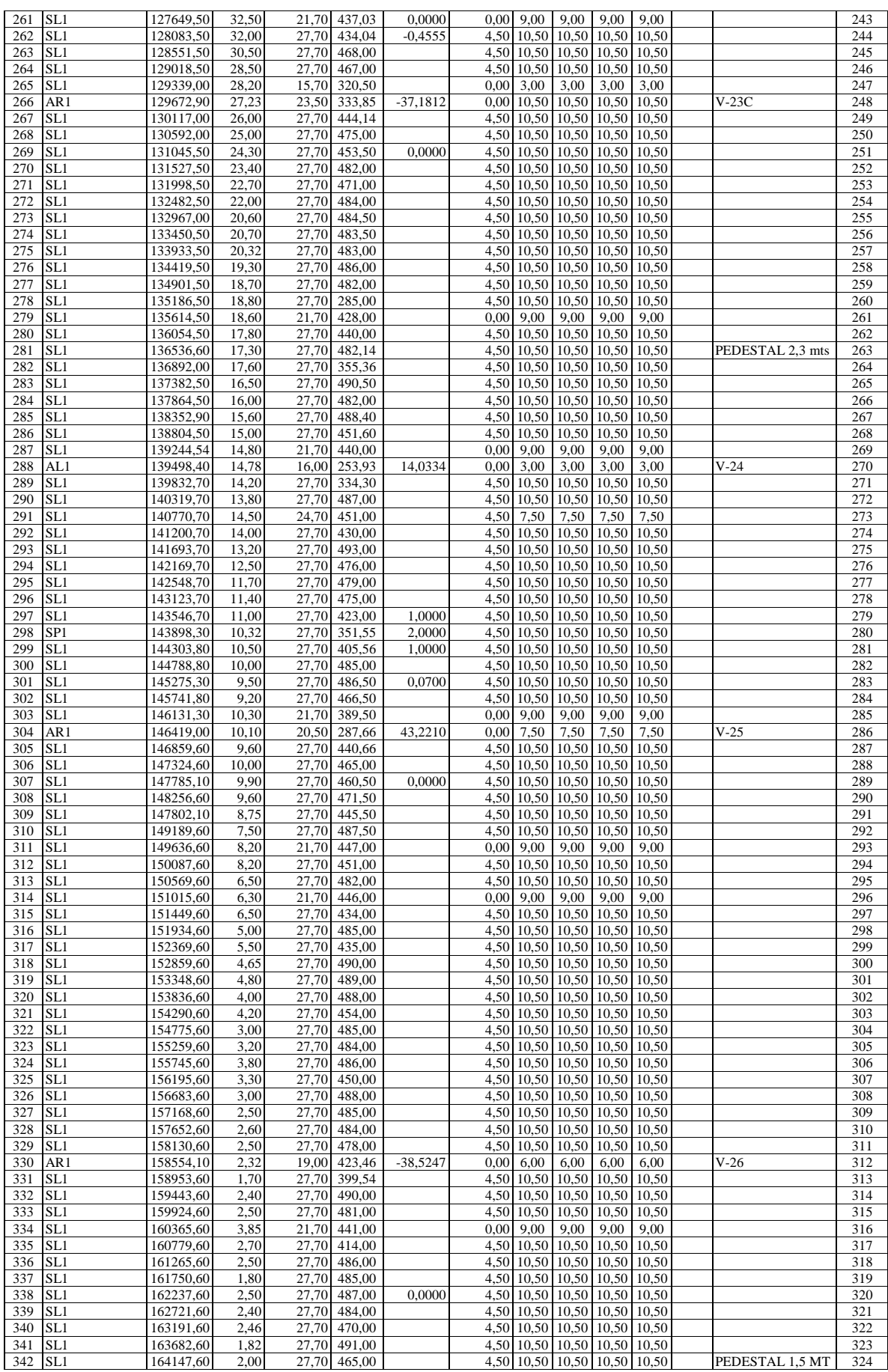

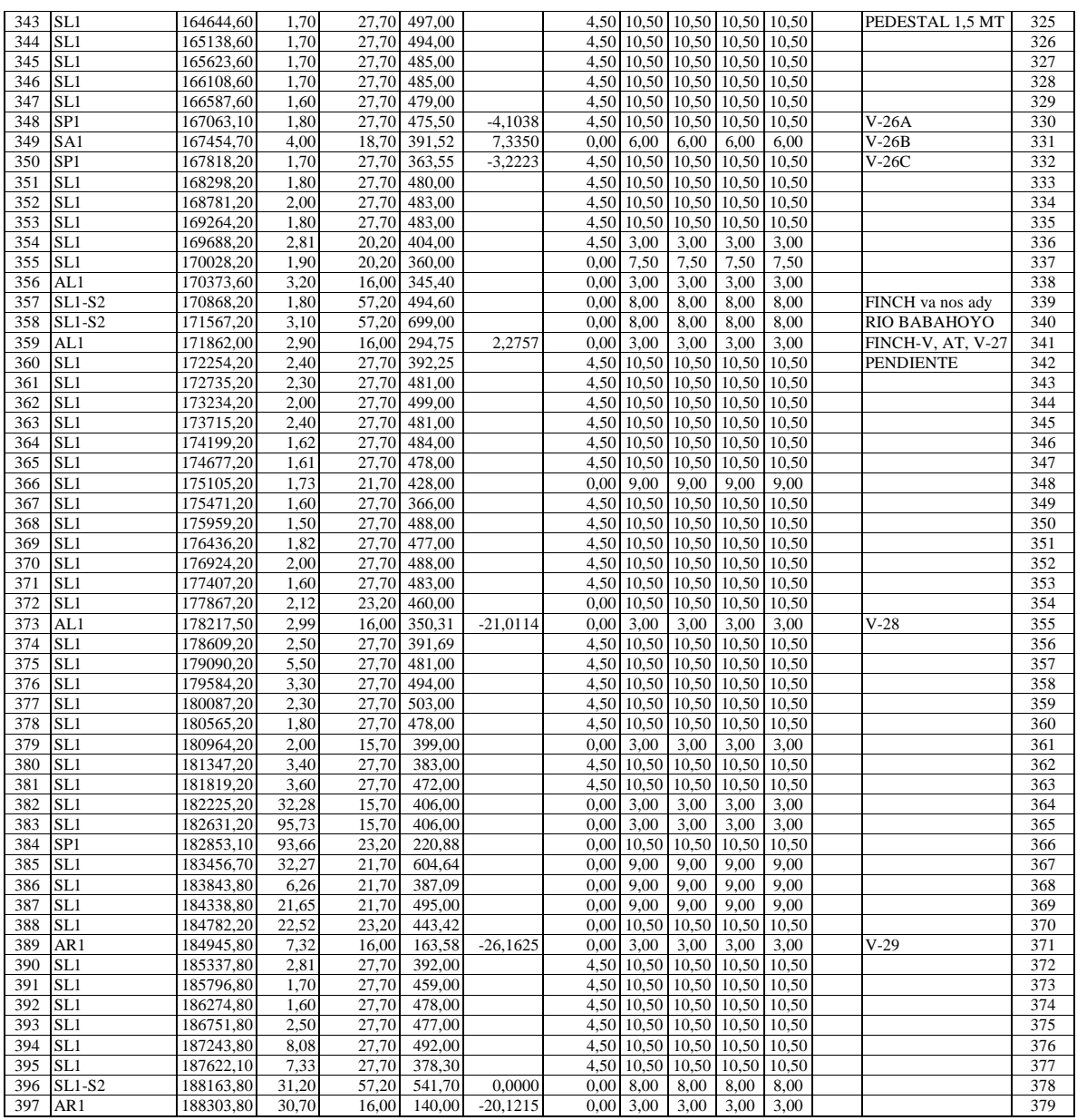

# CÁLCULOS DE PÉRDIDAS DE POTENCIA Y ENERGÍA DE LA LÍNEA PAUTE - PASCUALES, 230 kV

## **1. COSTOS DE PÉRDIDAS DE ENERGÍA.**

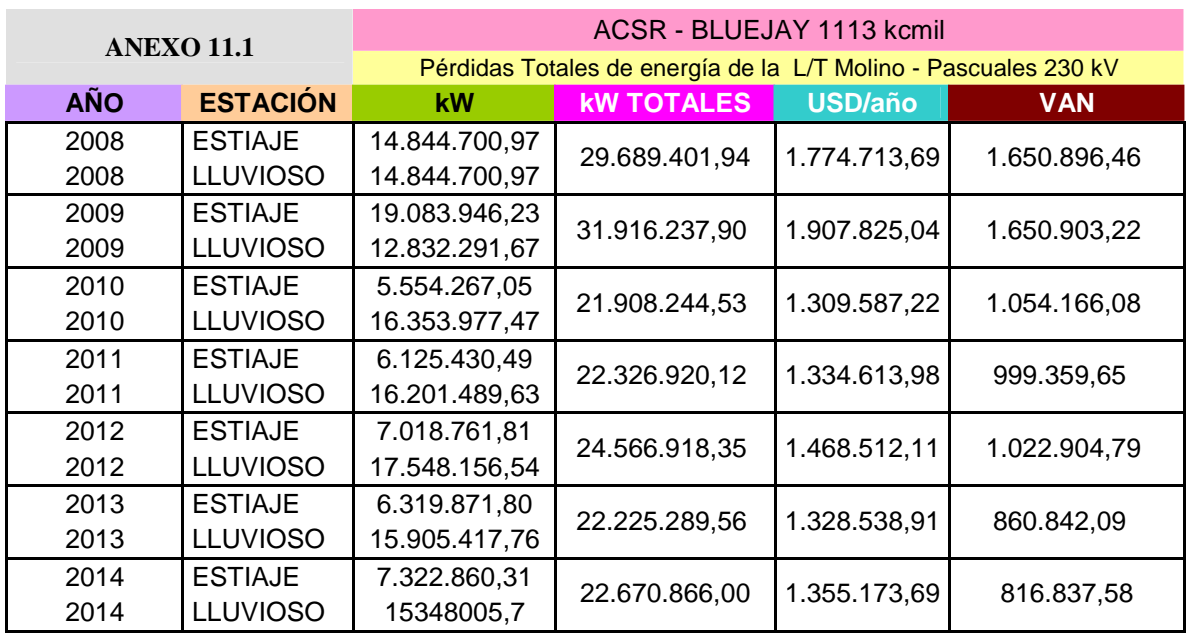

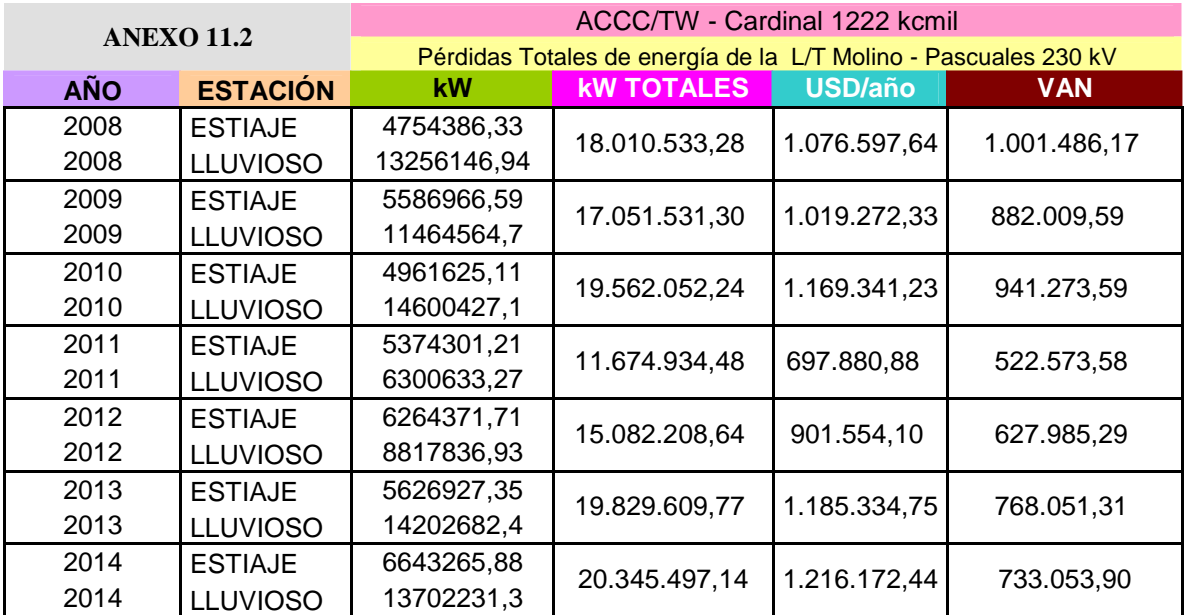

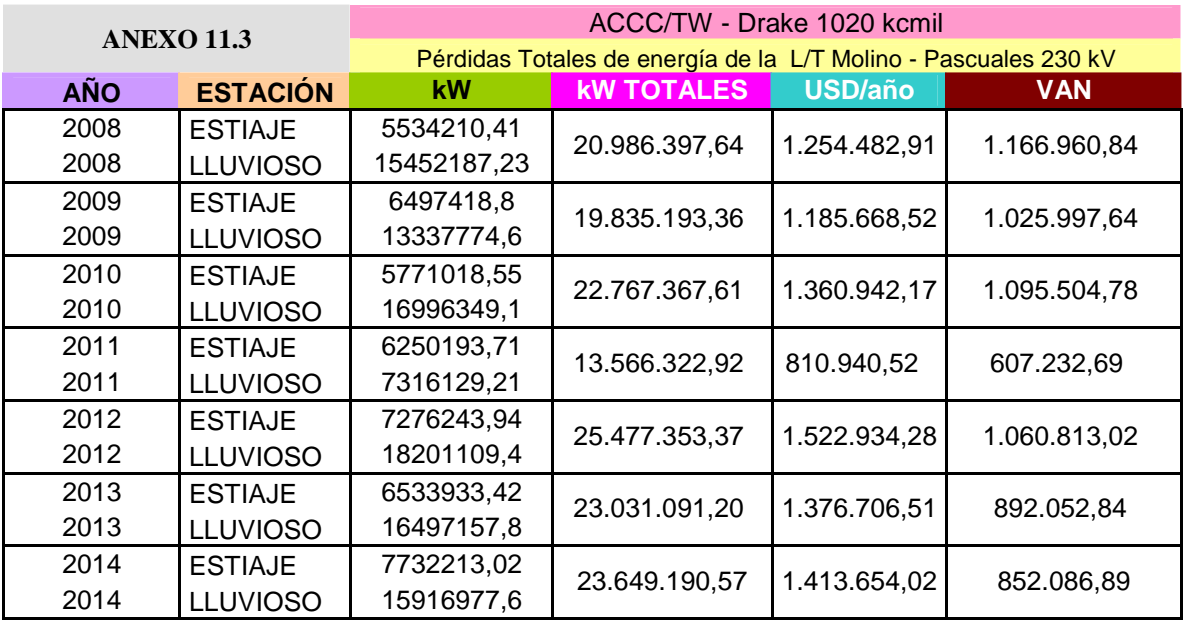

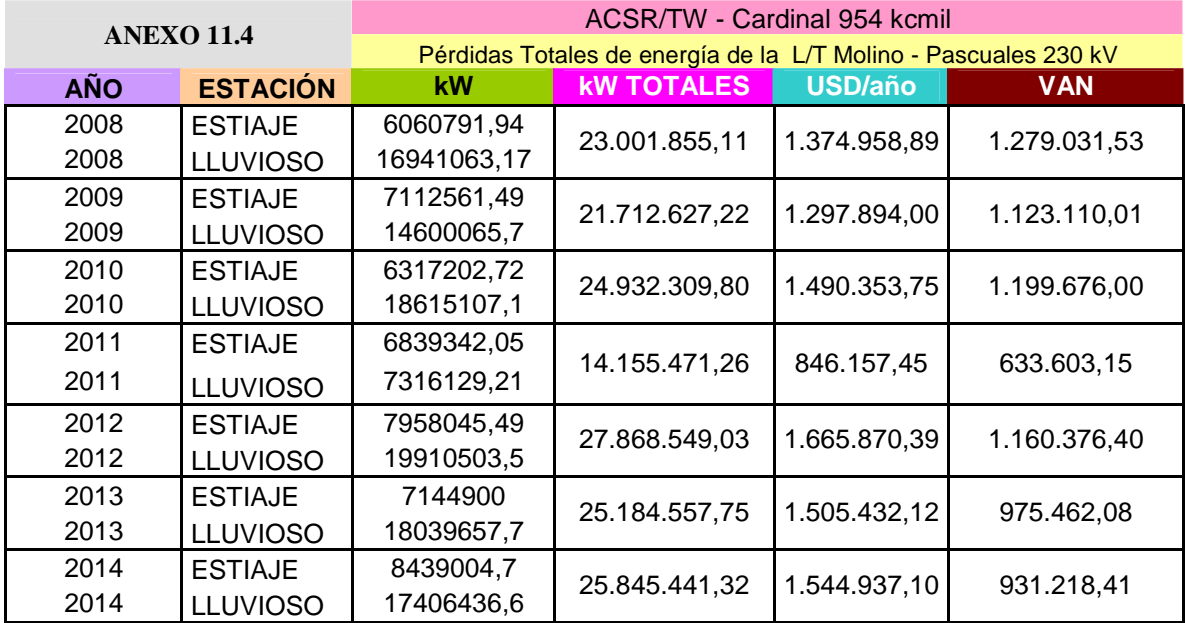

## **2. COSTOS DE PÉRDIDAS DE POTENCIA.**

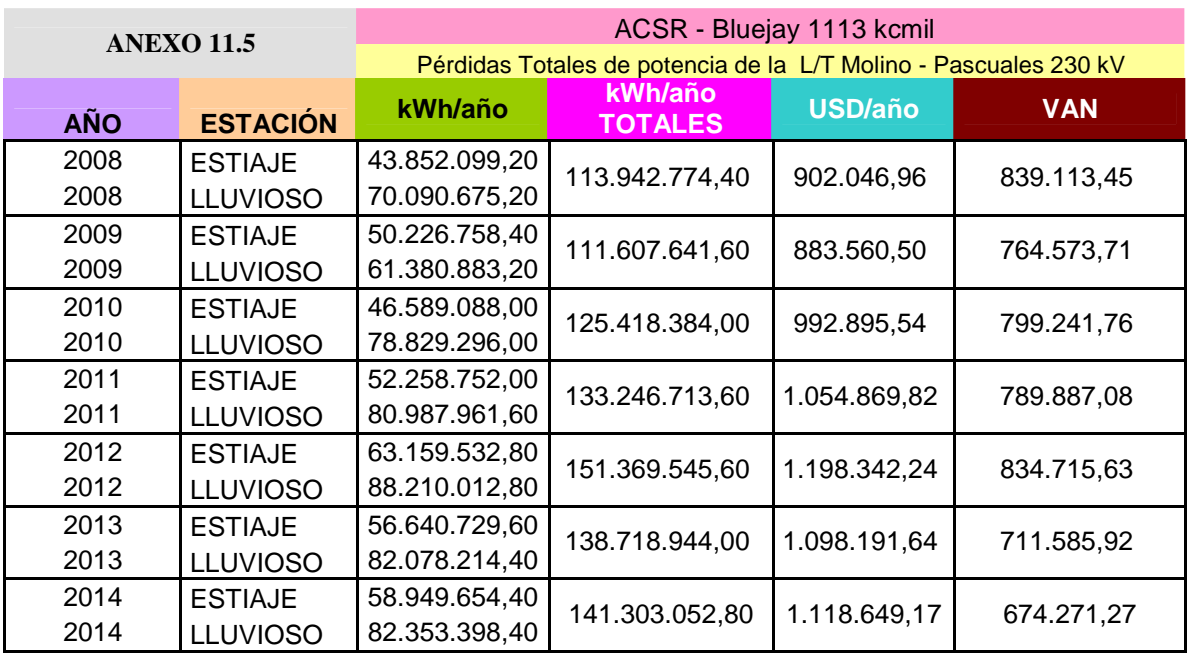

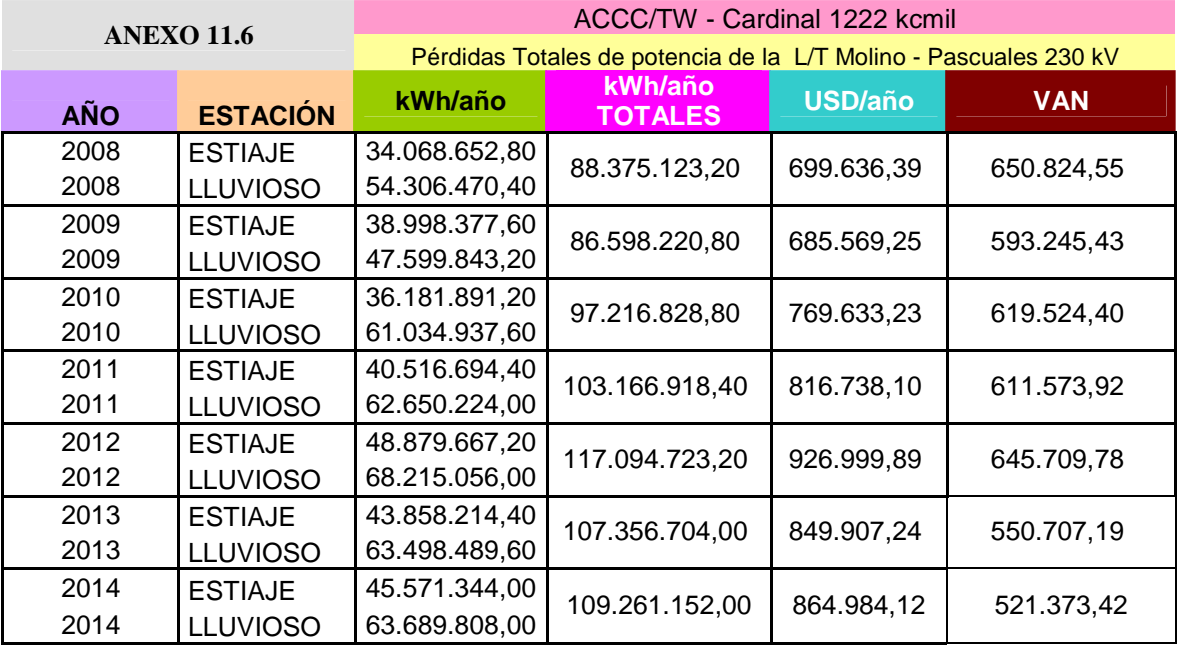

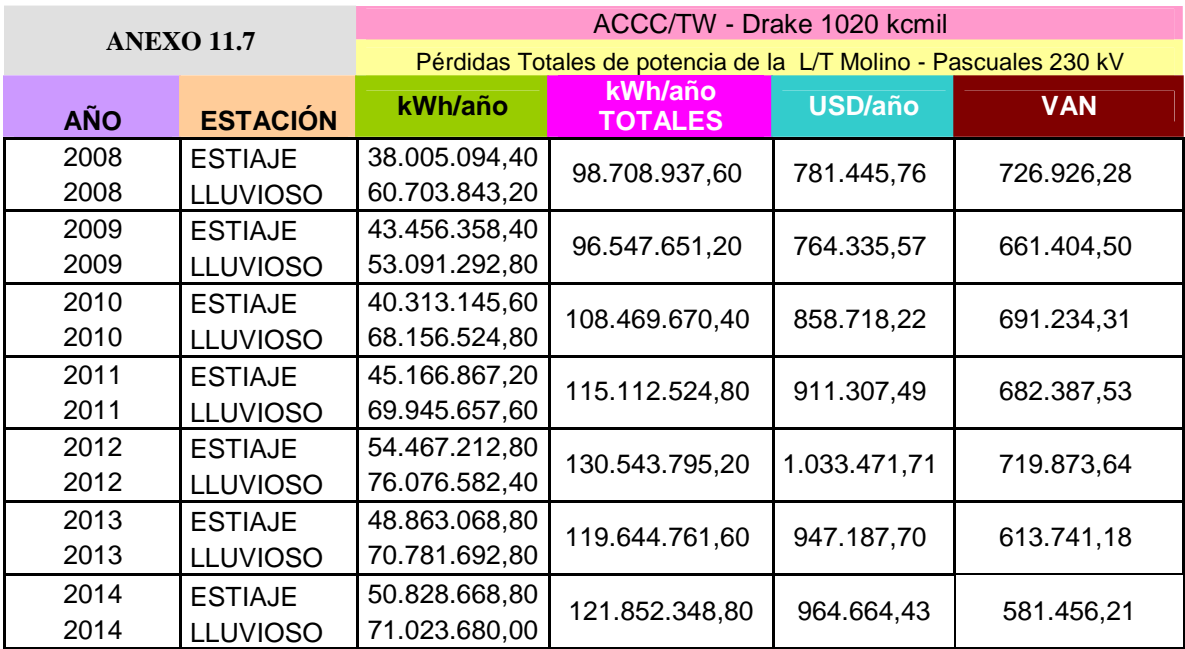

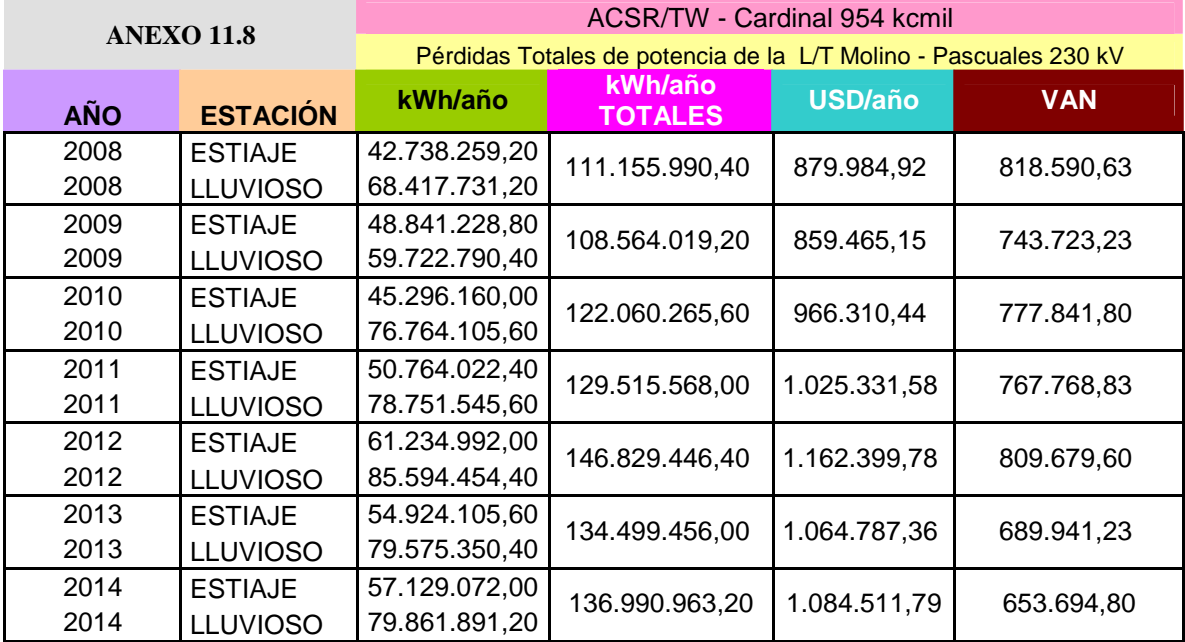

## **3. COSTOS TOTAL DE PÉRDIDAS EN LA LÍNEA.**

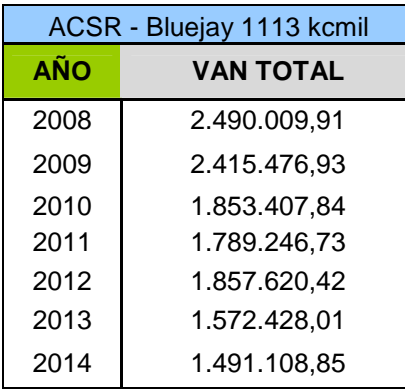

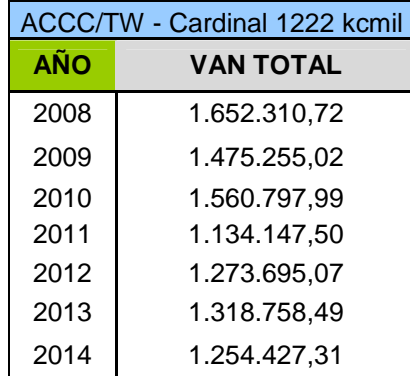

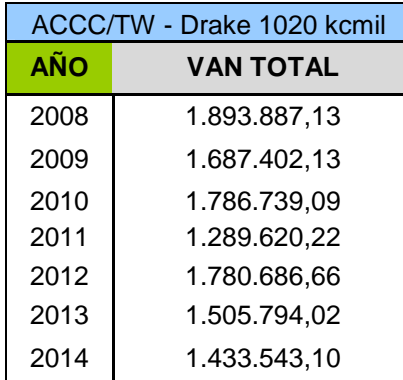

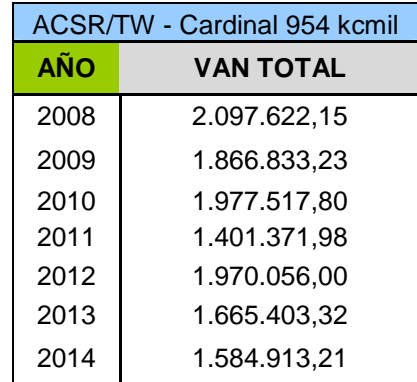

## **4. COSTOS POR EFECTO CORONA EN LA LÍNEA.**

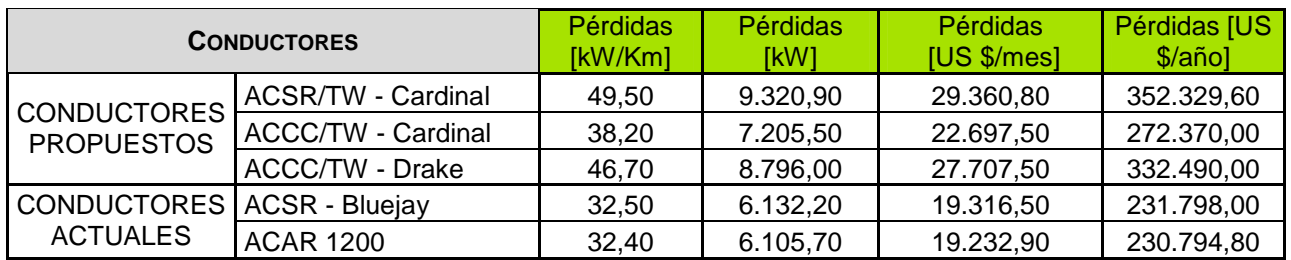

### **5. COSTOS DE LOS CONDUCTORES**

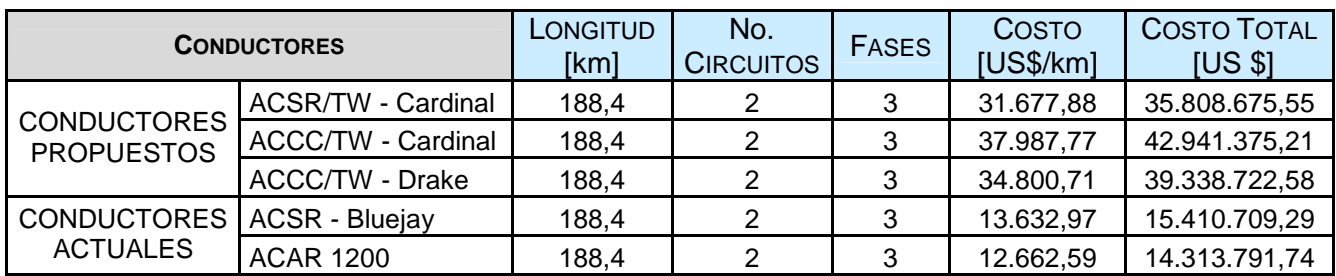

### **6. COSTO DE LOS AISLADORES**

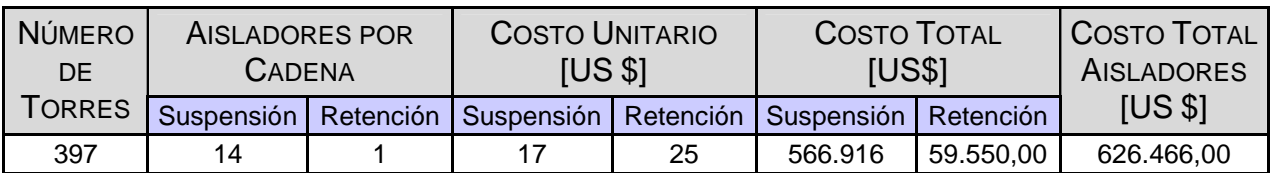

## **7. COSTO TOTAL INVERSIÓN**

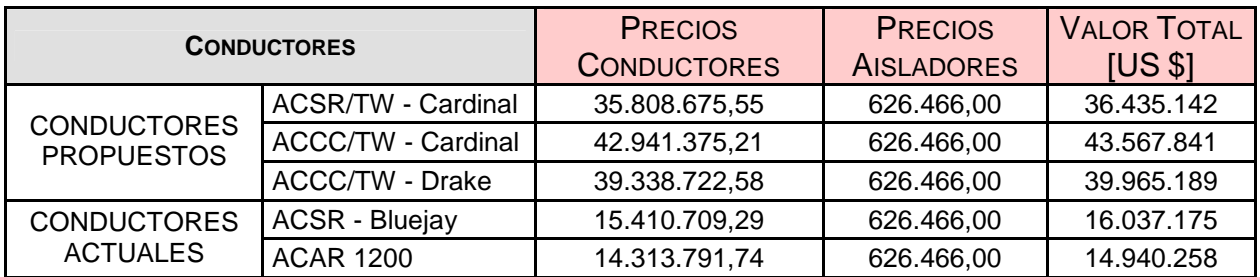

## **8. RELACIÓN COSTO - BENEFICIO**

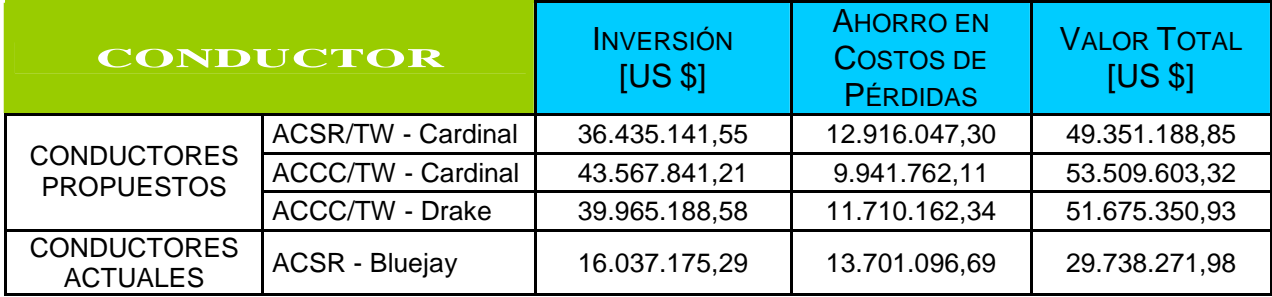

## **GRAFICO DEL CRUCE DEL RÍO GUAYAS**

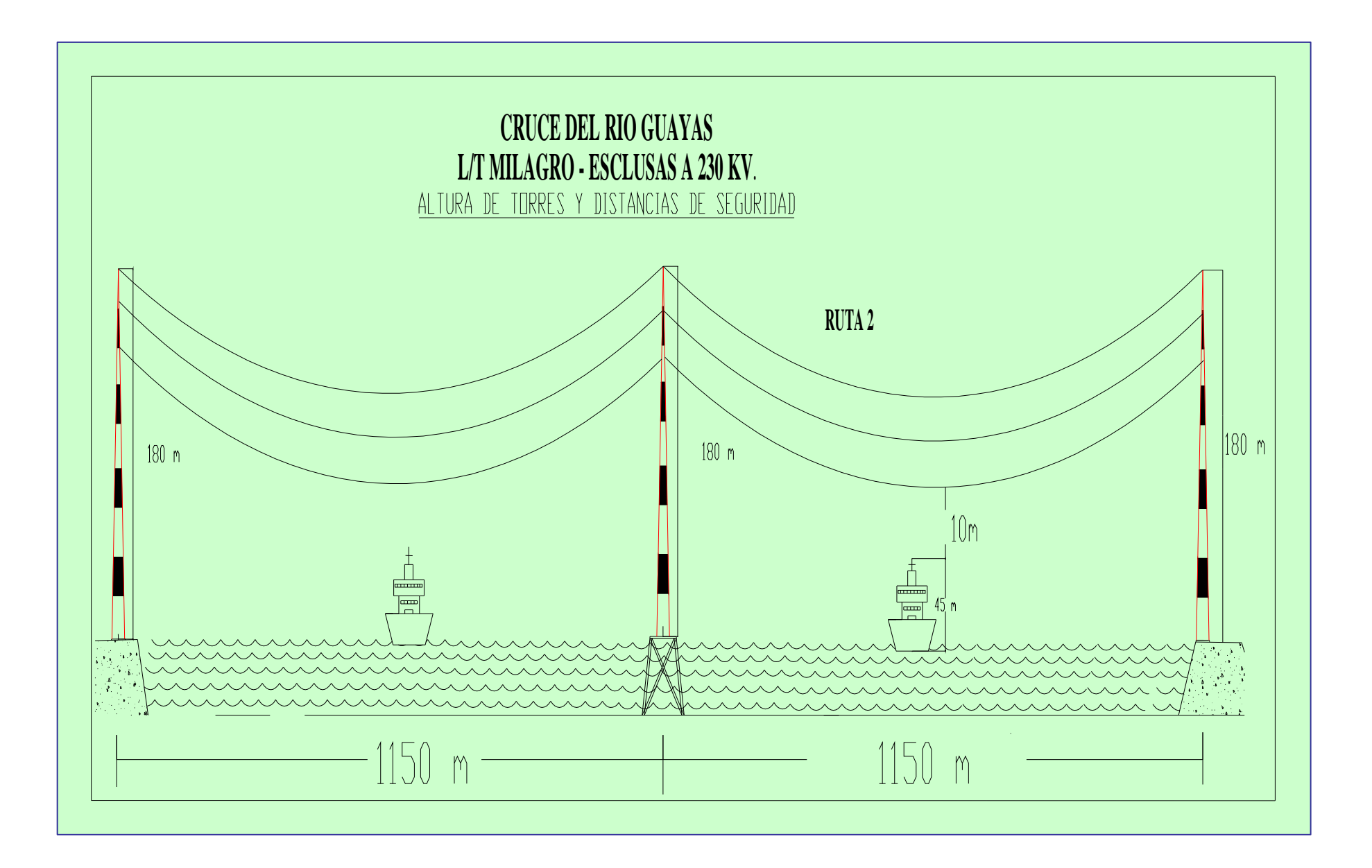

## **GRAFICO DE LA TORRE CRUCE DEL RÍO GUAYAS**

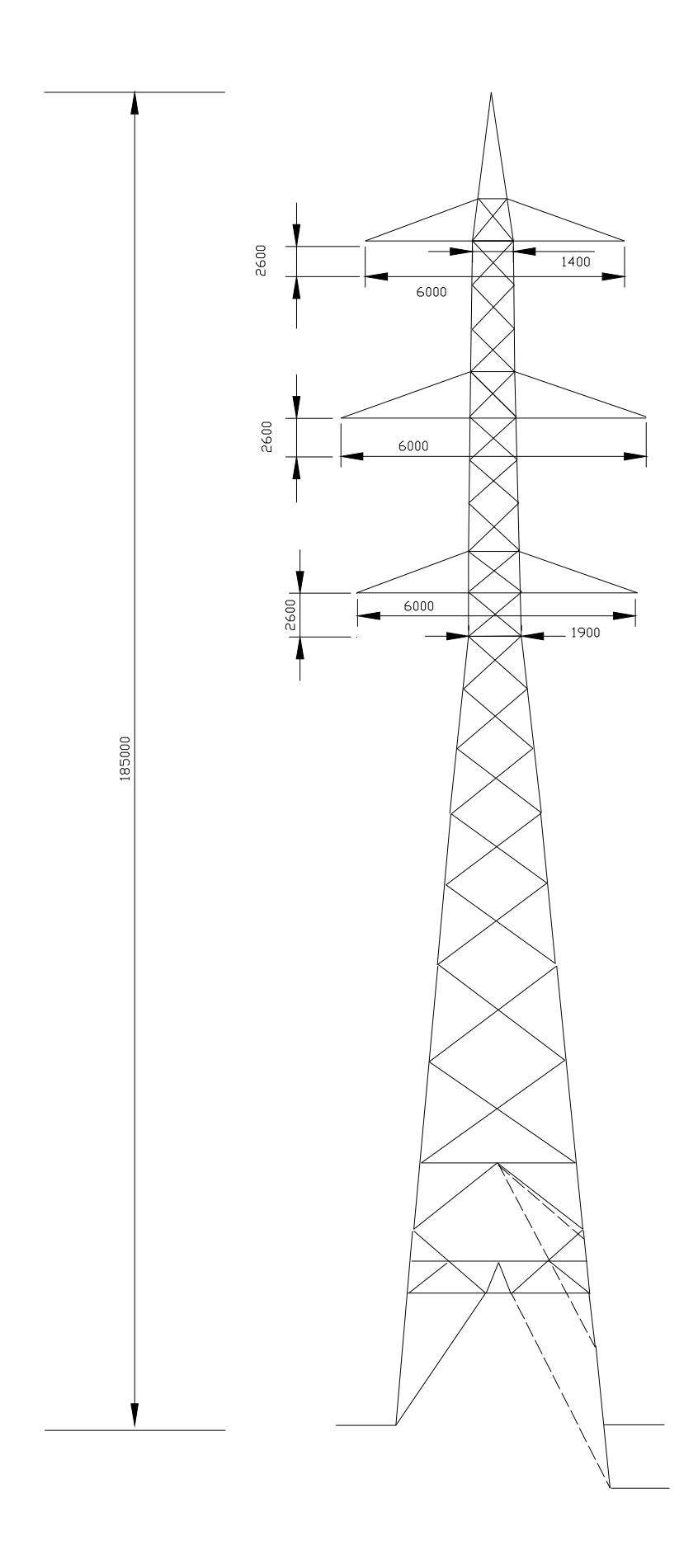

# **TABULACIÓN DE LAS CORRIDAS DE FLUJOS DE POTENCIA CON EL PROGRAMA DIgSILENT, PARA EL AÑO 2008 PARA LA LÍNEA DE TRANSMISIÓN MILAGRO – LAS ESCLUSAS A 230 kV.**

#### **1. USANDO CONDUCTOR ACTUAL AAAC 2x750 kcmil.**

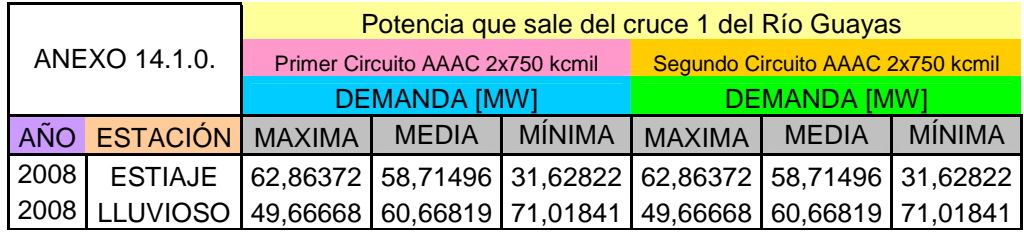

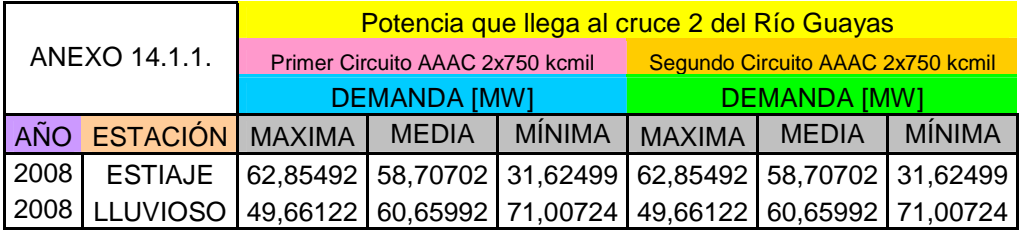

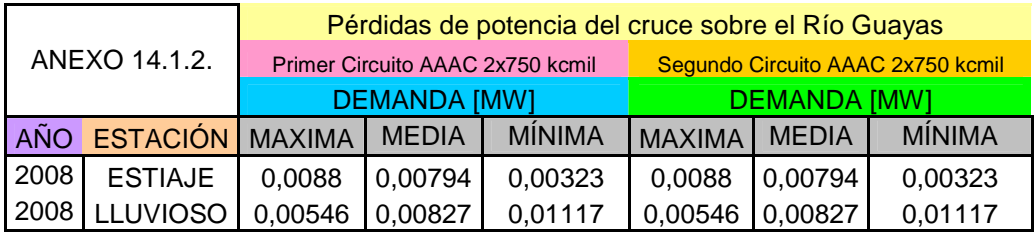

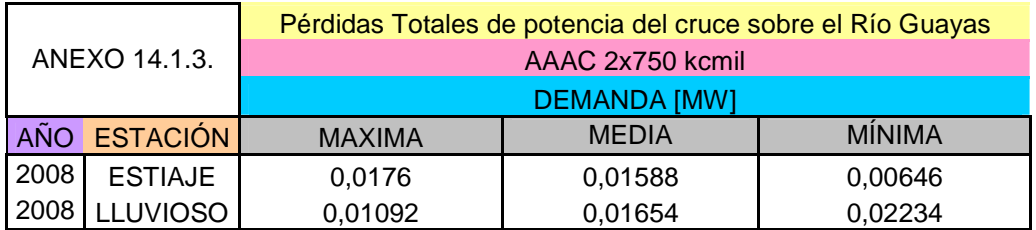

# **2. USANDO EL CONDUCTOR ACCC/TW - Cardinal 1222 kcmil.**

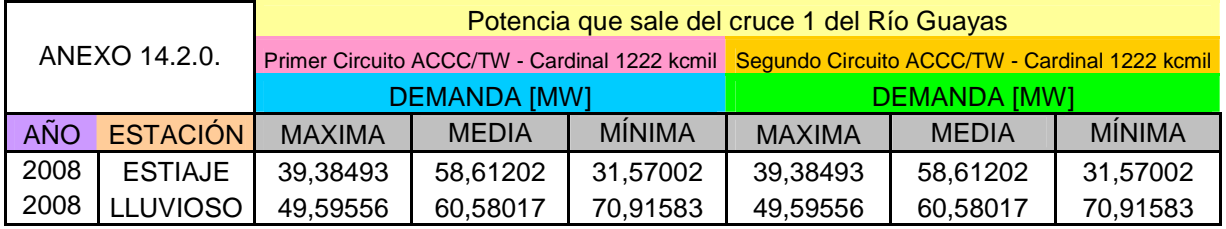

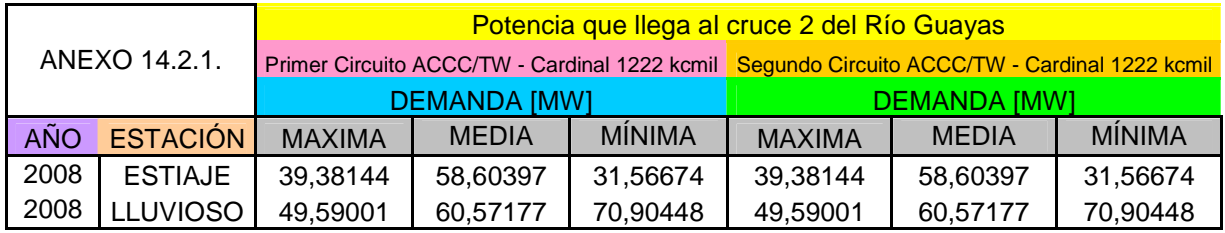

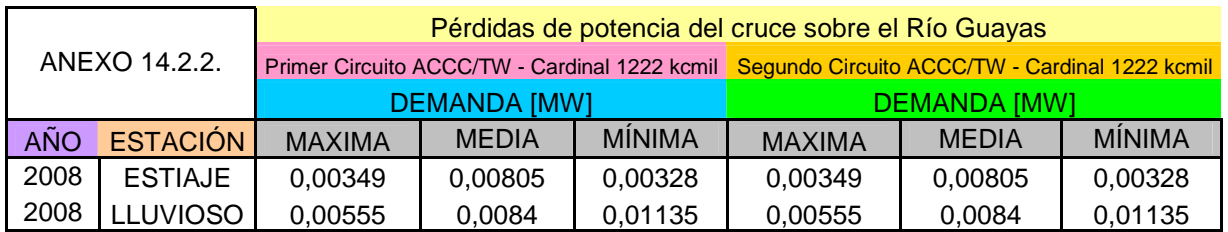

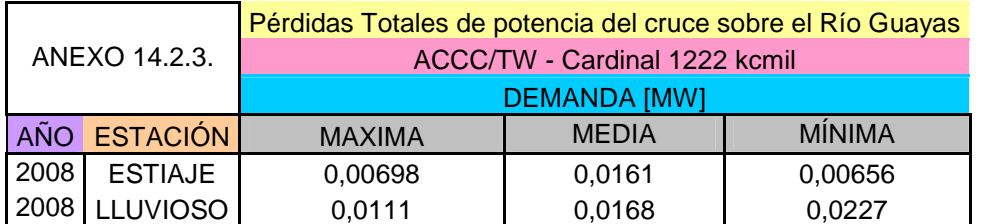

### **3. USANDO EL CONDUCTOR ACCC ACSR/TW - Nelson 1257,1 kcmil**

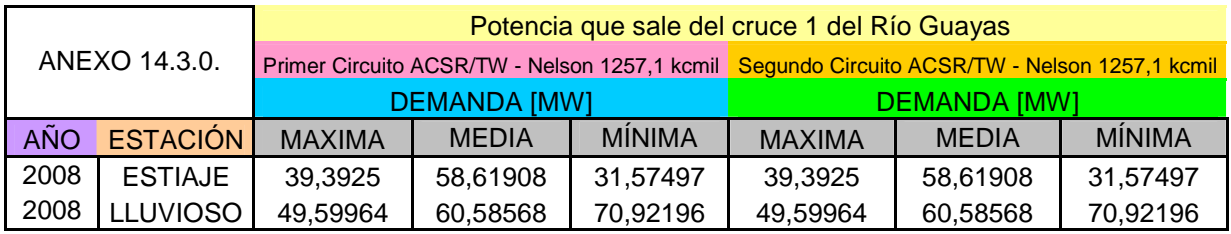

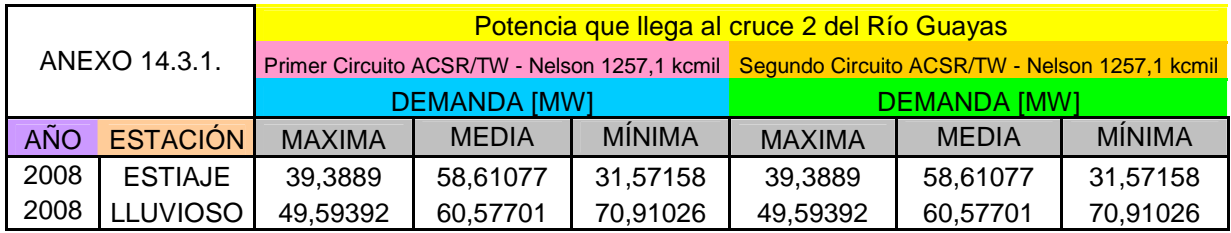

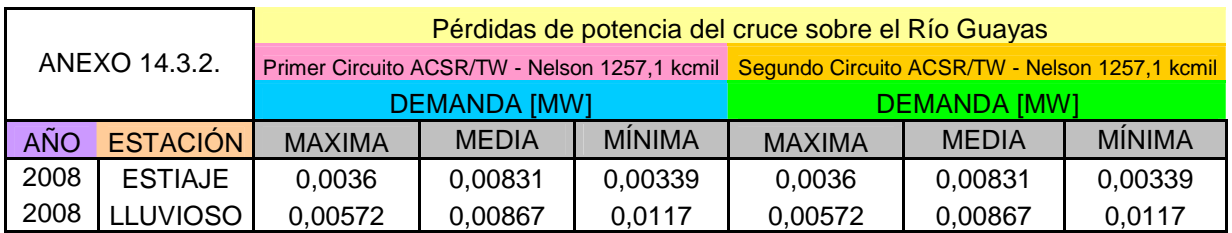

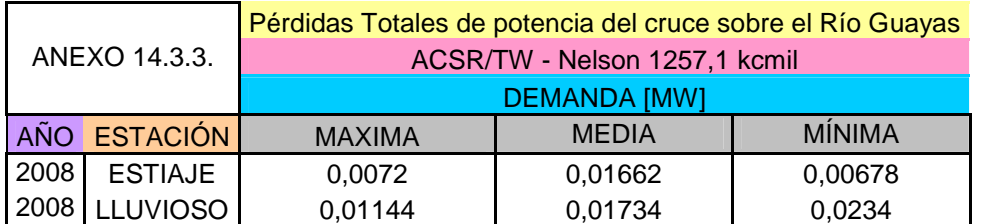

# **CÁLCULOS DE PÉRDIDAS DE POTENCIA Y ENERGÍA DEL TRAMO DE LA LÍNEA MILAGRO – LAS ESCLUSAS A 230 kV**

## **1. COSTOS DE PÉRDIDAS POR ENERGÍA.**

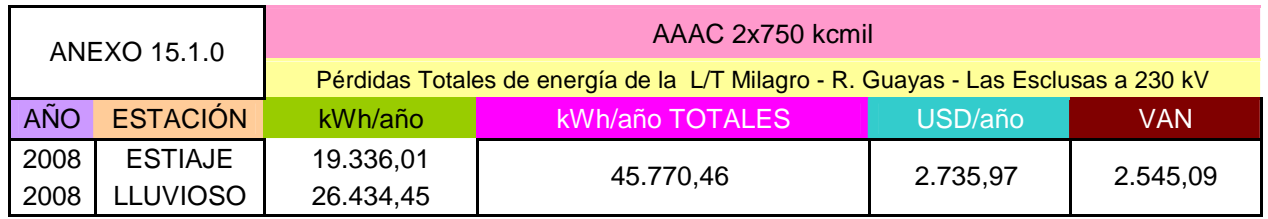

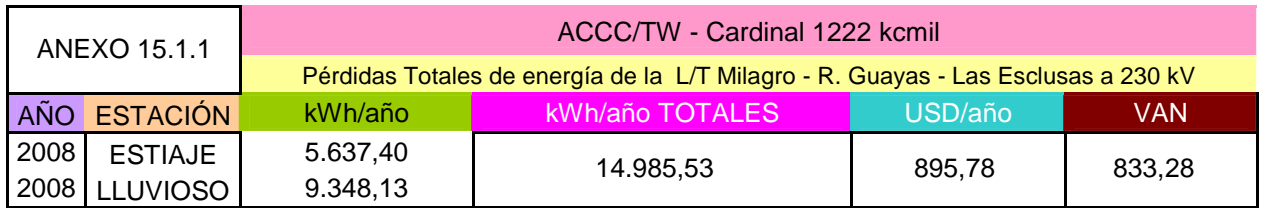

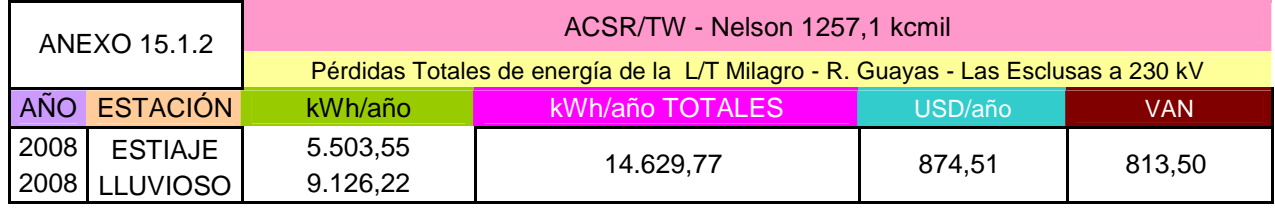

## **2. COSTOS DE PÉRDIDAS POR POTENCIA.**

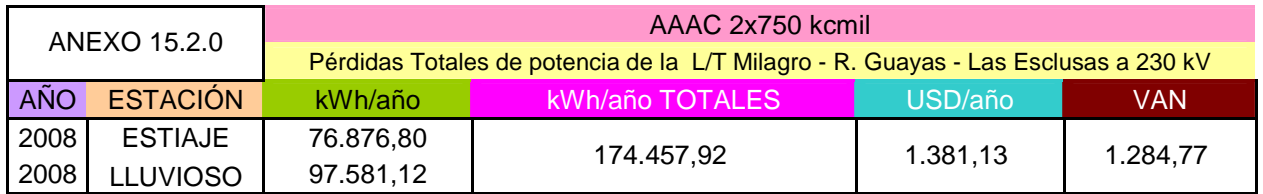

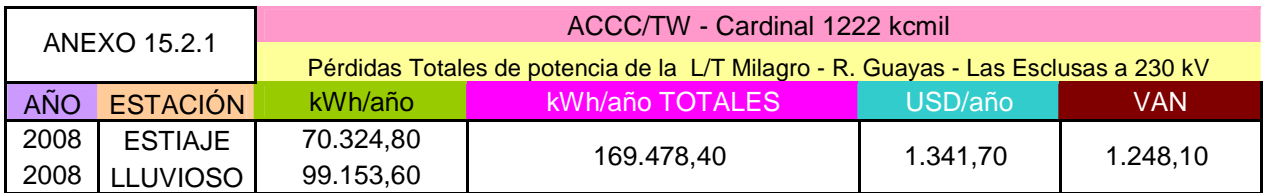

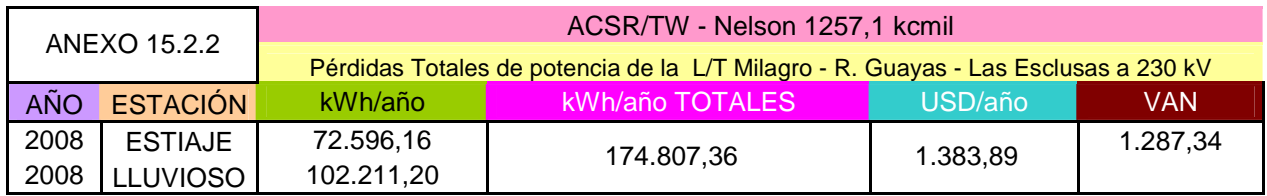

# **3. COSTOS TOTAL DE PÉRDIDAS EN LA LÍNEA**

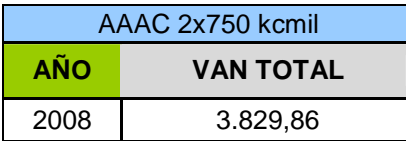

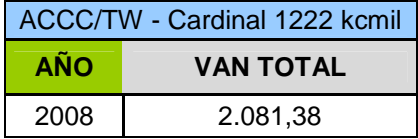

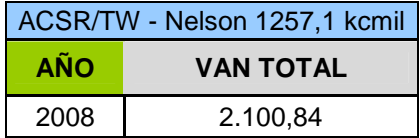

### **4. COSTOS POR EFECTO CORONA EN LA LÍNEA**

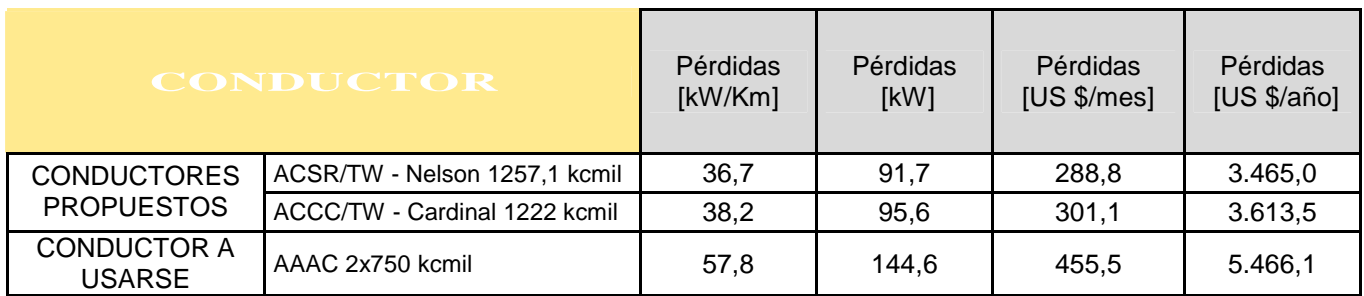

### **5. COSTOS DE LOS CONDUCTORES**

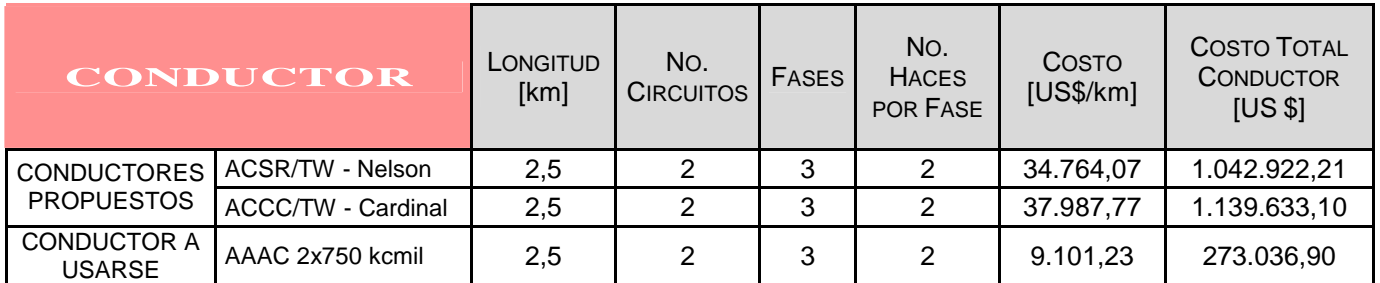

### **6. COSTO DE LOS AISLADORES**

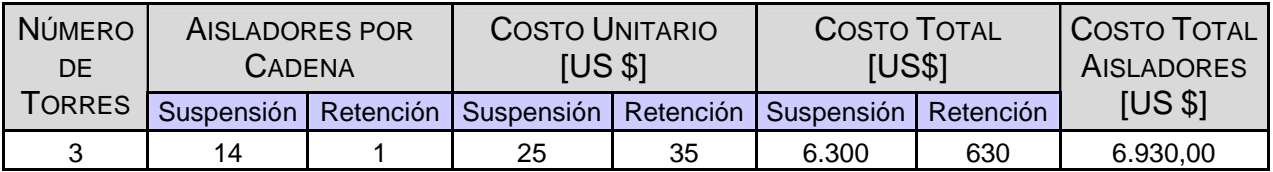

### **7. COSTO DE LAS ESTRUCTURAS**

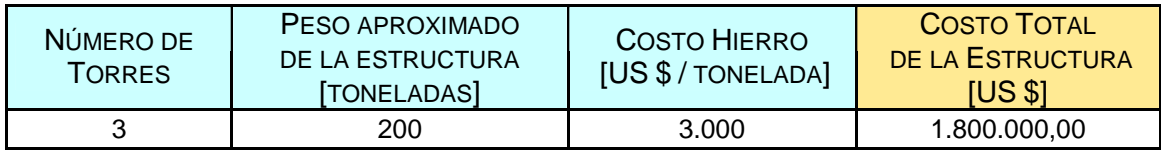

## **8. COSTO TOTAL INVERSIÓN**

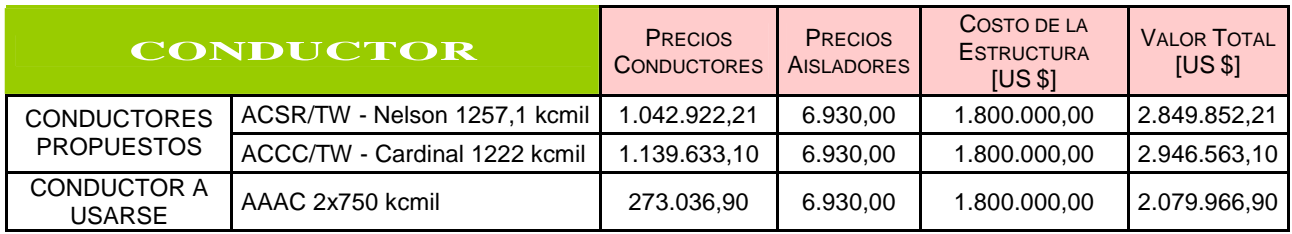

## **9. RELACIÓN COSTO - BENEFICIO**

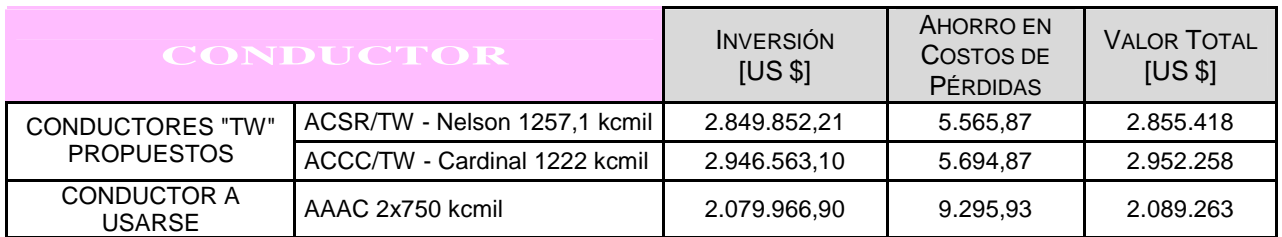